# Propuesta de comunicación Jornadas de Latinoamérica y Caribe de gvSIG *Proposta de comunicação Jornadas da América Latina e do Caribe de gvSIG*

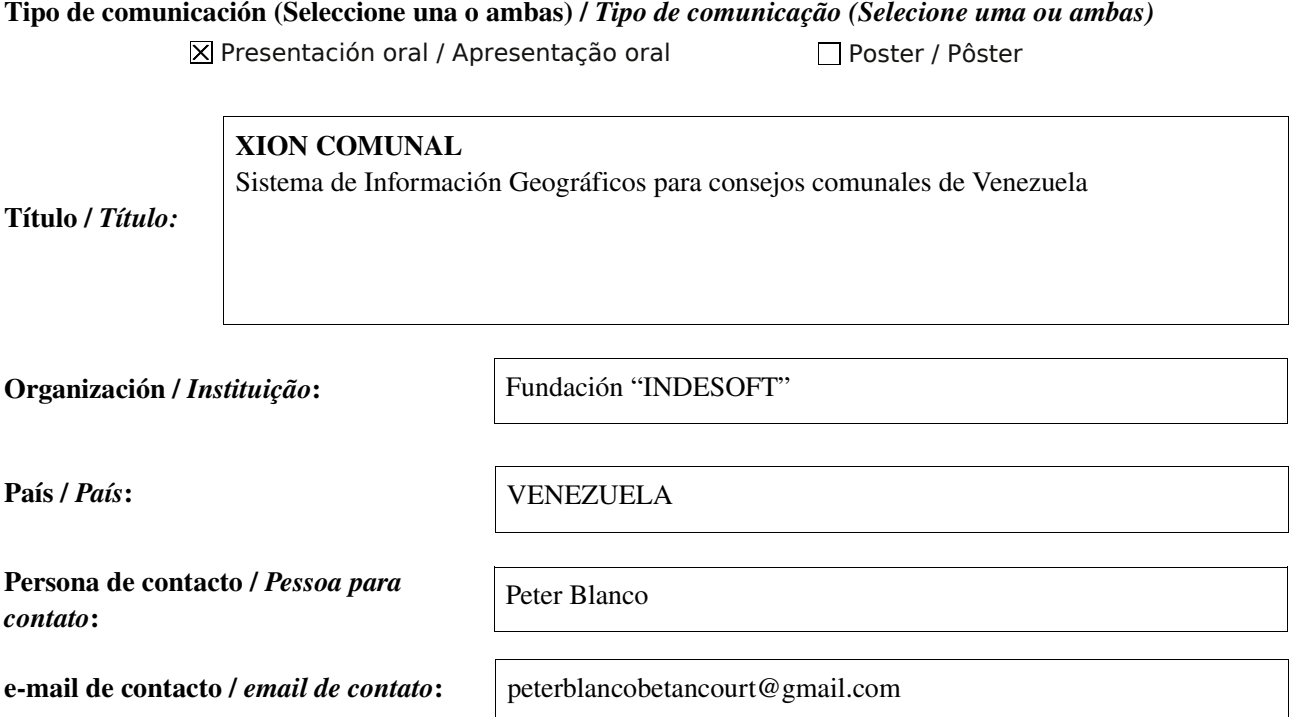

Página web de referencia (si el proyecto dispone de ella) / *Página web de referência do trabalho (se houver)*:

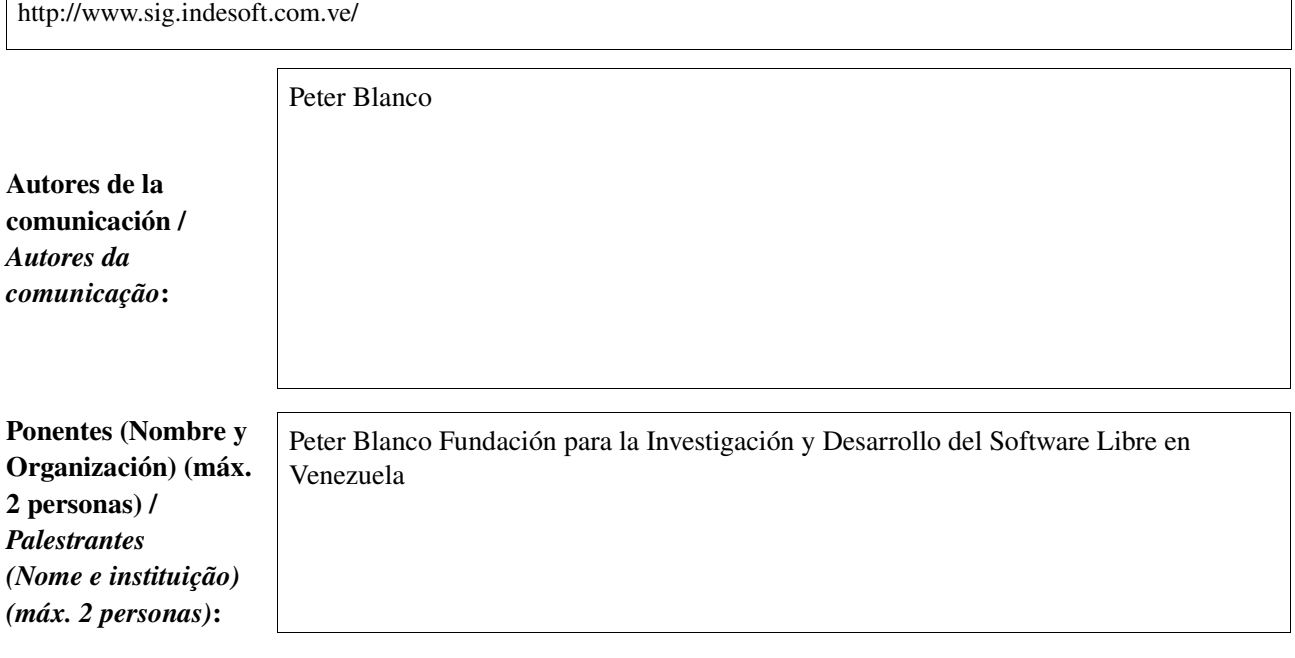

Software utilizado / *Software utilizado*:

gvSIG Mobile

٦

SIG

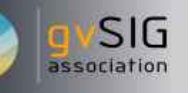

#### Sector / *Setor*:

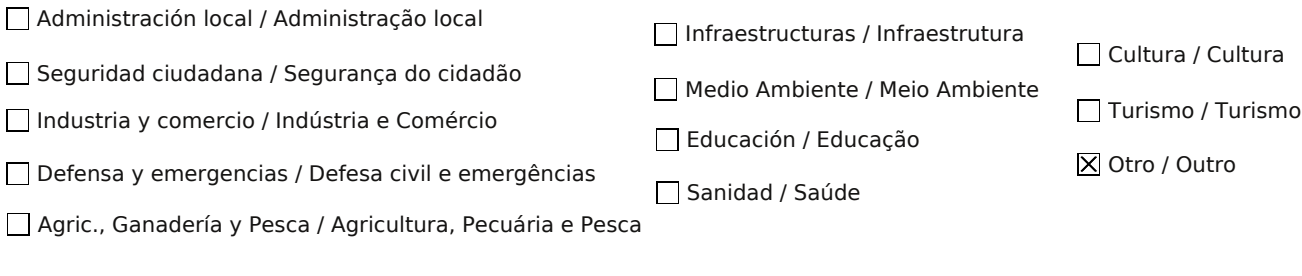

Si no está incluido, indica el Sector / *Se não estiver incluído, indique o setor*:

Comunidades, Organizaciones Sociales

Gvsig, Qgis, Pmmaper, Api de Google Heart, mapserver, postgres+postgis OpenStreetmap, Neogeografia.

Otros Software o Servicios SIG utilizados / *Outros Software ou Serviços de SIG utilizados*:

> Se necesitaba un sistema de información Geográfico, basado en Neogeografia para que los consejos comunales de Venezuela pudieran levantar el croquis de su sector con la finalidad de conformar su consejo comunal, además de tener una herramienta que le permita definir la geopolítica de su zona para la elaboración de los proyectos que ayuden a sus comunidades.

Necesidades iniciales / *Necessidades iniciais*:

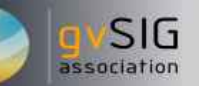

Soluciones adoptadas para la realización del Xion Comunal, todo se baso en software libre con estándares abiertos, sistema operativo utilizado DEBIAN, lenguaje de programación Php5 con el framework Symfony, servidor de mapas mapserver, template pmapper, base de datos postgres+postgis, edición de la cartografía Gvsig y Qgis, datos DPT División Político Territorial de Venezuela en formato shape, conversor de coordenadas escrito en python. Liberado bajo licencia GPL V2.

Soluciones adoptadas / *Soluções adotadas*:

> Se tiene una herramienta disponible a toda la Población Venezolana, de código libre liberada bajo licencia GPL, que respeta los estándares de la OGC.

Mantiene el principio de la Cartografía Voluntaria, además cuenta con un manejador de reportes que integra la información atributiva con la cartografía.

Beneficios / *Benefícios*:

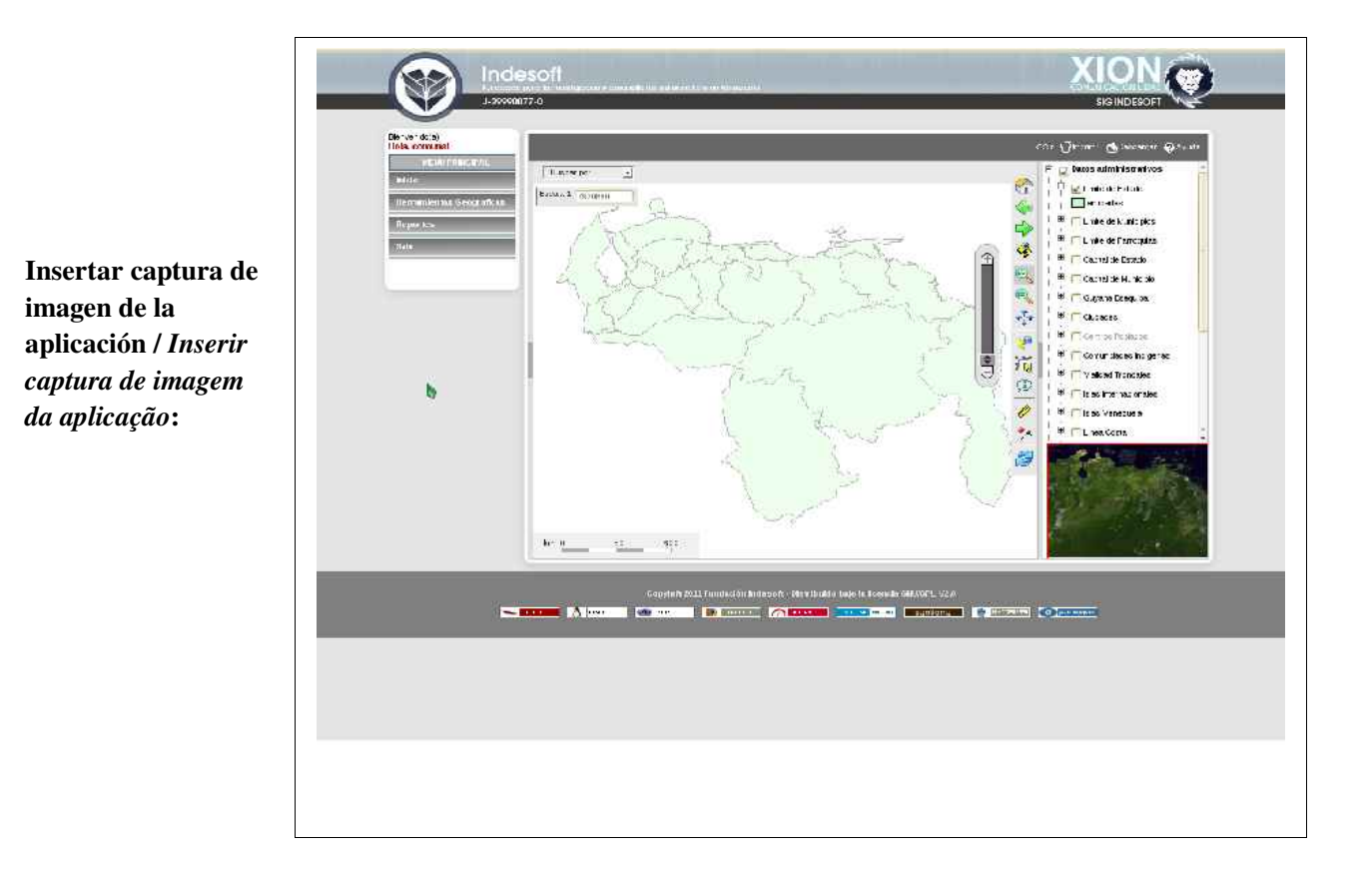

*\** Autorizo al Proyecto gvSIG a publicar la propuesta de comunicación como caso de uso de gvSIG en la web de casos de éxito del proyecto [\(http://outreach.gvsig.org/casestudies\)](http://outreach.gvsig.org/case-studies). En dicha web no se publicarán el nombre de las personas ni el email de contacto / *Autorizo o projeto gvSIG a publicar a proposta de comunicação na web como estudo de caso do gvSIG entre os casos de sucesso do projeto ([http://outreach.gvsig.org/casestudies\)](http://outreach.gvsig.org/case-studies). Nesse site não serão publicados nomes dos autores nem seu email de contato*.

> SI  $O$  NO

\*\* Le informamos de que los datos cumplimentados en este formulario serán utilizados únicamente para la gestión de las propuestas de las Jornadas de Latinoamérica y Caribe de gvSIG, y para la web de casos de éxito en caso de ser publicada la propuesta / *Informamos que os dados deste formulário serão utlizados unicamente para o gerenciamento das propostas das Jornadas da América Latina e do Caribe gvSIG e para o site de casos de sucesso no caso de ser publicada a proposta*.

\*\*\* Las ponencias, pósters y artículos se publicarán bajo licencia Creative Commons en la web de las Jornadas. / *As apresentações orais, pôsteres e artigos serão publicados sob a licença Creative Commons na página web das Jornadas*

Creative Commons: http://creativecommons.org/licenses/by-nc/2.5/

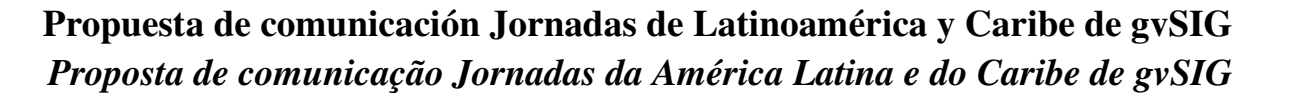

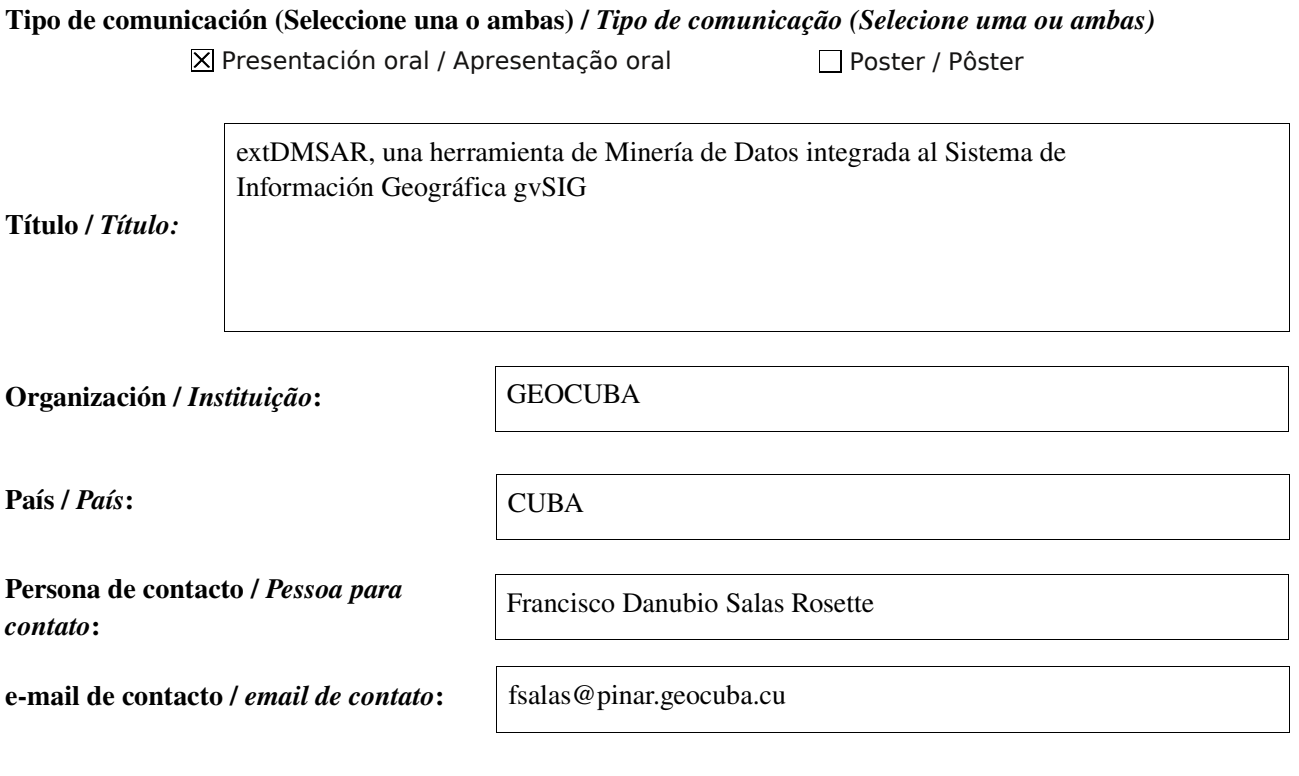

Página web de referencia (si el proyecto dispone de ella) / *Página web de referência do trabalho (se houver)*:

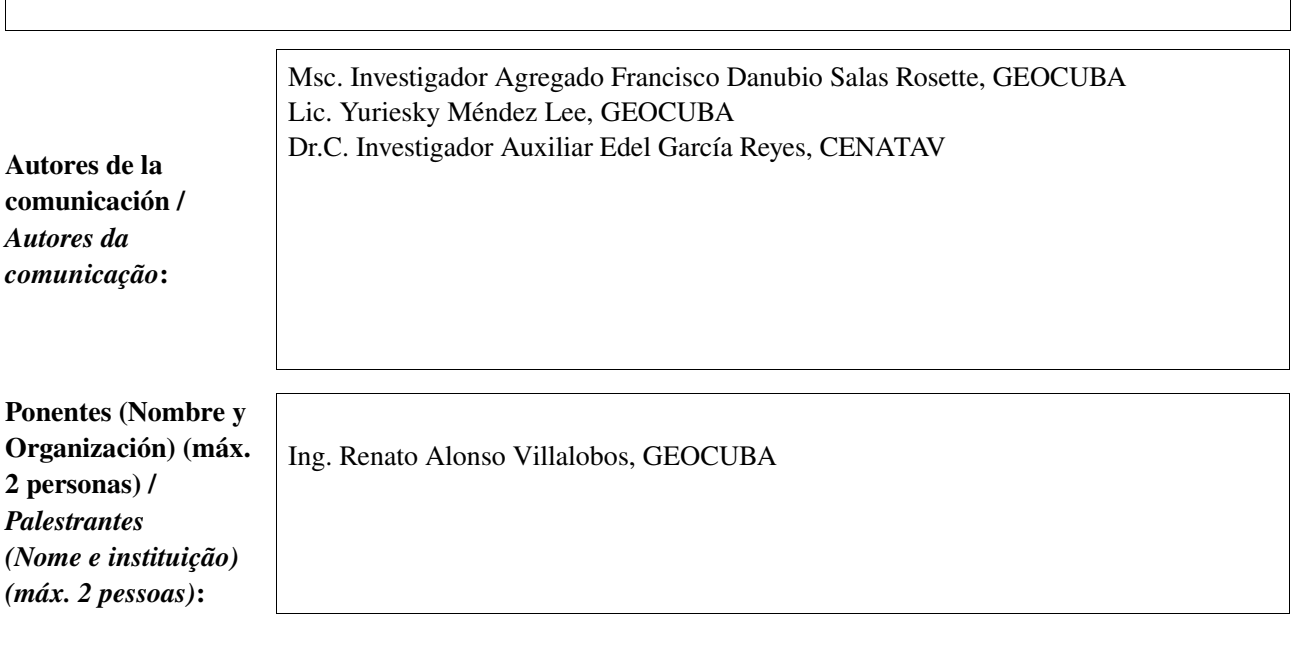

Software utilizado / *Software utilizado*:

gvSIG Mobile

SIG

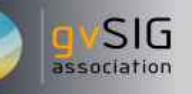

### Sector / *Setor*:

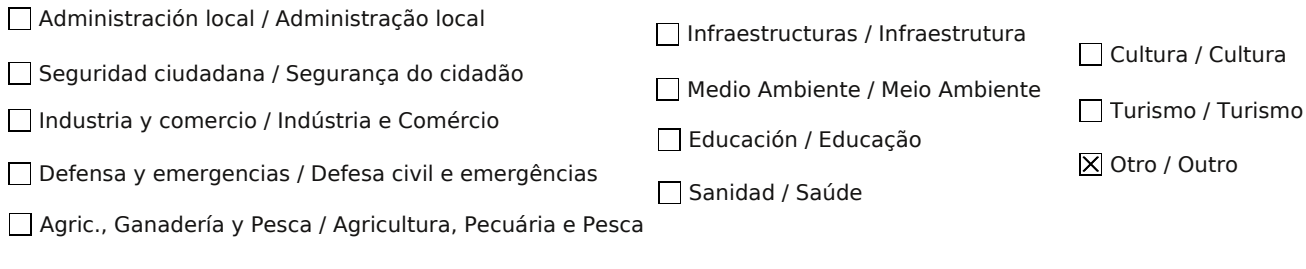

Si no está incluido, indica el Sector / *Se não estiver incluído, indique o setor*:

Geomática

gvSIG 1.9 ó 1.11 Clases de Weka PostgreSQL/PostGIS

Otros Software o Servicios SIG utilizados / *Outros Software ou Serviços de SIG utilizados*:

> gvSIG 1.9 , 1.11 PostgreSQL/PostGIS

Necesidades iniciales / *Necessidades iniciais*:

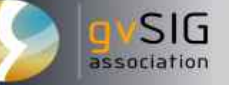

Se desarrolló una extensión para el descubrimiento del conocimiento implícito en bases de datos geográficas, empleando reglas de asociación espacial que permite:

 Traducción al lenguaje natural del resultado de la aplicación de la regla de asociación espacial. Ej de regla traducida. ( El 71% de las parcelas que están cerca de Tipo de Pozo (Viento ) y Tipo de Pozo (Motobomba) son Parcelas Agrícolas.

 Visualización geoespacial en el mapa del conocimiento extraído, o sea se mostrará en el mapa los objetos (ej. Parcelas, suelo, etc.) que cumplen con determinada regla de asociación.

Soluciones adoptadas / *Soluções adotadas*:

> El uso de esta extensión en gvSIG, nos permitirá extraer el conocimiento implícito en la información geográfica contenida en una Base de Datos Geoespacial, representarla y traducirla a lenguaje natural, mediante el uso de una interfaz asequible a usuarios no expertos.

Beneficios / *Benefícios*:

 A través de métodos tradicionales de recuperación de información no es posible extraer el conocimiento que existe en las bases de datos, mediante el empleo de esta herramienta podemos conocer la relación que existe entre los datos tanto espaciales como no espaciales de las diversas temáticas que estamos analizando, pudiéndose conocer en qué medida influyen unos con otros y donde están ubicados.

 Con el empleo de esta extensión se logra obtener un nuevo mapa a partir del conocimiento extraído.

le gusto 1110 final Evaluación de la Externa

*\** Autorizo al Proyecto gvSIG a publicar la propuesta de comunicación como caso de uso de gvSIG en la web de casos de éxito del proyecto [\(http://outreach.gvsig.org/casestudies\)](http://outreach.gvsig.org/case-studies). En dicha web no se publicarán el nombre de las personas ni el email de contacto / *Autorizo o projeto gvSIG a publicar a proposta de comunicação na web como estudo de caso do gvSIG entre os casos de sucesso do projeto ([http://outreach.gvsig.org/casestudies\)](http://outreach.gvsig.org/case-studies). Nesse site não serão publicados nomes dos autores nem seu email de contato*.

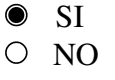

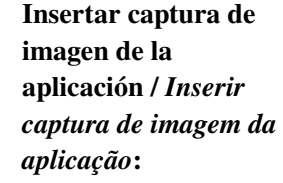

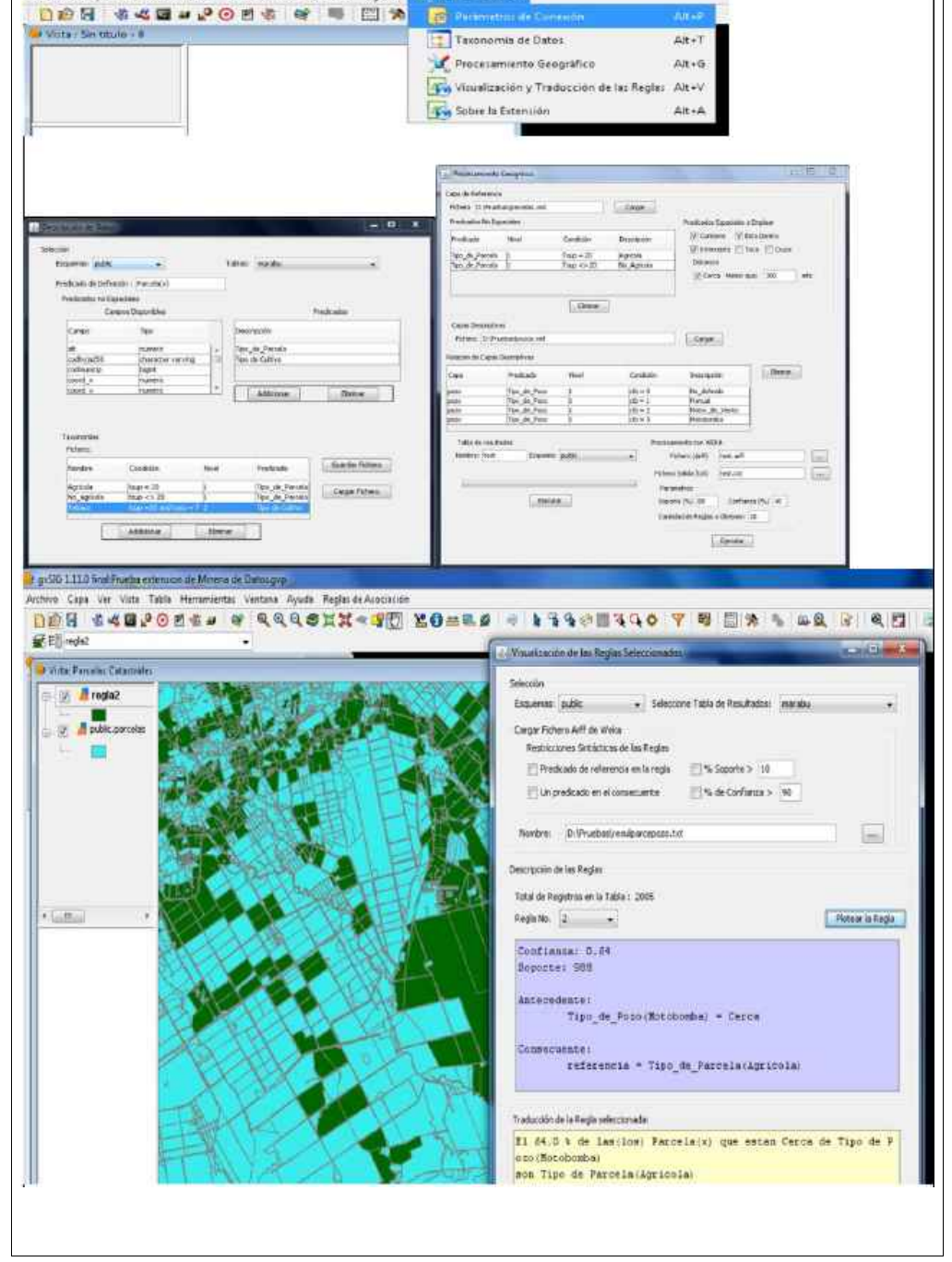

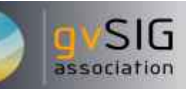

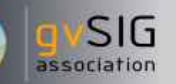

\*\* Le informamos de que los datos cumplimentados en este formulario serán utilizados únicamente para la gestión de las propuestas de las Jornadas de Latinoamérica y Caribe de gvSIG, y para la web de casos de éxito en caso de ser publicada la propuesta / *Informamos que os dados deste formulário serão utlizados unicamente para o gerenciamento das propostas das Jornadas da América Latina e do Caribe gvSIG e para o site de casos de sucesso no caso de ser publicada a proposta*.

\*\*\* Las ponencias, pósters y artículos se publicarán bajo licencia Creative Commons en la web de las Jornadas. / *As apresentações orais, pôsteres e artigos serão publicados sob a licença Creative Commons na página web das Jornadas*

Creative Commons: http://creativecommons.org/licenses/by-nc/2.5/

# Propuesta de comunicación Jornadas de Latinoamérica y Caribe de gvSIG *Proposta de comunicação Jornadas da América Latina e do Caribe de gvSIG*

Tipo de comunicación (Seleccione una o ambas) / *Tipo de comunicação (Selecione uma ou ambas)* Ponencia

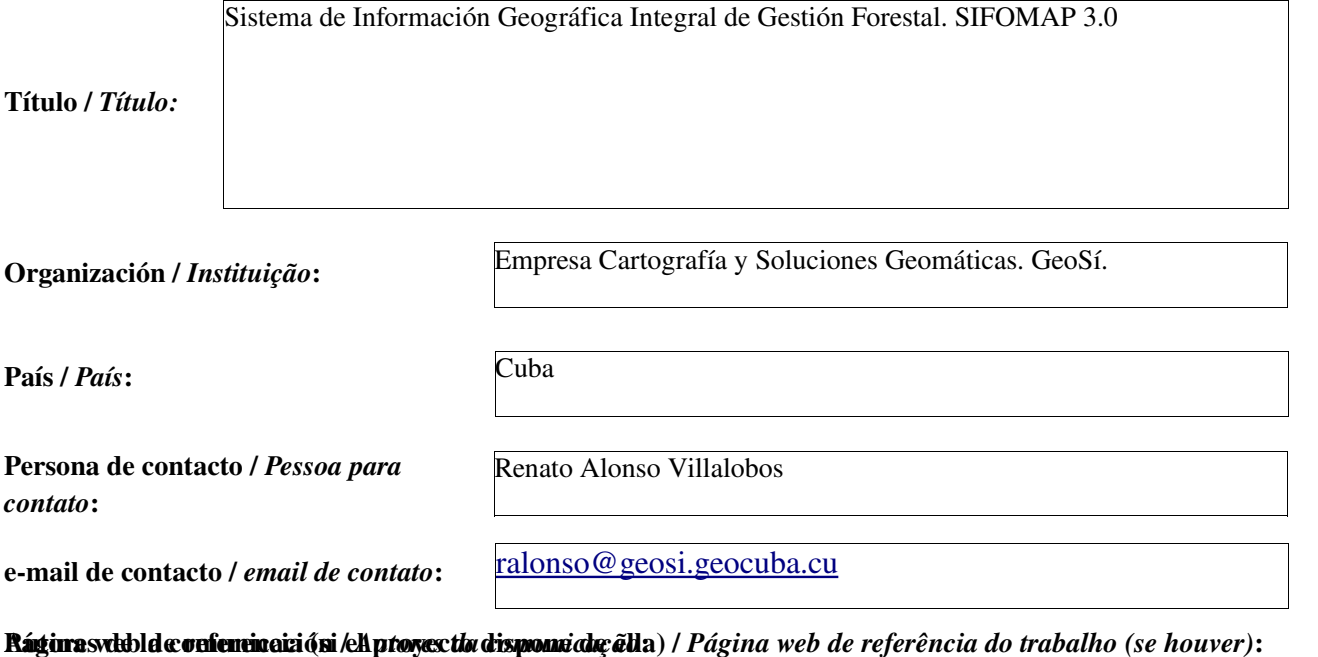

Software utilizado / *Software utilizado*: gvSIG 1.10

SIG

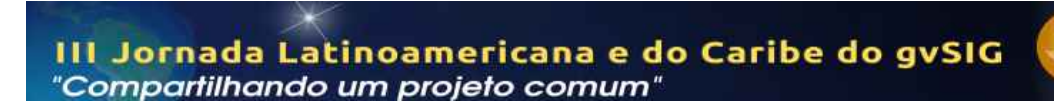

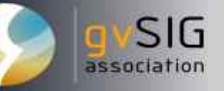

Sector / *Setor*:

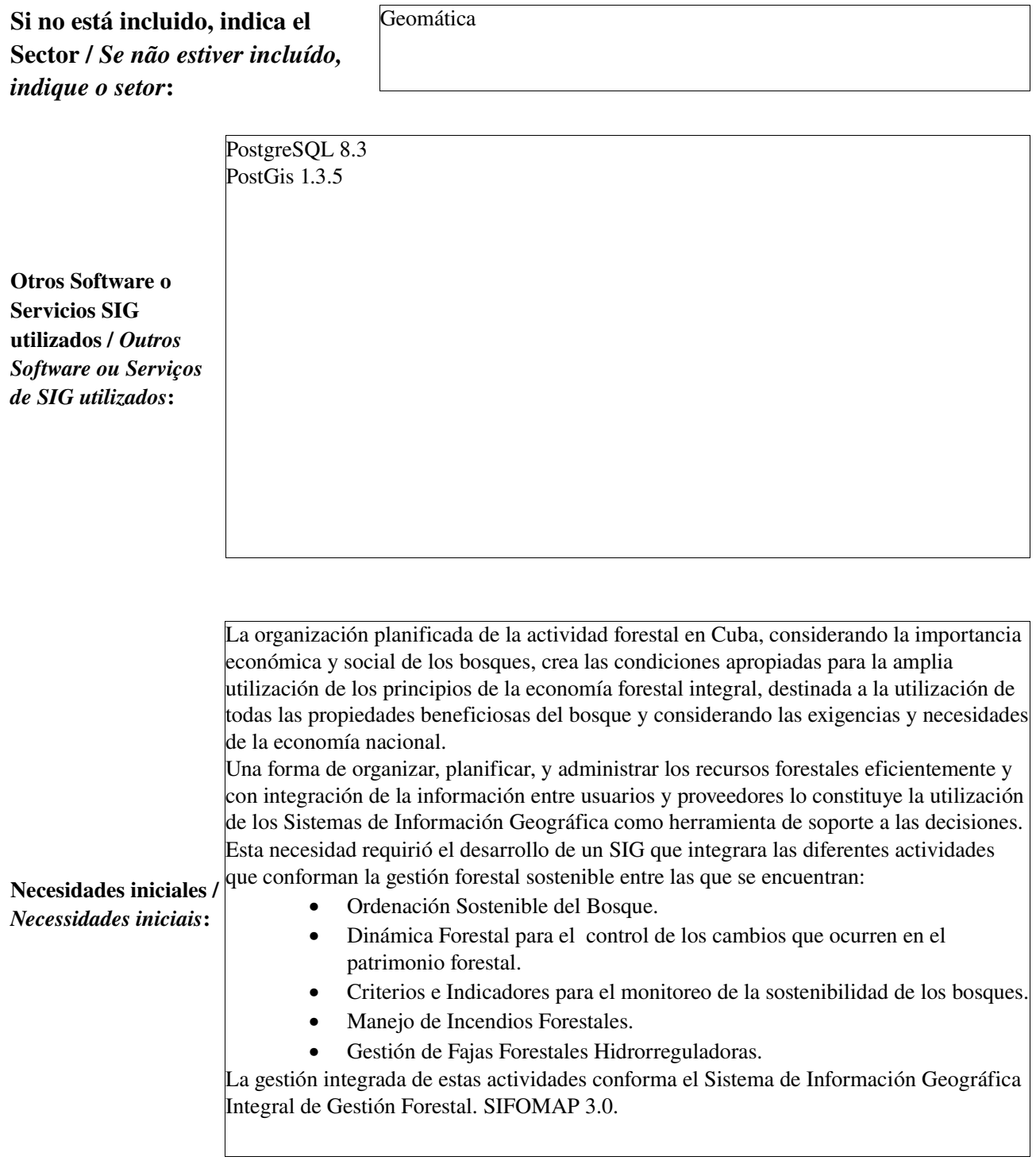

Como resultado de la implementación de SIFOMAP 3.0 se obtuvo un paquete de aplicaciones personalizadas que integra las principales actividades forestales con fines de gestión, administración, manejo, actualización y mantenimiento de la información a partir de los cambios que ocurren en el patrimonio forestal, orientadas hacia la gestión de la información de la Ordenación Forestal en sus diferentes fases de ejecución, el manejo de los Criterios e Indicadores de Desarrollo Sostenible, la gestión de la Dinámica de los Cambios del Patrimonio Forestal, la gestión y manejo de los Incendios Forestales; y, la gestión de las Fajas Forestales Hidrorreguladoras, los cuales funcionan de manera aislada o integrados entre sí, lo que permite su uso por los diferentes usuarios en correspondencia con las responsabilidades y funciones que ejecutan.

Su desarrollo está soportado sobre gvSIG 1.9 y superiores como plataforma SIG, enlazada a una Base de Datos Geoespacial en Postgres-PostGIS, y utilizando como lenguaje de programación Java.

SIFOMAP 3.0 está orientado en la actualidad para su uso fundamentalmente por las 31 empresas forestales que conforman el 62% de dicho patrimonio, y las unidades municipales y provinciales del Sector Forestal. No obstante, por la información que maneja, y la flexibilidad y escalabilidad en su estructura puede ser generalizado al resto de las entidades que administran el resto del patrimonio.

Está compuesto por un paquete de 5 módulos fundamentales integrados a gvSIG mediante plugin los que pueden funcionar de forma conjunta, integrándolos en una única base de datos por empresa forestal o de forma independiente, según se requiera.

#### 1. Módulo Ordenación Forestal.

Es el módulo sobre el cual se soporta la gestión fundamental de la información, a partir del cual funcionan el resto de los módulos. Está conformado por un grupo de plugins (herramientas) de gvSIG en su versión 1.9 el cual conforma la extensión org.gvsig.sifomap.ordenacion, encargada de introducir y actualizar los datos sobre la ordenación forestal, al mismo tiempo que administra la ejecución de manejos forestales que garantizan la continuación de la disponibilidad de los recursos y servicios del bosque. Esta actividad se realiza jerárquicamente en los niveles nacional, provincial, empresarialmunicipal-tenentes, unidades silvícolas, unidades de manejo, lotes y rodales.

2. Módulo de manejo de los Criterios e Indicadores de Desarrollo Sostenible. Los Criterios e Indicadores son un conjunto de reglas que se aplican para medir los manejos realizados al sector forestal, y según sea el resultado de estas estadísticas se emprenden acciones específicas para tomar medidas, corregir o fijar políticas, cambiar normas y estrategias; todo esto, con el fin de convertir a los criterios e indicadores en una herramienta eficiente para medir el progreso hacia el manejo forestal sostenible. Esta herramienta permite insertar y editar monitoreo sobre cualquiera de los 47 indicadores contemplados en alguno de los niveles de ordenación provincial, municipal, empresarial, de Unidad Silvícola y Unidad de Manejo.

#### 3. Módulo Dinámica Forestal.

Constituye la herramienta que gestiona los cambios que ocurren en el patrimonio forestal en el transcurso de un año, a partir de los datos que se extraen automáticamente desde el Módulo de Ordenación Forestal durante su actualización y mantenimiento.

#### 4. Módulo de Incendios Forestales.

Los incendios forestales siempre han sido fuente de preocupación en los renglones económicos, ecológicos, políticos, sociales, operativos y legales de un país, además de poner en peligro la flora y fauna; es por ello, que siempre se le ha puesto mucho interés a este tema. Muchas son las metodologías a utilizar para el control de los mismos, pero hasta el momento en nuestro país no se contaba con una herramienta geoinformática para su gestión.

El módulo de incendios forestales, como parte de SIFOMAP 3.0 tiene el objetivo de gestionar los peligros de incendios forestales para planes de alerta temprana; así como, en el diseño de planes administrativos y de toma de decisiones necesarias para gestionar y valorar los daños que se producen en el patrimonio forestal como resultado de las afectaciones causadas por los mismos. Permite obtener el Índice Integral de Peligro de Incendios Forestales, y evaluar la disponibilidad y estado actual de la información necesaria para el desarrollo del sistema, tanto geoespacial, como alfanumérica, apoyándose en los datos que se obtienen del Módulo de Ordenación.

Soluciones adoptadas / *Soluções adotadas*:

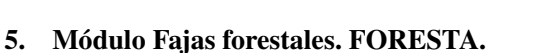

FORESTA3 es el módulo para el Cálculo del Ancho y Manejo de las Fajas Forestales Hidrorreguladoras que integra las tecnologías geoinformáticas en la automatización de la metodología objeto de estudio. La aplicación del sistema y las plataformas de desarrollo están soportadas sobre la solución de los requisitos y exigencias técnicas de la actividad forestal.

En la actualidad el reconocimiento mundial sobre la importancia de los bienes y servicios que brindan los bosques es cada día mayor. La protección y conservación de los recursos naturales son funciones que son indispensables para el equilibrio y mejoramiento del medio ambiente y los ecosistemas forestales en particular. El Sistema constituye un avance en la implantación de las tecnologías geoinformáticas en el sector forestal cubano, ya que facilita de manera ágil el manejo de los datos necesarios para los cálculos y toma de decisiones en la modelización de cuencas y fajas forestales, contribuyendo a un mejor funcionamiento de los procesos de reforestación y por consecuente al mantenimiento de los suelos, los recursos hídricos y la vida en general que cubren las fajas forestales.

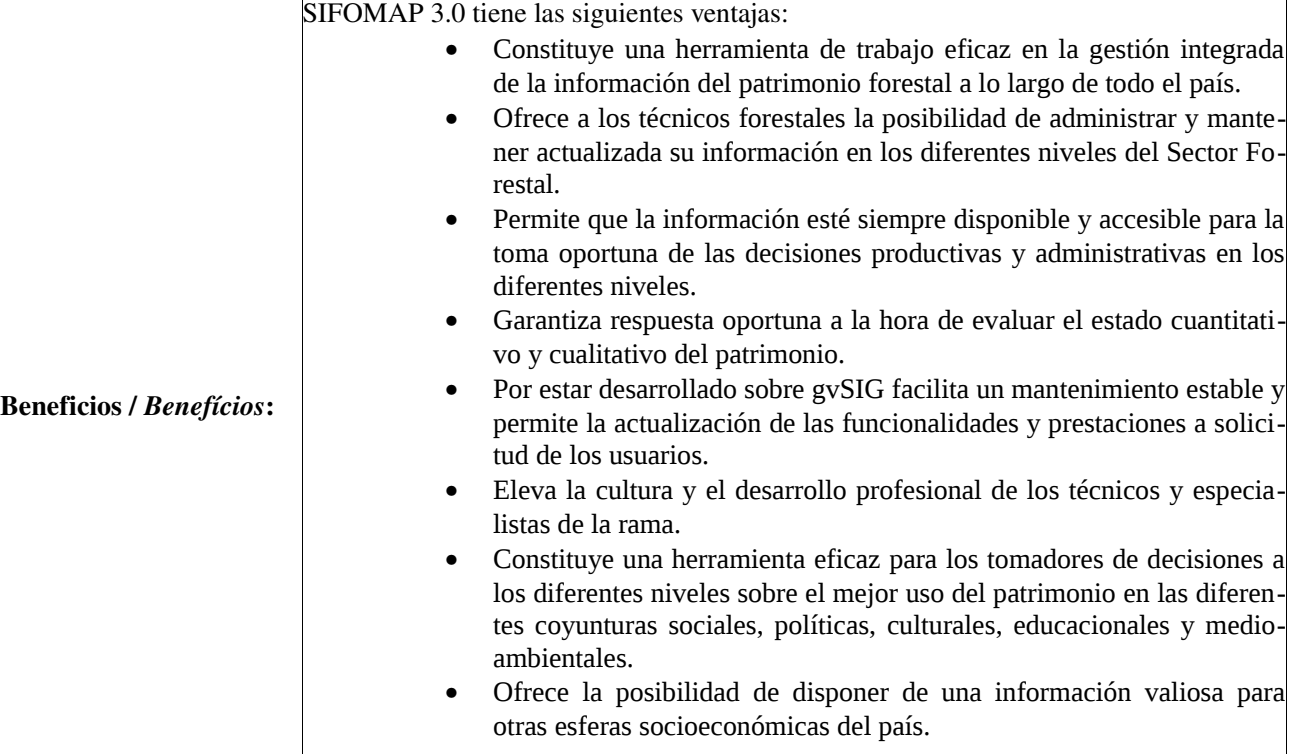

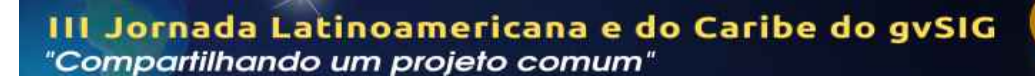

Insertar captura de imagen de la aplicación / *Inserir captura de imagem da aplicação*:

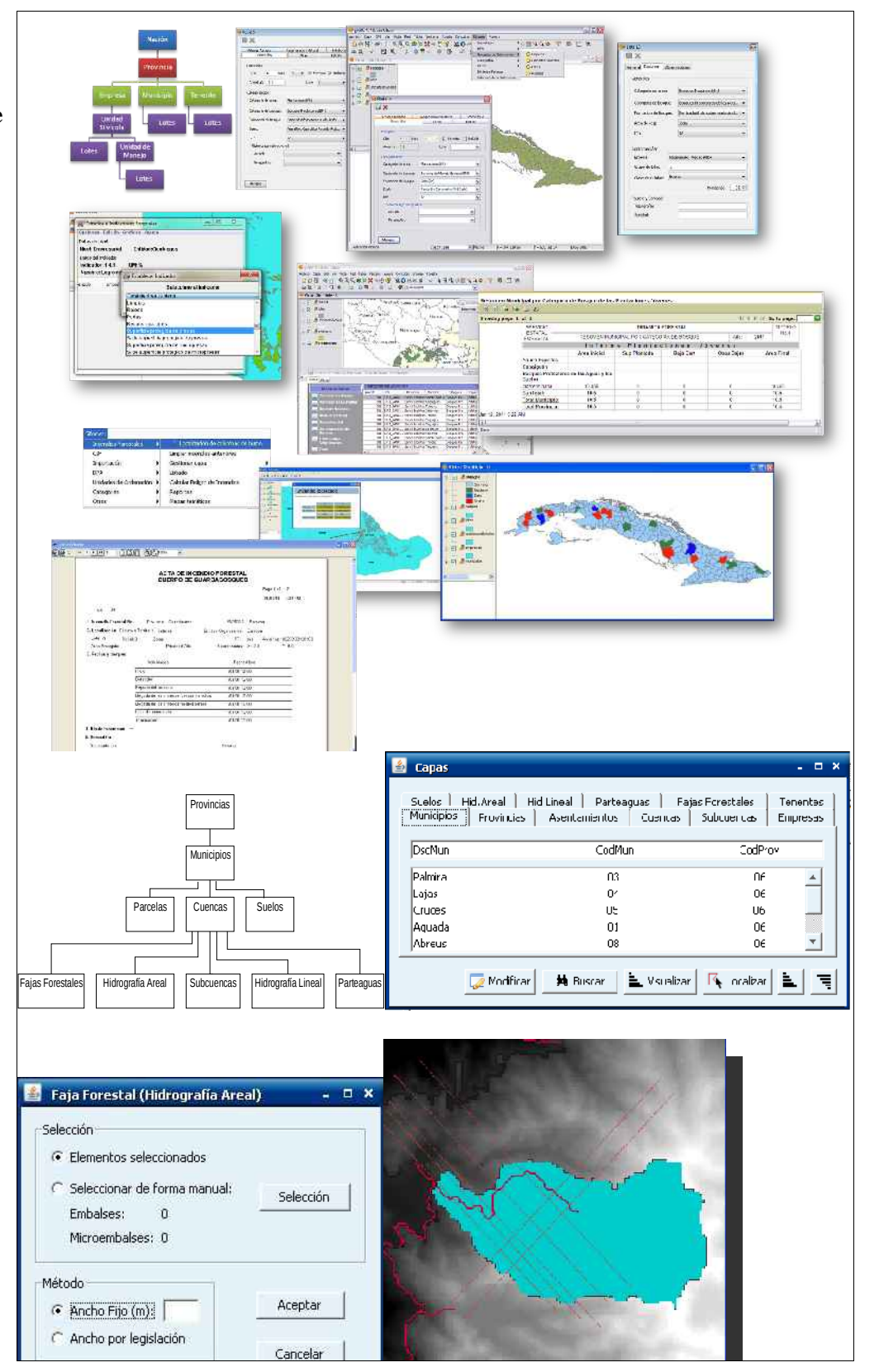

SIG

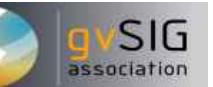

*\** Autorizo al Proyecto gvSIG a publicar la propuesta de comunicación como caso de uso de gvSIG en la web de casos de éxito del proyecto [\(http://outreach.gvsig.org/casestudies\)](http://outreach.gvsig.org/case-studies). En dicha web no se publicarán el nombre de las personas ni el email de contacto / *Autorizo o projeto gvSIG a publicar a proposta de comunicação na web como estudo de caso do gvSIG entre os casos de sucesso do projeto ([http://outreach.gvsig.org/casestudies\)](http://outreach.gvsig.org/case-studies). Nesse site não serão publicados nomes dos autores nem seu email de contato*.

> SI X NO

\*\* Le informamos de que los datos cumplimentados en este formulario serán utilizados únicamente para la gestión de las propuestas de las Jornadas de Latinoamérica y Caribe de gvSIG, y para la web de casos de éxito en caso de ser publicada la propuesta / *Informamos que os dados deste formulário serão utlizados unicamente para o gerenciamento das propostas das Jornadas da América Latina e do Caribe gvSIG e para o site de casos de sucesso no caso de ser publicada a proposta*.

\*\*\* Las ponencias, pósters y artículos se publicarán bajo licencia Creative Commons en la web de las Jornadas. / *As apresentações orais, pôsteres e artigos serão publicados sob a licença Creative Commons na página web das Jornadas*

Creative Commons: http://creativecommons.org/licenses/by-nc/2.5/

Ponencia

# Propuesta de comunicación Jornadas de Latinoamérica y Caribe de gvSIG *Proposta de comunicação Jornadas da América Latina e do Caribe de gvSIG*

Tipo de comunicación (Seleccione una o ambas) / *Tipo de comunicação (Selecione uma ou ambas)*

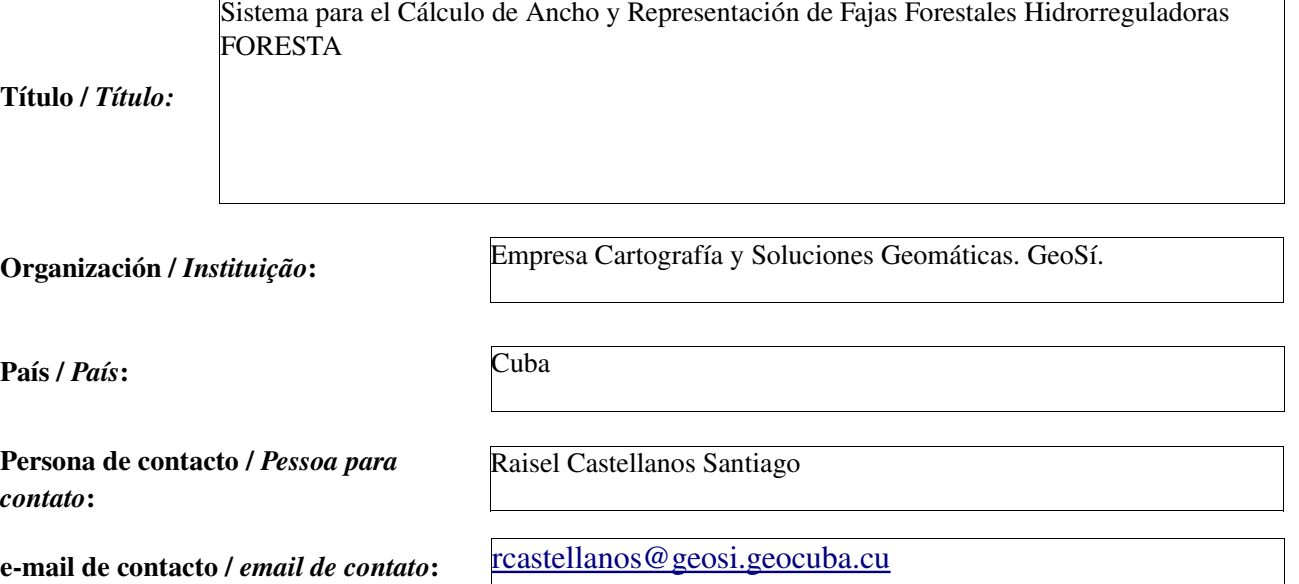

Página web de referencia (si el proyecto dispone de ella) / *Página web de referência do trabalho (se houver)*:

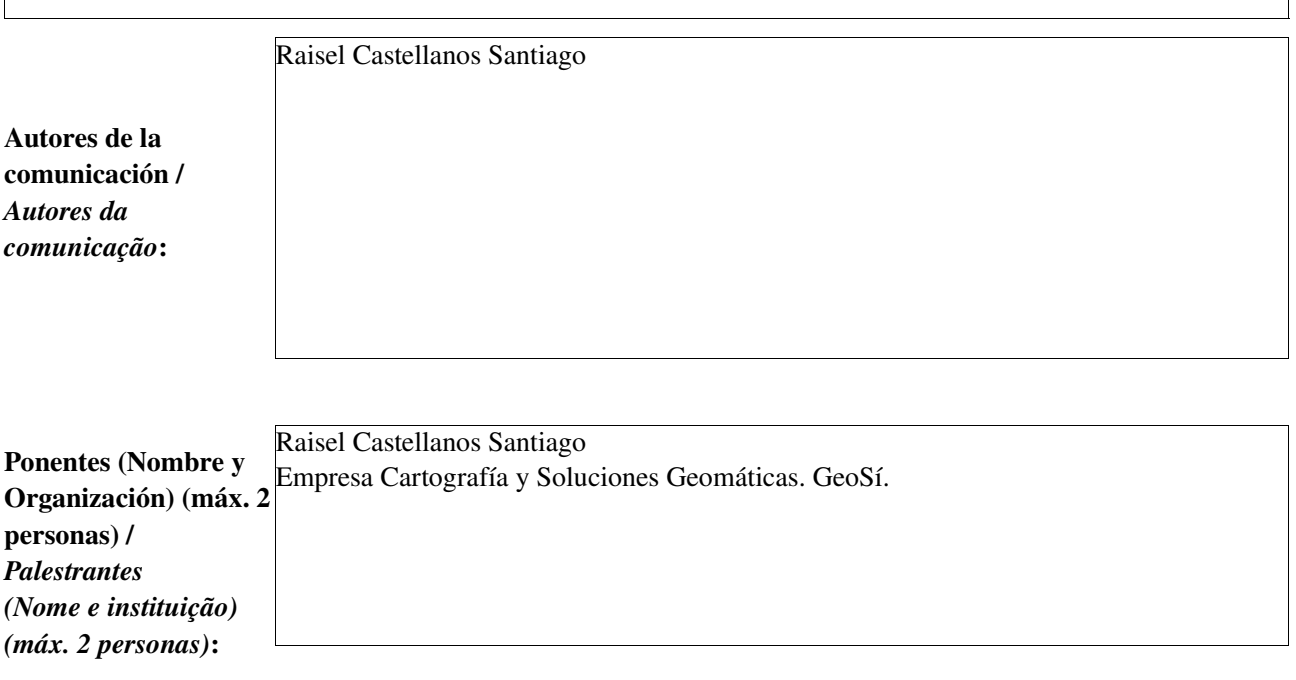

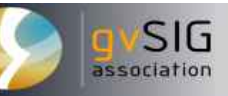

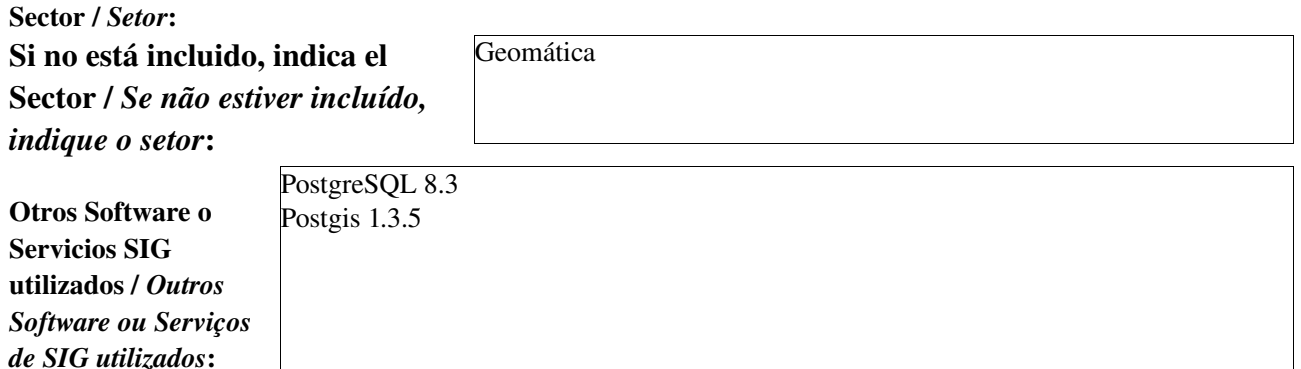

### Necesidades iniciales / *Necessidades iniciais*:

La necesidad inicial del proyecto radica a partir del momento en que se realiza un estudio de las cuencas hidrográficas y se identifican las zonas que deben ser reforestadas, con el fin de evitar el deterioro de los ecosistemas y con su mejoramiento contribuir a la calidad de las aguas. Así surgen indicadores que se deben tener en cuenta para la creación de una faja forestal y su estudio, tales como la variación de pendiente en el terreno, tipo de suelo, vegetación, intensidad de lluvia y el tipo de elemento hídrico, para luego determinar las especies forestales que deberán estar presentes en la futura faja y aplicar el método adecuado para obtener el ancho de la misma, dando lugar al proyecto de reforestación de la zona.

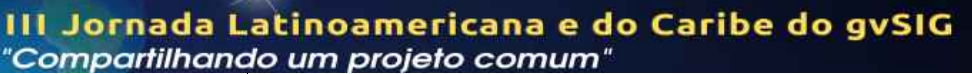

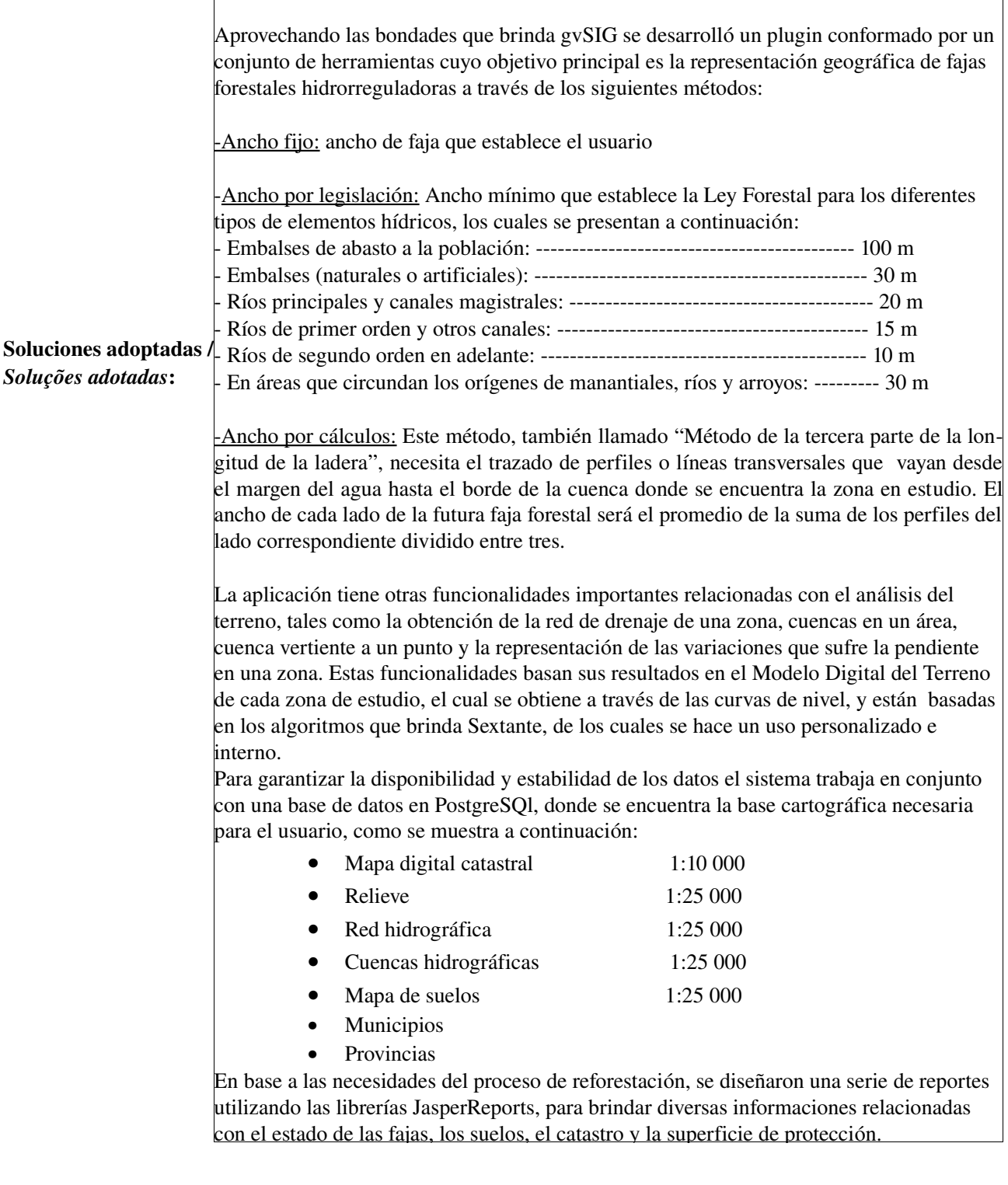

Beneficios / *Benefícios*:

El proyecto representa un avance en el sector forestal, ya que constituye una herramienta que automatiza el proceso de estudio y control de las cuencas y de las Fajas Forestales Hidrorreguladoras, acelerando la toma de decisiones en este ámbito con vistas a contribuir al mejoramiento del medio ambiente.

gvSIG

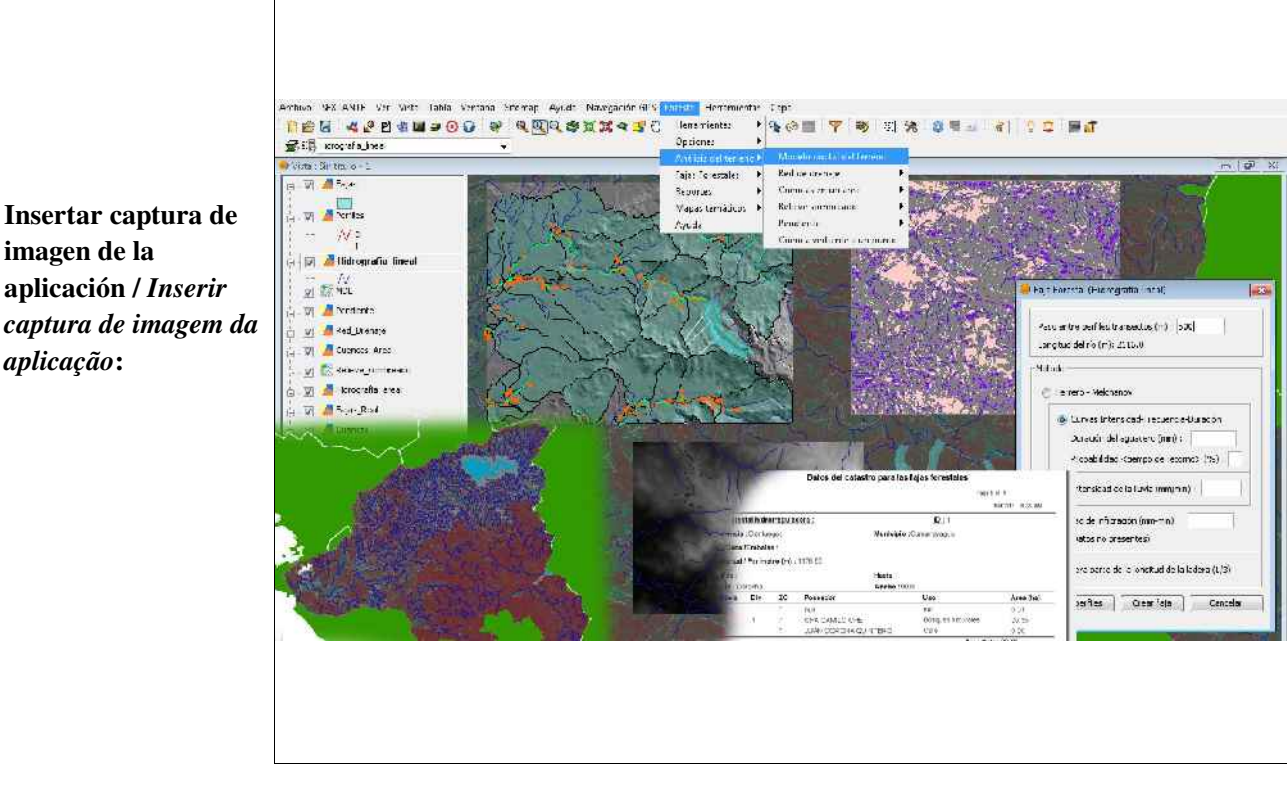

*\** Autorizo al Proyecto gvSIG a publicar la propuesta de comunicación como caso de uso de gvSIG en la web de casos de éxito del proyecto [\(http://outreach.gvsig.org/casestudies\)](http://outreach.gvsig.org/case-studies). En dicha web no se publicarán el nombre de las personas ni el email de contacto / *Autorizo o projeto gvSIG a publicar a proposta de comunicação na web como estudo de caso do gvSIG entre os casos de sucesso do projeto ([http://outreach.gvsig.org/casestudies\)](http://outreach.gvsig.org/case-studies). Nesse site não serão publicados nomes dos autores nem seu email de contato*.

### SI

Insertar captura de

imagen de la aplicación / *Inserir*

*aplicação*:

\*\* Le informamos de que los datos cumplimentados en este formulario serán utilizados únicamente para la gestión de las propuestas de las Jornadas de Latinoamérica y Caribe de gvSIG, y para la web de casos de éxito en caso de ser publicada la propuesta / *Informamos que os dados deste formulário serão utlizados unicamente para o gerenciamento das propostas das Jornadas da América Latina e do Caribe gvSIG e para o site de casos de sucesso no caso de ser publicada a proposta*.

\*\*\* Las ponencias, pósters y artículos se publicarán bajo licencia Creative Commons en la web de las Jornadas. / *As apresentações orais, pôsteres e artigos serão publicados sob a licença Creative Commons na página web das Jornadas*

Creative Commons: http://creativecommons.org/licenses/by-nc/2.5/

SIG

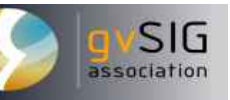

# Propuesta de comunicación Jornadas de Latinoamérica y Caribe de gvSIG *Proposta de comunicação Jornadas da América Latina e do Caribe de gvSIG*

### Tipo de comunicación (Seleccione una o ambas) / *Tipo de comunicação (Selecione uma ou ambas)*

Comunicação Oral

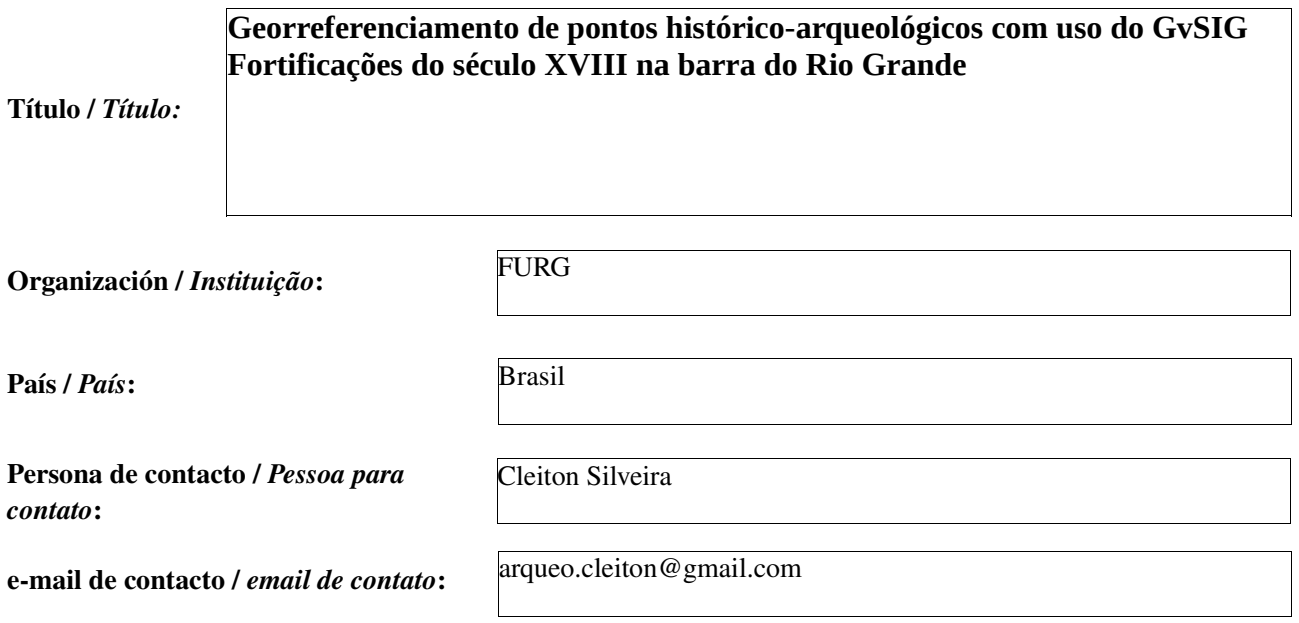

Página web de referencia (si el proyecto dispone de ella) / *Página web de referência do trabalho (se houver)*:

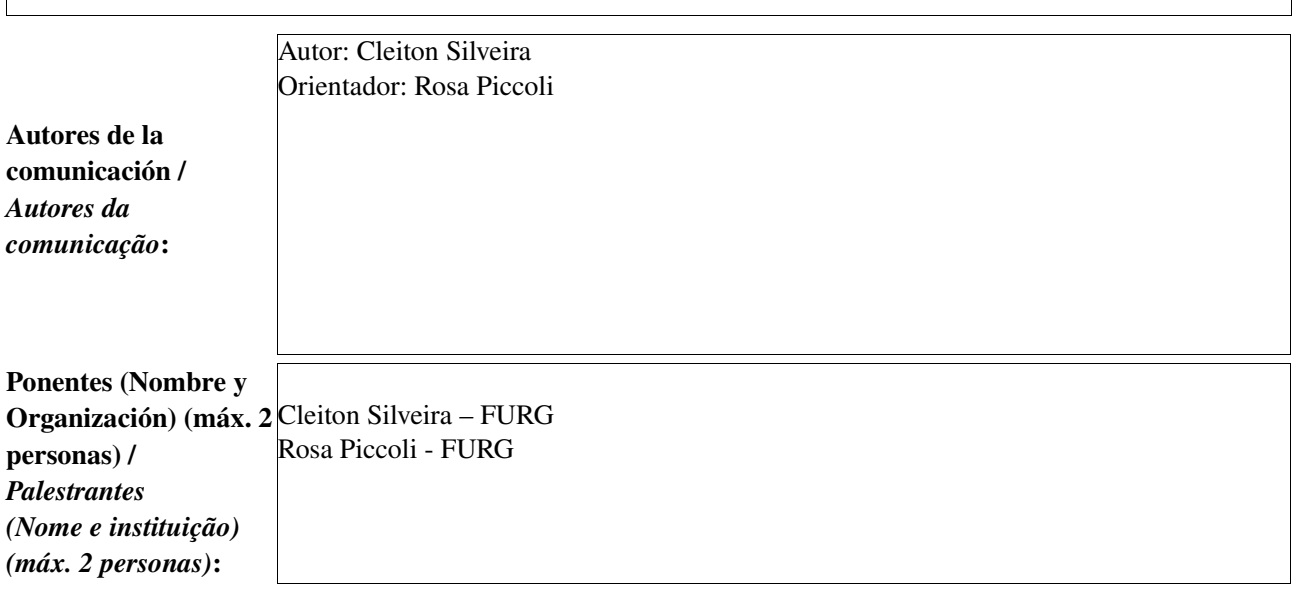

Software utilizado / *Software utilizado*: GvSIG, versão 1.10 (Build OADE2010.1.0)

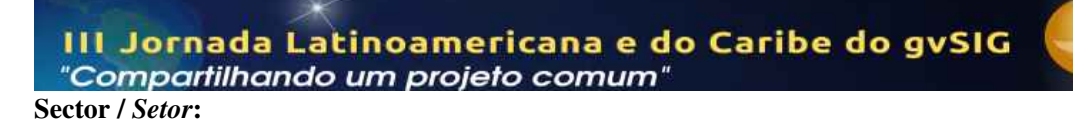

Si no está incluido, indica el Sector / *Se não estiver incluído, indique o setor*:

Otros Software o Servicios SIG utilizados / *Outros Software ou Serviços de SIG utilizados*:

> Ilustrar numa visão geo-espacial as fortificações permanentes da região da barra da Lagoa dos Patos durante o século XVIII.

Necesidades iniciales / *Necessidades iniciais*:

Soluciones adoptadas / *Soluções adotadas*:

sıg

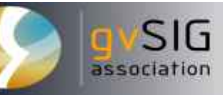

## Beneficios / *Benefícios*:

Contribuição para o conhecimento da história regional.

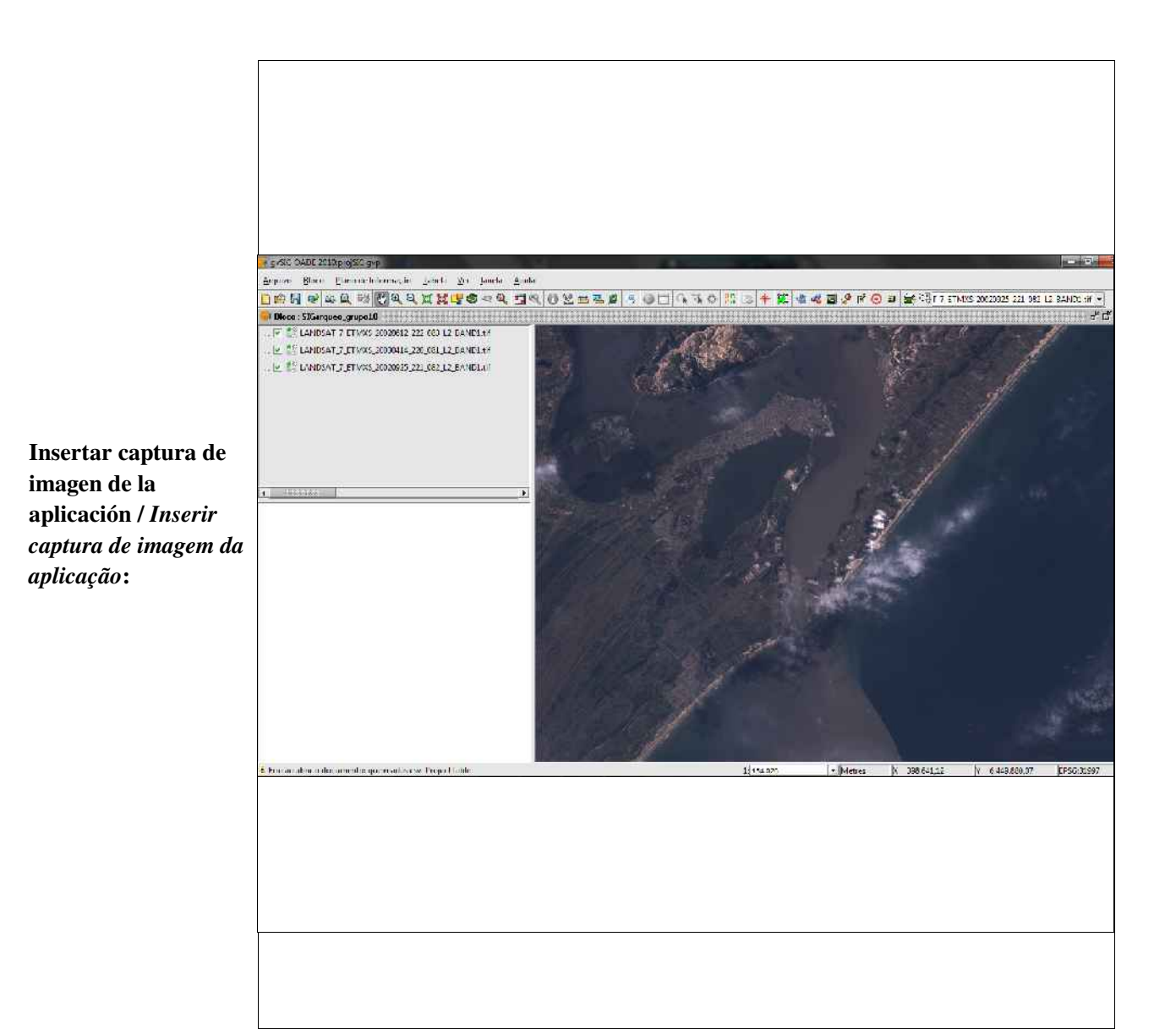

*\** Autorizo al Proyecto gvSIG a publicar la propuesta de comunicación como caso de uso de gvSIG en la web de casos de éxito del proyecto [\(http://outreach.gvsig.org/casestudies\)](http://outreach.gvsig.org/case-studies). En dicha web no se publicarán el nombre de las personas ni el email de contacto / *Autorizo o projeto gvSIG a publicar a proposta de comunicação na web como estudo de caso do gvSIG entre os casos de sucesso do projeto ([http://outreach.gvsig.org/casestudies\)](http://outreach.gvsig.org/case-studies). Nesse site não serão publicados nomes dos autores nem seu email de contato*.

# SI

\*\* Le informamos de que los datos cumplimentados en este formulario serán utilizados únicamente para la gestión de las propuestas de las Jornadas de Latinoamérica y Caribe de gvSIG, y para la web de casos de éxito en caso de ser publicada la propuesta / *Informamos que os dados deste formulário serão utlizados unicamente para o gerenciamento das propostas das Jornadas da América Latina e do Caribe gvSIG e para o site de casos de sucesso no caso de ser publicada a proposta*.

\*\*\* Las ponencias, pósters y artículos se publicarán bajo licencia Creative Commons en la web de las Jornadas. / *As apresentações orais, pôsteres e artigos serão publicados sob a licença Creative Commons na página web das Jornadas*

### Creative Commons: http://creativecommons.org/licenses/by-nc/2.5/

# **Georreferenciamento de pontos histórico-arqueológicos com uso do GvSIG Fortificações do século XVIII na barra do Rio Grande[1](#page-22-0)[2](#page-22-1)**

Na primeira metade do século XVIII as disputas territoriais entre Portugal e Espanha e a tentativa de contenção da expansão espanhola para Santa Catarina e até São Paulo impulsionaram a ocupação da região sul da Lagoa dos Patos, conhecida na época como *Rio Grande*. Em nossa área de estudo estão hoje as atuais cidades de Rio Grande e São José do Norte. Em 1725 João de Magalhães estabeleceu o primeiro posto de vigilância no Rio Grande do Sul, na margem setentrional do canal entre a Lagoa dos Patos e o Oceano Atlântico, na chamada "Barranca do Norte", provavelmente no local da atual cidade de São José do Norte, para assegurar a posse da barra, impedir a entrada de espanhóis e garantir o comércio de gado. A cidade do Rio Grande surge oficialmente em 19 de fevereiro de 1737 com o desembarque do Brigadeiro Silva Paes na margem direita do canal com instruções para a construção de um presídio militar, em lugar situado hoje no centro da cidade.

No presente artigo visamos ilustrar numa visão geo-espacial as fortificações $^3$  $^3$  permanentes da região durante o século XVIII. Será elaborado um Sistema de Informações Geográficas – SIG, cujo qual caracteriza-se por ser uma ferramenta dinâmica que possa relacionar dados diversos e apresentar num plano interativo os pontos histórico/arqueológicos das antigas fortificações hoje em sua maioria já desaparecidas. Haverá um breve resgate histórico de cada fortificação conforme as fontes históricas e arqueológicas e então demonstrar os procedimentos de criação do SIG com a utilização do software gvSIG. Neste trabalho abordaremos as fortificações denominadas permanentes, destinadas a satisfazer às necessidades estratégicas de longo prazo tanto ofensivas como defensivas.

<span id="page-22-0"></span><sup>1</sup> Autor: Cleiton Silva da Silveira

<span id="page-22-2"></span><span id="page-22-1"></span><sup>2</sup> Orientador: Rosa Maria Piccoli

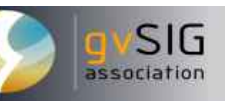

# Propuesta de comunicación Jornadas de Latinoamérica y Caribe de gvSIG *Proposta de comunicação Jornadas da América Latina e do Caribe de gvSIG*

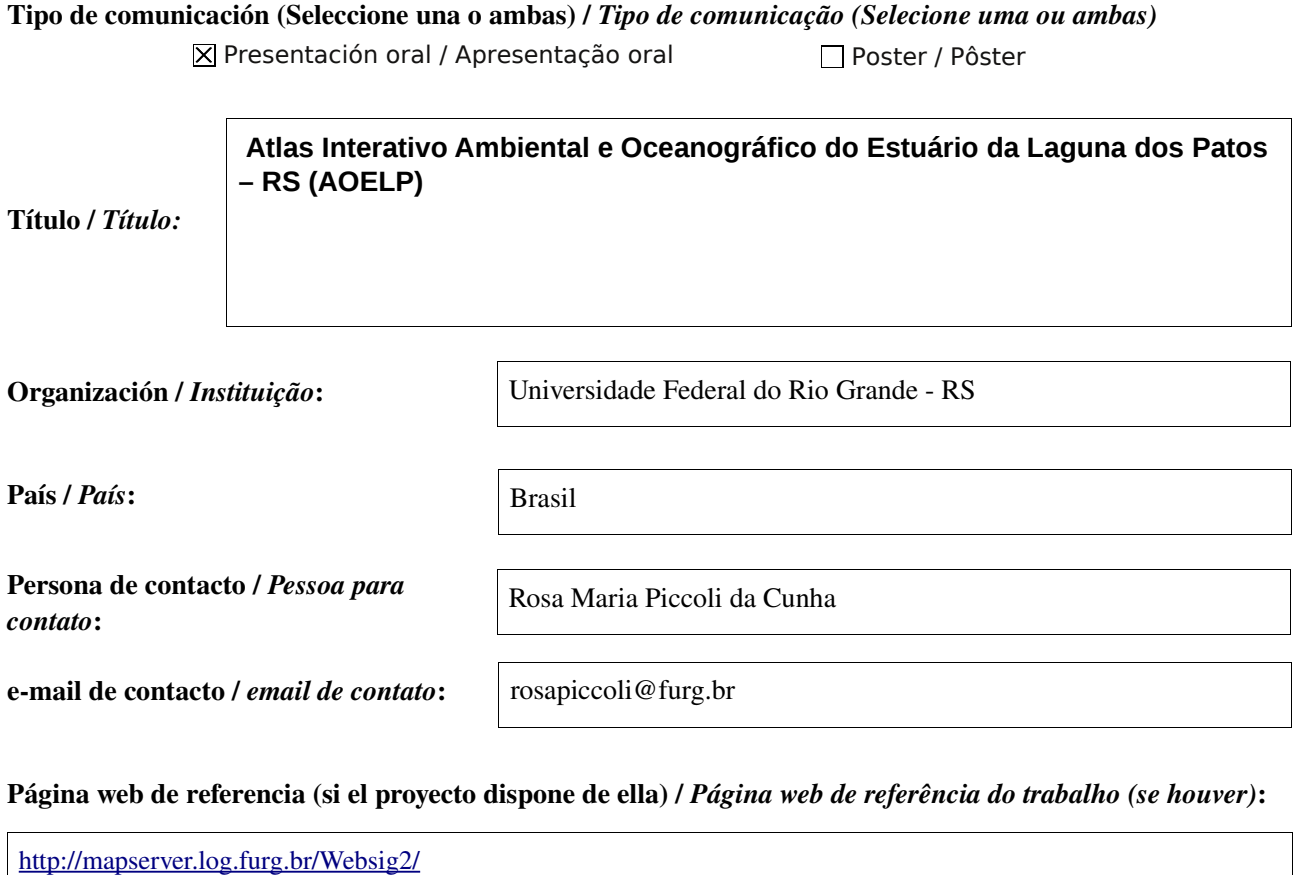

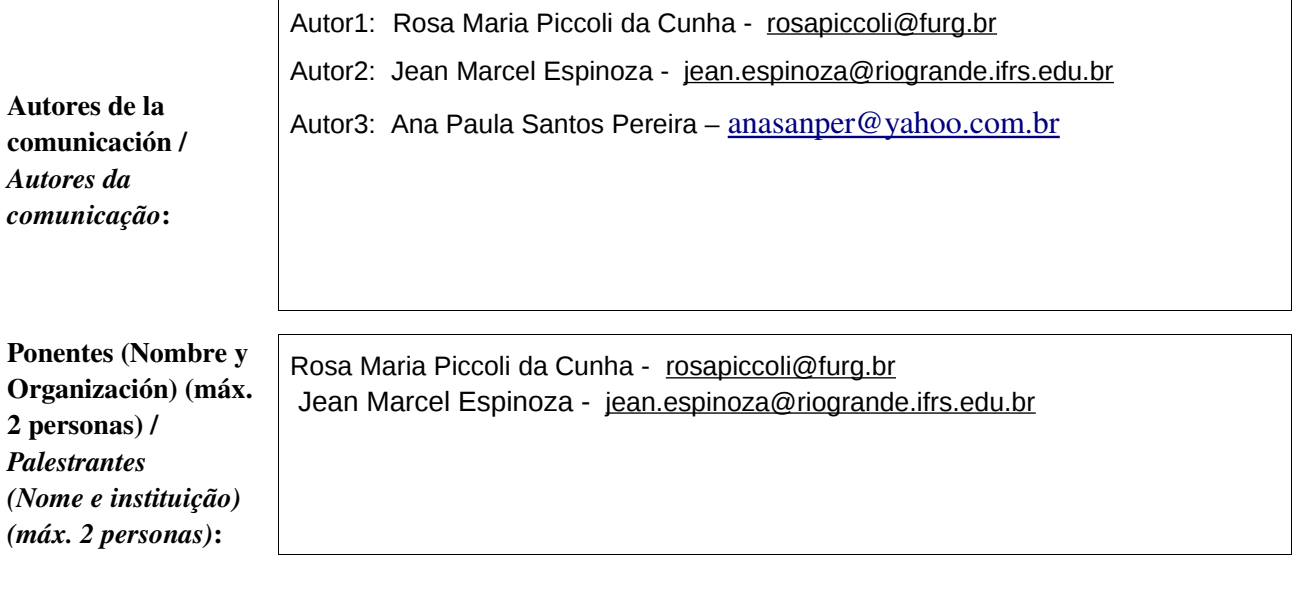

Software utilizado / *Software utilizado*:

gvSIG Desktop

gvSIG Mobile

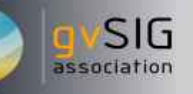

#### Sector / *Setor*:

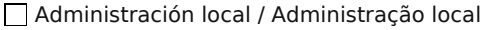

Industria y comercio / Indústria e Comércio Seguridad ciudadana / Segurança do cidadão

Defensa y emergencias / Defesa civil e emergências

Agric., Ganadería y Pesca / Agricultura, Pecuária e Pesca

Si no está incluido, indica el Sector / *Se não estiver incluído, indique o setor*:

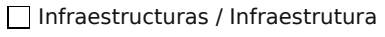

Medio Ambiente / Meio Ambiente

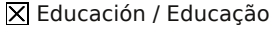

Sanidad / Saúde

Cultura / Cultura

```
Turismo / Turismo
```
Otro / Outro

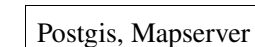

Otros Software o Servicios SIG utilizados / *Outros Software ou Serviços de SIG utilizados*:

> Inserida em uma região costeira, o Estuário da Laguna dos Patos abrange uma área que vai deste a Ponta da Ilha da Feitoria em Pelotas até a ponta dos molhes da Barra de Rio Grande. Situações especiais resultantes de processos ligados à alternância de períodos glaciais e interglaciais, nos últimos dois milhões de anos, modelaram um relevo em que se destacam as regiões estuarinas, onde as condições de alta produtividade, através dos tempos têm estimulado assentamentos urbanos, comerciais, industriais, portuários, pesqueiros e de lazer. Neste sentido, as pesquisas visando caracterizar os ambientes costeiros passam necessariamente pela coleta e interpretação de informações de cunho geológico, físico, químico e biológico. Uma das maiores dificuldades atualmente na mídia eletrônica é a adaptação dos conteúdos a linguagem dos meios, e a adoção de técnicas e métodos de gerenciamento mais eficazes visando uma melhor disponibilização dos dados gerados sobre uma região de estudo, ou seja, obter *softwares* adequados ao ambiente informatizado e aos alunos/professores/pesquisadores que os utilizarão.

Necesidades iniciales / *Necessidades iniciais*:

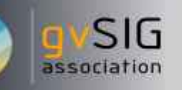

O presente trabalho visa contribuir para o aprimoramento da aplicabilidade dos Sistemas de Informações Geográfica(SIG), na formação, manutenção e disponibilização de informações ambientais , tendo como base o estuário da Laguna dos Patos, RS. A implementação das informações e imagens disponíveis, será realizada através do software livre gvSIG. O servidor com sistema operacional Ubuntu (Linux), o banco dados implementado em Postgre e Postgis, e utilizando o MapServer as informações serão disponibilizadas num ambiente virtual e para visualização e interação na WEB.

Soluciones adoptadas / *Soluções adotadas*:

> A aplicação desta técnica possibilitará o acesso às informações ambientais e oceanográficas da região em estudo, colocando dentro da sala de aula informatizada todas as ferramentas para a interação do professor e aluno, tanto da escola básica como da superior, mostrando e buscando dados, mapas, cartas antigas e atuais da região. A construção de mapas será a base para o cruzamento de informações, possibilitando a realização de consultas, gerando assim novas informações correlacionadas aos dados utilizados. Espera-se que com a implementação destas técnicas, sejam gerados novos mapas temáticos que irão mostrar, espacialmente e ao longo do tempo, novos cenários ambientais e oceanográficos da área em estudo. A aplicação de ferramentas de software livre em um projeto institucional em ambiente educacional acarretará em breve espaço de tempo a utilização das mesmas, pelos futuros profissionais em seus ambientes de trabalho. Para obtenção destes resultados pode-se contar com a estrutura oferecida pelo LOG\_IO (Laboratório de Oceanografia Geológica do Instituto de Oceanografia), de alunos dos cursos de graduação em Gestão Ambiental, Arqueologia, Geografia, Física e Oceanografia da FURG que utilizam o software livre gvSIG nas aulas de SIG e de estagiários do curso de Geoprocessamento e Informática do Instituto Federal de Educação e Tecnologia do Rio Grande do Sul – Campus Rio Grande(IFRS).

Beneficios / *Benefícios*:

#### Insertar captura de imagen de la aplicación / *Inserir captura de imagem da aplicação*:

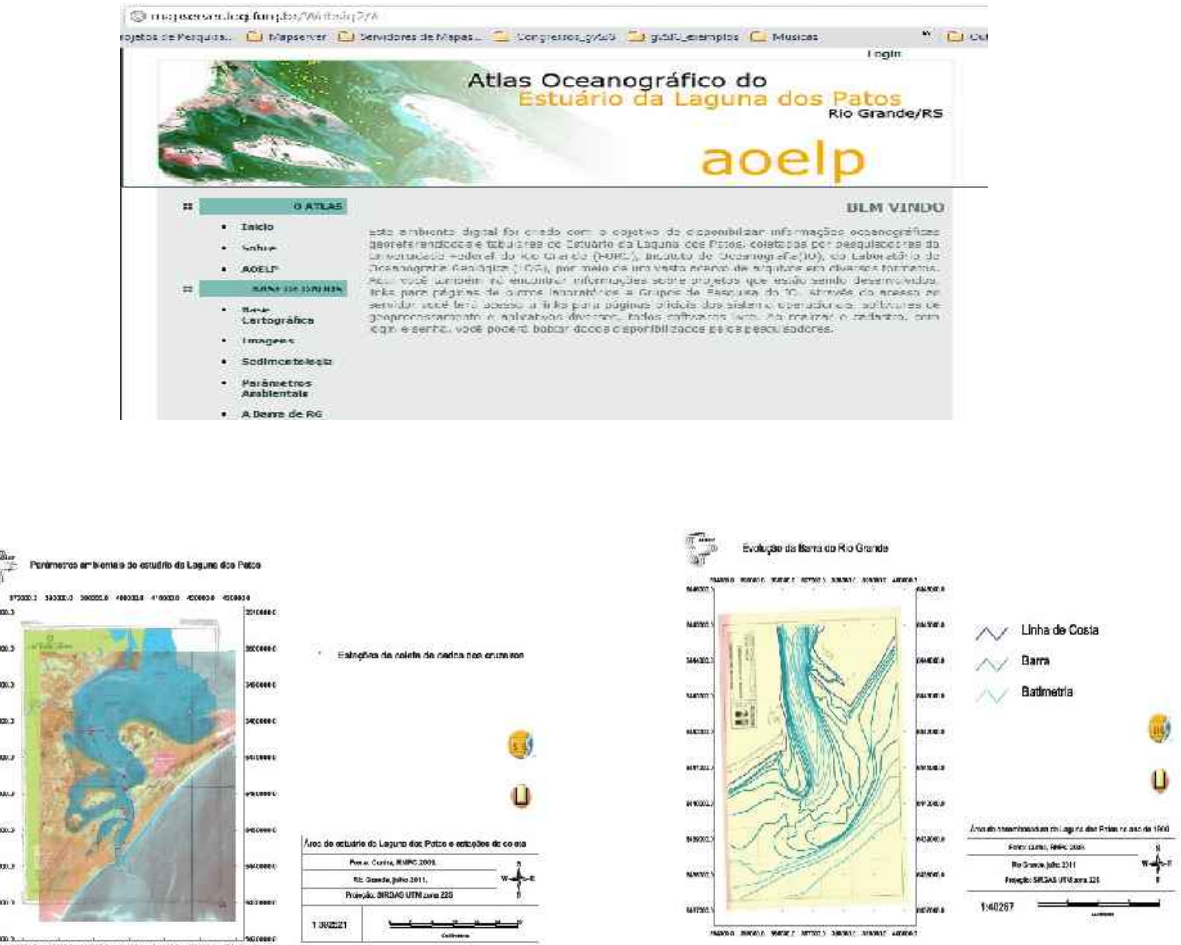

*\** Autorizo al Proyecto gvSIG a publicar la propuesta de comunicación como caso de uso de gvSIG en la web de casos de éxito del proyecto [\(http://outreach.gvsig.org/casestudies\)](http://outreach.gvsig.org/case-studies). En dicha web no se publicarán el nombre de las personas ni el email de contacto / *Autorizo o projeto gvSIG a publicar a proposta de comunicação na web como estudo de caso do gvSIG entre os casos de sucesso do projeto ([http://outreach.gvsig.org/casestudies\)](http://outreach.gvsig.org/case-studies). Nesse site não serão publicados nomes dos autores nem seu email de contato*.

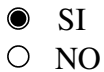

\*\* Le informamos de que los datos cumplimentados en este formulario serán utilizados únicamente para la gestión de las propuestas de las Jornadas de Latinoamérica y Caribe de gvSIG, y para la web de casos de éxito en caso de ser publicada la propuesta / *Informamos que os dados deste formulário serão utlizados unicamente para o gerenciamento das propostas das Jornadas da América Latina e do Caribe gvSIG e para o site de casos de sucesso no caso de ser publicada a proposta*.

\*\*\* Las ponencias, pósters y artículos se publicarán bajo licencia Creative Commons en la web de las Jornadas. / *As apresentações orais, pôsteres e artigos serão publicados sob a licença Creative Commons na página web das Jornadas*

Creative Commons: http://creativecommons.org/licenses/by-nc/2.5/

SIG

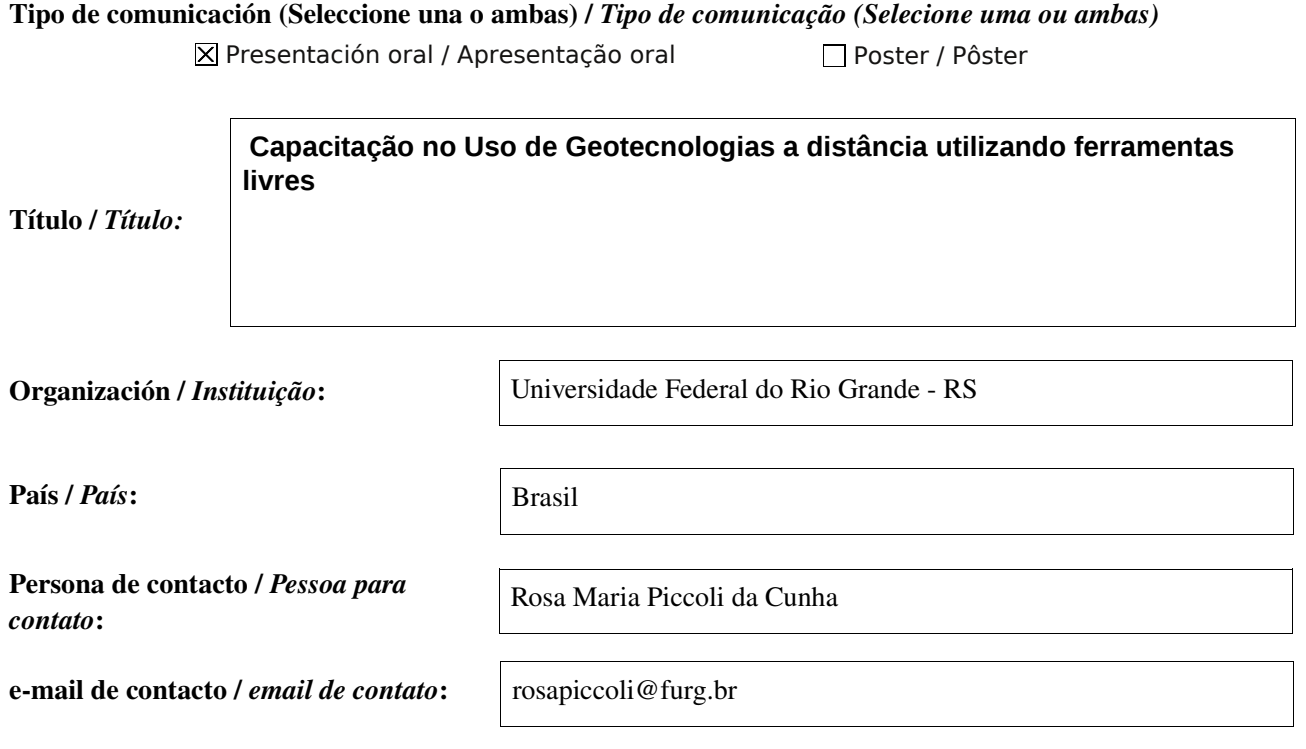

Página web de referencia (si el proyecto dispone de ella) / *Página web de referência do trabalho (se houver)*:

[www.uab.furg.br](http://www.uab.furg.br/) - Edital nº15/2010 - "Fomento ao uso das tecnologias de comunicação e informação nos cursos de graduação" Rede de Convivência Digital: (RE) significando os modos de ensinar e aprender. ==> Programa de Ensino Virtual de uso de geotecnologias para cursos de graduação.

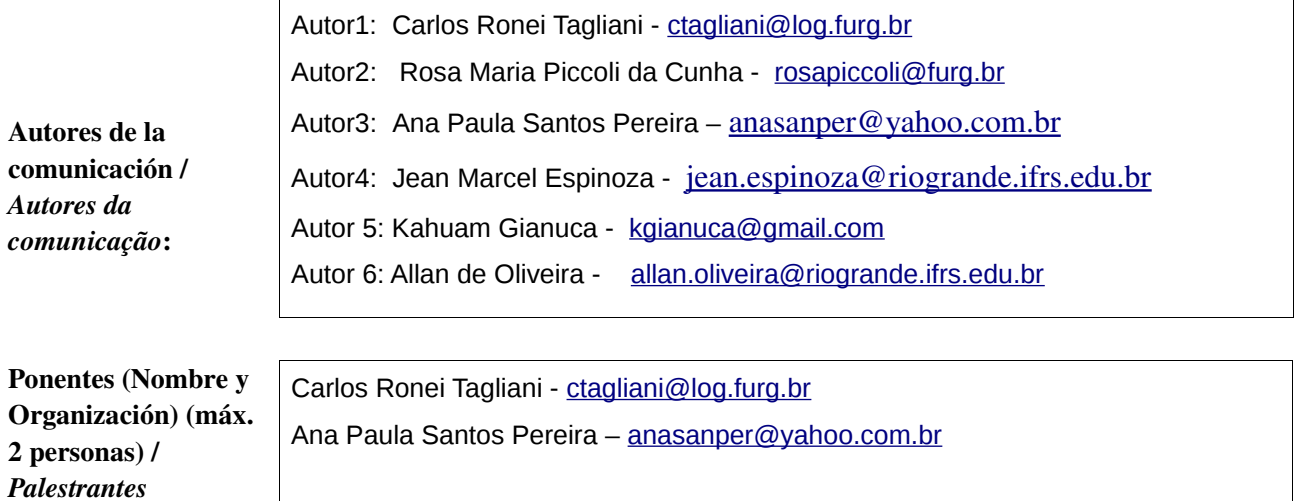

Software utilizado / *Software utilizado*:

*(Nome e instituição) (máx. 2 personas)*:

 $\Box$  gvSIG Mobile

# Sector / *Setor*:

- Administración local / Administração local
- Seguridad ciudadana / Segurança do cidadão
- Industria y comercio / Indústria e Comércio
- Defensa y emergencias / Defesa civil e emergências
- Agric., Ganadería y Pesca / Agricultura, Pecuária e Pesca

## Si no está incluido, indica el Sector /

*Se não estiver incluído, indique o setor*:

Otros Software o Servicios SIG utilizados / *Outros Software ou Serviços de SIG utilizados*:

Necesidades iniciales /

*Necessidades iniciais*:

As geotecnologias compreendem o conjunto de tecnologias para coleta, processamento, análise e disponibilização de informação com referência geográfica e frequentemente são referidas como ''geoprocessamento''. Compõem-se de soluções em hardware, software e peopleware que juntos se constituem em poderosas ferramentas para tomada de decisão, pois permitem compreender o espaço, com sua complexidade e intensa atividade, e incluem, entre outras, os Sistemas de Informação Geográfica(SIG), a Cartografia Digital, o Sensoriamento Remoto por Satélites, o Sistema de Posicionamento Global(GPS), a Aerofotogrametria, a Geodésia e a Topografia Clássica. Cada vez mais há a necessidade de disponibilização deste conhecimento à comunidade em geral e acadêmica que utilize ou tenha potencial para utilizar análise espacial de dados (Oceanografia, Geografia, Arqueologia, Gestão Ambiental, Engenharias, Biologia, Química, Física e etc.), de forma gratuita e com uso das facilidades hoje disponíveis para repasse de conhecimento sem a necessidade de aulas totalmente presenciais. Atualmente, a plataforma de nominada gvSIG, com código aberto, e em constante desenvolvimento e aperfeiçoamento comandada por pesquisadores espanhóis, está disponível de forma gratuita na internet, e constitui-se em uma excelemnte opção de uso para implementação de cursos de capacitação à distância.

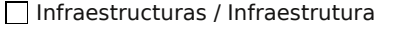

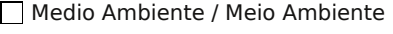

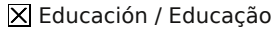

Sanidad / Saúde

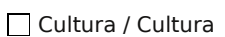

- Turismo / Turismo
- Otro / Outro

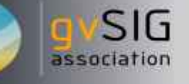

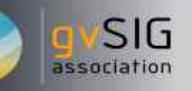

Soluciones adoptadas / *Soluções adotadas*:

O objetivo desse projeto é favorecer a institucionalização de métodos e práticas de ensinoaprendizagem de geotecnologias, baseados no uso das tecnologias da informação e da comunicação (TICs), promovendo uma integração e convergência entre as modalidades de educação presencial e a distância aos métodos didático-pedagógicos, ao mesmo tempo em que difunde o uso de software livre em trabalhos de geoprocessamento. O projeto está fundamentado, entre outros aspectos, na experiência acumulada pelos participantes do projeto no uso e ensino de ferramentas de geotecnologias em diversos curso de graduação e pós-graduação na instituição, na grande demanda reprimida de capacitação em geotecnologias, já detectada no âmbito da educação e comunidade em geral, a necessidade de profissionais capacitados para suprir demanda do mercado de trabalho (universidades, órgãos ambientais federais, estaduais e municipais, iniciativa privada, ONGs entre outros), e a possibilidade de disseminação de conhecimento de geotecnologias.

Beneficios / *Benefícios*:

Espera-se que o projeto contribua efetiva e decisivamente para a institucionalização desse tipo de método e prática de ensino-aprendizagem. Sob o ponto de vista da capacitação espera-se que os alunos adquiram as habilidades necessárias para o gerenciamento de dados em suas áreas de atuação, assim como, abrir novos horizontes de pesquisa através das inúmeras possibilidades de manipulação de dados através de geotecnologias. Sob o ponto de vista da atuação profissional espera-se que a capacitação em geotecnologias promova uma melhoria da qualidade da informação e facilite a tomada de decisão profissional em atividades de planejamento, administração e gestão. Finalmente, espera-se que ferramentas livres de geoprocessamento estejam cada vez mais presentes na sala de aula e possam servir de base para implementação e manipulação de dados geográficos para a melhoria dos processos gerenciais e de ensino, seja em instituições públicas ou privadas, governamentais ou não. O uso de ferramentas de software livre em um projeto institucional, em ambiente educacional, proporcionará a disseminação de seu uso pelos futuros profissionais em seus ambientes de trabalho. Para atingir seus objetivos, o projeto conta com a estrutura oferecida pelo LOG\_IO (Laboratório de Oceanografia Geológica do Instituto de Oceanografia), de alunos dos cursos de graduação em Gestão Ambiental, Arqueologia, Geografia, Física e Oceanografia da FURG que utilizam o software livre gvSIG nas aulas de SIG e de estagiários do curso de Geoprocessamento e Informática para Internet do Instituto Federal de Educação e Tecnologia do Rio Grande do Sul – Campus Rio Grande(IFRS).

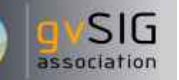

Insertar captura de imagen de la aplicación / *Inserir captura de imagem da aplicação*:

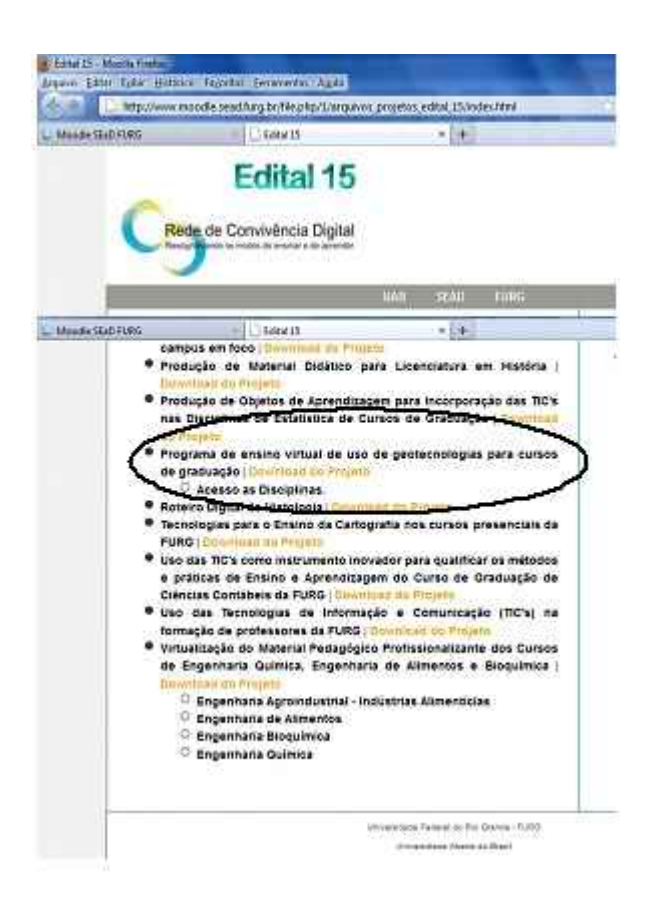

*\** Autorizo al Proyecto gvSIG a publicar la propuesta de comunicación como caso de uso de gvSIG en la web de casos de éxito del proyecto [\(http://outreach.gvsig.org/casestudies\)](http://outreach.gvsig.org/case-studies). En dicha web no se publicarán el nombre de las personas ni el email de contacto / *Autorizo o projeto gvSIG a publicar a proposta de comunicação na web como estudo de caso do gvSIG entre os casos de sucesso do projeto ([http://outreach.gvsig.org/casestudies\)](http://outreach.gvsig.org/case-studies). Nesse site não serão publicados nomes dos autores nem seu email de contato*.

> SI  $O$  NO

\*\* Le informamos de que los datos cumplimentados en este formulario serán utilizados únicamente para la gestión de las propuestas de las Jornadas de Latinoamérica y Caribe de gvSIG, y para la web de casos de éxito en caso de ser publicada la propuesta / *Informamos que os dados deste formulário serão utlizados unicamente para o gerenciamento das propostas das Jornadas da América Latina e do Caribe gvSIG e para o site de casos de sucesso no caso de ser publicada a proposta*.

\*\*\* Las ponencias, pósters y artículos se publicarán bajo licencia Creative Commons en la web de las Jornadas. / *As apresentações orais, pôsteres e artigos serão publicados sob a licença Creative Commons na página web das Jornadas*

Creative Commons: http://creativecommons.org/licenses/by-nc/2.5/

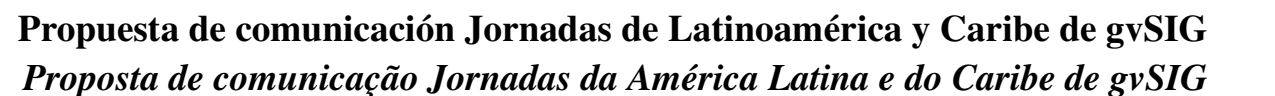

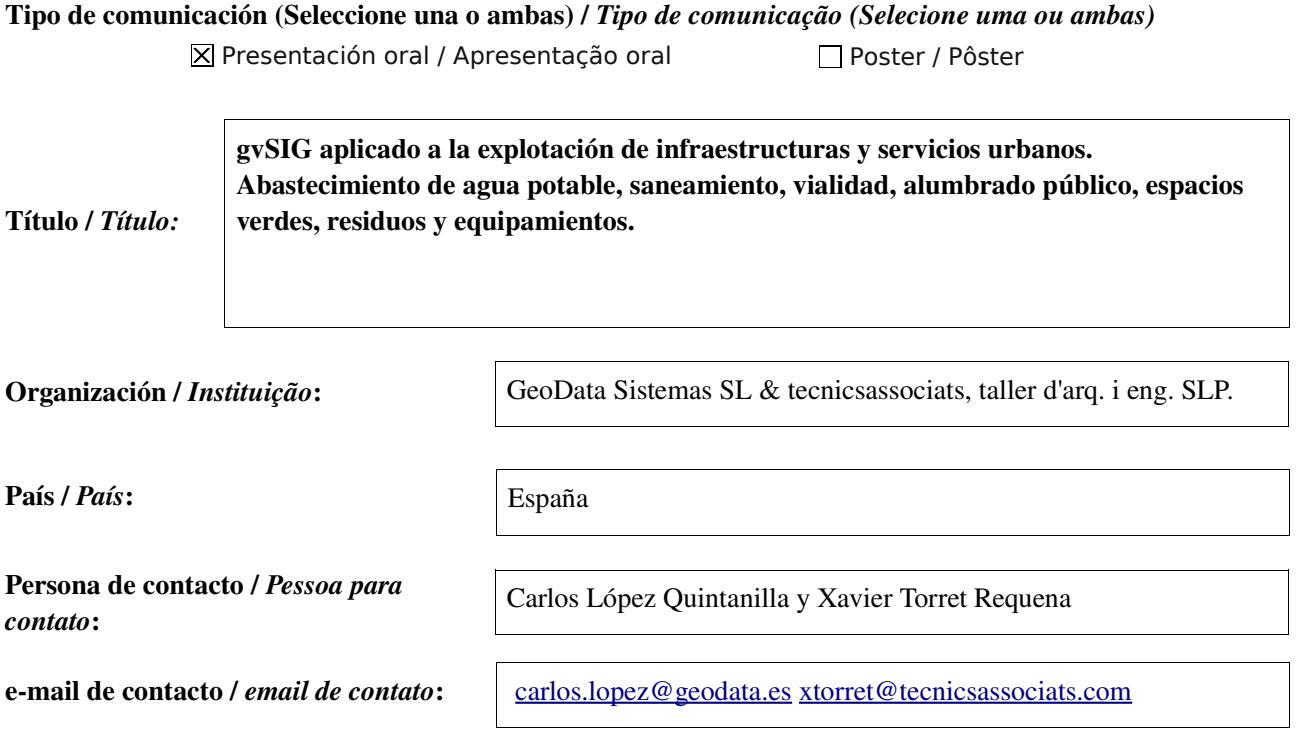

Página web de referencia (si el proyecto dispone de ella) / *Página web de referência do trabalho (se houver)*:

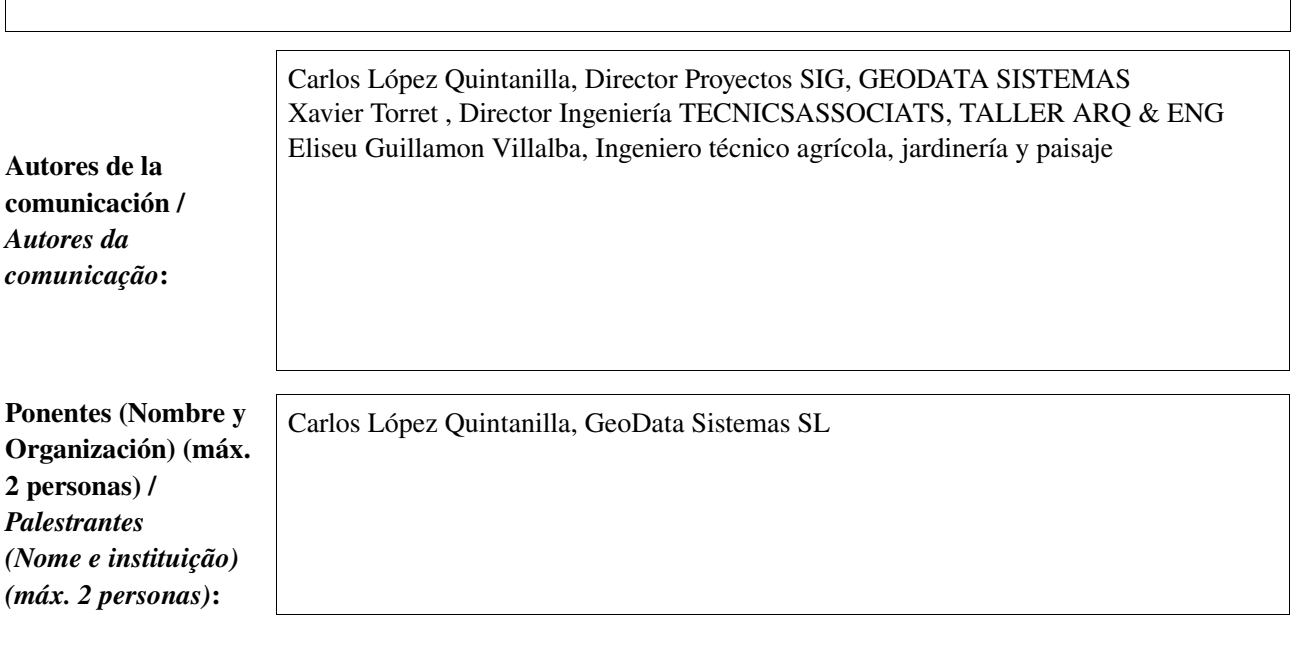

Software utilizado / *Software utilizado*:

gvSIG Desktop

gvSIG Mobile

SIG

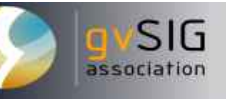

#### Sector / *Setor*:

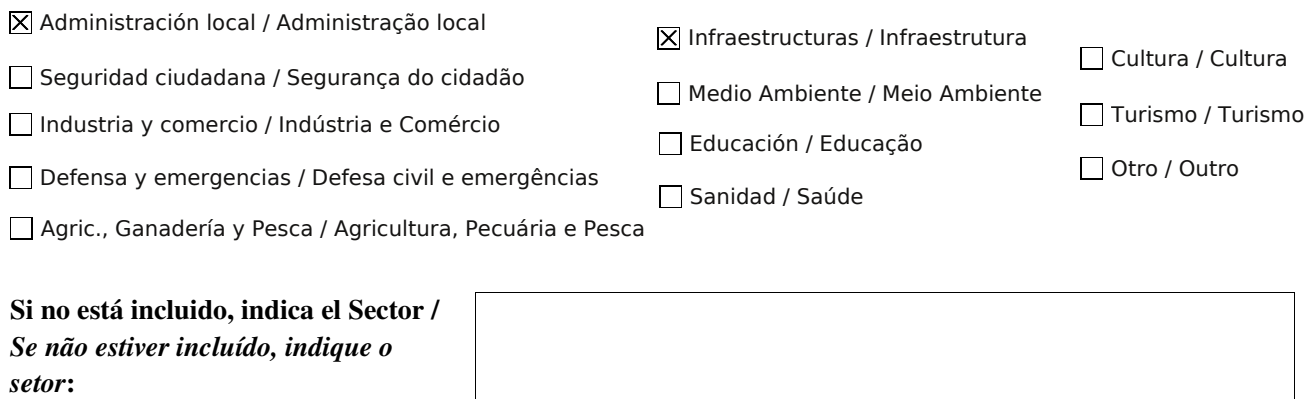

#### Otros Software o Servicios SIG utilizados / *Outros Software ou Serviços de SIG utilizados*:

Programas y formatos utilizados:

- PostgreSQL, PostGIS
- **SOLite**
- Abeille
- javareport
- **SWMM**
- EPANET

Extensiones de gvSIG:

- **Extension REDES**
- **Sextante**
- Topologia

#### Necesidades iniciales / *Necessidades iniciais*:

Las necesidades iniciales eran la de crear una herramienta para facilitar la explotación y mantenimiento de todo tipo de infraestructuras urbanas, y en especial las de abastecimiento, saneamiento, alumbrado público, espacios verdes, elementos de la vialidad, recogida de residuos, limpieza viaria y equipamientos.

Había que ir mas allá del inventario de elementos y poder sacar el máximo partido a la herramienta para explotación de las infraestructuras, cada una de ellas en la medida de sus posibilidades de gestión y emulando las funciones de programas existentes en el mercado actualmente.

Para una correcta explotación de cualquier infraestructura, es fundamental:

- 1. Un inventario detallado y flexible. Caracterización y estado.
- 2. Análisis multiescenario. Análisis del servicio, conservación, eficacia, cumplimiento normativo, etc. Uso de modelos matemáticos, si da lugar.
- 3. Planificación. Acceso total y amigable a los datos para la correcta toma de decisiones. Contratos de mantenimiento, inversiones, subvenciones, etc..
- 4. Gestión documental y de eventos. Registro de incidencias o eventos. Control documental. Posibilidad de tele-control en tiempo real.

El análisis es la parte más compleja de la herramienta. Este análisis servirá para determinar indicadores de estado y del servicio para poder planificar mejor el mismo. Estos indicadores pueden ser desde la calidad de la rodadura

para pavimentos, hasta rendimientos de red en abastecimiento, pasando por mapas de riesgo de inundabilidad en drenaje urbano o niveles de iluminación en el caso de alumbrado público.

Para cada infraestructura se determinaría un modelo de datos y unas formulaciones matemáticas para determinar los niveles de servicio. Estas formulaciones pueden ser internas (indicadores de estado de pavimentos) o externas (EPA-SWMM o EPA-net)

Además, es conveniente que los diferentes departamentos o servicios puedan consultar otras infraestructuras que no sean de su propia competencia o responsabilidad.

### Soluciones adoptadas /

*Soluções adotadas*:

Para hacer frente a este tema se propone utilizar gvSIG como plataforma común a todas las infraestructuras.

En primer lugar, hay que buscar el máximo de información y consenso posible en el diseño de la base de datos que almacene el inventario. Aunque inicialmente se hace una propuesta del mismo, es recomendable incorporar la máximo información posible escuchando a todas las partes implicadas en este proceso.

Una de las claves es parametrizar un modelo de datos que cumpla las siguientes funcionalidades que de forma genérica son aplicables para cualquier tipo de infraestructura urbana.

- Contener la información para un detallado y exhaustivo inventario.
- Contener la información para un correcto modelado matemático.
- Crear un modelo suficientemente flexible, abierto y dinámico
- Permitir la planificación, facilitando la toma de decisiones
- Facilitar la realización del un plan director de la infraestructura planteada, con el cual poder priorizar y listar actuaciones de inversión, explotación o petición de subvenciones.
- Flexibilidad y máxima potencia en cuanto al registro documental y la gestión de eventos, creando un registro en el que cualquier evento planificado o no, tuviera su histórico inventariado. Adicionalmente tenia que ser compatible con el sistema unificado de gestión de incidencias ciudadanas que disponían todos los departamentos de la corporación. Esto se resuelve con una base de datos versionada, por ejemplo POST-GIS.
- Flexibilidad para en un futuro establecer comunicación con un SCADA de control a tiempo de real de los elementos de la instalación.
- Escalabilidad, para crecer en volumen de datos y en números de usuarios, solucionado con el uso de PostGIS.

En la ponencia se mostrará el trabajo realizado con tres modelos de datos reales correspondientes a las tres tipologías de inventario: elementos singulares, redes lineales o malladas, y superficies de pavimentos, concretamente los correspondientes a jardinería, saneamiento y pavimentos.

También se mostrara la fórmula de trabajo escogida para las tareas de inventario, que se realizan mediante un tablet PC se recogen los datos en campo, los cuales son revisados, validados y volcados a la base de datos.

Para explicar el caso de la modelización y el análisis multiescenario, se expondrán dos casos reales de trabajo:

Análisis del modelo realizado de forma interna (pavimentos). La formulación de los indices de servicio y estado se han programado dentro del propio gvSIG, este es el caso de pavimentos, con los indicadores de peladura, hundimiento, grietas, descarnados, o fisuras entre otros.

Análisis del modelo realizado de forma externa (saneamiento). Es el caso del saneamiento y drenaje urbano o el abastecimiento de agua potable donde se recurre a un programa externo de cálculo habida cuenta de la complejidad que representan estos modelos. Para el caso de saneamiento y drenaje urbano, se ha creado una rutina de comunicación con el programa EPASWMM que tiene por finalidad leer los datos de la base de datos del sistema y escribir los requeridos en un formato de comunicación estandard de EPA-SWMM.

Dado que los diferentes modelos computacionales de EPASWMM gestionan multitud de variables, la mayor parte de

las cuales tampoco se disponen en un inventario convencional, se analizó la forma optima de realizar la comunicación. A tal efecto se agruparon los targets de las variables en categorías mayores vinculadas todas ellas a SIG, y se ha realizado en una primera fase una comunicación solo de los datos geométricos del inventario de red, que por otro lado son los que habitualmente se dispone en un inventario de estas características.

La comunicación de otras variables de cálculo como pueden ser datos de infiltración, hidráulicos, de comportamiento del subsuelo y su interacción con la red, o de contaminantes, se realizará más adelante a medida que los inventarios de red sean cada vez más complejos y puedan también disponer de esta información.

Por otro lado, la vuelta de datos y de resultados obtenidos puede hacerse con una correcta y precisa gestión de las tablas de resultados que genera SWMM. De todas maneras, está en fase beta la programación para la importación de resultados y datos modificados de EPASWMM que cerrará el ciclo comunicativo en esta primera categoría.

Por último, también se mostrará el modelo de datos realizado para la planificación y gestión de eventos, valido de forma genérica para cualquier tipo de infraestructura urbana adaptando cada una a sus matices. En este sentido cabe destacar que este modelo de gestión de eventos permite mantener un registro histórico de incidencias, reparaciones, eventos imprevistos u otros, que son de altísimo valor en las tareas de explotación de cualquier infraestructura.

### Beneficios / *Benefícios*:

Los beneficios de esta propuesta son los siguientes:

Los beneficios obtenidos, son en primer lugar, visualizar como las resultados obtenidos se correspondían con los objetivos planteados inicialmente. En este sentido es obvio que queda muchísimo camino por recorrer en el campo de las infraestructuras y su explotación, pero los resultados obtenidos nos animan muchísimo (y esperamos también que a toda la comunidad gvSIG) en este sentido.

Adicionalmente los beneficios y el éxito del modelo tiene tres lecturas que queremos hacer constar:

En primer lugar, resaltar la fuerza de colaboración de dos mundos que hasta ahora no habían tenido la oportunidad de trabajar juntos, como son el mundo del SIG, originalmente pensado en un factor de escala y el mundo de la infraestructura urbana, con otro factor de escala más de detalle.

En segundo lugar, remarcar como estas primeras experiencias nos está deparando un éxito de aceptación entre clientes mucho mayor de lo esperado, con lo que nos hace ser muy optimistas en un futuro próximo.

y por último, como esta experiencia nos permite compartir con gvSIG los mismos objetivos, y así poner nuestro pequeño grano de arena para facilitar la consecución de los mismos.

Insertar captura de imagen de la aplicación / *Inserir captura de imagem da aplicação*:

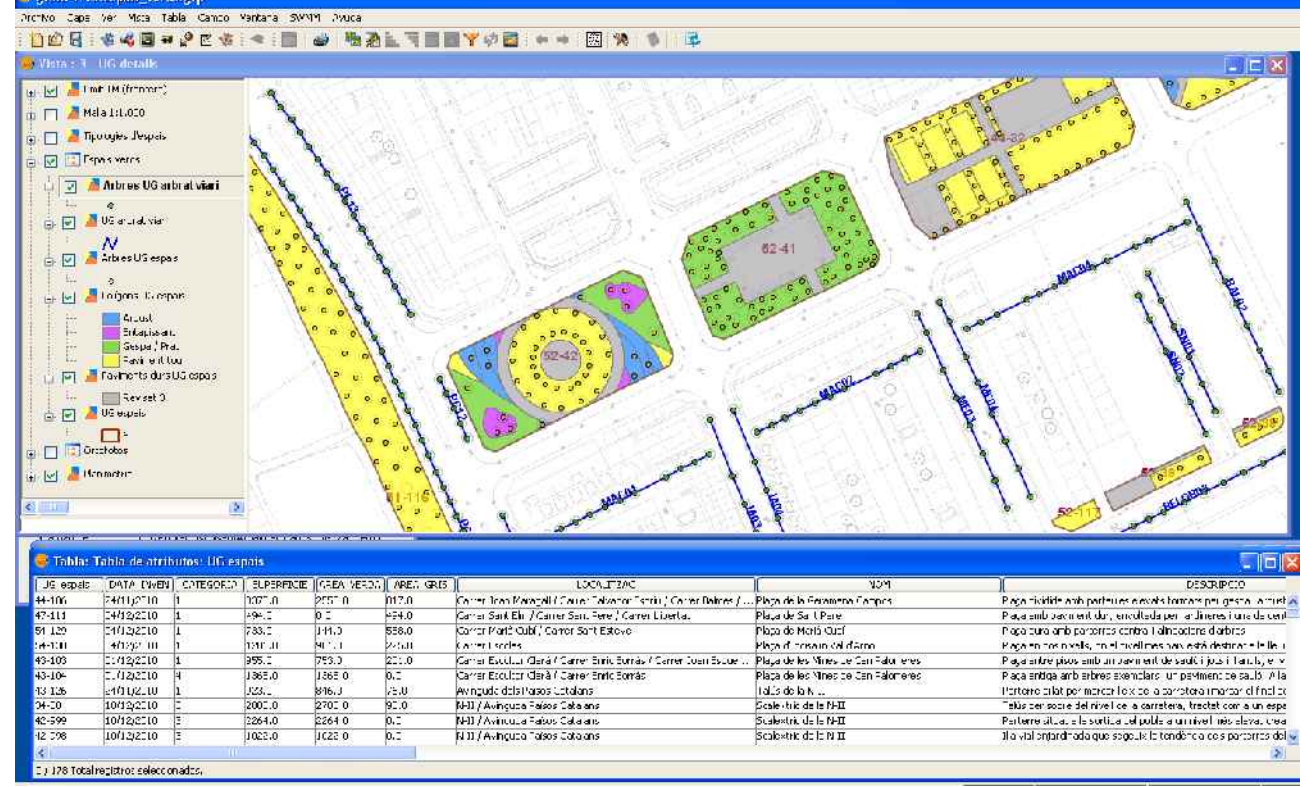

Ejemplo de inventario de espacios verdes.

*\** Autorizo al Proyecto gvSIG a publicar la propuesta de comunicación como caso de uso de gvSIG en la web de casos de éxito del proyecto [\(http://outreach.gvsig.org/casestudies\)](http://outreach.gvsig.org/case-studies). En dicha web no se publicarán el nombre de las personas ni el email de contacto / *Autorizo o projeto gvSIG a publicar a proposta de comunicação na web como estudo de caso do gvSIG entre os casos de sucesso do projeto ([http://outreach.gvsig.org/casestudies\)](http://outreach.gvsig.org/case-studies). Nesse site não serão publicados nomes dos autores nem seu email de contato*.

> SI  $O$  NO

\*\* Le informamos de que los datos cumplimentados en este formulario serán utilizados únicamente para la gestión de las propuestas de las Jornadas de Latinoamérica y Caribe de gvSIG, y para la web de casos de éxito en caso de ser publicada la propuesta / *Informamos que os dados deste formulário serão utlizados unicamente para o gerenciamento das propostas das Jornadas da América Latina e do Caribe gvSIG e para o site de casos de sucesso no caso de ser publicada a proposta*.

\*\*\* Las ponencias, pósters y artículos se publicarán bajo licencia Creative Commons en la web de las Jornadas. / *As apresentações orais, pôsteres e artigos serão publicados sob a licença Creative Commons na página web das Jornadas*

Creative Commons: http://creativecommons.org/licenses/by-nc/2.5/

SIG
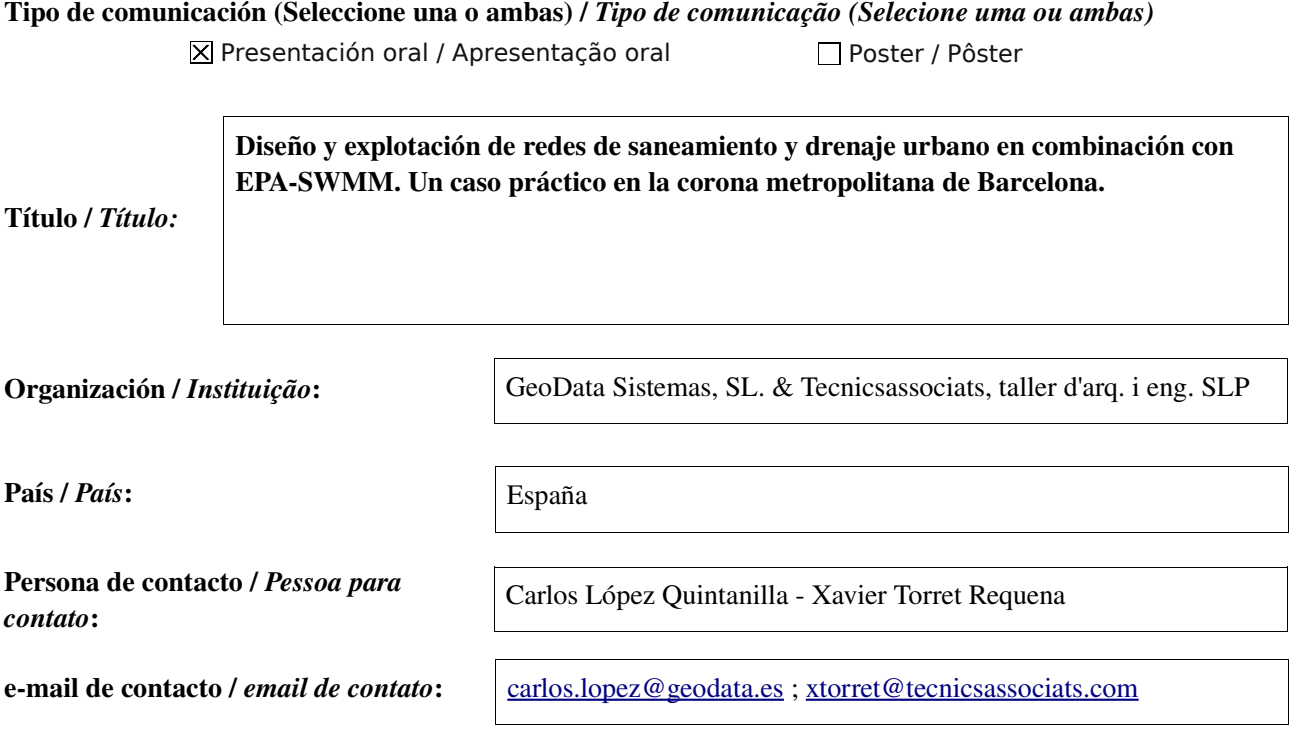

Página web de referencia (si el proyecto dispone de ella) / *Página web de referência do trabalho (se houver)*:

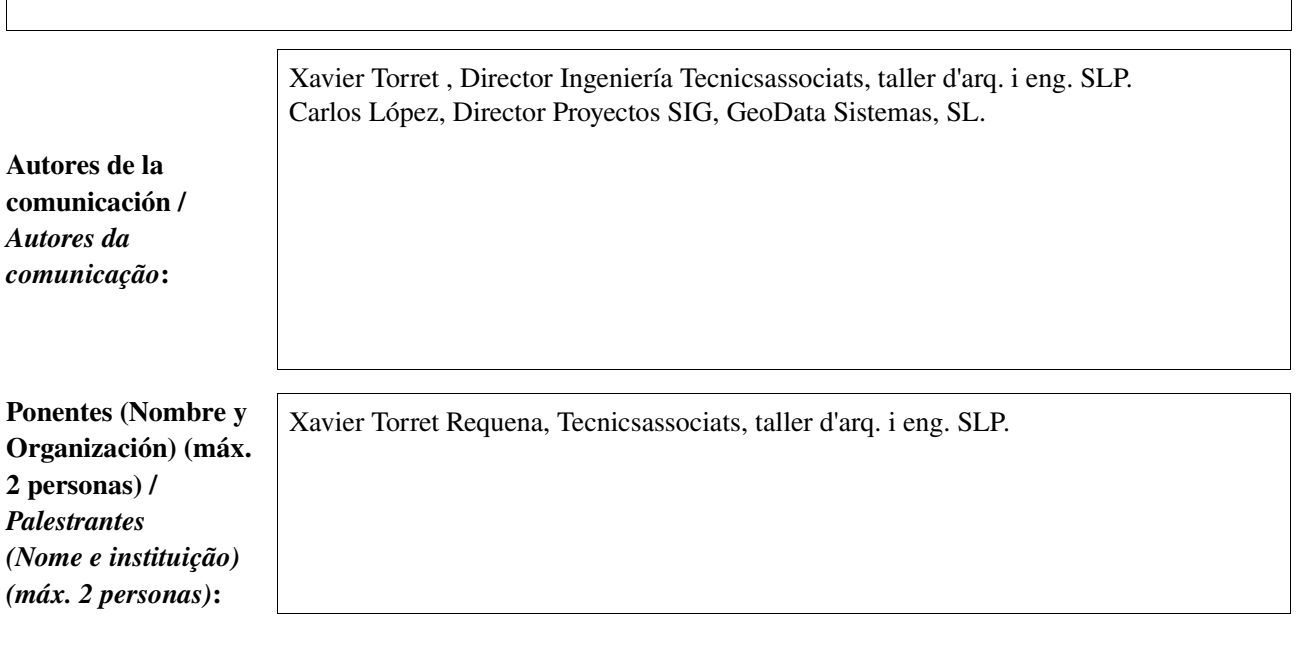

Software utilizado / *Software utilizado*:

gvSIG Desktop

gvSIG Mobile

SIG

association

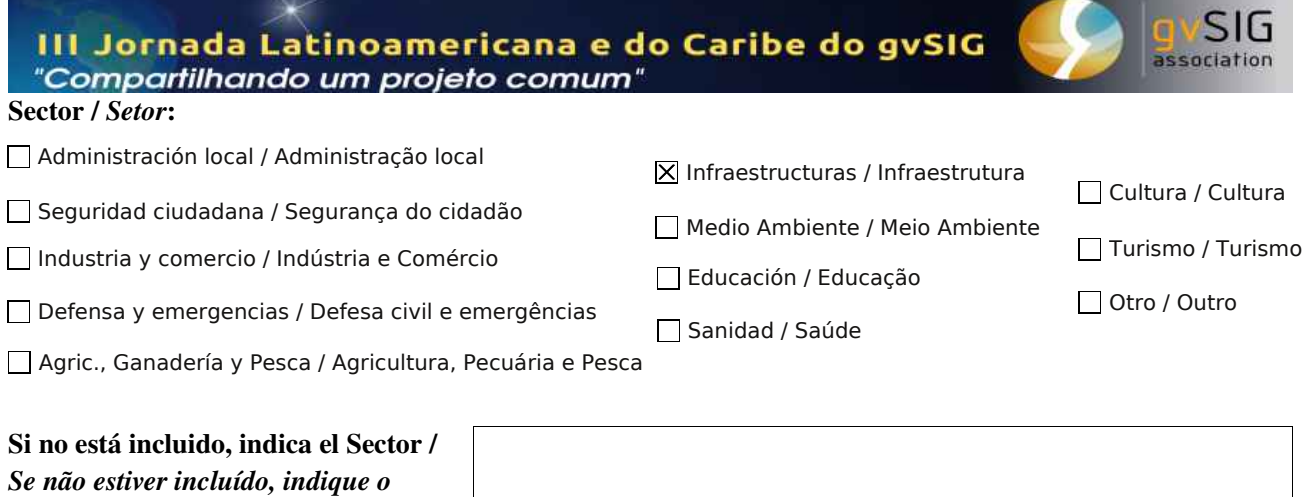

# Otros Software o Servicios SIG utilizados / *Outros Software ou Serviços de SIG utilizados*:

### Extensiones gvSIG

*setor*:

## Extension REDES.

Extensión para el análisis de la red en fase de explotación. Calculo de cortes, identificación de aguas arriba / aguas abajo, longitudes y distancias para poder planificar escenarios de explotación en red.

## Extensión de comunicación con EPA-SWMM 1.0

Extensión que en su versión 1.0 actúa exportando los datos geométricos de la red y su cuenca de drenaje.

## Aplicaciones externas

### EPA-SWMM 5.0.022

Programa para el modelo dinámico de simulación de comportamiento de una red de drenaje. Realizado por United States EPA. Programa libre y de uso muy extendido en el ámbito de la ingeniería sanitaria para la planificación y diseño de redes de drenaje.

### Necesidades iniciales / *Necessidades iniciais*:

Las necesidades iniciales eran las de poder explotar y mantener la infraestructura de saneamiento y drenaje urbano mediante la plataforma que ofrece gvSIG. Había que ir mas allá del inventario de elementos y poder sacar el máximo partido a la herramienta para explotación de red, emulando en la medida de nuestras posibilidades lo que hacen multitud de programas que actualmente están a disposición de la explotación de redes de saneamiento y drenaje urbano, por cierto bastante inaccesibles a la mayor parte de la sociedad.

Para una correcta explotación de cualquier infraestructura, es fundamental poder hacer análisis multiescenario, introduciendo diferentes variables que modelen diferentes comportamientos para así poder planificar y gestionar de forma adecuada.

Este análisis multiescenario nos permite identificar indices de calidad de servició, indices de estado de conservación, indicadores de cumplimiento normativo y la posibilidad de generar mapas de riesgo de inundabilidad o de vulnerabilidad ambiental en caso de entrada en servicio de sistemas DSU o DSS. Este reto tiene la dificultad que el análisis de comportamiento funcional de una red de saneamiento y drenaje urbano es muy complejo, habida cuenta de la cantidad de variables de cálculo y de procesos matemáticos que hay que realizar, con lo cual resultaba muy costosa una integración de todos estos modelos en gvSIG.

Era evidente que si conseguiamos resolver el análisis multiescenario, se podría entonces abordar los aspectos característicos que la explotación de cualquier infraestructura requiere, y que tienen como pilar fundamental el conocimiento funcional de la misma bajo diferentes hipótesis de trabajo. En este sentido la apuesta estaba ya incialmente en vincular gvSIG con algún programa de modelado matemático de redes de saneamiento y drenaje urbano como primer paso para el diseño de un SIG de explotación de red que sería la parte fácil del trabajo.

En primer lugar escogimos el programa de la U.S. EPA EPA-SWMM, así como tuvimos el placer de comprobar como las diferentes herramientas de análisis necesarias estaban disponibles en gvSIG. Asi mismo el geoproceso de polígonos de Thiessen, de gran utilidad para la generación automática de las cuencas de drenaje lo rescatamos de otras aplicaciones SIG. Con todo ello resuelto, centramos nuestro esfuerzo en la comunicación con EPASWMM.

Para llevar a cabo este trabajo, se acordó la realización de una prueba piloto en un barrio periférico de una ciudad de unos 200.00 habitantes de la región metropolitana de Barcelona, de la cual los responsables de explotación del servicio apoyaban la idea del proyecto. El acuerdo significaba que no había coste alguno para el erario municipal, pero que en cambio el trabajo se realizaba con el asesoramiento de los técnicos municipales responsables del servicio, y que en el caso que la prueba fuera un éxito, se plantearía hacerlo extensivo a toda la ciudad.

Para empezar, se realizo la confección del modelo de datos, para el cual se tuvieron en cuenta los siguientes requisitos:

- Facilitar la exportación de los datos necesarios para compatibilizar la información con EPASWMM.
- Facilitar la utilización de las herramientas gvSIG detectadas.
- Crear un modelo suficientemente flexible, abierto y dinámico para adaptarlo a los dos SIG privativos que en el aquel momento concurrían de forma simultanea en la explotación de la red. Uno destinado al inventario municipal y otro propiedad de la contrata del mantenimiento y destinado a las tareas de gestión del mismo.
- Permitir la planificación, facilitando la toma de decisiones sobre la red, si separativa o unitaria, si red ventilada o no, así como la decisión para la renovación de contratos de mantenimiento.
- Facilitar la realización del un plan director de saneamiento, con el cual poder priorizar y listar actuaciones de inversión, explotación o petición de subvenciones. Esto suponía poder mostrar mapas de riesgo, mapas de indicadores de calidad y de indicadores de estado.
- Flexibilidad y máxima potencia en cuanto al registro documental y la gestión de eventos, creando un registro en el que cualquier evento planificado o no, tuviera su histórico inventariado. Adicionalmente tenia que ser compatible con el sistema unificado de gestión de incidencias ciudadanas que disponían todos los departamentos de la corporación. Esto se resuelve con una base de datos tipo POST-GIS.
- Flexibilidad para en un futuro establecer comunicación con un SCADA de control a tiempo de real de los elementos de la instalación, entre otros limnímetros o estaciones meteorológicas para poder anticipar comportamientos y mejorar la capacidad de respuesta de la red ante eventos extraordinarios.

En paralelo al desarrollo del modelo de datos, se programo el modulo de comunicación con EPASWMM. Dado que los diferentes modelos computacionales de EPASWMM gestionan un total de *320 variables* estructuradas en *47 targets* se analizó la forma optima de comunicación. Se agrupó los '*targets'* bajo siete categorías, vinculadas todas ellas a SIG:

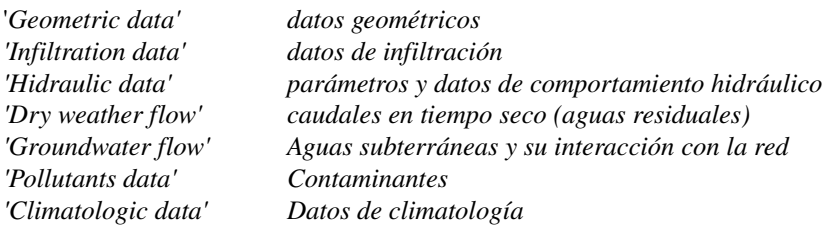

más una categoría adicional directamente vinculada con las opciones de control de usuario de EPASWMM, a la que nombramos '*user's control'.* Inicialmente no se planteaba el control de los *'targets'* de esta categoría des de gvSIG, excepto en el escenario de una integración total final. El orden mencionado anteriormente era totalmente interesado y respondía a la priorización establecida para poder obtener el mejor resultado comunicativo posible. A tal efecto se planteo la primera versión del modulo de comunicación y el modelo de datos correspondiente para una interacción entre programas en la categoría de datos geométricos del modelo, *'geometric data'.*

Aunque esto representa que la comunicación solo se realiza en una categoría de las siete disponibles, los datos geométricos representan la casi totalidad de los datos que un inventario convencional de ciudad dispone, y ademas representan la mayor parte del trabajo de un ingeniero cuando está delante de EPA-SWMM modelando el comportamiento de una red. Por otro lado, la vuelta de datos y de resultados obtenidos puede hacerse con una correcta y precisa gestión de las tablas de resultados que genera EPA-SWMM. No obstante, está en fase de desarrollo la programación para la importación de resultados y datos modificados de EPASWMM que cerrará el ciclo comunicativo en esta primera categoría.

Todo ello representa un alto grado de consecución para nuestros objetivos. De todas maneras y obviamente ya estamos planificando el trabajo para que la comunicación de las seis restantes categorías sea una realidad en un futuro próximo.

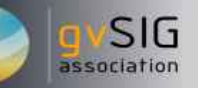

### Beneficios / *Benefícios*:

Los beneficios ha sido en primer lugar, visualizar como las resultados obtenidos se correspondían con los objetivos planteados inicialmente. De hecho ya se está en negociaciones para poder hacer extensiva la prueba piloto a toda la ciudad.

Adicionalmente los beneficios y el éxito del modelo tiene tres lecturas que queremos hacer constar:

En primer lugar, resaltar la fuerza de colaboración de dos mundos que hasta ahora no habían tenido la oportunidad de trabajar juntos, como son el mundo del SIG, originalmente pensado en un factor de escala (análisis de territorio, cartografía, etc). y el mundo de la infraestructura urbana, con otro factor de escala más de detalle.

En segundo lugar, observar como este caso es solo el principio de un largo camino que tiene ya sus primeras replicas, ahora si con recursos económicos a la explotación de todo tipo de infraestructura urbana, como son elementos de la vialidad, parques y jardines, alumbrado público, abastecimiento de agua potable, residuos o limpieza viaria.

y por último, como esta experiencia nos permite compartir con gvSIG los mismos objetivos, y así poner nuestro pequeño grano de arena para facilitar la consecución de los mismos.

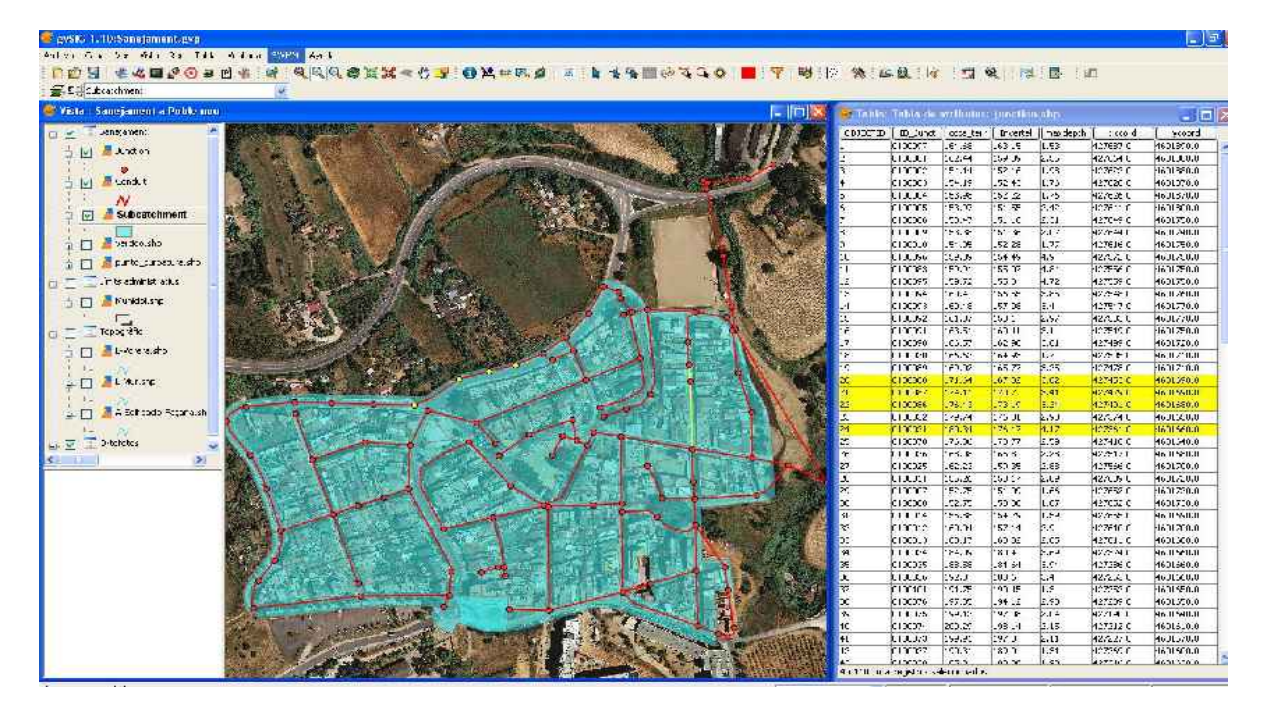

*\** Autorizo al Proyecto gvSIG a publicar la propuesta de comunicación como caso de uso de gvSIG en la web de casos de éxito del proyecto [\(http://outreach.gvsig.org/casestudies\)](http://outreach.gvsig.org/case-studies). En dicha web no se publicarán el nombre de las personas ni el email de contacto / *Autorizo o projeto gvSIG a publicar a proposta de comunicação na web como estudo de caso do gvSIG entre os casos de sucesso do projeto ([http://outreach.gvsig.org/casestudies\)](http://outreach.gvsig.org/case-studies). Nesse site não serão publicados nomes dos autores nem seu email de contato*.

- SI
- $\Omega$  NO

\*\* Le informamos de que los datos cumplimentados en este formulario serán utilizados únicamente para la gestión de las propuestas de las Jornadas de Latinoamérica y Caribe de gvSIG, y para la web de casos de éxito en caso de ser publicada la propuesta / *Informamos que os dados deste formulário serão utlizados unicamente para o gerenciamento das propostas das Jornadas da América Latina e do Caribe gvSIG e para o site de casos de sucesso no caso de ser publicada a proposta*.

\*\*\* Las ponencias, pósters y artículos se publicarán bajo licencia Creative Commons en la web de las Jornadas. / *As apresentações orais, pôsteres e artigos serão publicados sob a licença Creative Commons na página web das Jornadas*

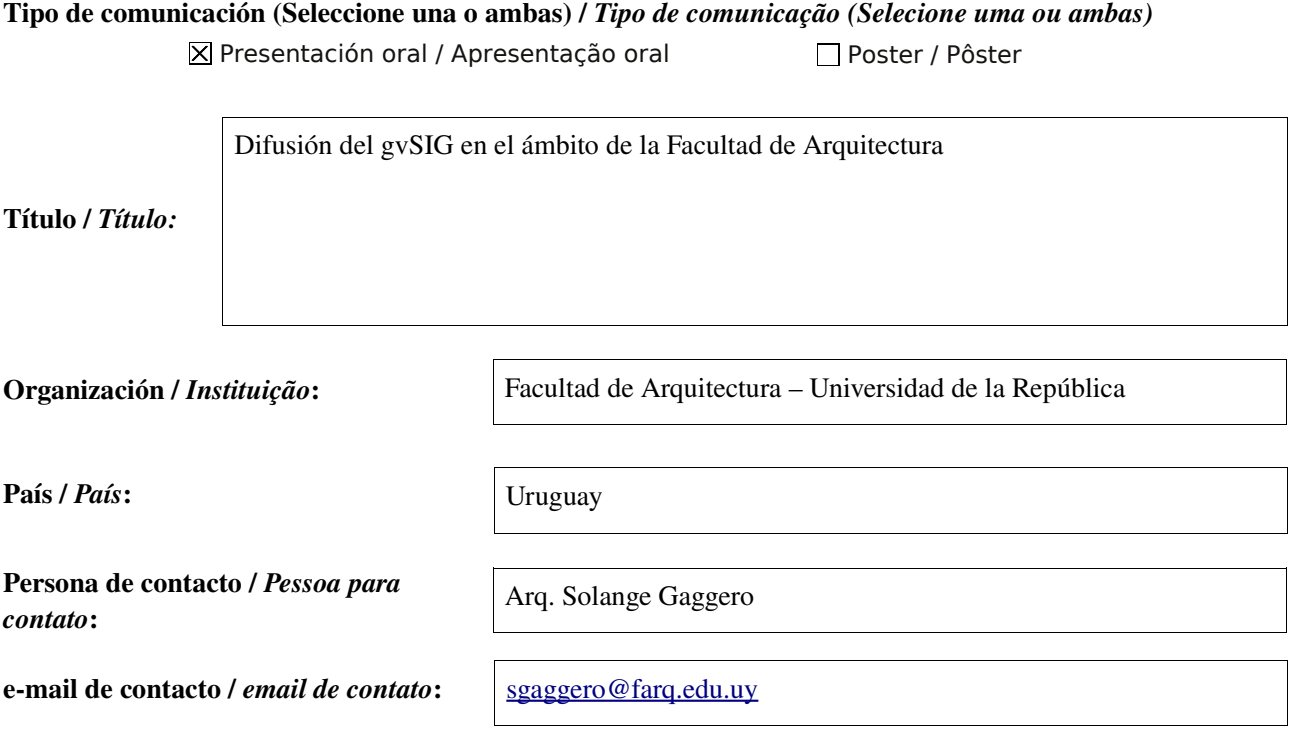

Página web de referencia (si el proyecto dispone de ella) / *Página web de referência do trabalho (se houver)*:

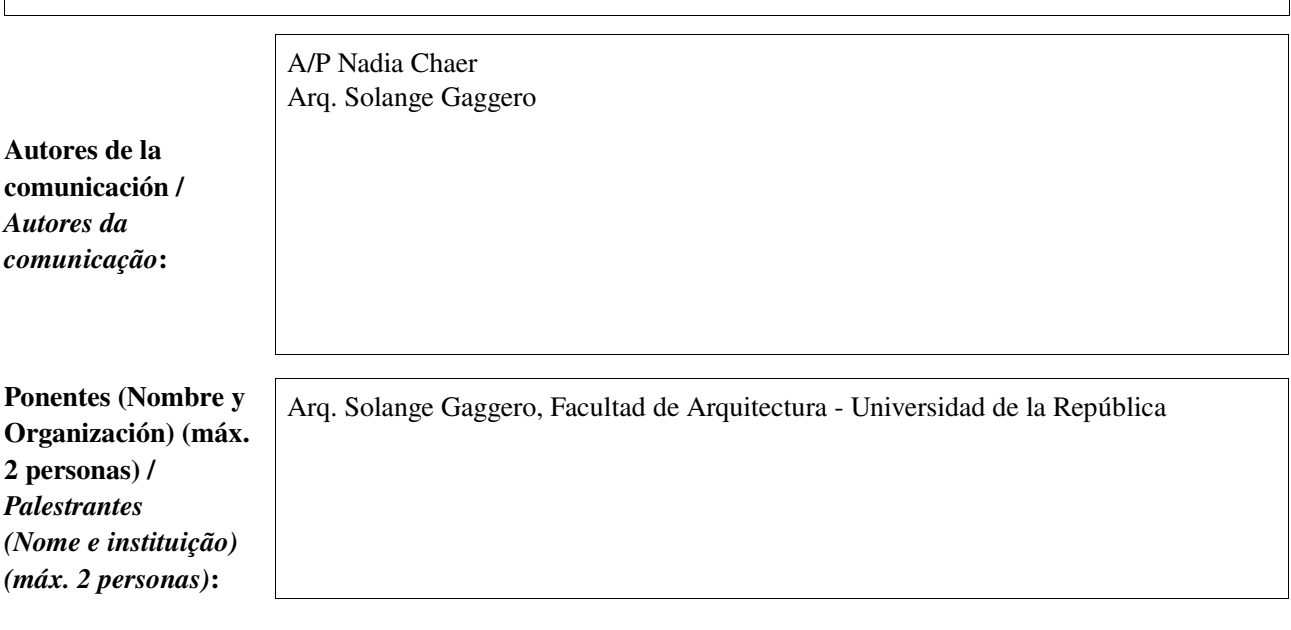

Software utilizado / *Software utilizado*:

gvSIG Mobile

SIG

association

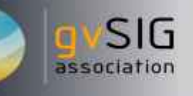

caso concreto de gvSIG es semi presencial.

#### Sector / *Setor*:

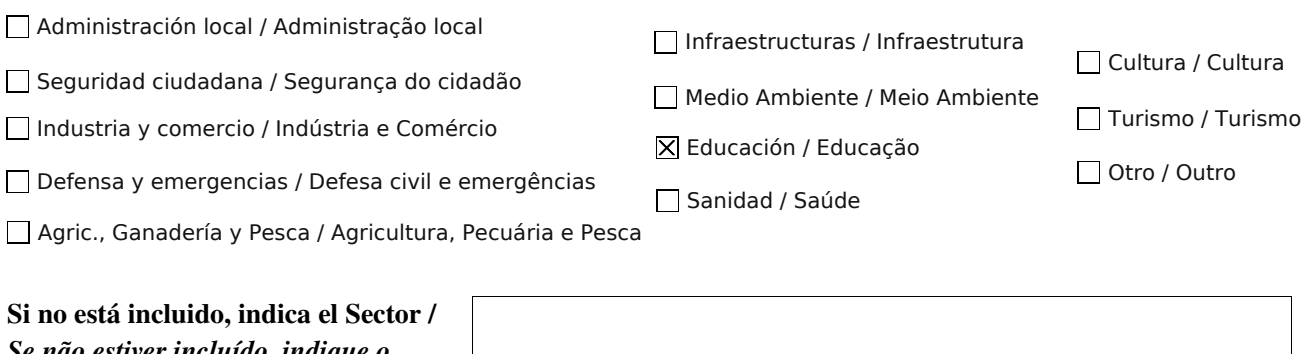

*Se não estiver incluído, indique o setor*:

> Para la enseñanza del mismo utilizamos como herramienta de apoyo el Moddle, que es un sistema de gestión de cursos de distribución libre, creando así comunidades de aprendizaje en línea. En base a él la Universidad de la República desarrolló el EVA (Entorno Virtual de

Aprendizaje) para promover modalidades de cursado distintas a la tradicional. En el

Otros Software o Servicios SIG utilizados / *Outros Software ou Serviços de SIG utilizados*:

**Necesidades** iniciales /

*Necessidades iniciais*:

Los Sistemas de Información Geográfica son un tema de interés para varias áreas de acción del Arquitecto y disciplinas afines, por lo que consideramos importante que la Facultad se involucre y ofrezca la oportunidad de formarse a sus estudiantes, docentes y egresados.

El Instituto de Teoría de la Arquitectura y Urbanismo de la Facultad, ha aplicado Sistemas de Información Geográfica en sus investigaciones desde hace años, pero su utilización no se extendió a otras dependencias.

A finales de 2009 surge la necesidad de la instrumentación y puesta en práctica de cursos SIG, en un proyecto que atienda los distintos roles que cumple nuestra institución: enseñanza, investigación y extensión.

#### Capacitación

Para dar respuesta a esta necesidad se pensó en primera instancia ofrecer la posibilidad de formarse a los egresados, que en su vida profesional se enfrentarán con la necesidad de utilizar herramientas SIG. Se implementó desde el 2010 un curso de Introducción a los Sistemas de Información Geográfica Aplicados al Análisis Territorial, dirigido a egresados de nivel terciario en el ámbito de la Unidad de Educación Permanente de la Facultad de Arquitectura.

Soluciones adoptadas / *Soluções adotadas*:

Como siguiente paso, se abordará en el presente año la capacitación de estudiantes por intermedio de un curso extracurricular.

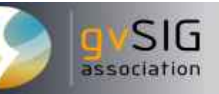

#### Selección de software

Estos Cursos de Formación tienen un fuerte componente práctico de 12 horas, que luego se complementa con un apoyo a través de la Plataforma EVA. Para la selección del software a utilizar se pensó en que los participantes, luego pudieran utilizar libremente el programa, que fuera fácil de conseguir y de instalar optándose así por gvSIG.

#### Plataforma EVA (Entorno Virtual de Aprendizaje)

El curso se dicta en modalidad semipresencial, utilizando la plataforma EVA de la Facultad.

Pensamos que la capacitación es una manera de promover y facilitar el uso de una herramienta de trabajo necesaria para el cruce de información, así como para simulaciones y análisis de situaciones.

El dictado semi-presencial nos permite reducir la exigencia de horas presenciales y contar con un Entorno Virtual en donde cada asistente puede manejar sus propios tiempos, teniendo un contacto permanente con el Docente a través de foros.

#### Beneficios / *Benefícios*:

Insertar captura de imagen de la aplicación / *Inserir captura de imagem da aplicação*:

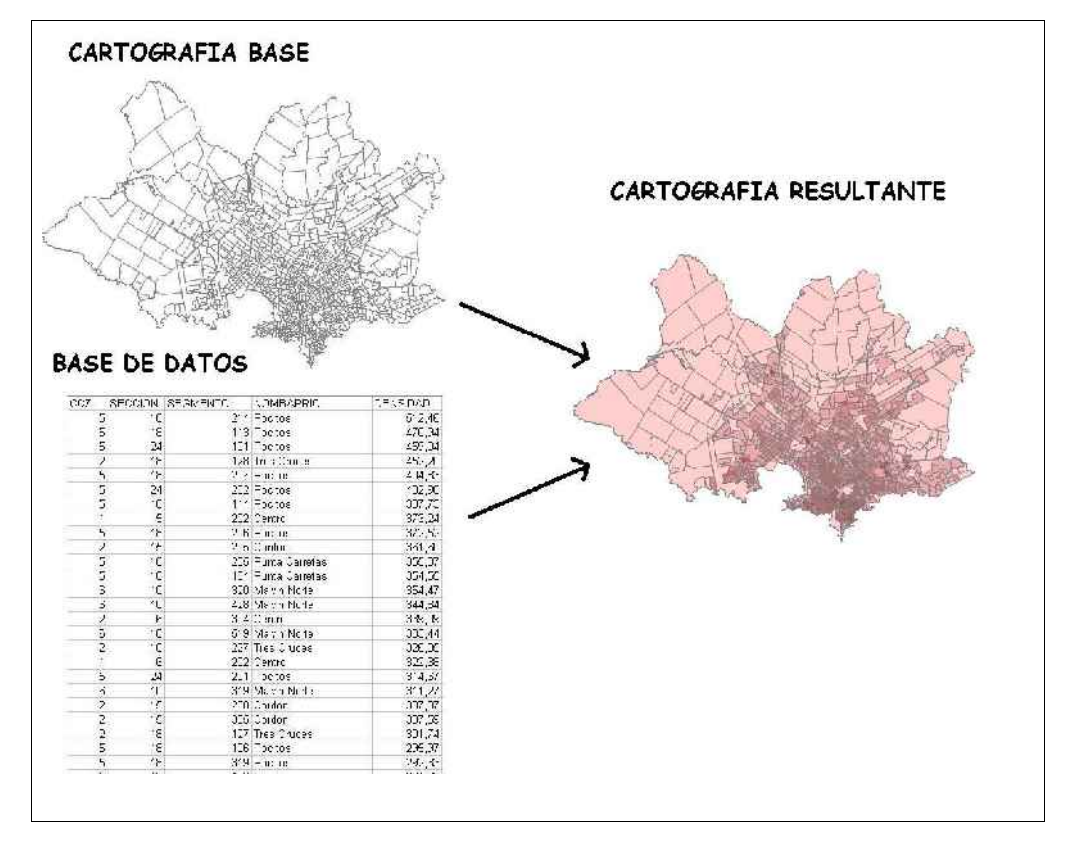

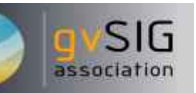

*\** Autorizo al Proyecto gvSIG a publicar la propuesta de comunicación como caso de uso de gvSIG en la web de casos de éxito del proyecto [\(http://outreach.gvsig.org/casestudies\)](http://outreach.gvsig.org/case-studies). En dicha web no se publicarán el nombre de las personas ni el email de contacto / *Autorizo o projeto gvSIG a publicar a proposta de comunicação na web como estudo de caso do gvSIG entre os casos de sucesso do projeto ([http://outreach.gvsig.org/casestudies\)](http://outreach.gvsig.org/case-studies). Nesse site não serão publicados nomes dos autores nem seu email de contato*.

> SI ◉ O NO

\*\* Le informamos de que los datos cumplimentados en este formulario serán utilizados únicamente para la gestión de las propuestas de las Jornadas de Latinoamérica y Caribe de gvSIG, y para la web de casos de éxito en caso de ser publicada la propuesta / *Informamos que os dados deste formulário serão utlizados unicamente para o gerenciamento das propostas das Jornadas da América Latina e do Caribe gvSIG e para o site de casos de sucesso no caso de ser publicada a proposta*.

\*\*\* Las ponencias, pósters y artículos se publicarán bajo licencia Creative Commons en la web de las Jornadas. / *As apresentações orais, pôsteres e artigos serão publicados sob a licença Creative Commons na página web das Jornadas*

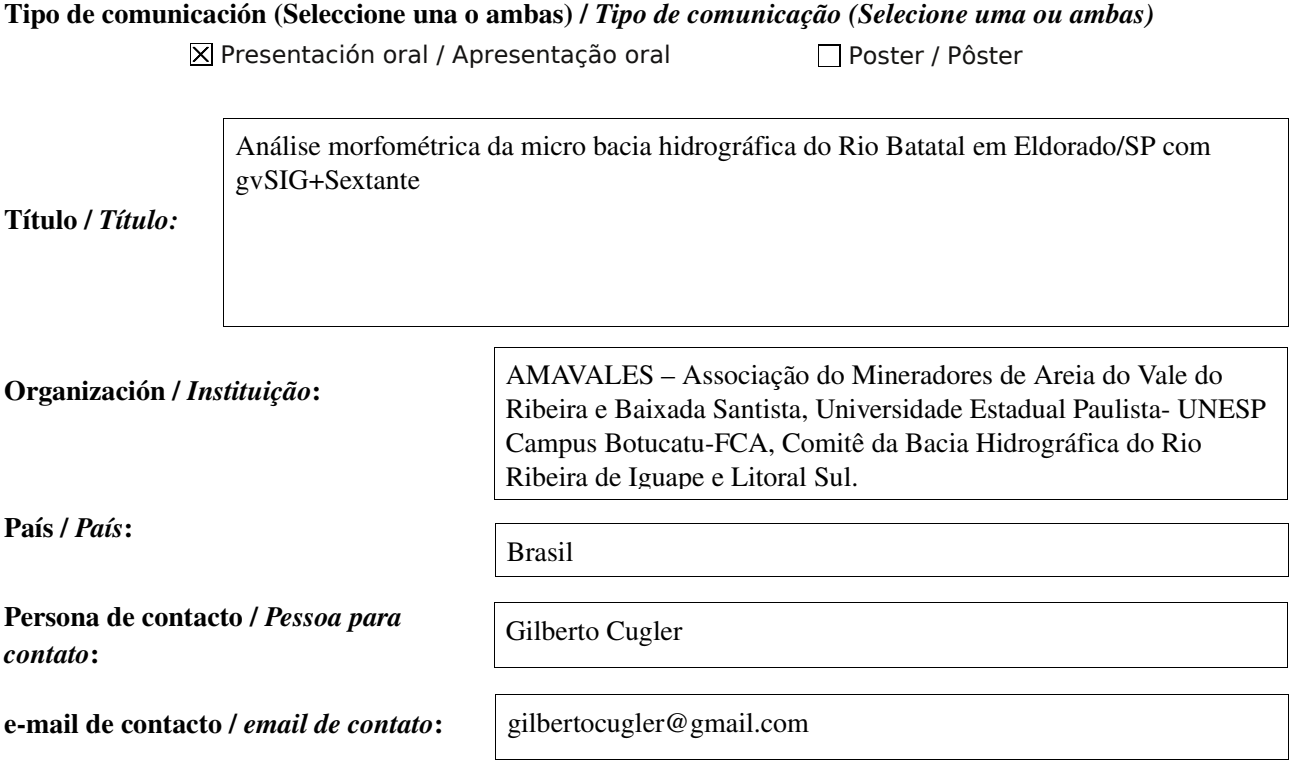

Página web de referencia (si el proyecto dispone de ella) / *Página web de referência do trabalho (se houver)*:

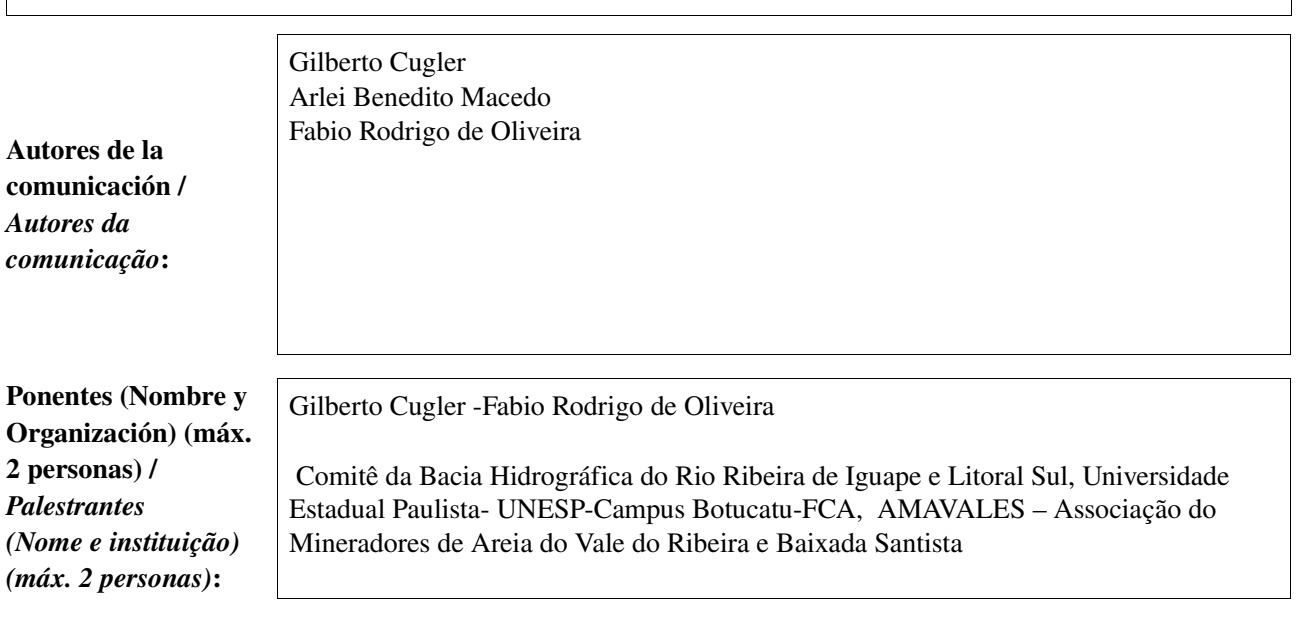

Software utilizado / *Software utilizado*:

gvSIG Mobile

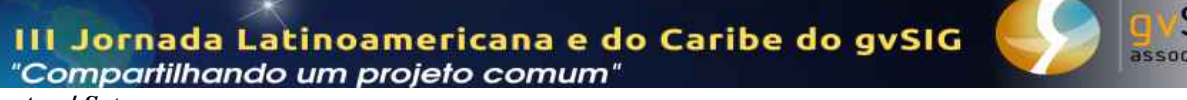

#### Sector / *Setor*:

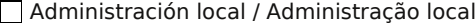

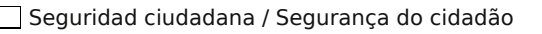

Industria y comercio / Indústria e Comércio

Defensa y emergencias / Defesa civil e emergências

Agric., Ganadería y Pesca / Agricultura, Pecuária e Pesca

### Si no está incluido, indica el Sector / *Se não estiver incluído, indique o setor*:

Recursos Hídricos

Sanidad / Saúde

Educación / Educação

Infraestructuras / Infraestrutura

Medio Ambiente / Meio Ambiente

Otro / Outro

Cultura / Cultura

5 I G lation

Turismo / Turismo

Otros Software o Servicios SIG utilizados / *Outros Software ou Serviços de SIG utilizados*:

> A bacia hidrográfica do Rio Ribeira de Iguape e Litoral Sul com área total de 28.581 km<sup>2</sup> (SIG-RB) ,tem uma rede de drenagem muito densa, onde se faz necessário o estudo das microbacias a fim de conhecer a contribuição hídrica oriunda destas.

**Necesidades** iniciales / *Necessidades iniciais*:

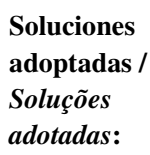

A solução adotada foi o estudo morfométrico das microbacias que contribuem para o Rio Ribeira de Iguape. Para obter os dados necessários aos cálculos dos parâmetros morfométricos foram usadas as ferramentas do gvSIG+Sextante aplicadas inicialmente sobre o Modelo Numérico de Terreno(MDT-MDE-DEM). Os procedimentos adotados foram:

- 1 Eliminação da depressão(Sextante);
	- 2 Cálculo do Acumulo de Fluxo(Sextante);
	- 3 Cálculo da Rede de Drenagem(Sextante);
- 4 Cálculo das Bacias(Sextante);
- 5- Determinação final da Bacia do Rio Batatal (Operação Disolver-gvSIG)
- 6 Cálculo da área e perímetro(Operação agregar informação geométrica(gvSIG)
- 7- Obtenção do total da rede de drenagem (Ferramenta estatística-gvSIG)
- 8 Aplicação de simbologia segundo a ordem da drenagem(gvSIG)

O gvSIG+Sextante permitiu dar mais agilidade nos cálculos , visto que, com um único plano de informação(MNT) foi possível gerar a rede de drenagem, limite da bacia, modelo sombreado e dados numéricos para a análise morfométrica da bacia do Rio Batatal.

#### Beneficios / *Benefícios*:

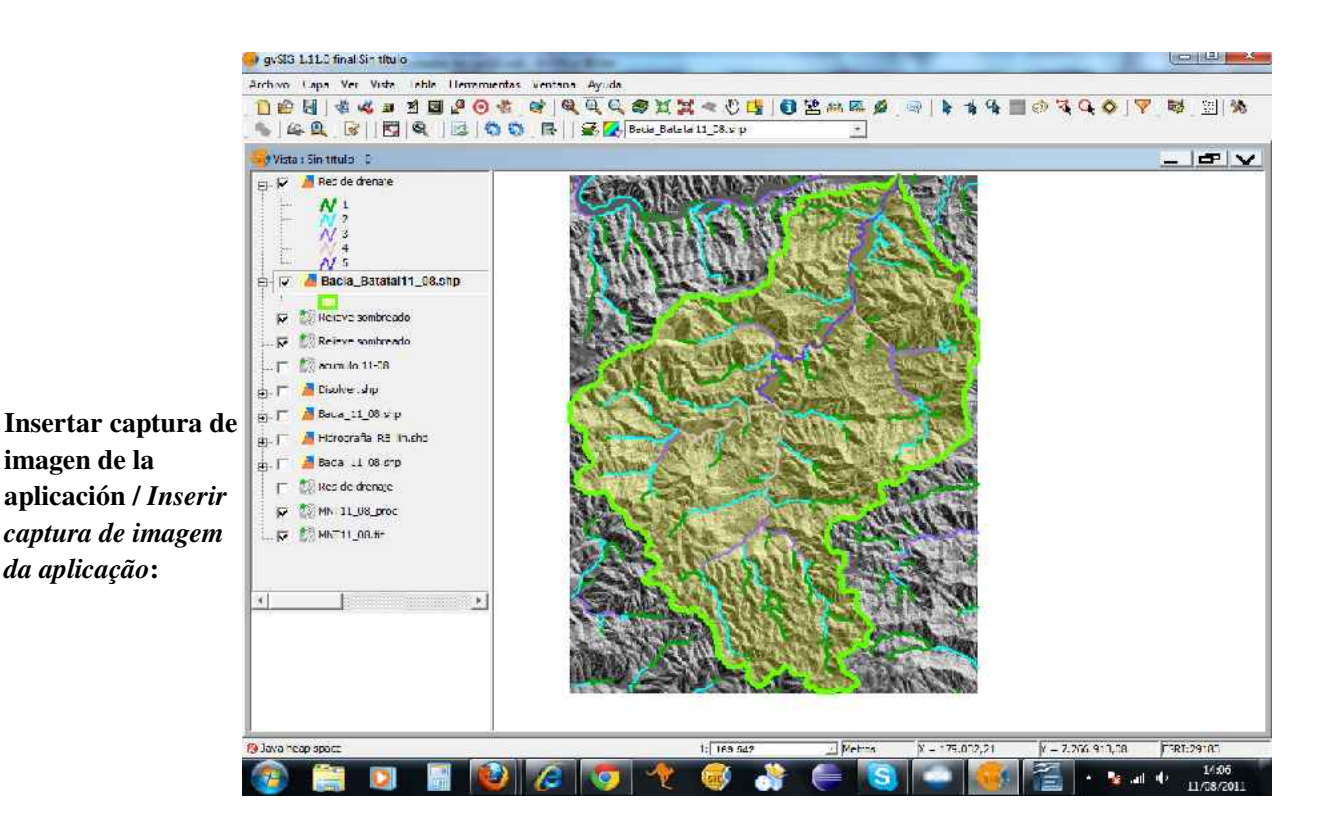

association

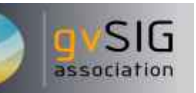

*\** Autorizo al Proyecto gvSIG a publicar la propuesta de comunicación como caso de uso de gvSIG en la web de casos de éxito del proyecto [\(http://outreach.gvsig.org/casestudies\)](http://outreach.gvsig.org/case-studies). En dicha web no se publicarán el nombre de las personas ni el email de contacto / *Autorizo o projeto gvSIG a publicar a proposta de comunicação na web como estudo de caso do gvSIG entre os casos de sucesso do projeto ([http://outreach.gvsig.org/casestudies\)](http://outreach.gvsig.org/case-studies). Nesse site não serão publicados nomes dos autores nem seu email de contato*.

> SI ◉ O NO

\*\* Le informamos de que los datos cumplimentados en este formulario serán utilizados únicamente para la gestión de las propuestas de las Jornadas de Latinoamérica y Caribe de gvSIG, y para la web de casos de éxito en caso de ser publicada la propuesta / *Informamos que os dados deste formulário serão utlizados unicamente para o gerenciamento das propostas das Jornadas da América Latina e do Caribe gvSIG e para o site de casos de sucesso no caso de ser publicada a proposta*.

\*\*\* Las ponencias, pósters y artículos se publicarán bajo licencia Creative Commons en la web de las Jornadas. / *As apresentações orais, pôsteres e artigos serão publicados sob a licença Creative Commons na página web das Jornadas*

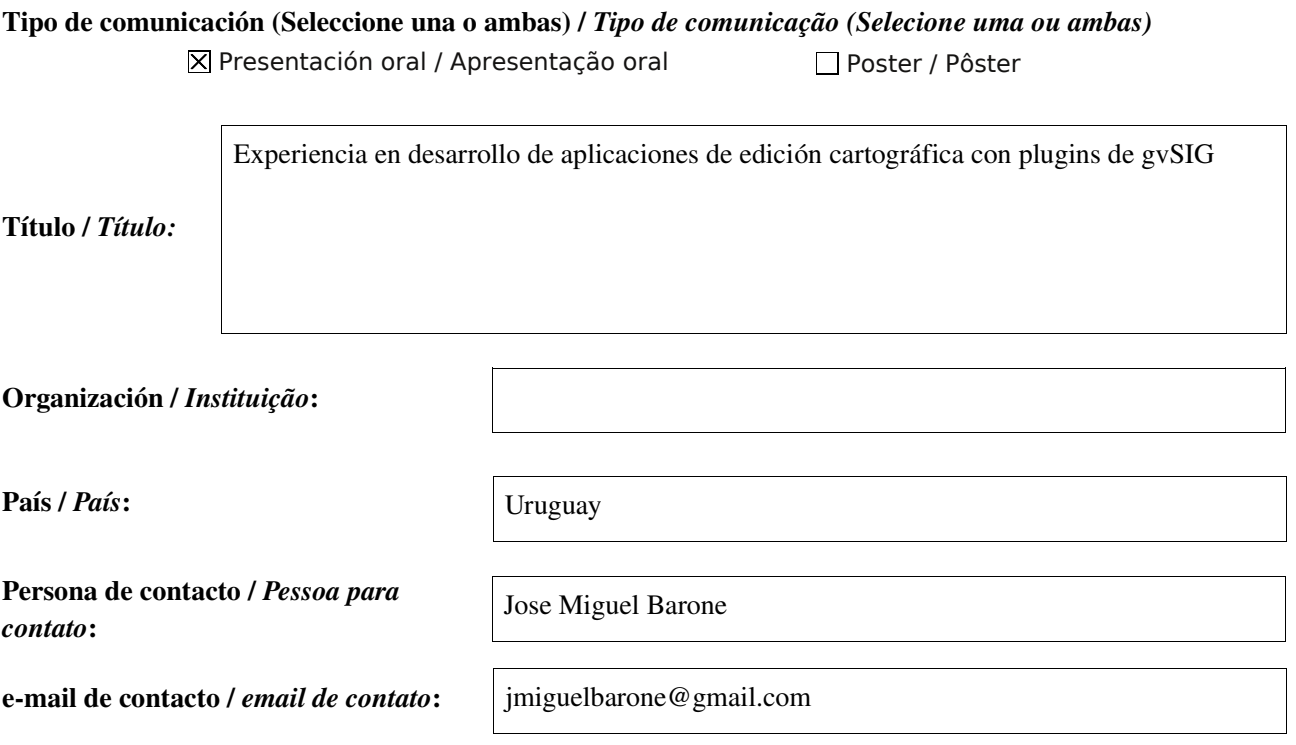

Página web de referencia (si el proyecto dispone de ella) / *Página web de referência do trabalho (se houver)*:

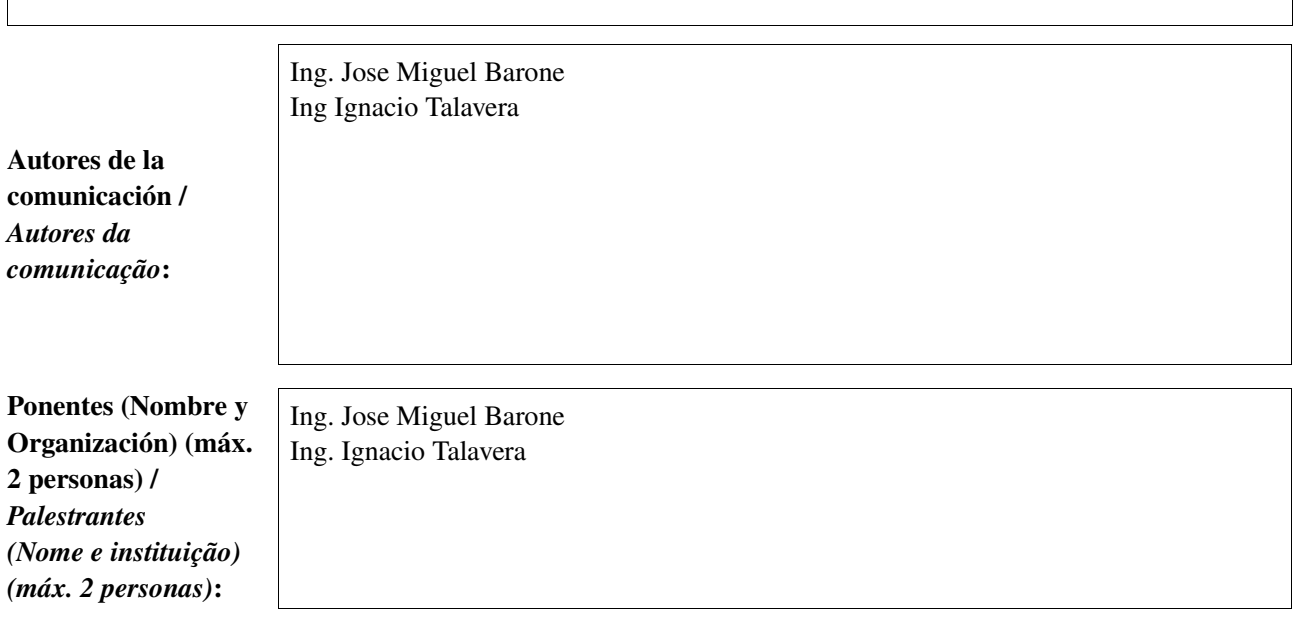

Software utilizado / *Software utilizado*:

gvSIG Mobile

SIG

association

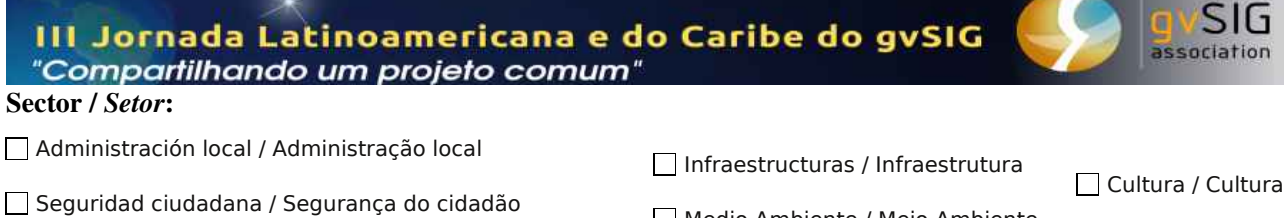

Sanidad / Saúde

Educación / Educação

Medio Ambiente / Meio Ambiente

Otro / Outro

Turismo / Turismo

 $\overline{\mathbf{X}}$  Industria y comercio / Indústria e Comércio

Defensa y emergencias / Defesa civil e emergências

Agric., Ganadería y Pesca / Agricultura, Pecuária e Pesca

#### Si no está incluido, indica el Sector / *Se não estiver incluído, indique o setor*:

Openlayers Jquery PostgreSQL PostGIS

Otros Software o Servicios SIG utilizados / *Outros Software ou Serviços de SIG utilizados*:

> Sistema informático para la oficina de catastro del estado de Sinaloa, en Culiacán, México en 2009/2010 que incluye gvSIG como herramienta de escritorio para gestionar la información.

Necesidades iniciales / *Necessidades iniciais*:

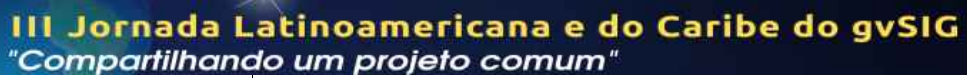

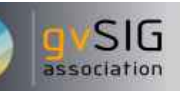

Soluciones adoptadas / *Soluções adotadas*:

Se implementaron plugins de gvSIG para incorporar requerimientos relativos a edición cartográfica, totalizando 50 mil líneas de código sobre la herramienta gvSIG básica.

Se obtuvo un producto extensible y escalable implementado como plugins de gvSIG relativo a la gestión de parcelas.

Se obtuvo un importante "know how" con gvSIG desde la perspectiva del desarrollo de aplicaciones, un aspecto en general poco explotado de gvSIG.

Beneficios / *Benefícios*:

Insertar captura de imagen de la aplicación / *Inserir captura de imagem da aplicação*:

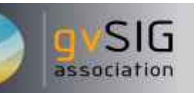

*\** Autorizo al Proyecto gvSIG a publicar la propuesta de comunicación como caso de uso de gvSIG en la web de casos de éxito del proyecto [\(http://outreach.gvsig.org/casestudies\)](http://outreach.gvsig.org/case-studies). En dicha web no se publicarán el nombre de las personas ni el email de contacto / *Autorizo o projeto gvSIG a publicar a proposta de comunicação na web como estudo de caso do gvSIG entre os casos de sucesso do projeto ([http://outreach.gvsig.org/casestudies\)](http://outreach.gvsig.org/case-studies). Nesse site não serão publicados nomes dos autores nem seu email de contato*.

> SI ◉ O NO

\*\* Le informamos de que los datos cumplimentados en este formulario serán utilizados únicamente para la gestión de las propuestas de las Jornadas de Latinoamérica y Caribe de gvSIG, y para la web de casos de éxito en caso de ser publicada la propuesta / *Informamos que os dados deste formulário serão utlizados unicamente para o gerenciamento das propostas das Jornadas da América Latina e do Caribe gvSIG e para o site de casos de sucesso no caso de ser publicada a proposta*.

\*\*\* Las ponencias, pósters y artículos se publicarán bajo licencia Creative Commons en la web de las Jornadas. / *As apresentações orais, pôsteres e artigos serão publicados sob a licença Creative Commons na página web das Jornadas*

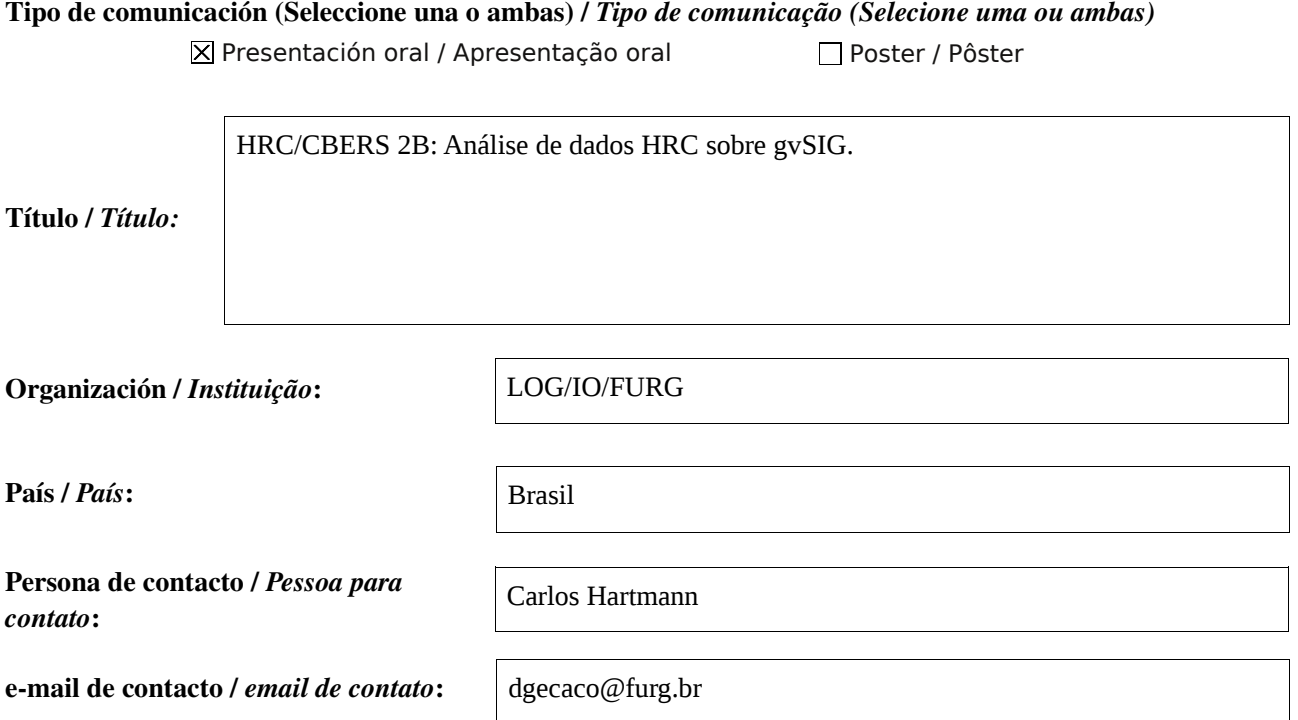

Página web de referencia (si el proyecto dispone de ella) / *Página web de referência do trabalho (se houver)*:

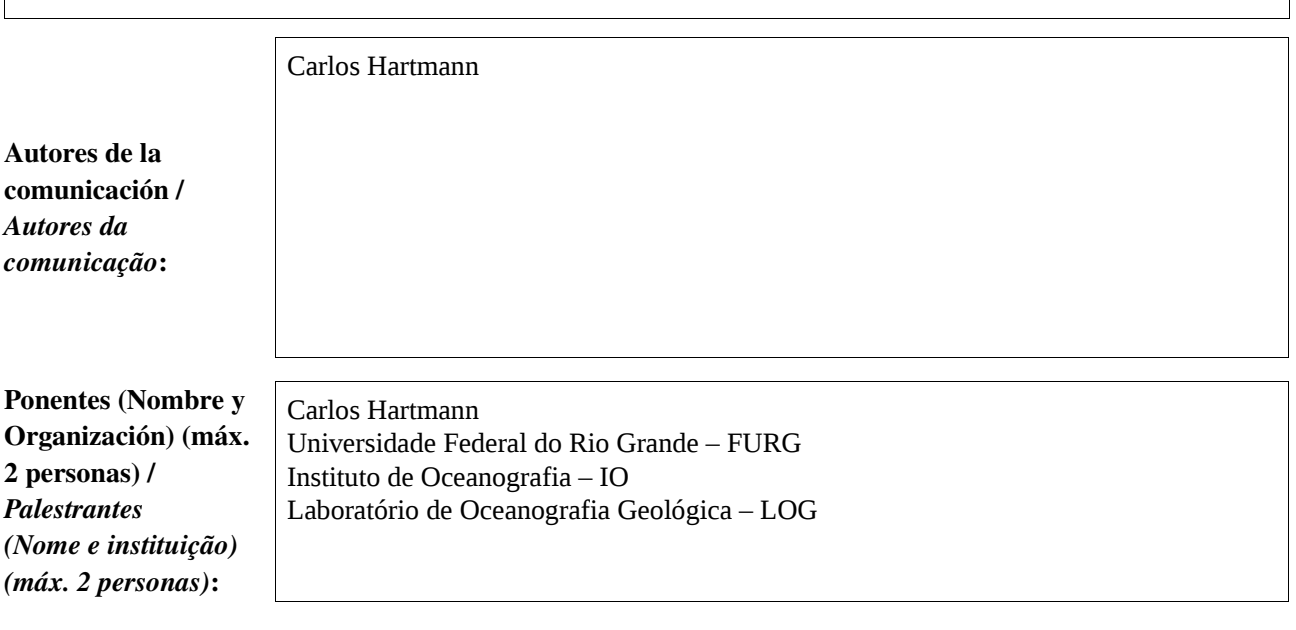

Software utilizado / *Software utilizado*:

gvSIG Mobile

SIG

association

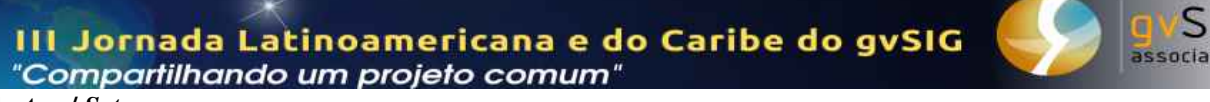

#### Sector / *Setor*:

Administración local / Administração local

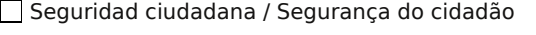

Industria y comercio / Indústria e Comércio

Defensa y emergencias / Defesa civil e emergências

Agric., Ganadería y Pesca / Agricultura, Pecuária e Pesca

#### Si no está incluido, indica el Sector / *Se não estiver incluído, indique o setor*:

Otros Software o Servicios SIG utilizados / *Outros Software ou Serviços de SIG utilizados*:

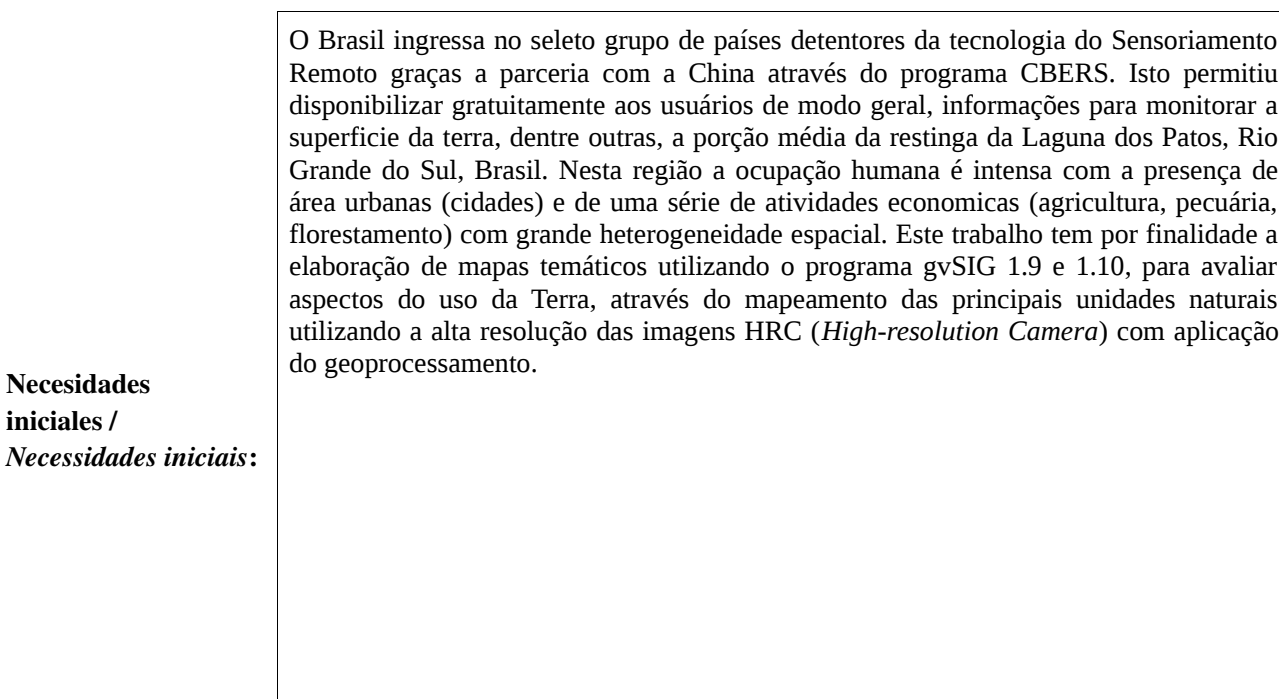

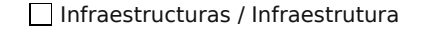

 $\overline{\mathbf{X}}$  Medio Ambiente / Meio Ambiente

Otro / Outro

Cultura / Cultura

G tion

Turismo / Turismo

Educación / Educação

Sanidad / Saúde

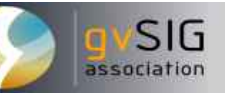

Soluciones adoptadas / *Soluções adotadas*:

Tres imagens do sensor HRC capturadas no dia 17/09/2008, foram disponibilizadas gratuitamente pelo Instituto Espacial de Pesquisas Espaciais (INPE) localizado em São José dos Campos, São Paulo. Cada imagem cobre no terreno uma área de 27 km² no nadir, numa banda pancromática (0,50 a 0,80 µm) com resolução no solo de 2,4 m ou superior. As imagens tem um recobrimento de 40% no sentido do imageamento. O mosaico foi construido com o georreferenciamento disponível e todo o processamento dos dados foi realizado no programa gvSIG. A fotointerpretação utilizou os elementos básicos de interpretação visual (textura, forma, nível de cinza, sombra), com a construção de diferentes camadas. A interpretação final conta com o auxílio de imagens obtidas *in loco* com a câmera *CAPLIO 500SE* que dispõe de GPS com 1 m de resolução e representam a verdade terrestre para o ajuste e validação dos dados mapeados.

Beneficios / *Benefícios*:

O Sistema de Informações Geográficas *gvSIG* versões *1.9 e 1.10* utilizadas neste trabalho e as ferramentas disponíveis aliada a alta resolução das imagens HRC possibilitaram a elaboração em detalhe de mapas temáticos atualizados e de qualidade, que podem ser utilizados em atividades técnicas de gestão e na planificação territorial da área, independente do modo pancromático, importantes para uso de entidades públicas e/ou privadas.

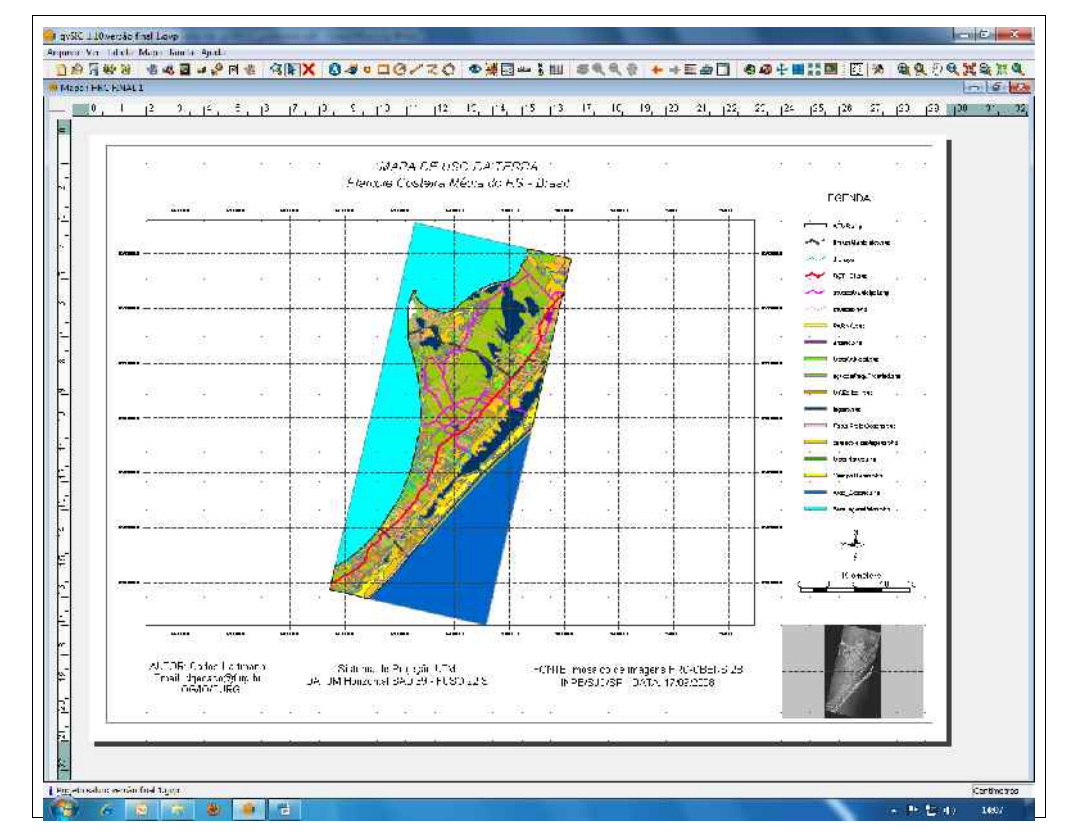

Insertar captura de imagen de la aplicación / *Inserir captura de imagem da aplicação*:

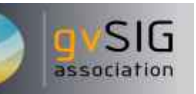

*\** Autorizo al Proyecto gvSIG a publicar la propuesta de comunicación como caso de uso de gvSIG en la web de casos de éxito del proyecto [\(http://outreach.gvsig.org/casestudies\)](http://outreach.gvsig.org/case-studies). En dicha web no se publicarán el nombre de las personas ni el email de contacto / *Autorizo o projeto gvSIG a publicar a proposta de comunicação na web como estudo de caso do gvSIG entre os casos de sucesso do projeto ([http://outreach.gvsig.org/casestudies\)](http://outreach.gvsig.org/case-studies). Nesse site não serão publicados nomes dos autores nem seu email de contato*.

> SI ◉ O NO

\*\* Le informamos de que los datos cumplimentados en este formulario serán utilizados únicamente para la gestión de las propuestas de las Jornadas de Latinoamérica y Caribe de gvSIG, y para la web de casos de éxito en caso de ser publicada la propuesta / *Informamos que os dados deste formulário serão utlizados unicamente para o gerenciamento das propostas das Jornadas da América Latina e do Caribe gvSIG e para o site de casos de sucesso no caso de ser publicada a proposta*.

\*\*\* Las ponencias, pósters y artículos se publicarán bajo licencia Creative Commons en la web de las Jornadas. / *As apresentações orais, pôsteres e artigos serão publicados sob a licença Creative Commons na página web das Jornadas*

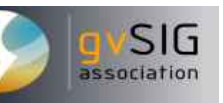

# Tipo de comunicación (Seleccione una o ambas) / *Tipo de comunicação (Selecione uma ou ambas)* Presentación oral / Apresentação oral <br>
<sub>
I</sub> Poster / Pôster O USO DO gvSIG NAS EMPRESAS PÚBLICAS: O CASO DA CODEVASF

Título / *Título:*

Organización / *Instituição*:

**CODEVASF** 

País / *País*:

Brazil

Persona de contacto / *Pessoa para contato*:

Alberto Ricardo Calderón Canessa

email de contacto / *email de contato*:

Alberto.canessa@gmail.com

Página web de referencia (si el proyecto dispone de ella) / *Página web de referência do trabalho (se houver)*:

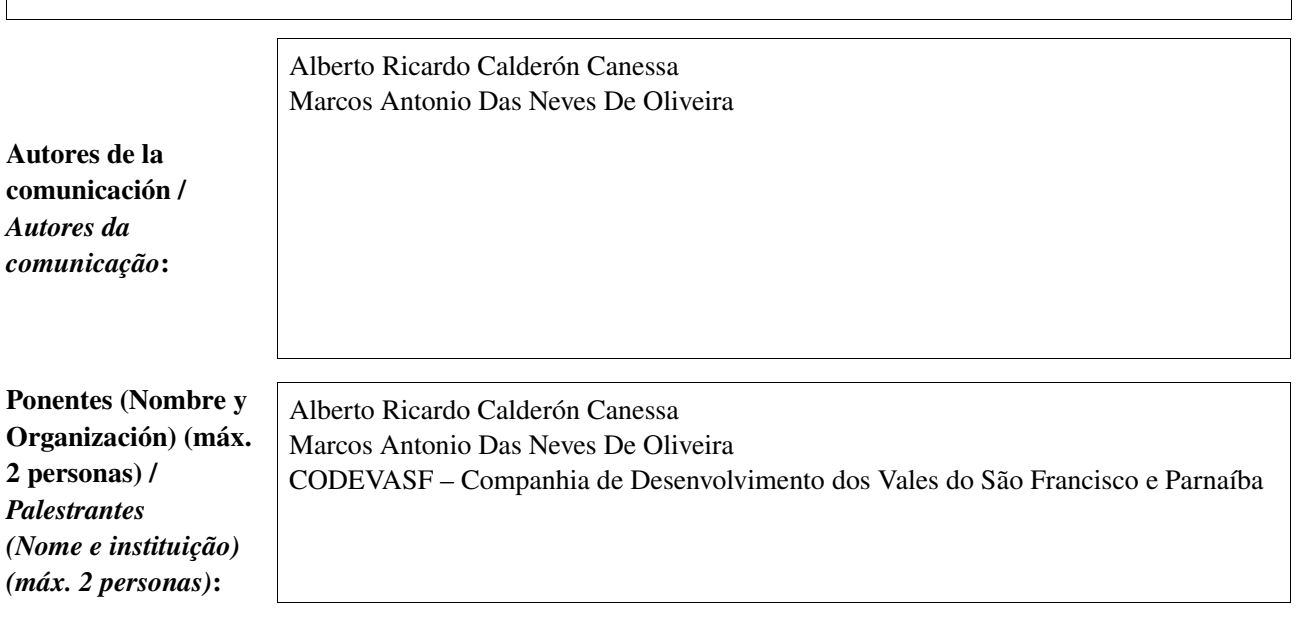

Software utilizado / *Software utilizado*:

**gvSIG Mobile** 

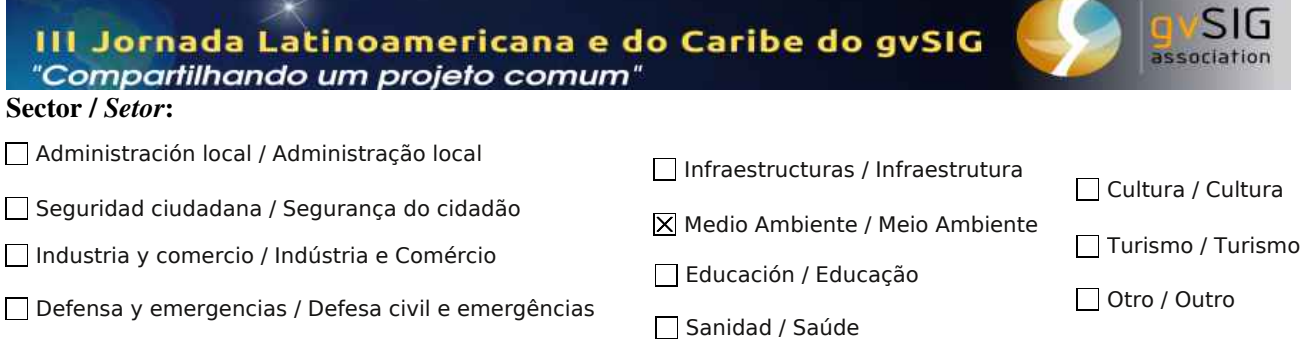

Agric., Ganadería y Pesca / Agricultura, Pecuária e Pesca

### Si no está incluido, indica el Sector / *Se não estiver incluído, indique o setor*:

Sextante

Otros Software o Servicios SIG utilizados / *Outros Software ou Serviços de SIG utilizados*:

Necesidades iniciales / *Necessidades iniciais*:

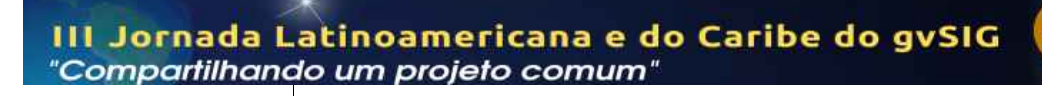

Soluciones adoptadas / *Soluções adotadas*:

> Empresas públicas, funcionários, aplicar o conhecimento nas bacias hidrográficas da empresa , ao corpo docentes das universidades e usuários de software livres.

Beneficios / *Benefícios*:

gvSIG

Insertar captura de imagen de la aplicación / *Inserir captura de imagem da aplicação*:

*\** Autorizo al Proyecto gvSIG a publicar la propuesta de comunicación como caso de uso de gvSIG en la web de casos de éxito del proyecto [\(http://outreach.gvsig.org/casestudies\)](http://outreach.gvsig.org/case-studies). En dicha web no se publicarán el nombre de las personas ni el email de contacto / *Autorizo o projeto gvSIG a publicar a proposta de comunicação na web como estudo de caso do gvSIG entre os casos de sucesso do projeto ([http://outreach.gvsig.org/casestudies\)](http://outreach.gvsig.org/case-studies). Nesse site não serão publicados nomes dos autores nem seu email de contato*.

SI

 $O$  NO

\*\* Le informamos de que los datos cumplimentados en este formulario serán utilizados únicamente para la gestión de las propuestas de las Jornadas de Latinoamérica y Caribe de gvSIG, y para la web de casos de éxito en caso de ser publicada la propuesta / *Informamos que os dados deste formulário serão utlizados unicamente para o gerenciamento das propostas das Jornadas da América Latina e do Caribe gvSIG e para o site de casos de sucesso no caso de ser publicada a proposta*.

\*\*\* Las ponencias, pósters y artículos se publicarán bajo licencia Creative Commons en la web de las Jornadas. / *As apresentações orais, pôsteres e artigos serão publicados sob a licença Creative Commons na página web das Jornadas*

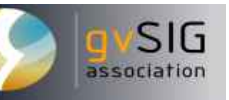

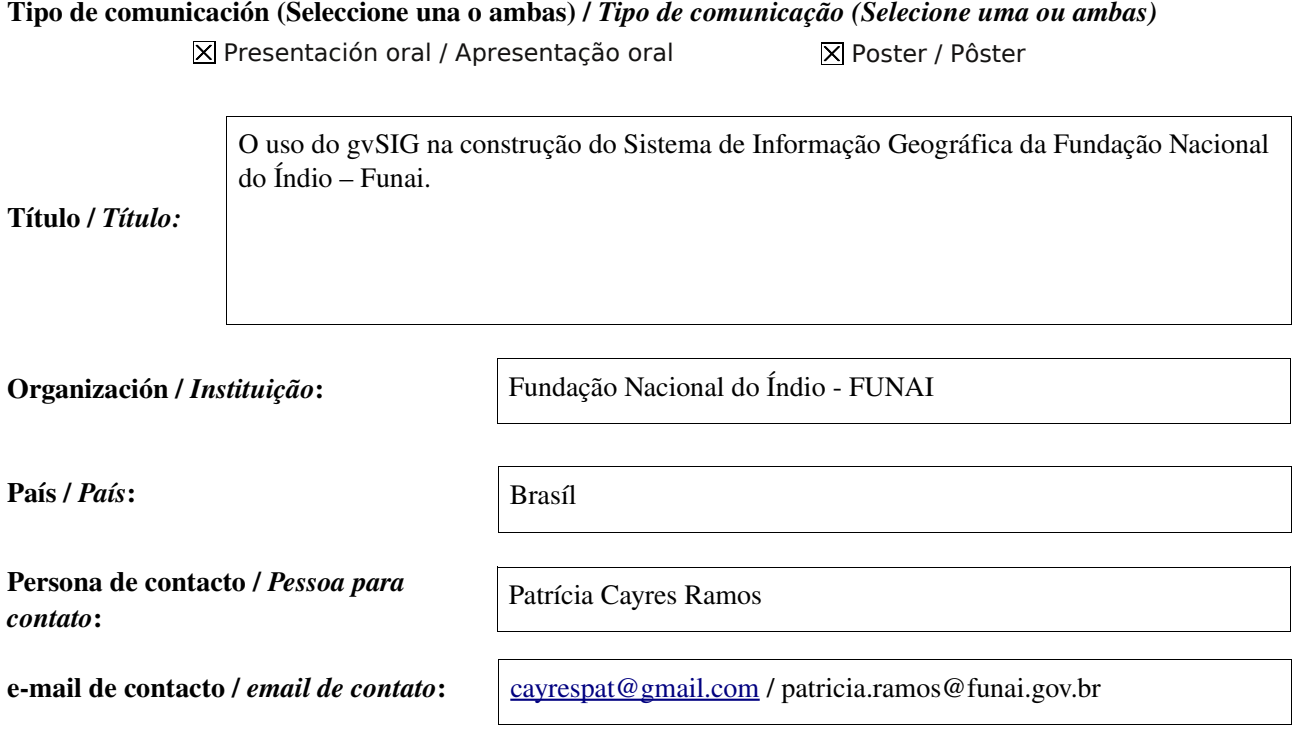

Página web de referencia (si el proyecto dispone de ella) / *Página web de referência do trabalho (se houver)*:

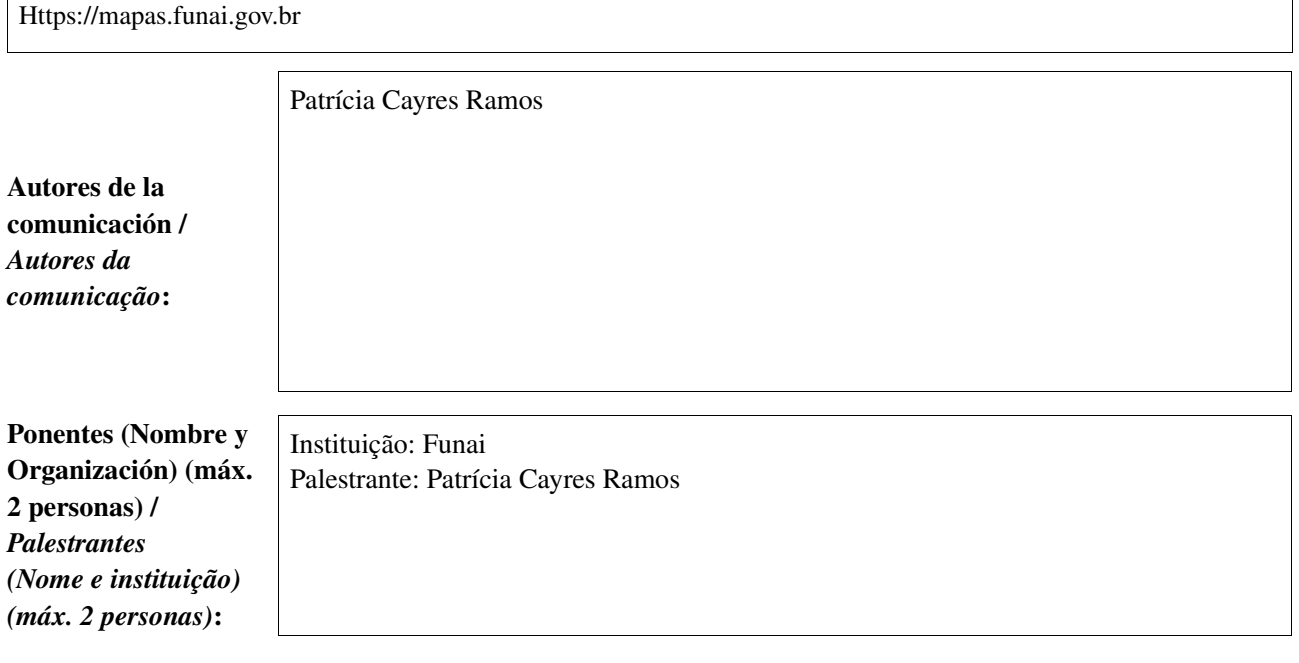

Software utilizado / *Software utilizado*:

 $\overline{1}$ 

gvSIG Mobile

 $\overline{\phantom{a}}$ 

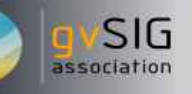

#### Sector / *Setor*:

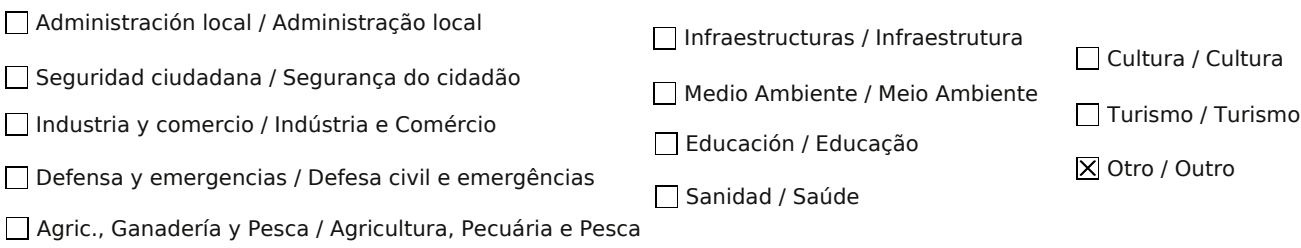

Si no está incluido, indica el Sector / *Se não estiver incluído, indique o setor*:

Indígena

Sextante,Quantum GIS; I3GEO; Mapserver, Postgis e Postgresql

Otros Software o Servicios SIG utilizados / *Outros Software ou Serviços de SIG utilizados*:

> A Fundação Nacional do Ïndio Funai utilizava apenas as tecnologias proprietarias para a elaboração de mapas. Com a necessidade das constantes atualizações desses *softwares* e o baixo orçamento da instituição o coordenador da área de geoprocessaemento, demandou aos técnicos um estudo sobre o uso de técnologias livres. A Coordenação Geral de Geoprocessamento precisava montar um Sistema de Informação Geográfica que atendesse as demandas internas da instituição, bem como as da comunidade por mapas e informações geoespaciais. Estas informações deveriam estar livremente acessíveis e os programas distribuídos nas diferentes coordenações sem impactar o orçamento institucional e estes deveriam interagir entre si de modo a minimizar as conversões dos dados entre eles.

Necesidades iniciales / *Necessidades iniciais*:

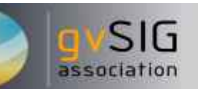

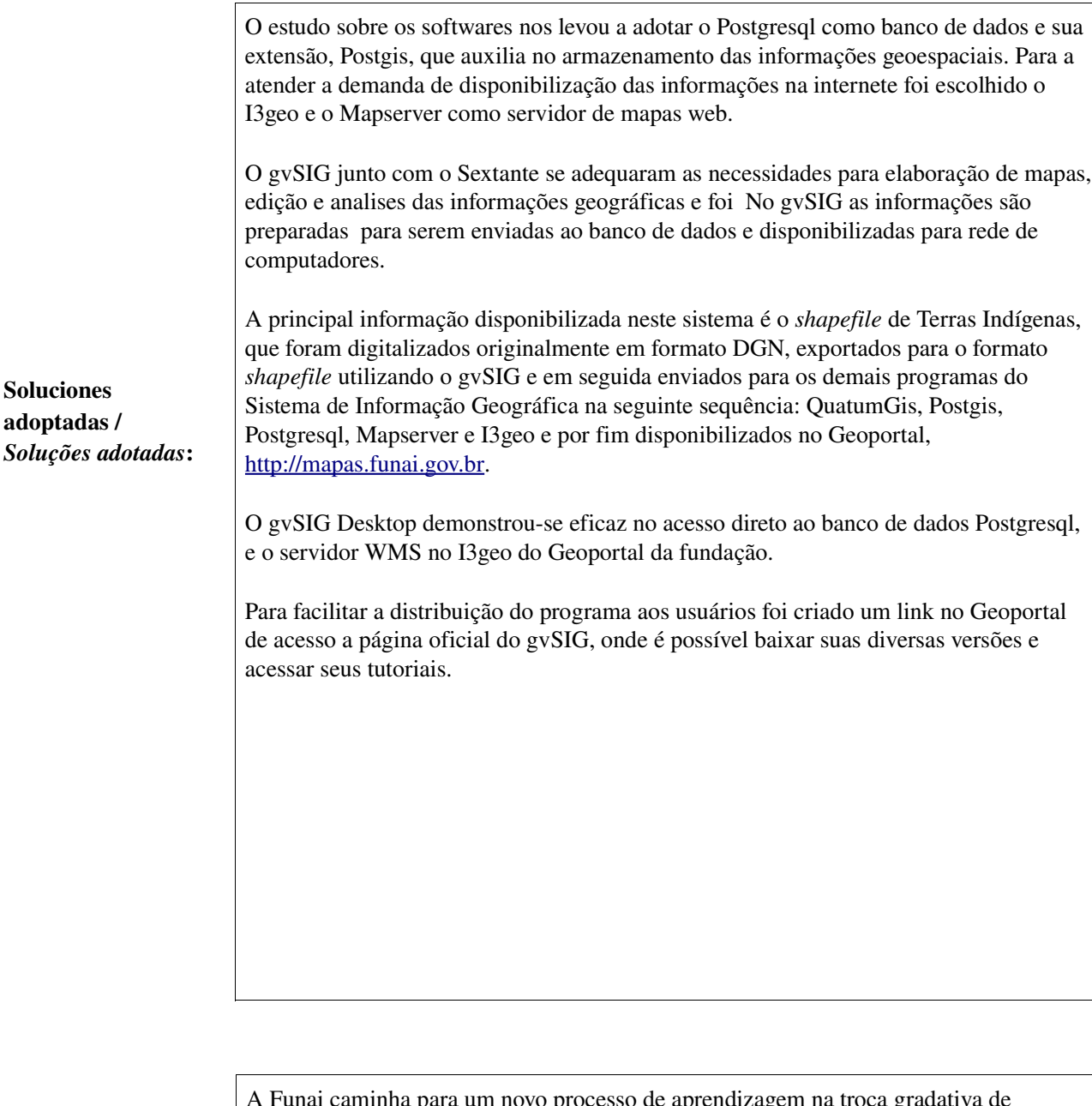

A Funai caminha para um novo processo de aprendizagem na troca gradativa de programas proprietários para o uso do gvSig e demais tecnologias livres aumentando a possibilidade de inovação tecnológica institucional. Atualmente, já é possível atender os objetivos da organização na elaboração de mapas e disponbilização de informações geográficas de forma econômica e ágil. Econômica pois nada é gasto do orçamento com pagamentos de licenças, e ágil porque dispensa todo tramite com levantamentos de preços e licitações e atingi a todos os usuários apenas com um clique para baixar o programa e seus tutoriais.

Beneficios / *Benefícios*:

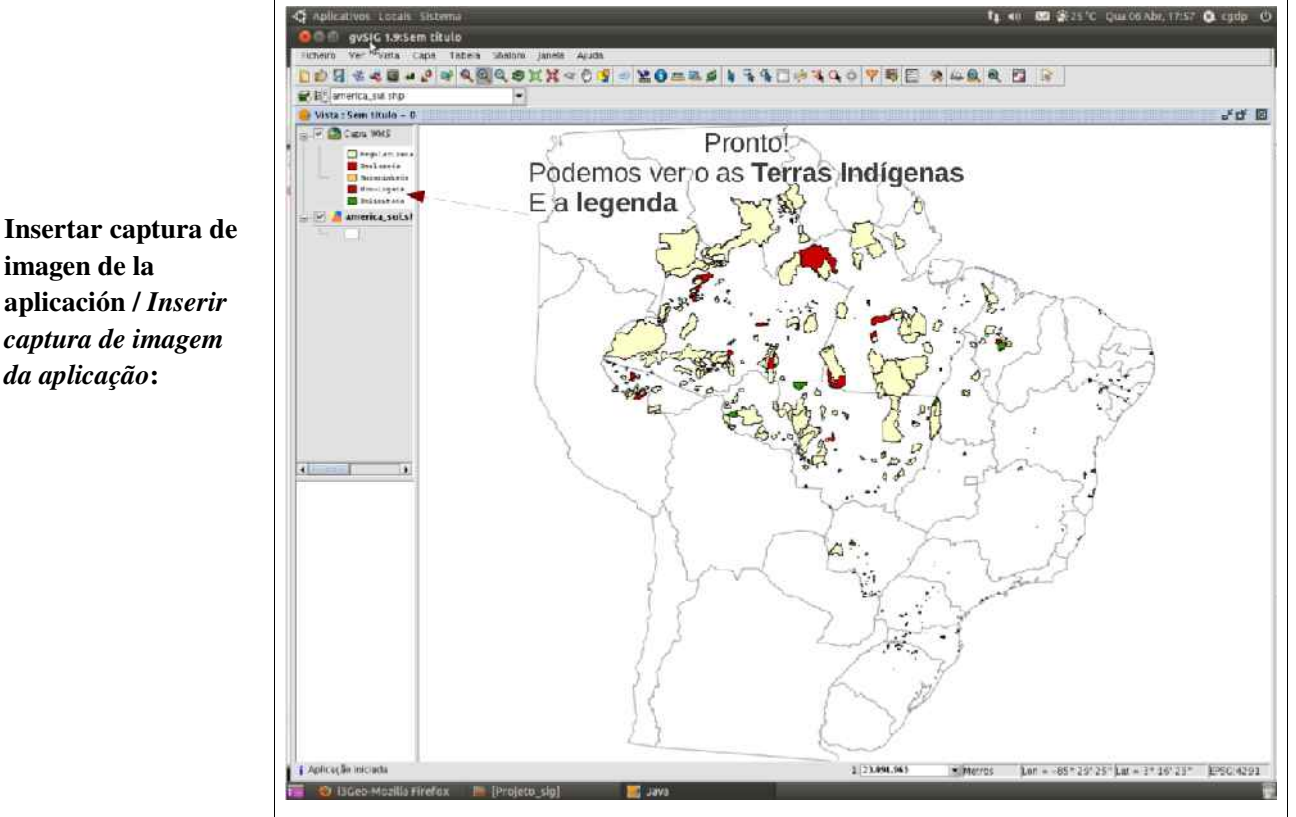

*\** Autorizo al Proyecto gvSIG a publicar la propuesta de comunicación como caso de uso de gvSIG en la web de casos de éxito del proyecto [\(http://outreach.gvsig.org/casestudies\)](http://outreach.gvsig.org/case-studies). En dicha web no se publicarán el nombre de las personas ni el email de contacto / *Autorizo o projeto gvSIG a publicar a proposta de comunicação na web como estudo de caso do gvSIG entre os casos de sucesso do projeto ([http://outreach.gvsig.org/casestudies\)](http://outreach.gvsig.org/case-studies). Nesse site não serão publicados nomes dos autores nem seu email de contato*.

> SI  $O$  NO

\*\* Le informamos de que los datos cumplimentados en este formulario serán utilizados únicamente para la gestión de las propuestas de las Jornadas de Latinoamérica y Caribe de gvSIG, y para la web de casos de éxito en caso de ser publicada la propuesta / *Informamos que os dados deste formulário serão utlizados unicamente para o gerenciamento das propostas das Jornadas da América Latina e do Caribe gvSIG e para o site de casos de sucesso no caso de ser publicada a proposta*.

\*\*\* Las ponencias, pósters y artículos se publicarán bajo licencia Creative Commons en la web de las Jornadas. / *As apresentações orais, pôsteres e artigos serão publicados sob a licença Creative Commons na página web das Jornadas*

Creative Commons: http://creativecommons.org/licenses/by-nc/2.5/

associatio

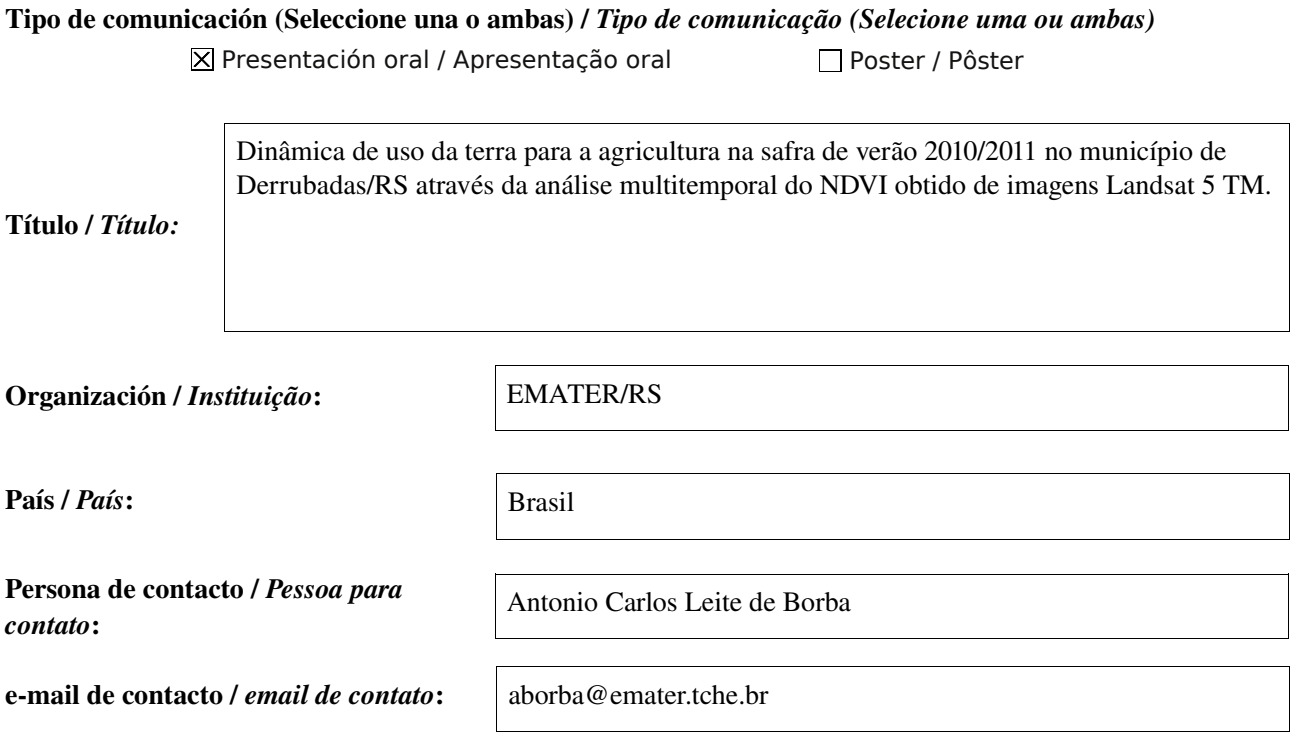

Página web de referencia (si el proyecto dispone de ella) / *Página web de referência do trabalho (se houver)*:

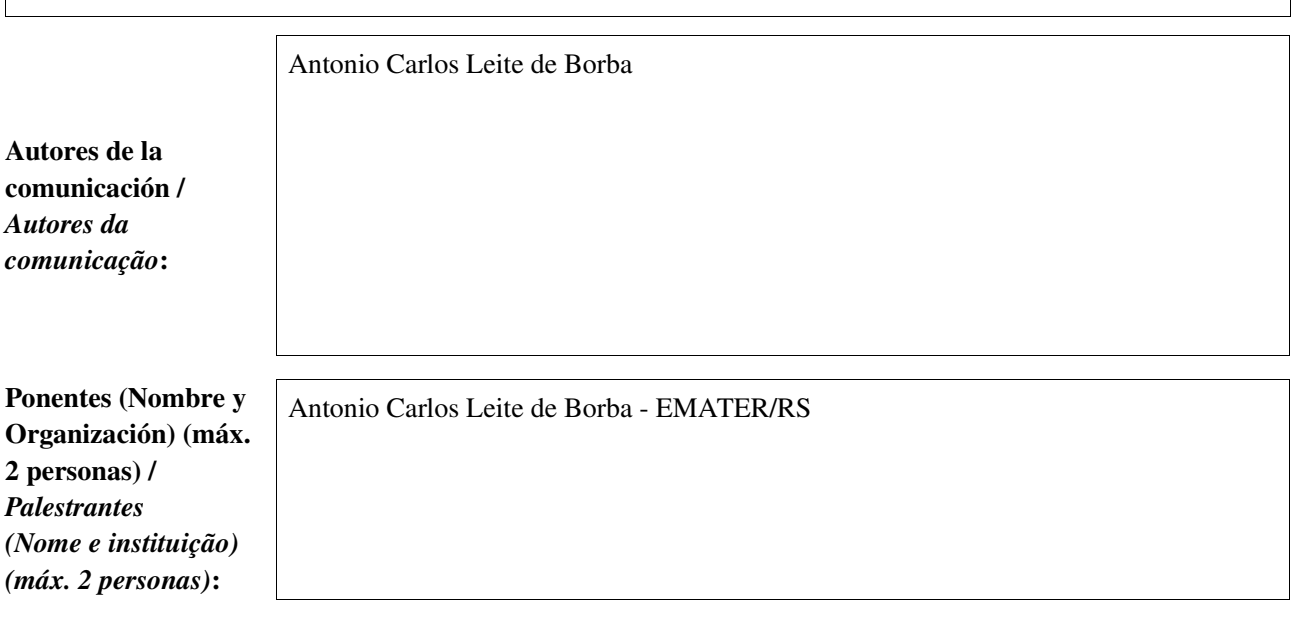

Software utilizado / *Software utilizado*:

gvSIG Mobile

SIG

association

#### Sector / *Setor*:

- Administración local / Administração local
- Seguridad ciudadana / Segurança do cidadão
- Industria y comercio / Indústria e Comércio
- Defensa y emergencias / Defesa civil e emergências
- Agric., Ganadería y Pesca / Agricultura, Pecuária e Pesca

# Si no está incluido, indica el Sector /

*Se não estiver incluído, indique o setor*:

Otros Software o Servicios SIG utilizados / *Outros Software ou Serviços de SIG utilizados*:

> O presente trabalho apresenta uma metodologia de estudo e análise da dinâmica de uso da terra para a agricultura no município de Derrubadas, no Estado do Rio Grande do Sul. Utilizando uma composição colorida multitemporal do Índice de Vegetação de Diferença Normalizada (IVDN) gerada a partir de imagens do Landsat 5 TM. As imagens correspondem as datas de passagem do satélite em 20/08/2010, 08/11/2010 e 27/01/2011. A partir das imagens foram processados os IVDN para cada data, as quais correspondem um momento chave na avaliação do uso da terra para a agricultura, permitindo inferir a espécie agrícola estabelecida ou em estabelecimento na data de tomada das imagens. Sendo finalmente elaborada uma composição colorida multitemporal utilizando as imagens dos índices de vegetação nas três datas, associando cada imagem do IVDN a uma das três cores primárias. Com este método conseguimos diferenciar as áreas ocupadas pelas culturas de soja e milho, e perceber a dinâmica de ocupação das terras pelas culturas, qualificando dessa forma a estimativa de área das culturas.

**Necesidades** iniciales / *Necessidades iniciais*:

# Infraestructuras / Infraestrutura

Medio Ambiente / Meio Ambiente

Educación / Educação

Sanidad / Saúde

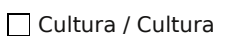

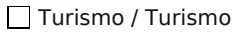

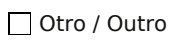

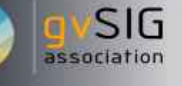

Registro das imagens Landsat 5 TM nas três datas usando gvSIG 1.11.0. Recorte das imagens na área de interesse usando o shapefile do limte do município. Processamento do IVDN das imagens Landsat 5 TM e elaboração de composição colorida multitemporal para estudo da dinâmica de ocupação das terras agrícolas através do software Sextante.

Soluciones adoptadas/ *Soluções adotadas*:

> Permite qualificar a estimativa de áreas das culturas de interesse econômico além de melhorar o entendimento da dinãmica de uso/ocupação das terras agrícolas no município de Derrubadas no Rio Grande do Sul, visando contribuir para o aprimoramento e a utilização de recirsos de sensoriamento remoto de média resolução na previsão de áreas e safras de culturas agrícolas.

Beneficios / *Benefícios*:

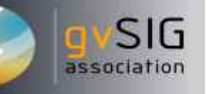

Insertar captura de imagen de la aplicación / *Inserir captura de imagem da aplicação*:

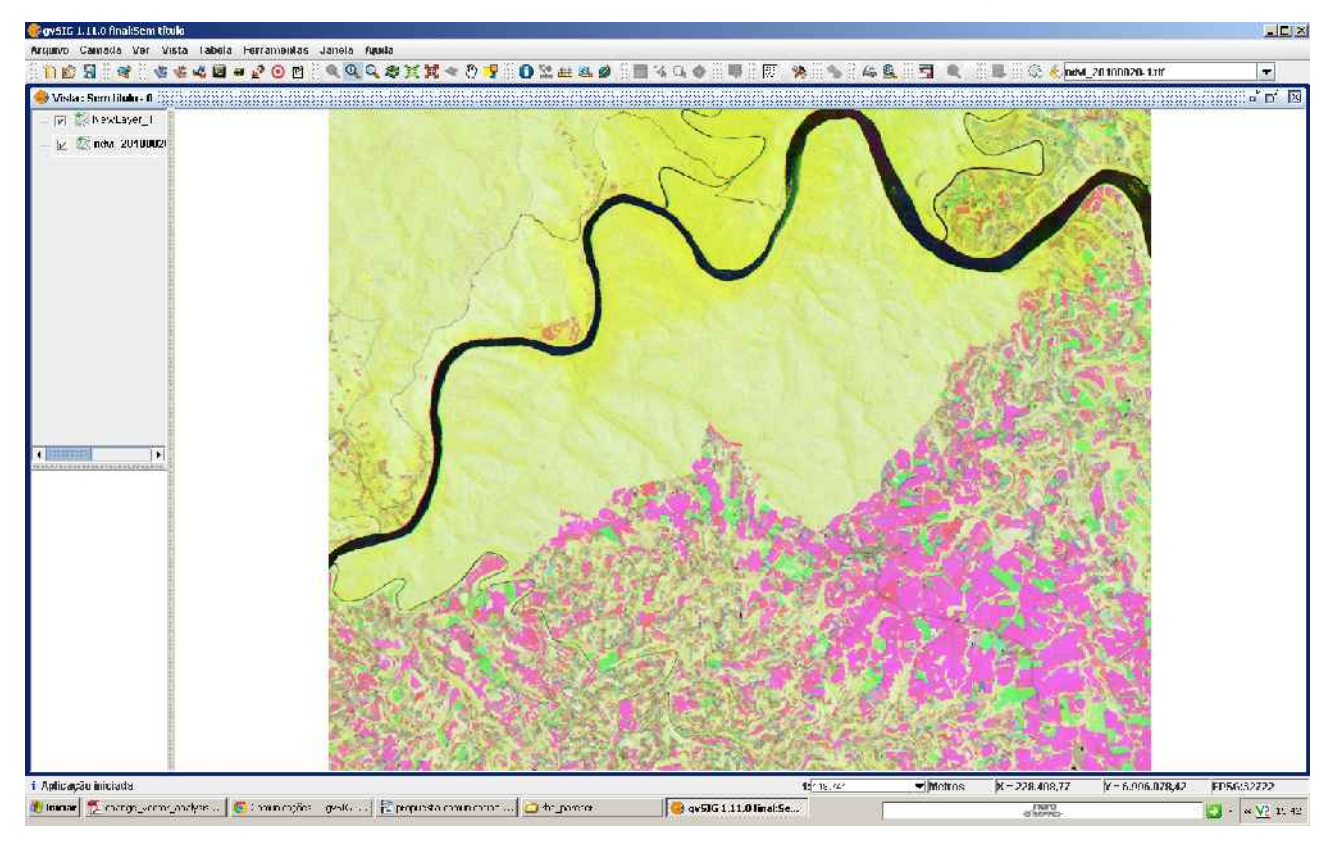

\* Autorizo al Proyecto gvSIG a publicar la propuesta de comunicación como caso de uso de gvSIG en la web de casos de éxito del proyecto [\(http://outreach.gvsig.org/casestudies\)](http://outreach.gvsig.org/case-studies). En dicha web no se publicarán el nombre de las personas ni el email de contacto / Autorizo o projeto gvSIG a publicar a proposta de comunicação na web como estudo de caso do gvSIG entre os casos de sucesso do projeto (http://outreach.gvsig.org/case-studies). Nesse site não serão publicados nomes dos autores nem seu email de contato.

> $\bullet$  SI O NO

\*\* Le informamos de que los datos cumplimentados en este formulario serán utilizados únicamente para la gestión de las propuestas de las Jornadas de Latinoamérica y Caribe de gvSIG, y para la web de casos de éxito en caso de ser publicada la propuesta / *Informamos que os dados deste formulário serão utlizados unicamente para o gerenciamento das propostas das Jornadas da América Latina e do Caribe gvSIG e para o site de casos de sucesso no caso de ser publicada a proposta*.

\*\*\* Las ponencias, pósters y artículos se publicarán bajo licencia Creative Commons en la web de las Jornadas. / *As apresentações orais, pôsteres e artigos serão publicados sob a licença Creative Commons na página web das Jornadas*

Tipo de comunicación (Seleccione una o ambas) / *Tipo de comunicação (Selecione uma ou ambas)* Presentación oral / Apresentação oral <br>
Noster / Pôster

# **Plano Diretor Florestal do município de Botucatu-SP**

Título / *Título:*

Organización / *Instituição*:

**UNIVERSIDADE ESTADUAL PAULISTA - UNESP**

País / *País*:

BRASIL

Persona de contacto / *Pessoa para contato*:

email de contacto / *email de contato*:

sartori80@gmail.com

Anderson Antonio da Conceição Sartori

Página web de referencia (si el proyecto dispone de ella) / *Página web de referência do trabalho (se houver)*:

Autores de la comunicación / *Autores da comunicação*: Ponentes (Nombre y Organización) (máx. 2 personas) / *Palestrantes (Nome e instituição) (máx. 2 personas)*: 1Anderson Antonio da Conceição Sartori; Fabio Ávila Nossack; Nádia Horiye Ferreira; Célia Regina Lopes Zimback  $1$  Universidade Estadual Paulista – UNESP/FCA Caixa Postal 237 – 18610-307 – Botucatu - SP, Brasil

Software utilizado / *Software utilizado*:

 $\Box$  gvSIG Mobile

association

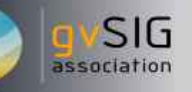

#### Sector / *Setor*:

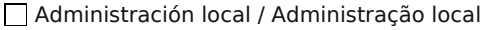

Industria y comercio / Indústria e Comércio Seguridad ciudadana / Segurança do cidadão

Otro / Outro Defensa y emergencias / Defesa civil e emergências

Agric., Ganadería y Pesca / Agricultura, Pecuária e Pesca

Si no está incluido, indica el Sector / *Se não estiver incluído, indique o setor*:

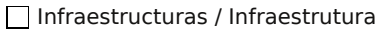

**X** Medio Ambiente / Meio Ambiente

Educación / Educação

Sanidad / Saúde

Cultura / Cultura

Turismo / Turismo

Otros Software o Servicios SIG utilizados / *Outros Software ou Serviços de SIG utilizados*:

> O processo histórico de apropriação do ambiente natural para a produção agrícola e a exploração de recursos naturais no município de Botucatu-SP resultou na fragmentação das formações vegetais nativas e da paisagem como um todo, ao mesmo tempo em que propiciou o surgimento de processos erosivos agravados pelas características dos solos da região. O estudo teve como objetivo geral a Elaboração do Plano Diretor de Recomposição Florestal, visando à gestão dos recursos hídricos do município de Botucatu-SP, implementado com o uso de Sistema de Informação Geográfica – SIG.

Necesidades iniciales / *Necessidades iniciais*:

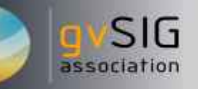

Soluciones adoptadas / *Soluções adotadas*: Esse plano diretor subsidiou a priorização da recuperação das áreas degradadas, bem como a manutenção da qualidade e a quantidade das águas e outros processos de gestão dos recursos hídricos. A confecção do banco de dados foi realizada com o gvSIG 1.1. O programa é livre e de código aberto podendo ser adaptado à complexidade dos problemas ambientais, uma vez que o estudo requer uma forte capacidade de integração de dados entre imagens de satélite e mapas temáticos. Os mapas elaborados foram: uso da terra, cobertura vegetal natural, áreas de preservação permanente, áreas de conflito das APP, áreas com processos erosivos acelerados significativos com interferência direta na rede de drenagem e mapa atualizado da rede de drenagem. A definição de áreas prioritárias para a recuperação florestal foi elaborada a partir do cruzamento dos planos informações: tipo de solo, declividade, uso do recurso hídrico e do grau de degradação da área. O projeto proposto teve como resultado a geração de informações atualizadas e atualizáveis do município de Botucatu. O banco de dados será um instrumento importante para a implementação de planejamento e gestão de ações mitigadoras da degradação ambiental e manutenção dos recursos hídricos da área. Com isso espera-se viabilizar o uso mais adequado desses recursos, possibilitando um apoio técnico mais eficaz na tomada de decisão, no tocante ao reflorestamento da área de preservação permanente e na avaliação para o aumento da captação de água para agricultura.

Beneficios / *Benefícios*:

A aplicabilidade das técnicas de geoprocessamento na análise ambiental constitui um conjunto de ferramentas de grande valia, uma vez que os subprodutos obtidos permitem uma visualização, e posterior análise completa dos dados coletados. É grande a importância do uso de novas tecnologias, como o gvSIG, ferramenta de fácil uso e boa interoperabilidade. Foi um instrumento fundamental e rápido na obtenção dos recursos necessários para o planejamento da recomposição e conservação dos recursos naturais e, por consequência, eficiente na gestão ambiental.

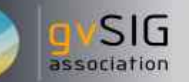

Insertar captura de imagen de la aplicación / *Inserir captura de imagem da aplicação*:

*\** Autorizo al Proyecto gvSIG a publicar la propuesta de comunicación como caso de uso de gvSIG en la web de casos de éxito del proyecto [\(http://outreach.gvsig.org/casestudies\)](http://outreach.gvsig.org/case-studies). En dicha web no se publicarán el nombre de las personas ni el email de contacto / *Autorizo o projeto gvSIG a publicar a proposta de comunicação na web como estudo de caso do gvSIG entre os casos de sucesso do projeto ([http://outreach.gvsig.org/casestudies\)](http://outreach.gvsig.org/case-studies). Nesse site não serão publicados nomes dos autores nem seu email de contato*.

> $\bullet$ SI  $O$  NO

\*\* Le informamos de que los datos cumplimentados en este formulario serán utilizados únicamente para la gestión de las propuestas de las Jornadas de Latinoamérica y Caribe de gvSIG, y para la web de casos de éxito en caso de ser publicada la propuesta / *Informamos que os dados deste formulário serão utlizados unicamente para o gerenciamento das propostas das Jornadas da América Latina e do Caribe gvSIG e para o site de casos de sucesso no caso de ser publicada a proposta*.

\*\*\* Las ponencias, pósters y artículos se publicarán bajo licencia Creative Commons en la web de las Jornadas. / *As apresentações orais, pôsteres e artigos serão publicados sob a licença Creative Commons na página web das Jornadas*
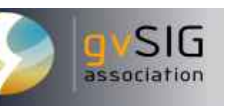

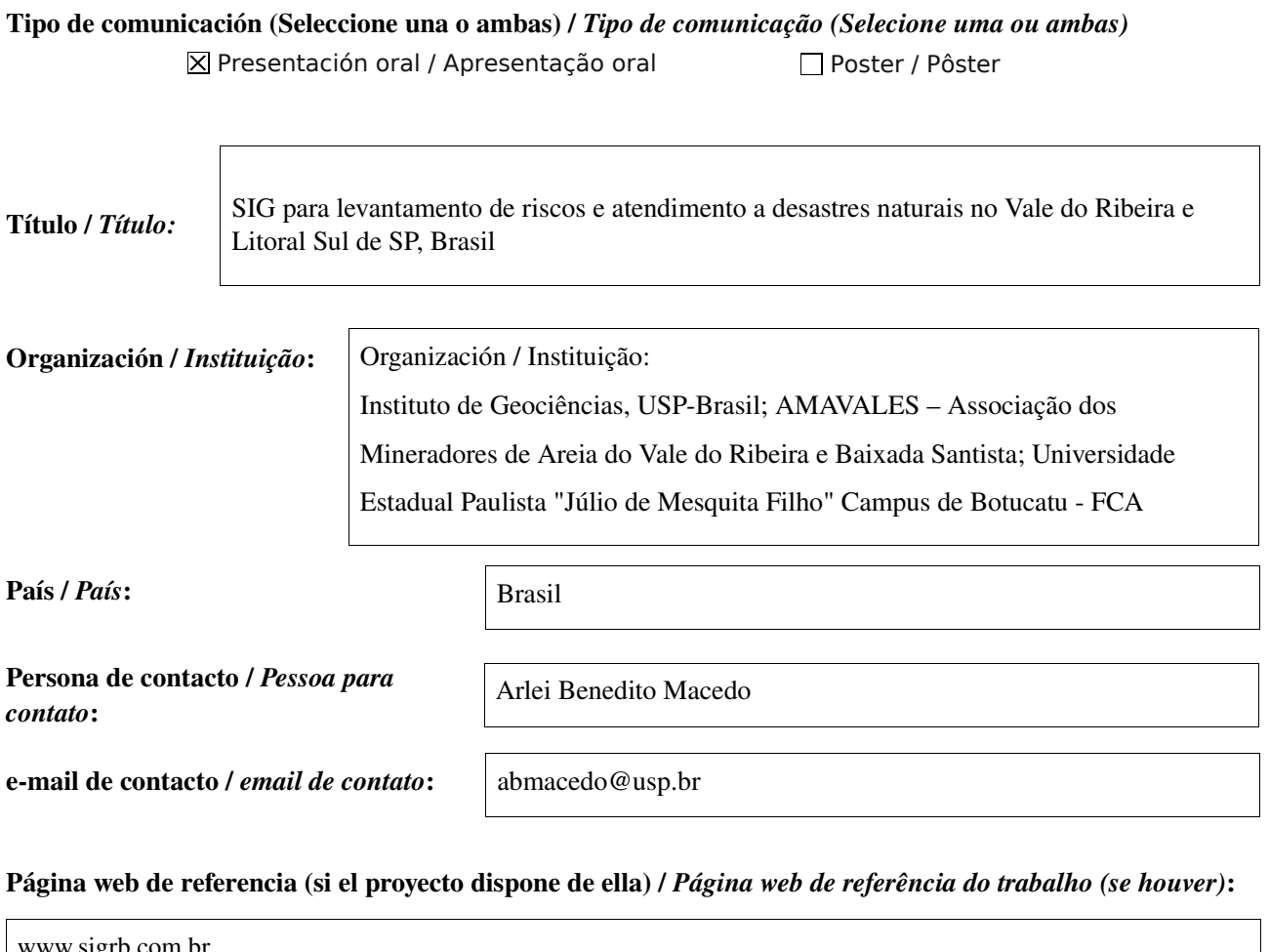

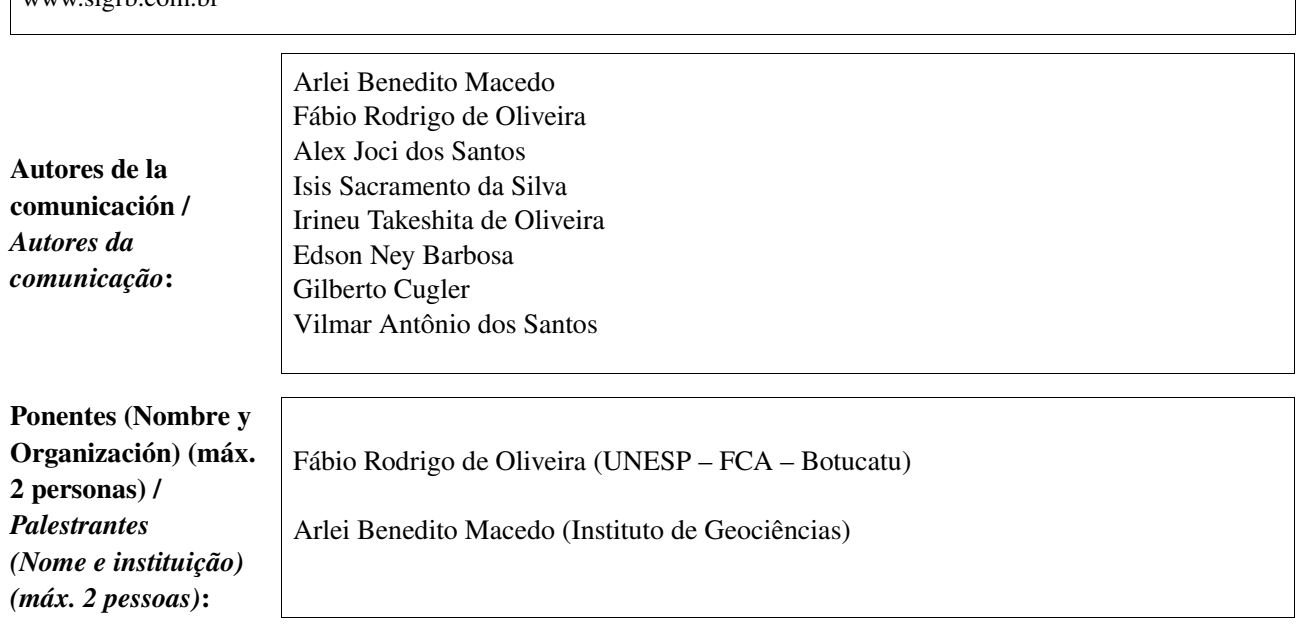

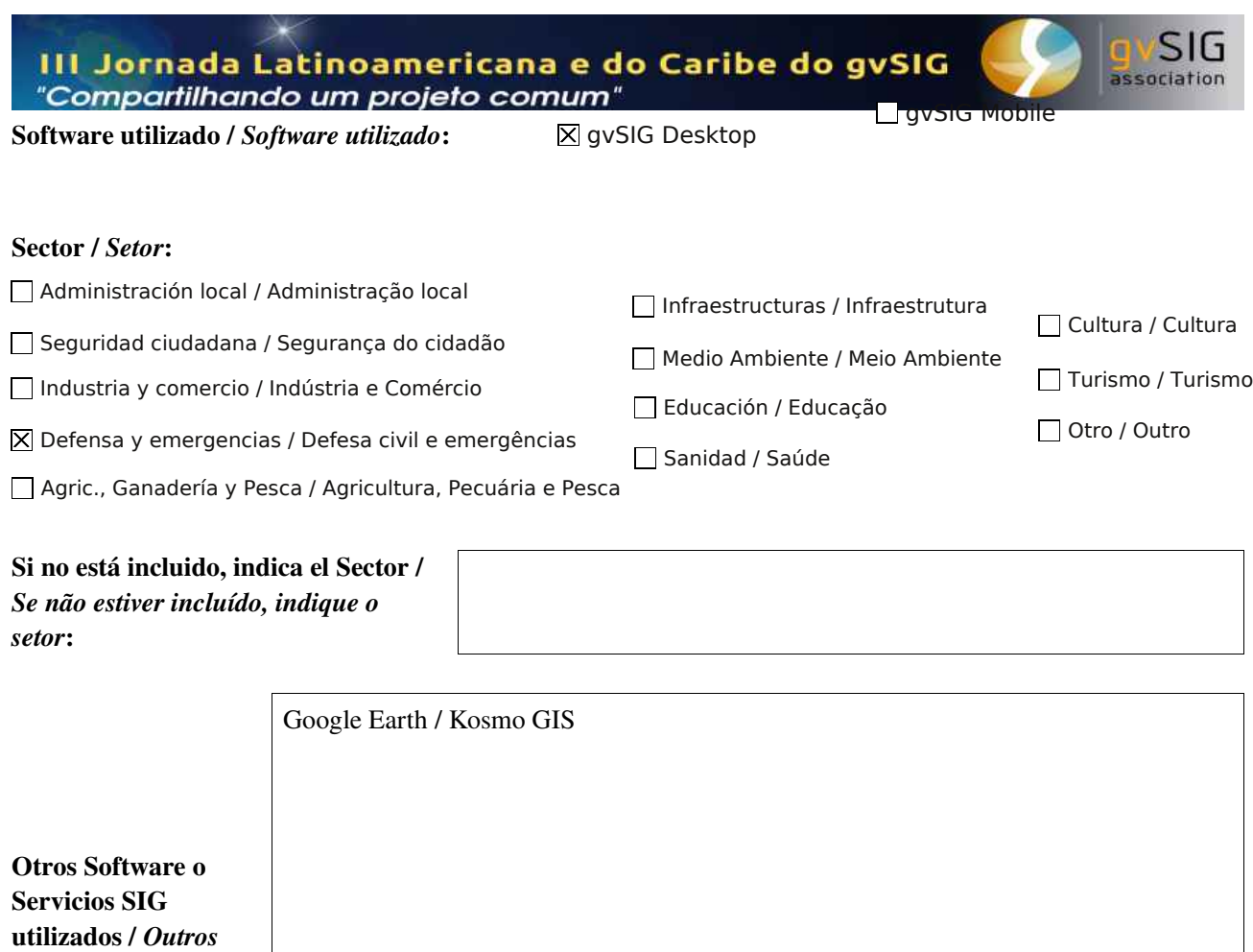

A bacia hidrográfica do Rio Ribeira de Iguape e Litoral Sul é sujeita a chuvas intensas, ocasionando riscos geológicos (deslizamentos, erosão, afundamentos cársticos) e hidrológicos (enchentes e alagamentos), causando mortes e danos materiais.É necessário o levantamento das áreas de risco e de suscetibilidade e o apoio ao atendimento a esses desastres naturais, que ocorrem anualmente e, aproximadamente a cada dez anos, com dimensões catastróficas, como acaba de ocorrer este ano. Levantamento parcial, ainda em andamento, indica dezenas de milhares de afetados, milhares de desalojados e desabrigados e centenas de milhões de reais de prejuízos a residências, rede viária e produção agrícola.

Necesidades iniciales / *Necessidades iniciais*:

*Software ou Serviços de SIG utilizados*:

Está em elaboração um SIG específico, com as funções de apoiar o levantamento das áreas de suscetibilidade e de risco e, em subsistemas distribuídos, capacitar os municípios para fazer seus próprios levantamentos e para apoiar o atendimento aos afetados pelos desastres naturais. Já foram elaborados mapas de suscebitibilidade à erosão e a movimentos de massa, foi feito, juntamente com os técnicos municipais, o levantamento das áreas onde já ocorreram desastres naturais e outras reconhecidas como de risco pelos municípios e elaboradas cartas de detalhe das áreas e fichas de cadastro.

Para localização e elaboração das cartas foram usadas, como pesquisa, imagens de satélite, fotos aéreas e imagens do Google Earth., e como base vetorial os arquivos do SIGRB, Sistema de Informações da Bacia do Ribeira de Iguape e Litoral Sul. Está em elaboração o SIG municipal de riscos do município de Eldorado, como projeto piloto para confecção dos SIGs e para sua aplicação pelos agentes municipais. Estes terão capacidades para levantamentos independentes e para comunicação de levantamentos e ocorrências com a Sala de Situação do controle dos recursos hídricos (Departamento de Águas e Energia Elétrica) e com a Defesa Civil. Também está sendo executado levantamento topográfico de detalhe das áreas sujeitas a enchentes e alagamentos, visando a melhorar a exatidão dos mapas de suscetibilidade e apoiar os municípios no planejamento de expansão da área urbana e relocação dos afetados pelas enchentes para áreas não sujeitas a elas.

Soluciones adoptadas / *Soluções adotadas*:

> A parte já elaborada dos mapas permitiu o estudo integrado dos riscos, devendo agora apoiar o planejamento para apoio aos municípios afetados pelas recentes enchentes em seu planejamento de expansão e relocação dos desalojados, além do planejamento dos futuros atendimentos. Os SIGs municipais permitirão aos gestores locais a autonomia nos levantamentos e possibilitarão a comunicação imediata com os órgãos de gestão de recursos hídricos e de efesa civil em caso de novos desastres.

Beneficios / *Benefícios*:

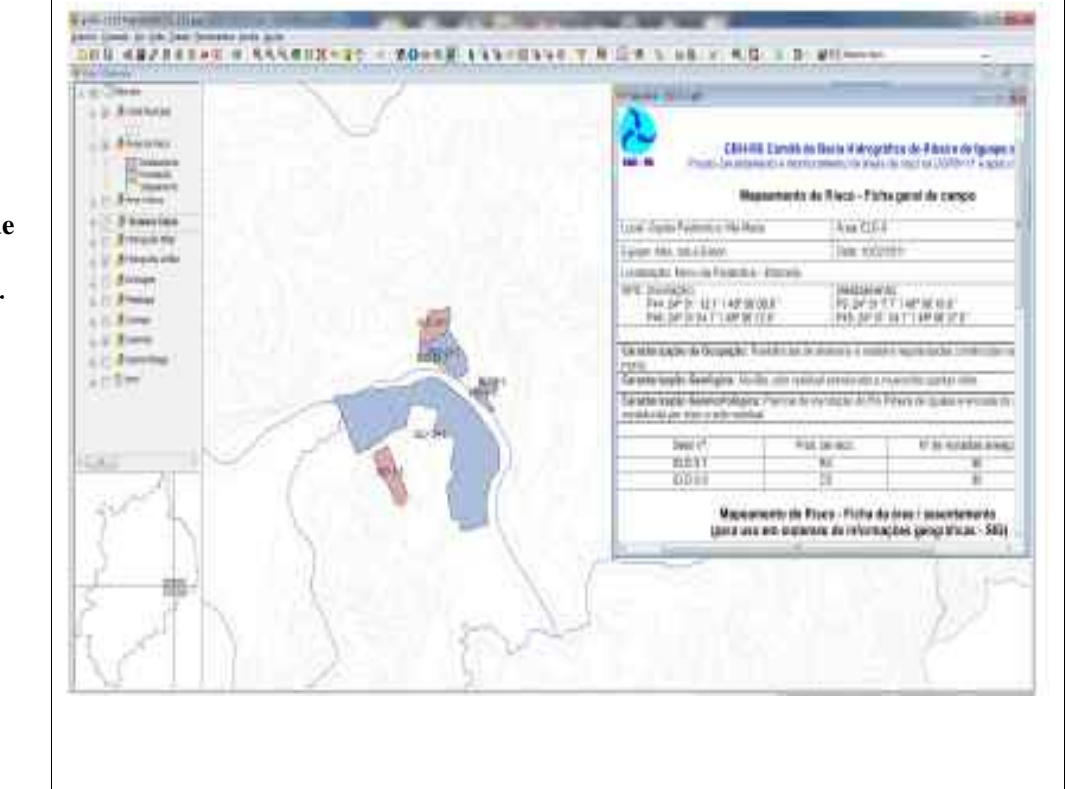

Insertar captura de imagen de la aplicación / *Inserir captura de imagem da aplicação*:

*\** Autorizo al Proyecto gvSIG a publicar la propuesta de comunicación como caso de uso de gvSIG en la web de casos de éxito del proyecto [\(http://outreach.gvsig.org/casestudies\)](http://outreach.gvsig.org/case-studies). En dicha web no se publicarán el nombre de las personas ni el email de contacto / *Autorizo o projeto gvSIG a publicar a proposta de comunicação na web como estudo de caso do gvSIG entre os casos de sucesso do projeto ([http://outreach.gvsig.org/casestudies\)](http://outreach.gvsig.org/case-studies). Nesse site não serão publicados nomes dos autores nem seu email de contato*.

> SI  $O NO$

\*\* Le informamos de que los datos cumplimentados en este formulario serán utilizados únicamente para la gestión de las propuestas de las Jornadas de Latinoamérica y Caribe de gvSIG, y para la web de casos de éxito en caso de ser publicada la propuesta / *Informamos que os dados deste formulário serão utlizados unicamente para o gerenciamento das propostas das Jornadas da América Latina e do Caribe gvSIG e para o site de casos de sucesso no caso de ser publicada a proposta*.

\*\*\* Las ponencias, pósters y artículos se publicarán bajo licencia Creative Commons en la web de las Jornadas. / *As apresentações orais, pôsteres e artigos serão publicados sob a licença Creative Commons na página web das Jornadas*

Creative Commons: http://creativecommons.org/licenses/by-nc/2.5/

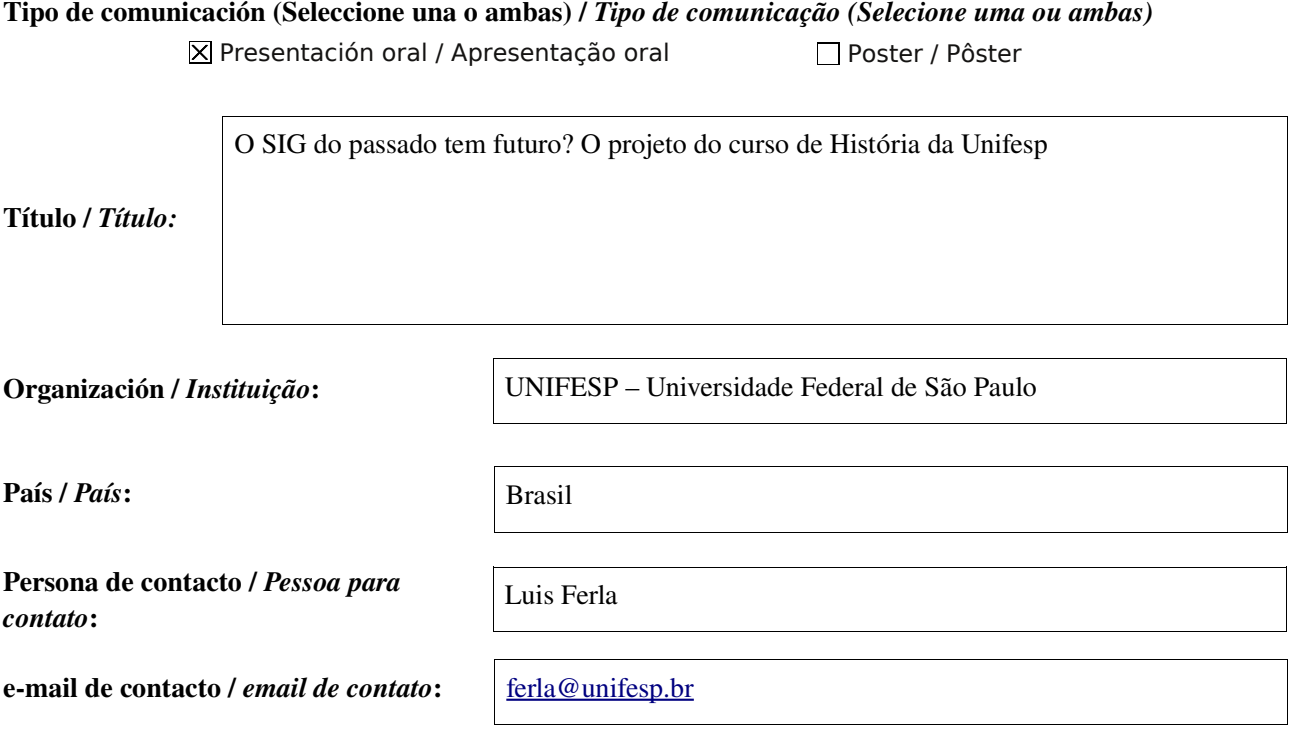

Página web de referencia (si el proyecto dispone de ella) / *Página web de referência do trabalho (se houver)*:

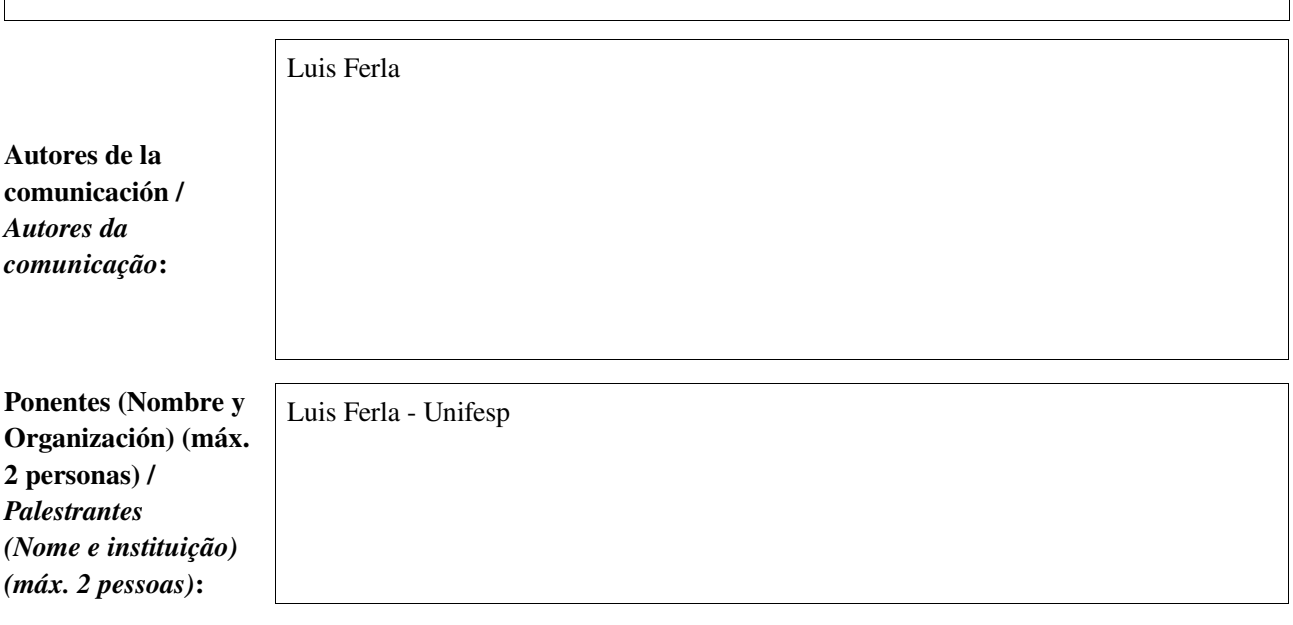

Software utilizado / *Software utilizado*:

gvSIG Mobile

SIG

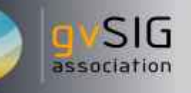

#### Sector / *Setor*:

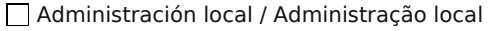

Industria y comercio / Indústria e Comércio Seguridad ciudadana / Segurança do cidadão

Defensa y emergencias / Defesa civil e emergências Querca Otro / Outro X Otro / Outro

Agric., Ganadería y Pesca / Agricultura, Pecuária e Pesca

Si no está incluido, indica el Sector / *Se não estiver incluído, indique o setor*:

História

Otros Software o Servicios SIG utilizados / *Outros Software ou Serviços de SIG utilizados*:

Necesidades iniciales /

*Necessidades iniciais*:

No âmbito dos extraordinários desenvolvimentos das tecnologias da informação, os chamados Sistemas de Informações Geográficos têm sua utilização cada vez mais generalizada, disseminada e diversificada. Sua identidade tecnológica reside na capacidade de incorporar a dimensão espacial em análises nas quais elas têm importância central. No entanto, seu uso em investigações históricas é ainda bastante incipiente, tanto em relação ao que se dá em várias outras áreas do conhecimento, como em contraposição com a sistemática pertinência de questões ligadas ao espaço nos estudos do passado. O presente projeto tem a intenção de colaborar na superação dessa incômoda defasagem, buscando as condições para a implementação dessa tecnologia nos âmbitos do Departamento de História da UNIFESP e do Arquivo Público do Estado de São Paulo. Seus resultados prevêem a capacitação de um grupo de pesquisadores, a elaboração de uma metodologia e de um projeto de laboratório voltados à área, e um relatório de um projeto-piloto dedicado à história das enchentes na cidade de São Paulo à época da penúltima virada de século, com a disponibilização da base cartográfica digital correspondente.

Medio Ambiente / Meio Ambiente

Sanidad / Saúde

Educación / Educação

Infraestructuras / Infraestrutura

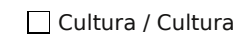

Turismo / Turismo

Objetivo: Viabilizar a implantação da tecnologia de Sistemas de Informações Geográficos no Departamento de História da Escola de Filosofia, Letras e Ciências Humanas da UNIFESP e na Divisão de Cartografia Histórica do APESP, por meio da capacitação humana respectiva, da proposição de uma metodologia de pesquisa para futuros trabalhos na área e da elaboração de um projeto para a criação de um laboratório com os equipamentos necessários.

Para conseguir tal objetivo, o projeto está estruturado pelas seguintes atividades:

- *Capacitação teórica*: no que diz respeito à capacitação, quatro núcleos temáticos foram definidos para compor a sua agenda: as relações entre geografia e história e as preocupações epistemológicas e metodológicas envolvidas com a incorporação e valorização da dimensão espacial nas pesquisas históricas; as características e especificidades da tecnologia SIG e as reflexões e experiências já acumuladas no seu uso em investigações históricas; o conhecimento operacional do software escolhido, o gvSIG, e de sua aplicabilidade aos objetivos pretendidos, bem como a compreensão das implicações derivadas da escolha de um "software livre", que é o caso, para o desenvolvimento do projeto; aprofundamento do estudo da história de São Paulo durante o período definido pelo recorte do projeto-piloto (1870-1940), com particular atenção ao fenômeno das inundações e de suas conseqüências sociais.
- *Vetorização*: as cartas pertencentes à base cartográfica do projeto-piloto terão vários de seus elementos vetorizados, sempre com o uso do software gvSIG, de forma a possibilitar a constituição de cinco planos de informação: arruamento, transportes, edificações principais, hidrografia e curvas de nível. Um sexto plano de informação será construído a partir da documentação a ser coletada no escopo do projeto-piloto, correspondendo às áreas inundadas. Os planos de informação assim definidos pretendem fornecer uma infraestrutura de dados que sirva também de suporte a outras pesquisas às quais eles podem ser pertinentes.
- *Banco de dados*: uma base documental deve ser identificada, compilada e organizada em um banco de dados. A definição de seu conteúdo será disciplinada pelas necessidades do projeto-piloto, priorizando-se, portanto, as informações que sejam úteis aos seus objetivos, particularmente aquelas relacionadas à construção do plano de informações de "áreas inundadas", referido mais acima.
- *Análises*: com a estruturação do SIG, com seus planos de informações vetorizados e associados ao banco de dados respectivo, a equipe do projeto estará em condições de realizar exercícios analíticos voltados aos objetivos do projeto-piloto. O cruzamento das informações integradas no sistema deverá ser capaz de produzir ganhos na capacidade de análise, explorando-se ao máximo as possibilidades que um SIG pode fornecer para tal.
- *Laboratório de SIG Histórico*: a experiência adquirida na execução do projeto deve permitir a elaboração acurada de um projeto de laboratório de SIG Histórico, no âmbito da Escola de Filosofia, Letras e Ciências Humanas da Unifesp, com a definição dos equipamentos, do mobiliário e do espaço físico necessários. A difusão pretendida da tecnologia entre os historiadores, assumida como um dos objetivos do presente projeto, seria favorecida decisivamente pela implantação desse laboratório.
- *Relatórios*: os resultados alcançados serão compilados e discutidos em relatórios apropriados, anual e final. Na sua redação, atenção especial deverá ser dada aos aspectos metodológicos envolvidos com a pesquisa, que, juntamente com a base digital a ser produzida, poderão ser de grande utilidade para o desenvolvimento de outros projetos que pretendam fazer uso do SIG histórico.

Soluciones adoptadas / *Soluções adotadas*:

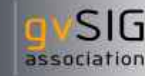

Beneficios / *Benefícios*:

Além da disponibilização de uma base cartográfica digital da cidade de São Paulo da época de sua industrialização, com a construção de um plano de informações referentes às enchentes, o relatório final deverá trazer muitas contribuições à definição de uma metodologia específica para o uso da tecnologia de SIG em investigações históricas. Uma e outra coisa serão de enorme valia para os trabalhos realizados no âmbito do departamento de História da UNIFESP, seja para o prosseguimento de projetos de pesquisa relacionados à área, seja para o amadurecimento das discussões e análises voltadas às relações entre a tecnologia em questão e o aprimoramento do conhecimento histórico. Já a capacitação adquirida pelos participantes da equipe por conta do desenvolvimento do projeto deverá se constituir em elemento multiplicador da tecnologia.

Insertar captura de imagen de la aplicación / *Inserir captura de imagem da aplicação*:

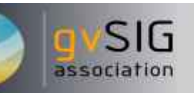

*\** Autorizo al Proyecto gvSIG a publicar la propuesta de comunicación como caso de uso de gvSIG en la web de casos de éxito del proyecto [\(http://outreach.gvsig.org/casestudies\)](http://outreach.gvsig.org/case-studies). En dicha web no se publicarán el nombre de las personas ni el email de contacto / *Autorizo o projeto gvSIG a publicar a proposta de comunicação na web como estudo de caso do gvSIG entre os casos de sucesso do projeto ([http://outreach.gvsig.org/casestudies\)](http://outreach.gvsig.org/case-studies). Nesse site não serão publicados nomes dos autores nem seu email de contato*.

> SI ◉ O NO

\*\* Le informamos de que los datos cumplimentados en este formulario serán utilizados únicamente para la gestión de las propuestas de las Jornadas de Latinoamérica y Caribe de gvSIG, y para la web de casos de éxito en caso de ser publicada la propuesta / *Informamos que os dados deste formulário serão utlizados unicamente para o gerenciamento das propostas das Jornadas da América Latina e do Caribe gvSIG e para o site de casos de sucesso no caso de ser publicada a proposta*.

\*\*\* Las ponencias, pósters y artículos se publicarán bajo licencia Creative Commons en la web de las Jornadas. / *As apresentações orais, pôsteres e artigos serão publicados sob a licença Creative Commons na página web das Jornadas*

Creative Commons: http://creativecommons.org/licenses/by-nc/2.5/

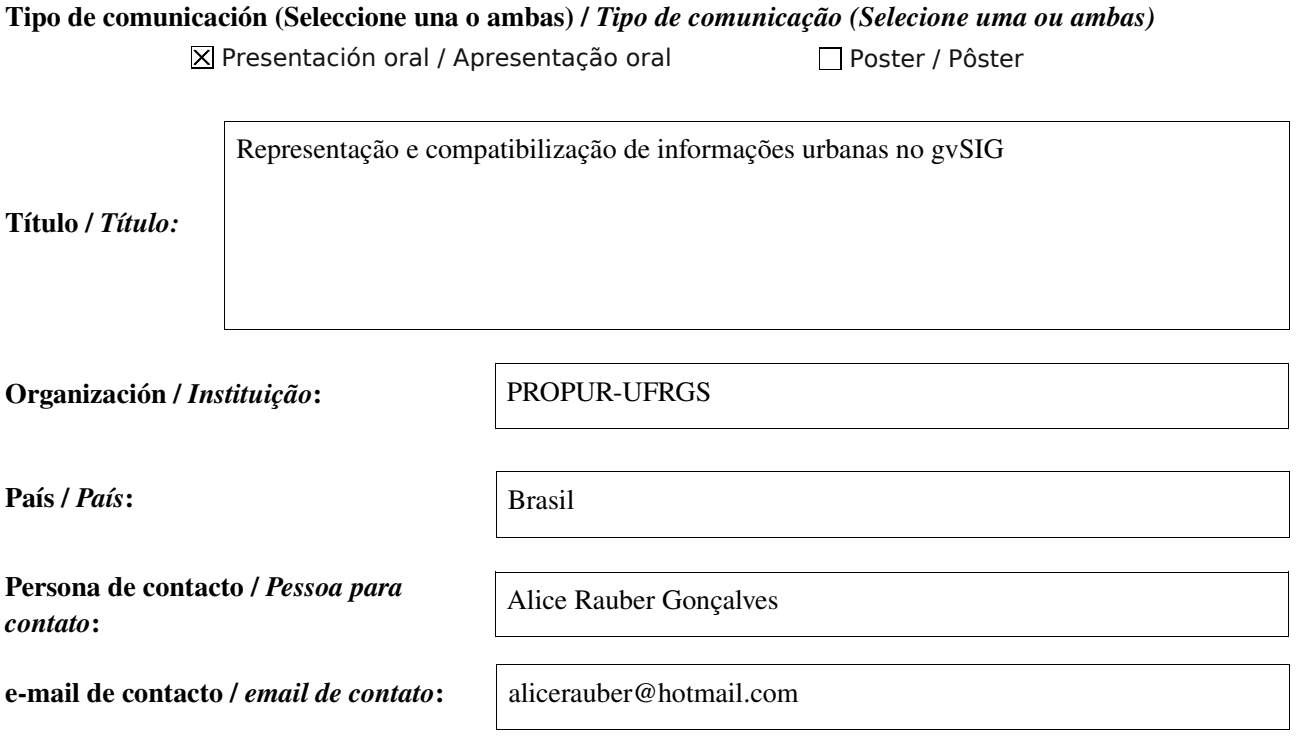

Página web de referencia (si el proyecto dispone de ella) / *Página web de referência do trabalho (se houver)*:

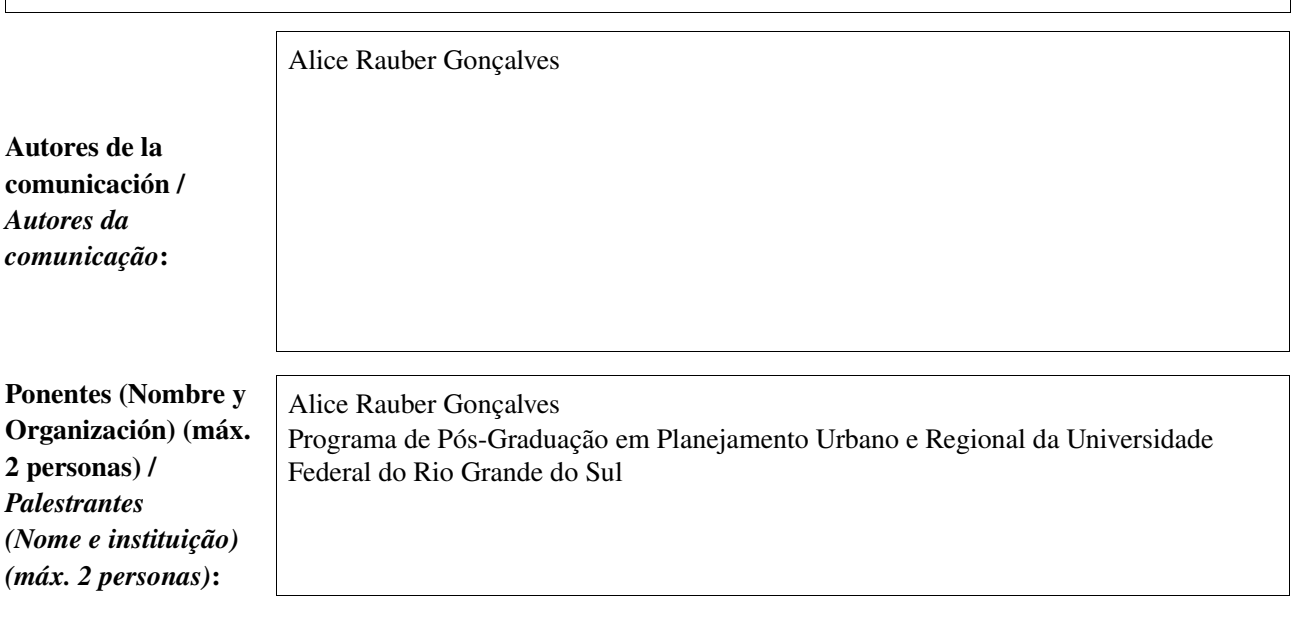

Software utilizado / *Software utilizado*:

gvSIG Mobile

SIG

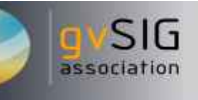

#### Sector / *Setor*:

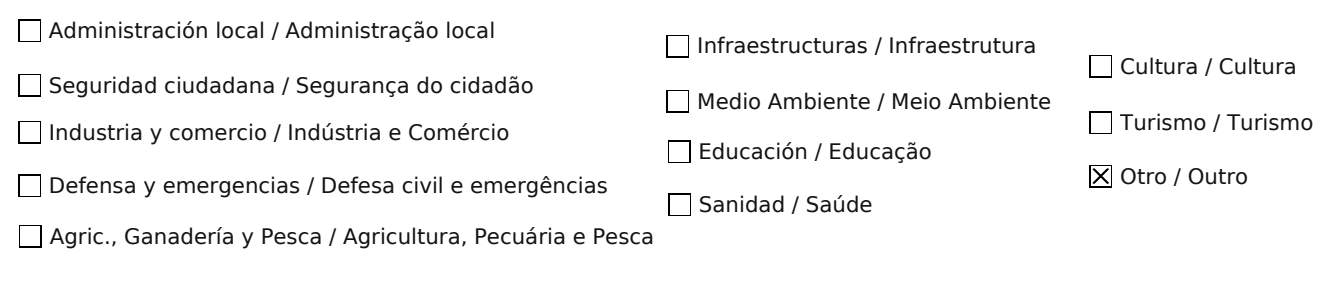

### Si no está incluido, indica el Sector / *Se não estiver incluído, indique o setor*:

### Planejamento Urbano

### Otros Software o Servicios SIG utilizados / *Outros Software ou Serviços de SIG utilizados*:

Sextante

### Necesidades iniciales / *Necessidades iniciais*:

Análises espaciais para fins de suporte à decisão em planejamento urbano, que envolvam técnicas sofisticadas de modelagem urbana, freqüentemente, requerem a utilização de dados oriundos de fontes diversas – em formatos diversos. Surge, então, a necessidade de compatibilização em uma base única de informações geográficas, onde técnicas de geoprocessamento têm papel central.

O objetivo desse trabalho é apresentar os métodos utilizados para compatibilizar dados do IBGE com dados coletados pela Prefeitura Municipal de Torres (RS), explorando ferramentas do gvSIG e do módulo Sextante.

O método faz parte da minha pesquisa de mestrado, que trata, entre outros temas, de técnicas de modelagem urbana envolvendo análise de redes espaciais representadas por meio de grafos. O método de desagregação de dados e compatibilização de informações apresentado no presente trabalho foi utilizado para compor um banco de dados para alimentar o modelo utilizado, que demandava um tipo específico de feições (pontos), uma vez que havia a necessidade de mostrar conexões entre as entidades de análise.

### Soluciones adoptadas / *Soluções adotadas*:

Tendo em vista os objetivos do trabalho, foram utilizadas ferramentas de geoprocessamento do gvSIG (Junção Espacial, Diagrama de Voronoi), ferramentas do módulo Sextante (Count poinst, extract nodes) e cálculos diretamente nas tabelas de atributos.

### Beneficios / *Benefícios*:

Todos os procedimentos foram realizados com sucesso pelo gvSIG, exceto por uma das ferramentas que, aparentemente, apresenta algum bug em seu algorítimo (Diagrama de Voronoi). Os principais benefícios na utilização do gvSIG/Sextante estão: a) em algumas ferramentas específicas que não se encontram disponíveis em outros SIG; b) na boa interoperabilidade entre o gvSIG e outros softwares utilizados na área de planejamento urbano, como, por exemplo, ferramentas para análise de redes, onde o sistema espacial é representado por meio de um grafo. Com isso se amplia o leque de ferramentas de suporte à decisão em planejamento urbano e regional e se tem mais agilidade na obtenção de informações para alimentar modelos configuracionais urbanos.

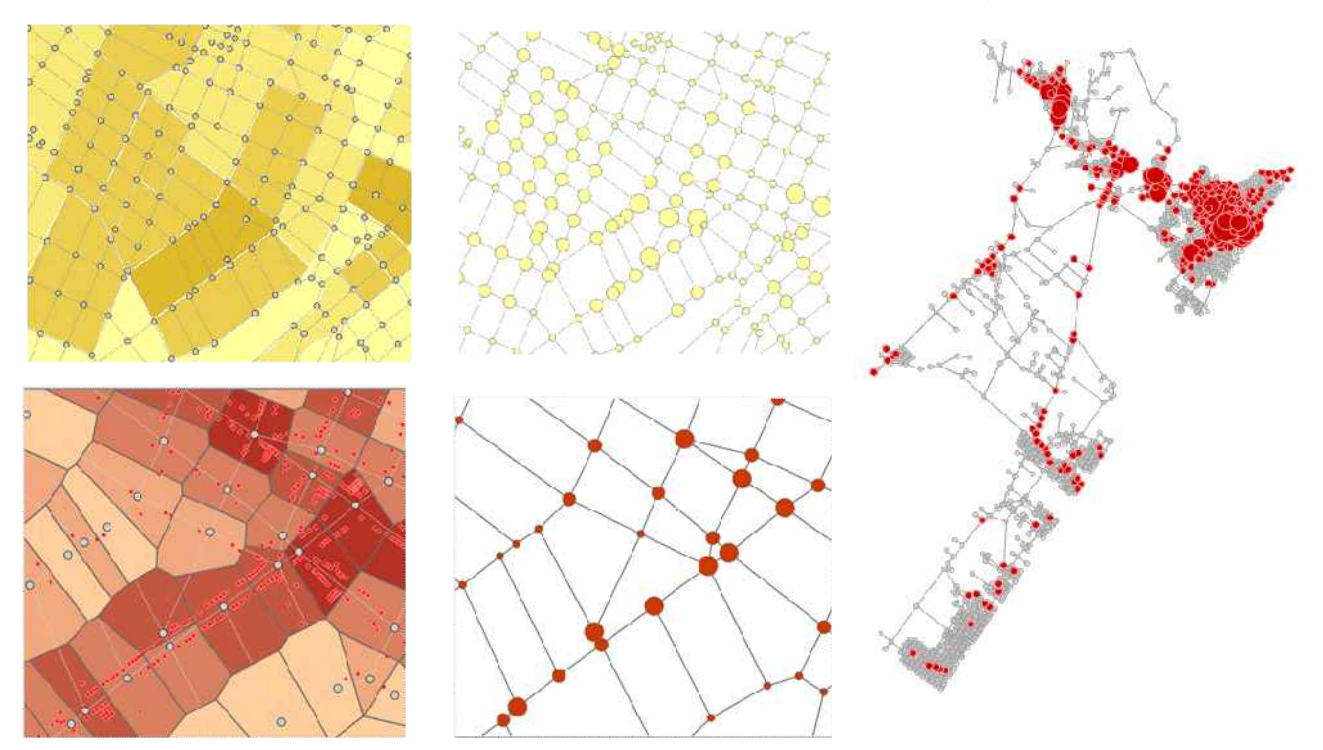

Insertar captura de imagen de la aplicación / *Inserir captura de imagem da aplicação*:

*\** Autorizo al Proyecto gvSIG a publicar la propuesta de comunicación como caso de uso de gvSIG en la web de casos de éxito del proyecto [\(http://outreach.gvsig.org/casestudies\)](http://outreach.gvsig.org/case-studies). En dicha web no se publicarán el nombre de las personas ni el email de contacto / *Autorizo o projeto gvSIG a publicar a proposta de comunicação na web como estudo de caso do gvSIG entre os casos de sucesso do projeto ([http://outreach.gvsig.org/casestudies\)](http://outreach.gvsig.org/case-studies). Nesse site não serão publicados nomes dos autores nem seu email de contato*.

- SI
- NO  $\bigcirc$

\*\* Le informamos de que los datos cumplimentados en este formulario serán utilizados únicamente para la gestión de las propuestas de las Jornadas de Latinoamérica y Caribe de gvSIG, y para la web de casos de éxito en caso de ser publicada la propuesta / *Informamos que os dados deste formulário serão utlizados unicamente para o gerenciamento das propostas das Jornadas da América Latina e do Caribe gvSIG e para o site de casos de sucesso no caso de ser publicada a proposta*.

\*\*\* Las ponencias, pósters y artículos se publicarán bajo licencia Creative Commons en la web de las Jornadas. / *As apresentações orais, pôsteres e artigos serão publicados sob a licença Creative Commons na página web das Jornadas*

Creative Commons: http://creativecommons.org/licenses/by-nc/2.5/

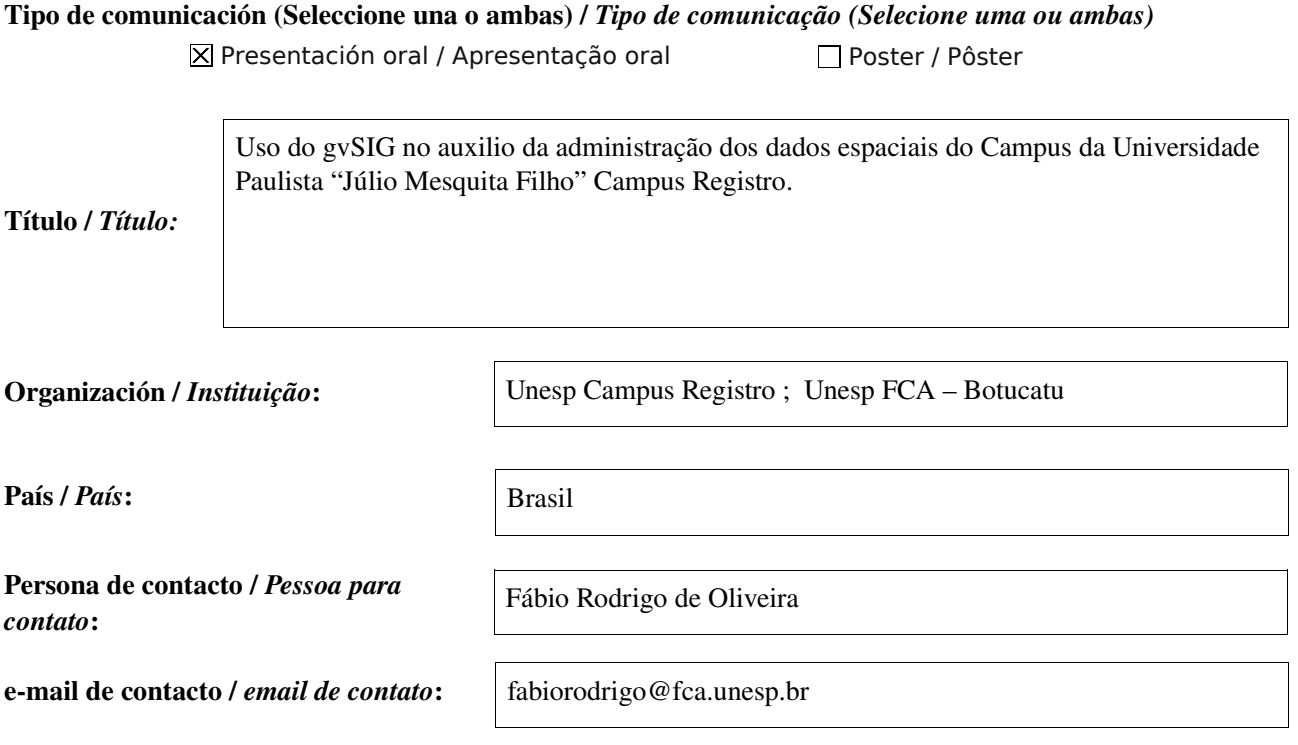

Página web de referencia (si el proyecto dispone de ella) / *Página web de referência do trabalho (se houver)*:

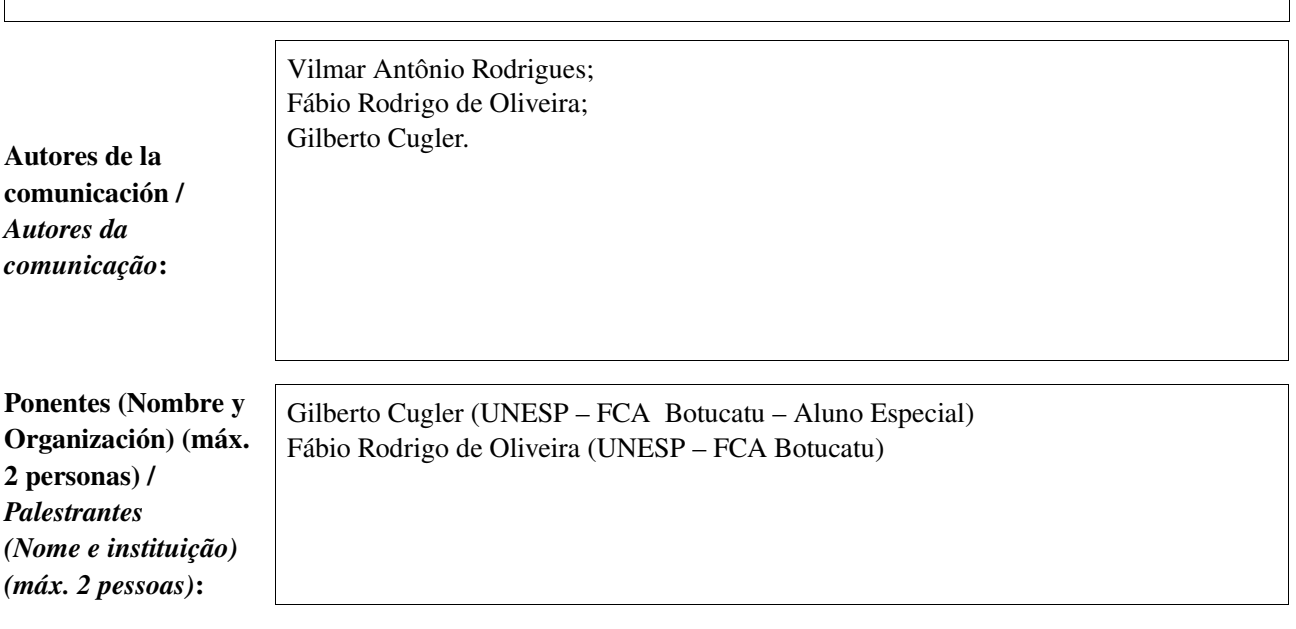

Software utilizado / *Software utilizado*:

gvSIG Mobile

SIG

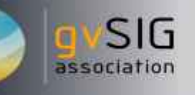

Cultura / Cultura

Turismo / Turismo

#### Sector / *Setor*:

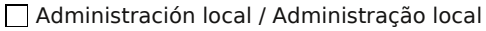

Industria y comercio / Indústria e Comércio Seguridad ciudadana / Segurança do cidadão

Defensa y emergencias / Defesa civil e emergênd

Agric., Ganadería y Pesca / Agricultura, Pecuária

AutoCad

Si no está incluido, indica el Sector / *Se não estiver incluído, indique o setor*:

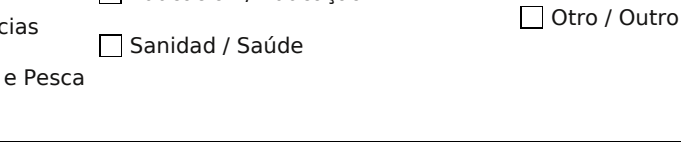

Infraestructuras / Infraestrutura

Medio Ambiente / Meio Ambiente

Educación / Educação

Otros Software o Servicios SIG utilizados / *Outros Software ou Serviços de SIG utilizados*:

> A UNESP- Universidade Paulista "Júlio Mesquita Filho" Campus de Registro, está implantando o seu novo campus na cidade de Registro, em uma área de aproximadamente 30.000 m². onde surgiu a necessidade de uma ferramenta computacional simples, porém eficiente para planejar e acompanhar a implantação, bem como para ter controle da ocupação do espaço físico ao longo do tempo. Outra necessidade apontada é o cadastro dos equipamentos urbanos sendo eles: Iluminação, bueiros, guias e sarjetas, arborização,estacionamentos,corpos d'águas e hidrantes.

Tudo isto podendo ser disponibilizado em 3D.

Necesidades iniciales / *Necessidades iniciais*:

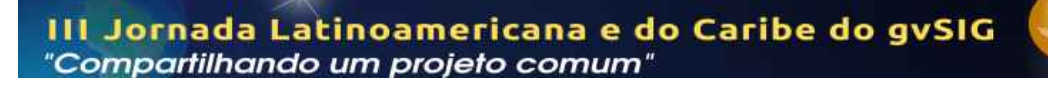

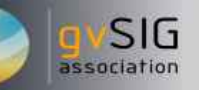

A adoção do gvSIG foi a ferramenta escolhida como solução para atender as necessidades iniciais, bem como a da montagem de um banco de dados da ocupação atual e as que vierem ocorrer no futuro. A visualização em 3D da área que a universidade ocupa atualmente bem como das futuras construções, foi levado em conta para a escolha do SIG adotado.

Soluciones adoptadas / *Soluções adotadas*:

Beneficios / *Benefícios*:

Inicialmente o beneficio foi de fornecer dados para acompanhar com melhor eficiência a implantação das obras de infraestrutura e para o futuro fornecer dados organizados que possam auxiliar nas tomadas de decisões.

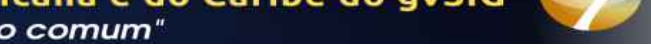

association

Insertar captura de imagen de la aplicación / *Inserir captura de imagem da aplicação*:

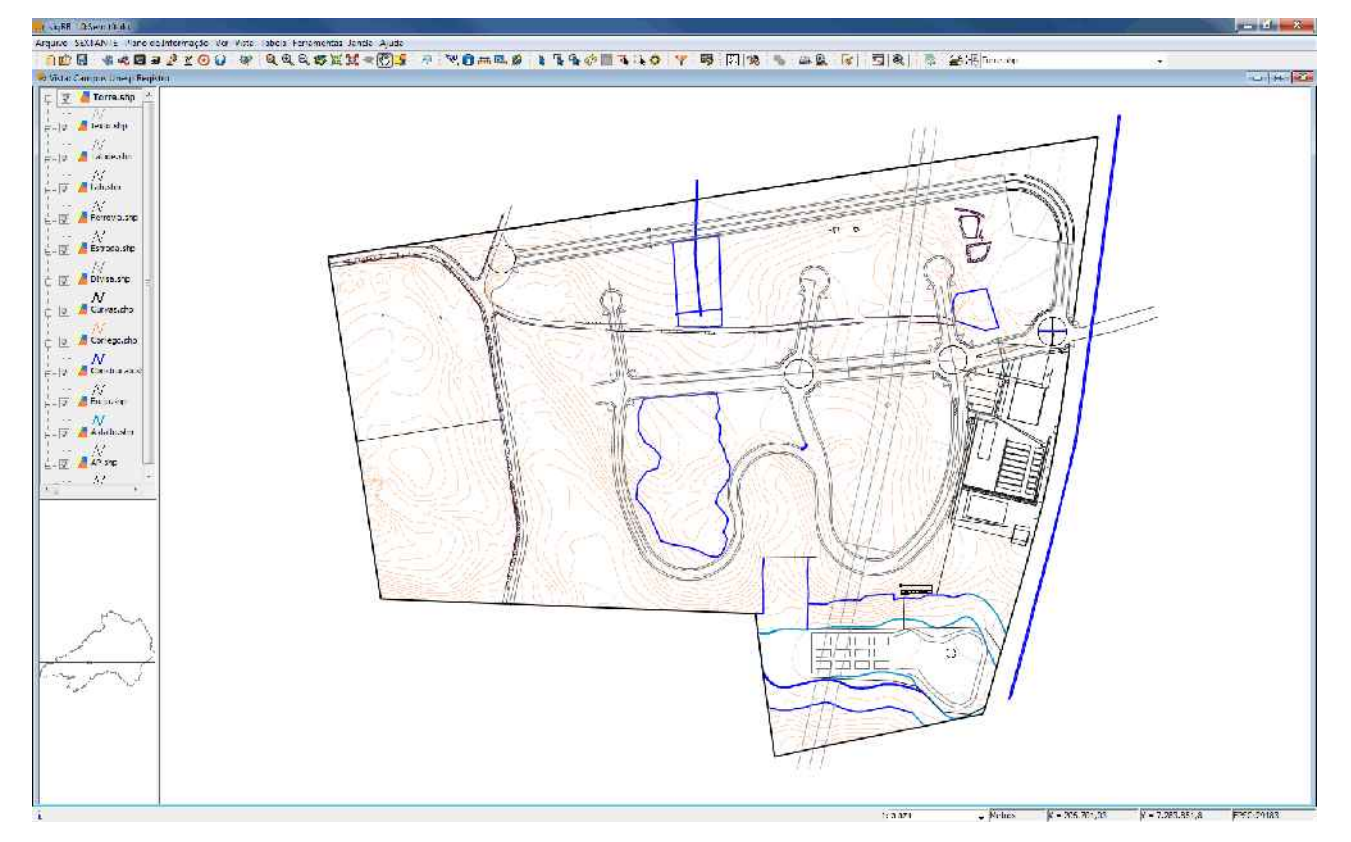

*\** Autorizo al Proyecto gvSIG a publicar la propuesta de comunicación como caso de uso de gvSIG en la web de casos de éxito del proyecto [\(http://outreach.gvsig.org/casestudies\)](http://outreach.gvsig.org/case-studies). En dicha web no se publicarán el nombre de las personas ni el email de contacto / *Autorizo o projeto gvSIG a publicar a proposta de comunicação na web como estudo de caso do gvSIG entre os casos de sucesso do projeto ([http://outreach.gvsig.org/casestudies\)](http://outreach.gvsig.org/case-studies). Nesse site não serão publicados nomes dos autores nem seu email de contato*.

> SI  $\circ$ NO

\*\* Le informamos de que los datos cumplimentados en este formulario serán utilizados únicamente para la gestión de las propuestas de las Jornadas de Latinoamérica y Caribe de gvSIG, y para la web de casos de éxito en caso de ser publicada la propuesta / *Informamos que os dados deste formulário serão utlizados unicamente para o gerenciamento das propostas das Jornadas da América Latina e do Caribe gvSIG e para o site de casos de sucesso no caso de ser publicada a proposta*.

\*\*\* Las ponencias, pósters y artículos se publicarán bajo licencia Creative Commons en la web de las Jornadas. / *As apresentações orais, pôsteres e artigos serão publicados sob a licença Creative Commons na página web das Jornadas*

Creative Commons: http://creativecommons.org/licenses/by-nc/2.5/

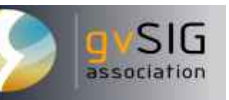

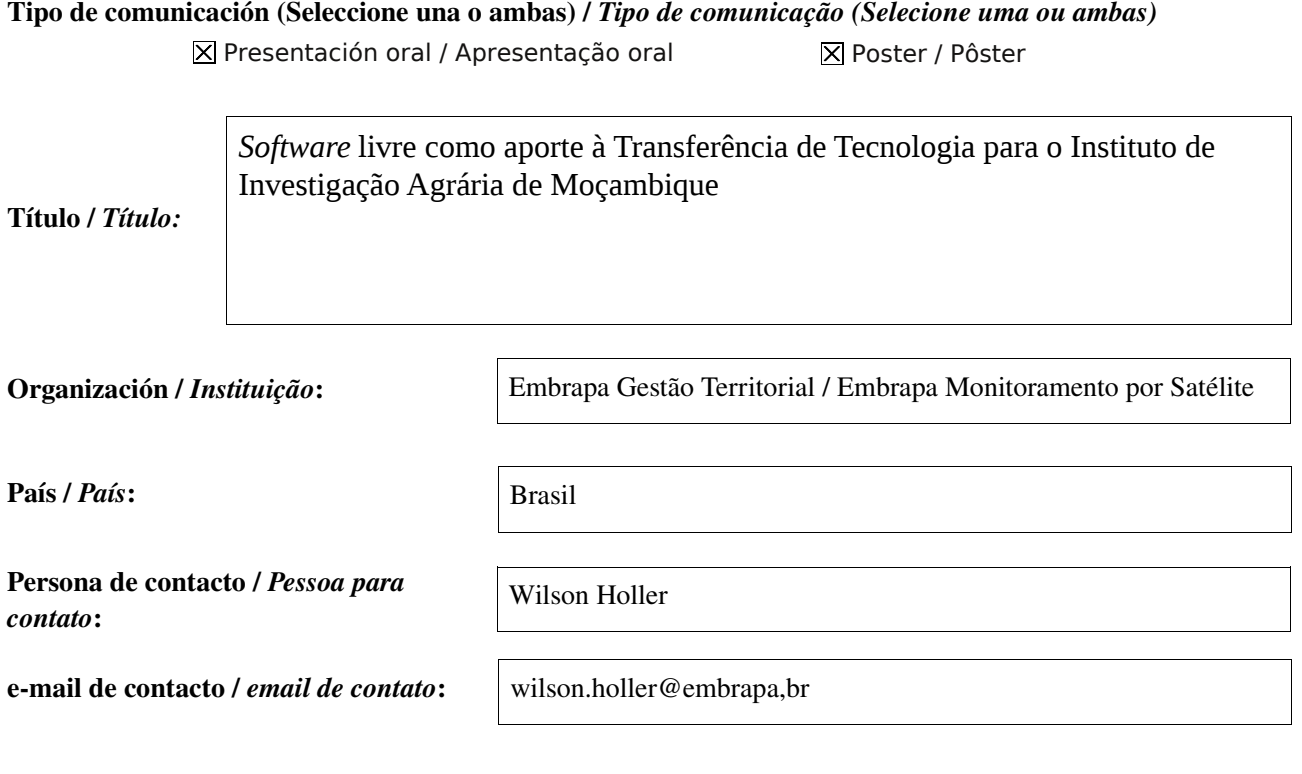

### Página web de referencia (si el proyecto dispone de ella) / *Página web de referência do trabalho (se houver)*:

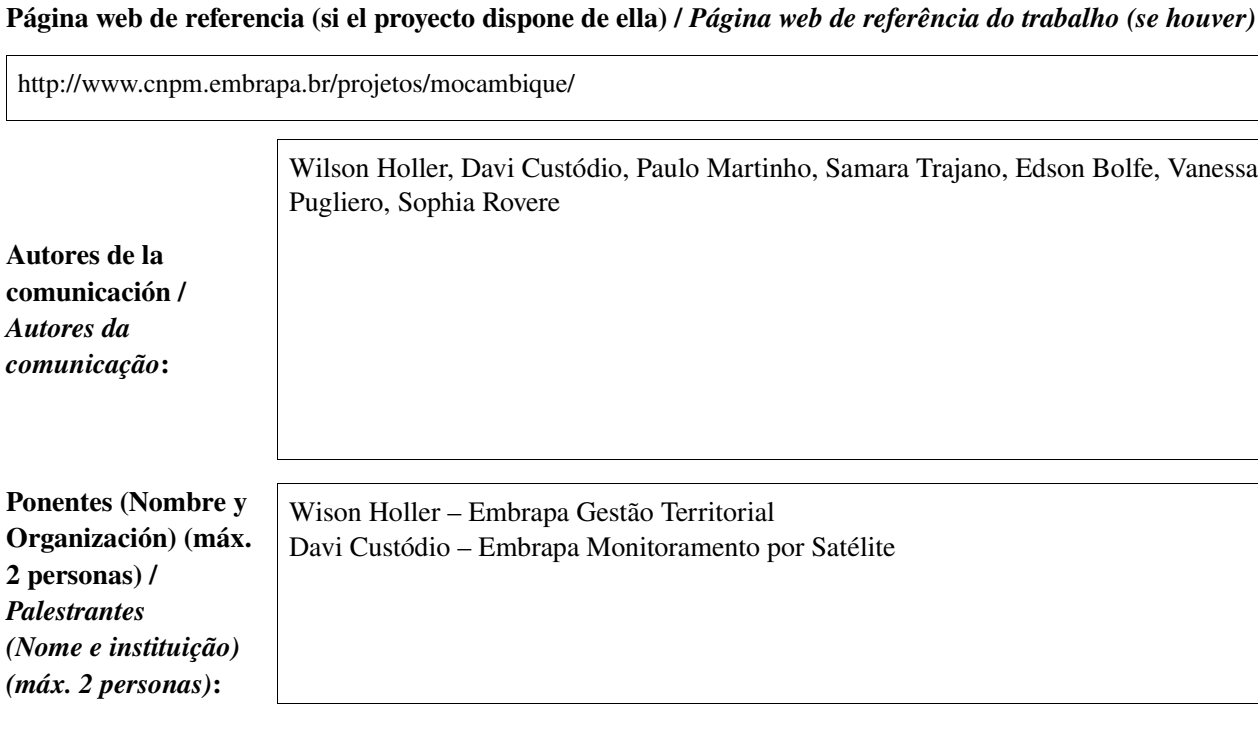

Software utilizado / *Software utilizado*:

gvSIG Mobile

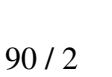

### Sector / *Setor*:

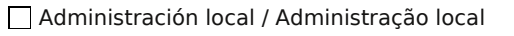

Seguridad ciudadana / Segurança do cidadão

Industria y comercio / Indústria e Comércio

Defensa y emergencias / Defesa civil e emergências

Agric., Ganadería y Pesca / Agricultura, Pecuária e Pesca

### Si no está incluido, indica el Sector / *Se não estiver incluído, indique o setor*:

Transferência de Tecnologia

 Postgre + PostGis; Geoserver; e OpenLayers.

Otros Software o Servicios SIG utilizados / *Outros Software ou Serviços de SIG utilizados*:

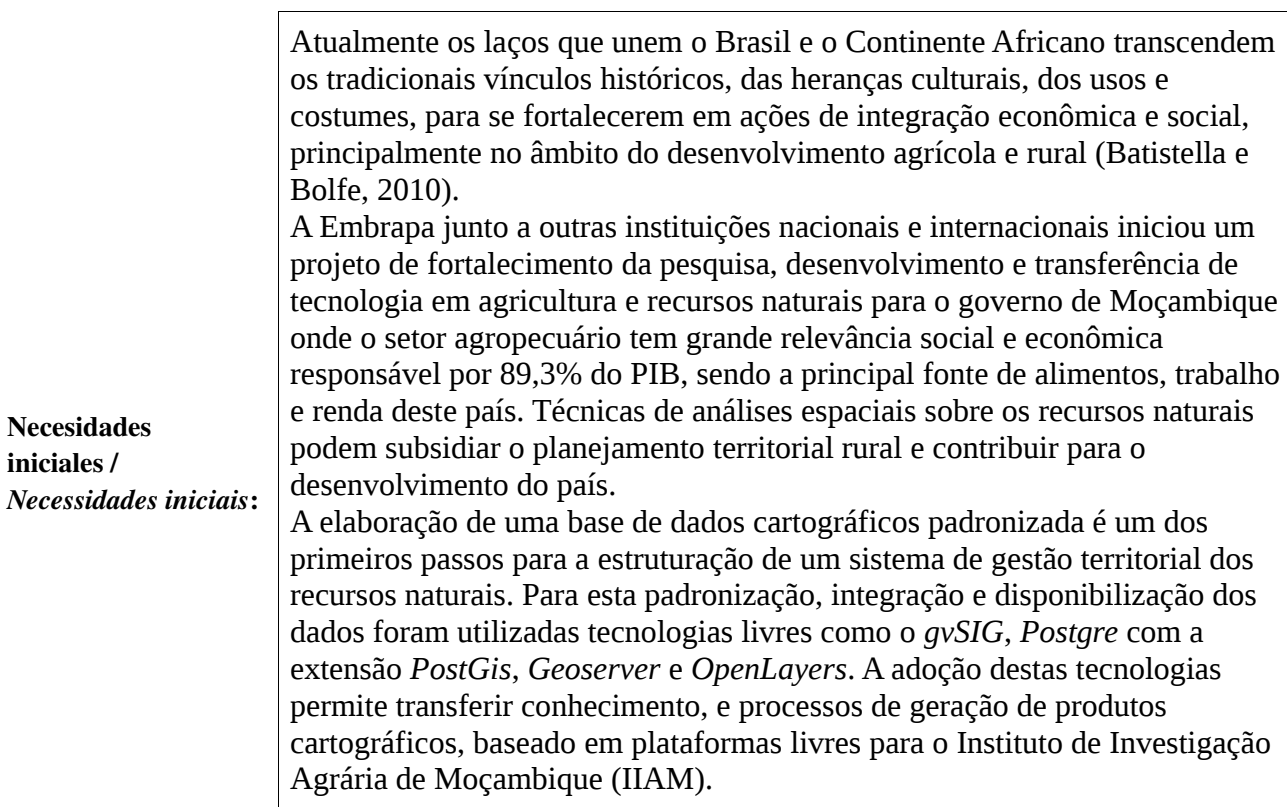

Infraestructuras / Infraestrutura

Medio Ambiente / Meio Ambiente

Educación / Educação

Sanidad / Saúde

Cultura / Cultura

Turismo / Turismo

Otro / Outro

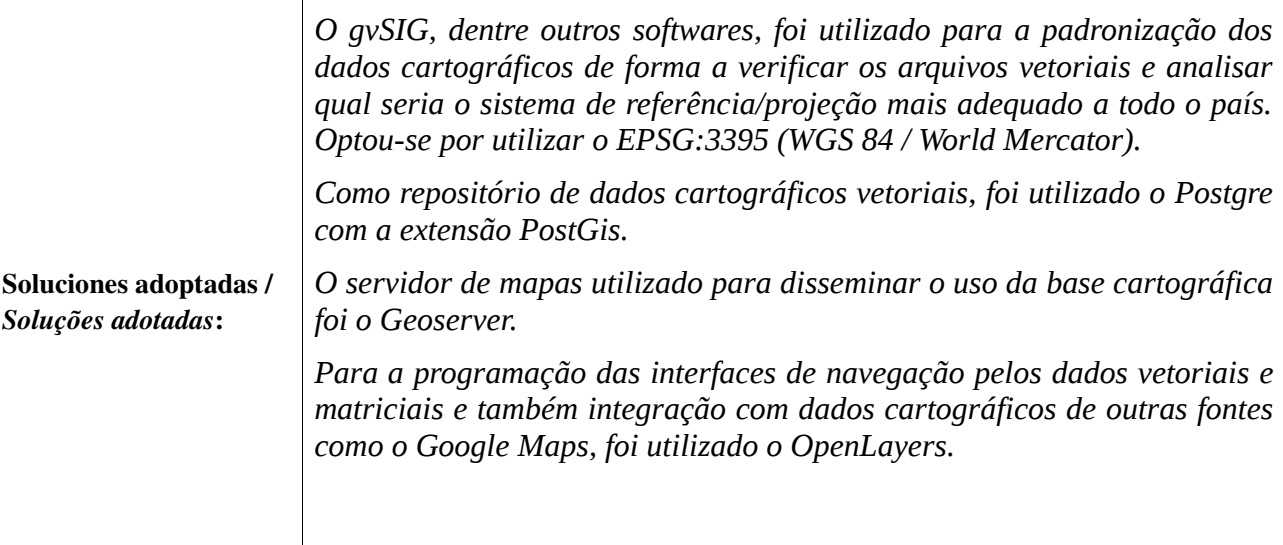

O acesso à base cartográfica é remoto e pode ser executado de duas formas. A primeira é através de uma interface *web* que pode ser acessada em *<http://geoserver.cnpm.embrapa.br/mocambique/mapa.html>*. Outra forma de acessar a base de dados é por meio do *gvSIG*, adicionando as camadas de dados cartográficos através do padrão *OGC, WMS*. O *gvSIG* se destaca, como *software* livre, por possuir funções avançadas de análise espacial através da extensão *Sextante* e também possui capacidade para se trabalhar com dados matriciais. Para incentivar o uso de ferramentas livres foi elaborada uma apostila para o uso do gvSIG como SIG *Desktop*. Desta forma os técnicos do IIAM conseguem acessar a base cartográfica e realizar análises sobre o espaço territorial rural para as demandas específicas de seu país.

Beneficios / *Benefícios*:

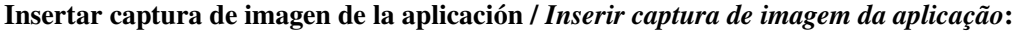

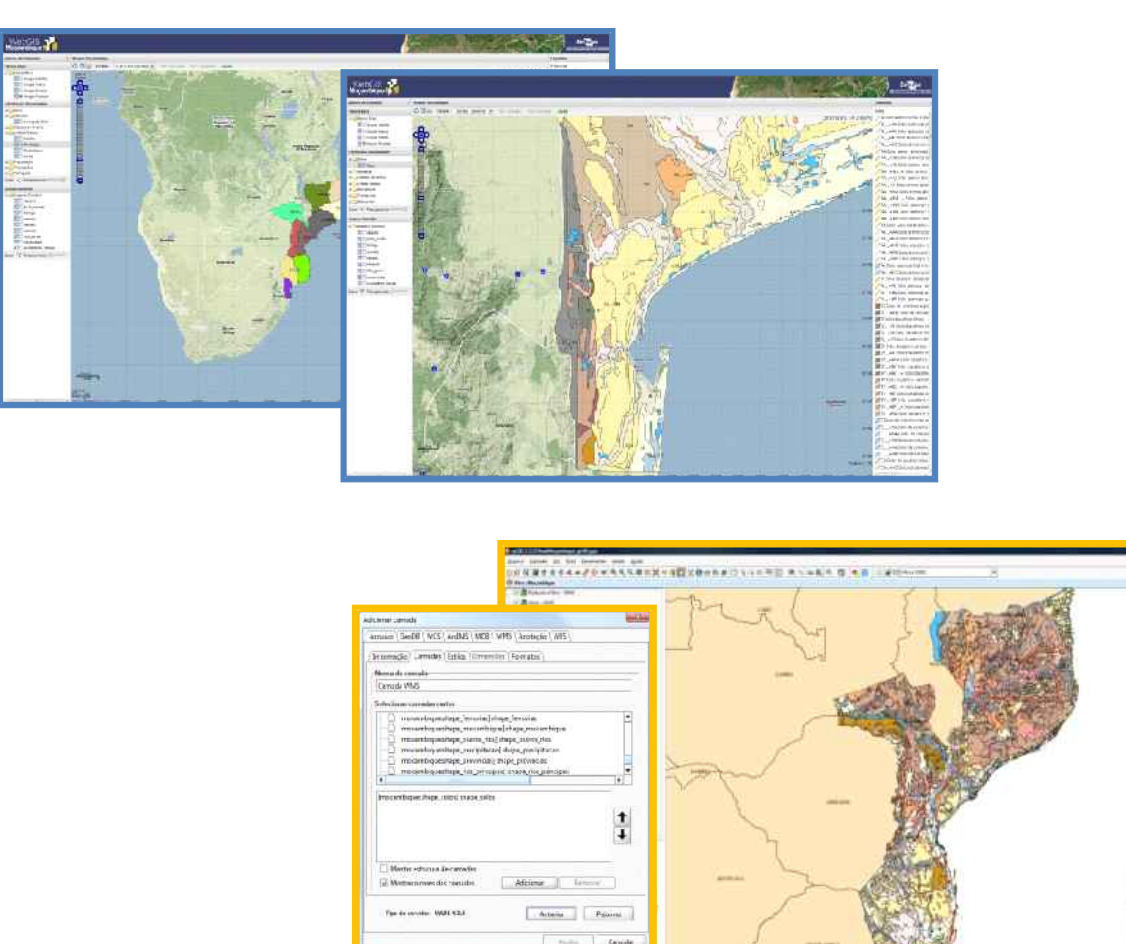

*\** Autorizo al Proyecto gvSIG a publicar la propuesta de comunicación como caso de uso de gvSIG en la web de casos de éxito del proyecto [\(http://outreach.gvsig.org/casestudies\)](http://outreach.gvsig.org/case-studies). En dicha web no se publicarán el nombre de las personas ni el email de contacto / *Autorizo o projeto gvSIG a publicar a proposta de comunicação na web como estudo de caso do gvSIG entre os casos de sucesso do projeto ([http://outreach.gvsig.org/casestudies\)](http://outreach.gvsig.org/case-studies). Nesse site não serão publicados nomes dos autores nem seu email de contato*.

> ◉ SI O NO

\*\* Le informamos de que los datos cumplimentados en este formulario serán utilizados únicamente para la gestión de las propuestas de las Jornadas de Latinoamérica y Caribe de gvSIG, y para la web de casos de éxito en caso de ser publicada la propuesta / *Informamos que os dados deste formulário serão utlizados unicamente para o gerenciamento das propostas das Jornadas da América Latina e do Caribe gvSIG e para o site de casos de sucesso no caso de ser publicada a proposta*.

\*\*\* Las ponencias, pósters y artículos se publicarán bajo licencia Creative Commons en la web de las Jornadas. / *As apresentações orais, pôsteres e artigos serão publicados sob a licença Creative Commons na página web das Jornadas*

Creative Commons: http://creativecommons.org/licenses/by-nc/2.5/

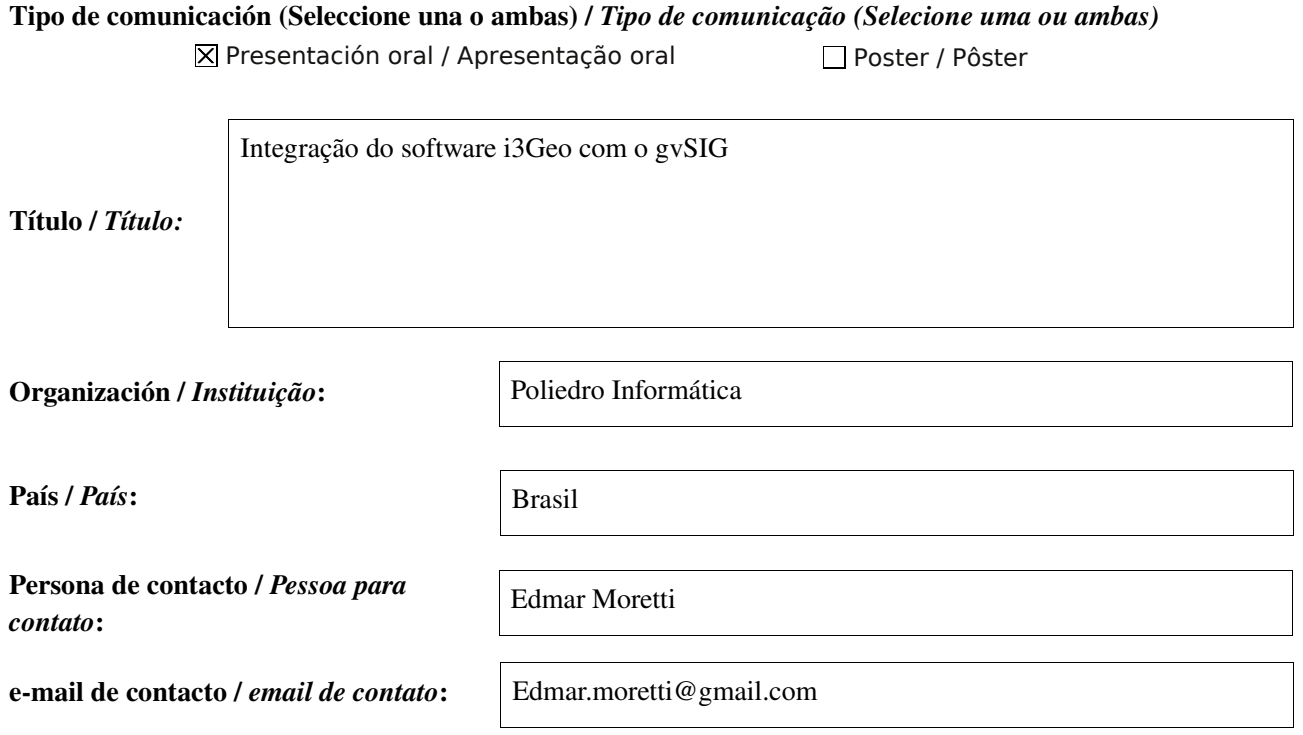

### Página web de referencia (si el proyecto dispone de ella) / *Página web de referência do trabalho (se houver)*:

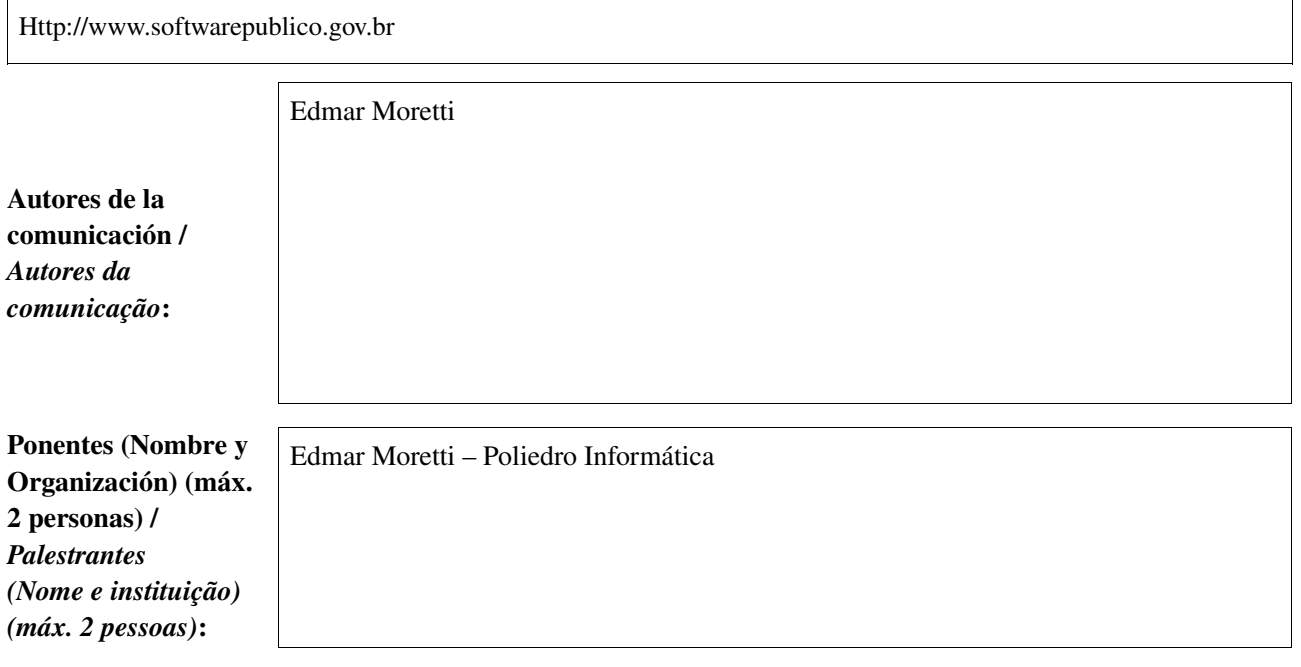

Software utilizado / *Software utilizado*:

gvSIG Mobile

**SIG** 

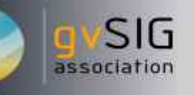

### Sector / *Setor*:

Otros Software o Servicios SIG utilizados / *Outros*

*de SIG utilizados*:

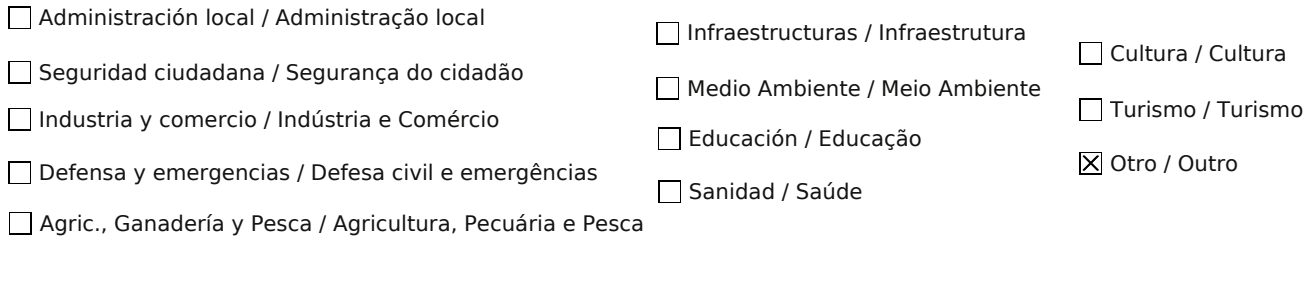

Si no está incluido, indica el Sector / *Se não estiver incluído, indique o setor*:

Desenvolvimento de software

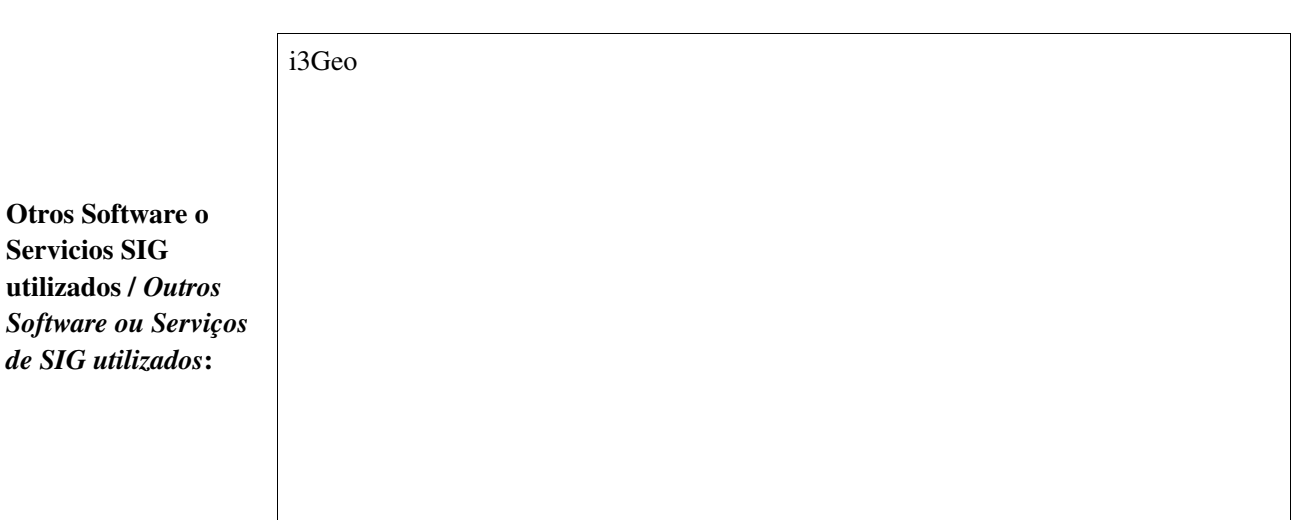

Integrar o software i3Geo ao gvSIG de forma a obterse ganhos de produtividade na implantação de uma IDE

Necesidades iniciales / *Necessidades iniciais*:

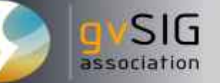

Desenvolvimento de um plugin para o gvSIG e de programas em PHP para o i3Geo para permitir a integração.

Soluciones adoptadas / *Soluções adotadas*:

> Permitir que usuários do gvSIG possam facilmente publicar seus mapas na internet. Permitir que a organização de dados feita para o i3Geo seja utilizada também no gvSIG.

Beneficios / *Benefícios*:

Insertar captura de imagen de la aplicación / *Inserir captura de imagem da aplicação*:

*\** Autorizo al Proyecto gvSIG a publicar la propuesta de comunicación como caso de uso de gvSIG en la web de casos de éxito del proyecto [\(http://outreach.gvsig.org/casestudies\)](http://outreach.gvsig.org/case-studies). En dicha web no se publicarán el nombre de las personas ni el email de contacto / *Autorizo o projeto gvSIG a publicar a proposta de comunicação na web como estudo de caso do gvSIG entre os casos de sucesso do projeto ([http://outreach.gvsig.org/casestudies\)](http://outreach.gvsig.org/case-studies). Nesse site não serão publicados nomes dos autores nem seu email de contato*.

> SI  $O$  NO

\*\* Le informamos de que los datos cumplimentados en este formulario serán utilizados únicamente para la gestión de las propuestas de las Jornadas de Latinoamérica y Caribe de gvSIG, y para la web de casos de éxito en caso de ser publicada la propuesta / *Informamos que os dados deste formulário serão utlizados unicamente para o gerenciamento das propostas das Jornadas da América Latina e do Caribe gvSIG e para o site de casos de sucesso no caso de ser publicada a proposta*.

\*\*\* Las ponencias, pósters y artículos se publicarán bajo licencia Creative Commons en la web de las Jornadas. / *As apresentações orais, pôsteres e artigos serão publicados sob a licença Creative Commons na página web das Jornadas*

Creative Commons: http://creativecommons.org/licenses/by-nc/2.5/

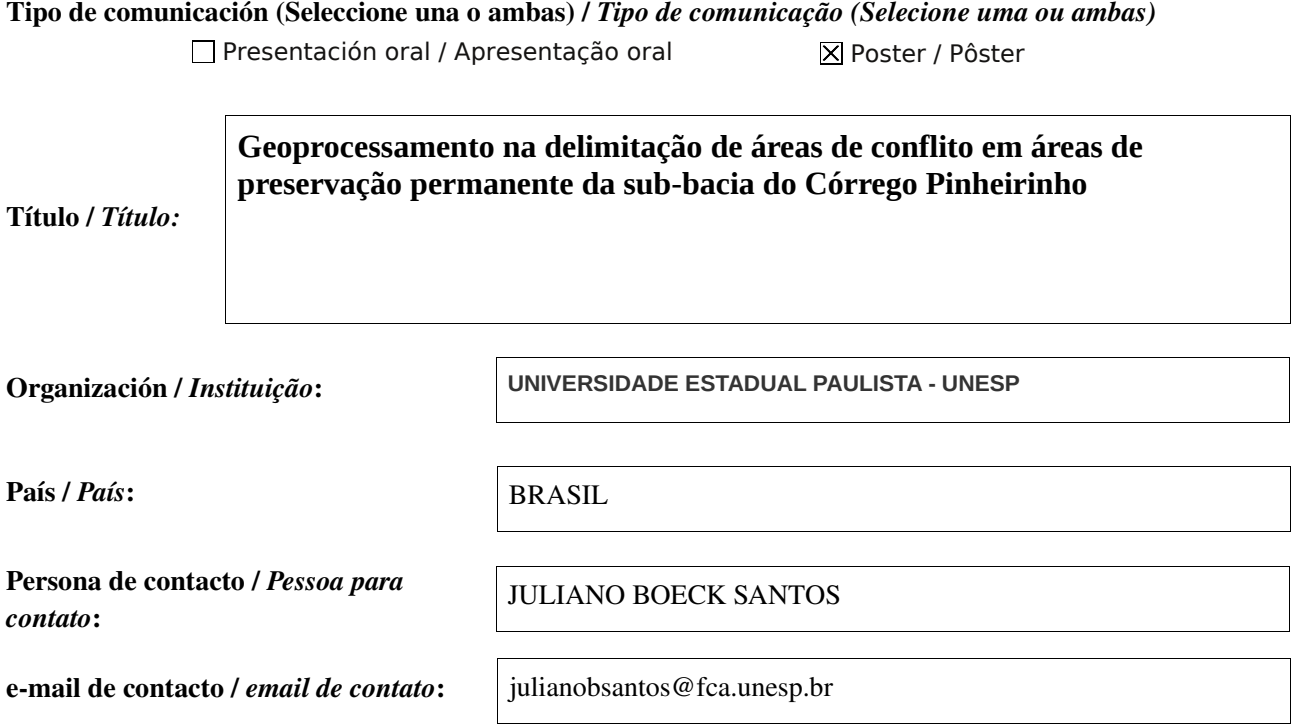

Página web de referencia (si el proyecto dispone de ella) / *Página web de referência do trabalho (se houver)*:

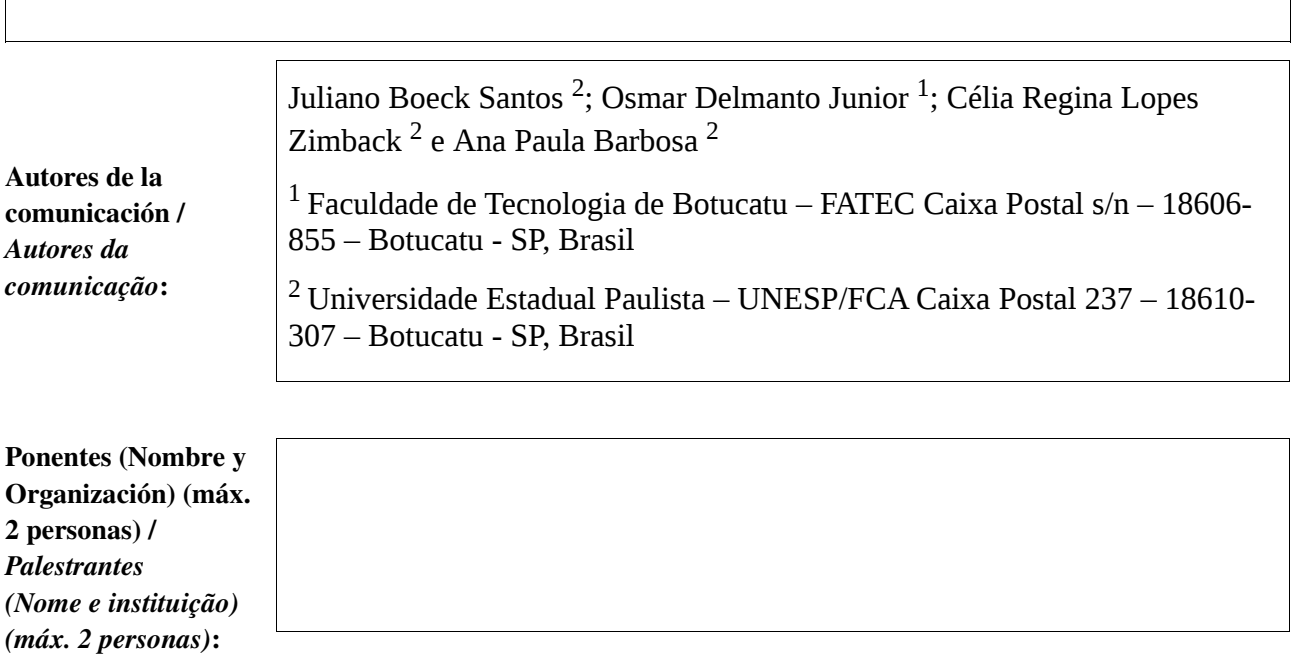

gvSIG Mobile

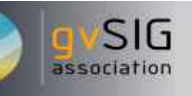

#### Sector / *Setor*:

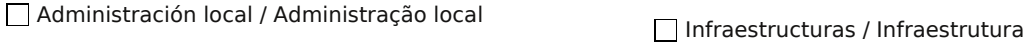

Industria y comercio / Indústria e Comércio Seguridad ciudadana / Segurança do cidadão

Defensa y emergencias / Defesa civil e emergências

Agric., Ganadería y Pesca / Agricultura, Pecuária e Pesca

Si no está incluido, indica el Sector / *Se não estiver incluído, indique o setor*:

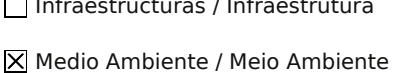

Educación / Educação

Sanidad / Saúde

Cultura / Cultura

Turismo / Turismo

Otro / Outro

Otros Software o Servicios SIG utilizados / *Outros Software ou Serviços de SIG utilizados*:

> A preservação da mata que se localiza nas margens dos rios, córregos, lagos, represas e nascentes, ou seja, as margens dos corpos d'água, também conhecida como mata de galeria, mata de várzea, vegetação ou floresta ripária é de fundamental importância para o equilíbrio natural e harmonia com os seres humanos. A área de mata ciliar é considerada pelo Código Florestal Federal como Área de Preservação Permanente (APPs) e deve ser estabelecida de acordo com a largura dos rios, lagos, represas ou nascentes. Para tanto, um planejamento ambiental adequado é necessário para o gerenciamento e monitoramento destas áreas no intuito de preservar o meio ambiente, face à expansão urbana das cidades e de novas áreas de exploração agrícola. Com o objetivo de mapear, georreferenciar e identificar possíveis conflitos em Áreas de Preservação Permanente no município de Botucatu foram estudadas a ocupação do solo e, principalmente, a situação da mata ciliar ao longo do Córrego Pinheirinho.

Necesidades iniciales / *Necessidades iniciais*: Soluciones adoptadas / *Soluções adotadas*: Este curso d´água é importante por ser o principal afluente da margem direita do Alto Rio Pardo, abastecedouro do município de Botucatu. O monitoramento realizado propiciou maior agilidade na tomada de decisões, principalmente quanto ao mapeamento das áreas degradadas, das áreas de conflito e das áreas a serem revegetadas pertencentes à sub-bacia estudada. Para este diagnóstico foram utilizadas ferramentas de geotecnologias para a vetorização das cartas planialtimétricas e Sistemas de Informação Geográfico (gvSIG) para o cruzamento dos planos de informação e obtenção das áreas de conflito. Pode-se concluir que a sub-bacia estudada apresentou uma área total 968,84 ha e suas principais áreas de conflitos em relação às APPs representaram um total de 26,59 ha, equivalentes a 2,74% da área total da sub-bacia, estando representadas principalmente pelo reflorestamento (5,71%); cana-de-açúcar (2,97%); milho (2,14%); pequenas propriedades (2,93%); pastagem (24,07%) e outros (61,90%).

Beneficios / *Benefícios*:

Ante o exposto, verificou-se que a utilização do solo da sub-bacia do Córrego Pinheirinho encontra-se em desacordo com a legislação ambiental, quanto às áreas de preservação permanente em suas margens (30m) bem como das áreas de nascentes e represas (50m), mostrando que um monitoramento mais constante dessa área deve ser realizado no intuito de que novas ocupações venham a contribuir com o aumento desta já preocupante percentagem de conflito. Com as ferramentas utilizadas, as mesmas mostram ser eficientes no campo da gestão ambiental, propiciando uma maior agilidade na tomada de decisões na evolução espacial de áreas de conflitos, não só na área rural como também nas áreas de expansão urbana das cidades. Finalmente, salienta-se que a tecnologia utilizada não demandou custos significativos, tendo em vista que as bases utilizadas (carta topográfica planialtimétrica e imagem de satélite) podem ser obtidas gratuitamente por meio de órgãos governamentais ou outras instituições de pesquisa.

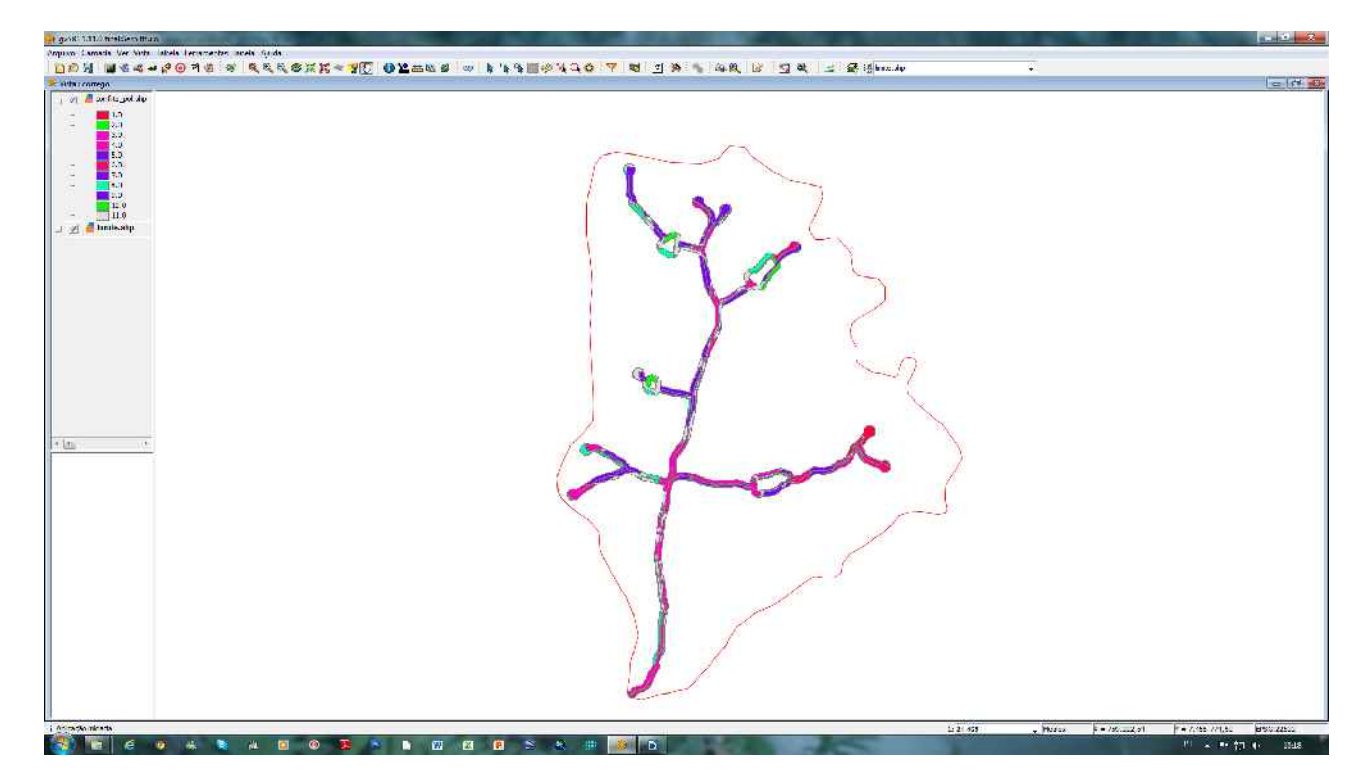

Insertar captura de imagen de la aplicación / *Inserir captura de imagem da aplicação*:

*\** Autorizo al Proyecto gvSIG a publicar la propuesta de comunicación como caso de uso de gvSIG en la web de casos de éxito del proyecto [\(http://outreach.gvsig.org/casestudies\)](http://outreach.gvsig.org/case-studies). En dicha web no se publicarán el nombre de las personas ni el email de contacto / *Autorizo o projeto gvSIG a publicar a proposta de comunicação na web como estudo de caso do gvSIG entre os casos de sucesso do projeto ([http://outreach.gvsig.org/casestudies\)](http://outreach.gvsig.org/case-studies). Nesse site não serão publicados nomes dos autores nem seu email de contato*.

> SI  $O$  NO

\*\* Le informamos de que los datos cumplimentados en este formulario serán utilizados únicamente para la gestión de las propuestas de las Jornadas de Latinoamérica y Caribe de gvSIG, y para la web de casos de éxito en caso de ser publicada la propuesta / *Informamos que os dados deste formulário serão utlizados unicamente para o gerenciamento das propostas das Jornadas da América Latina e do Caribe gvSIG e para o site de casos de sucesso no caso de ser publicada a proposta*.

\*\*\* Las ponencias, pósters y artículos se publicarán bajo licencia Creative Commons en la web de las Jornadas. / *As apresentações orais, pôsteres e artigos serão publicados sob a licença Creative Commons na página web das Jornadas*

Creative Commons: http://creativecommons.org/licenses/by-nc/2.5/

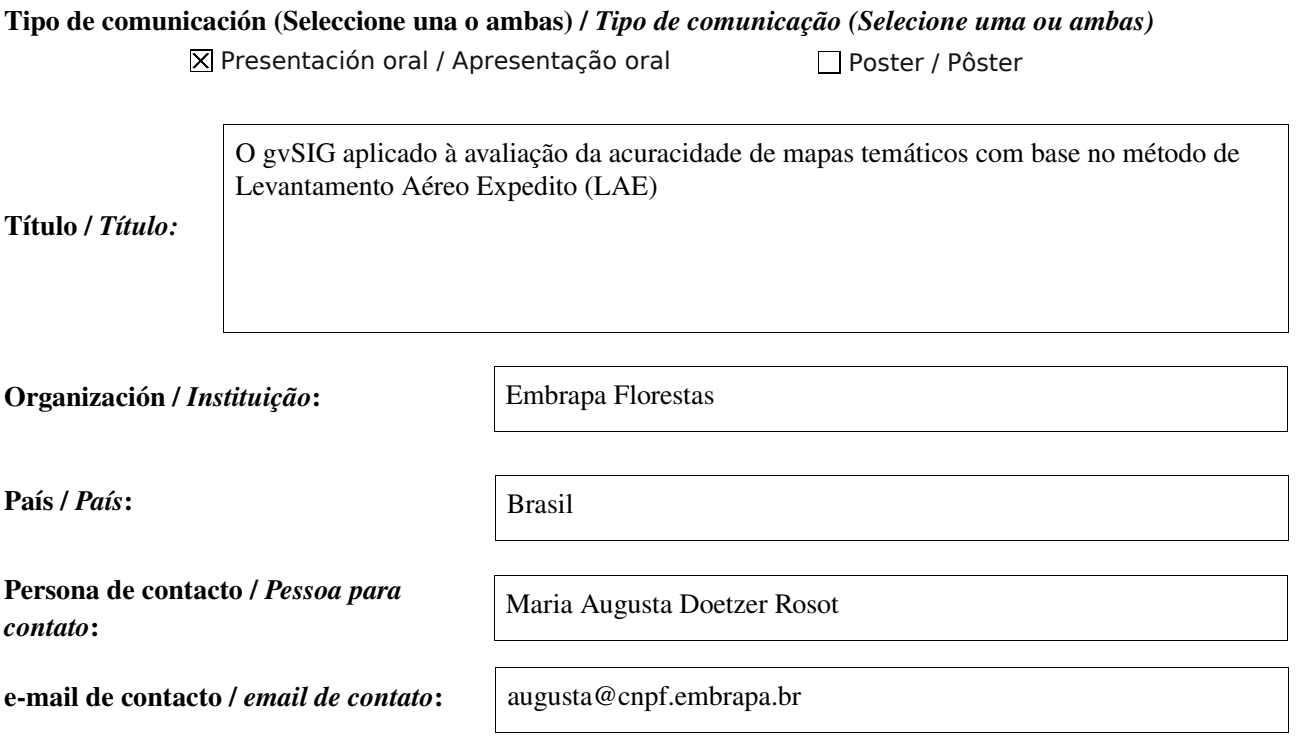

Página web de referencia (si el proyecto dispone de ella) / *Página web de referência do trabalho (se houver)*:

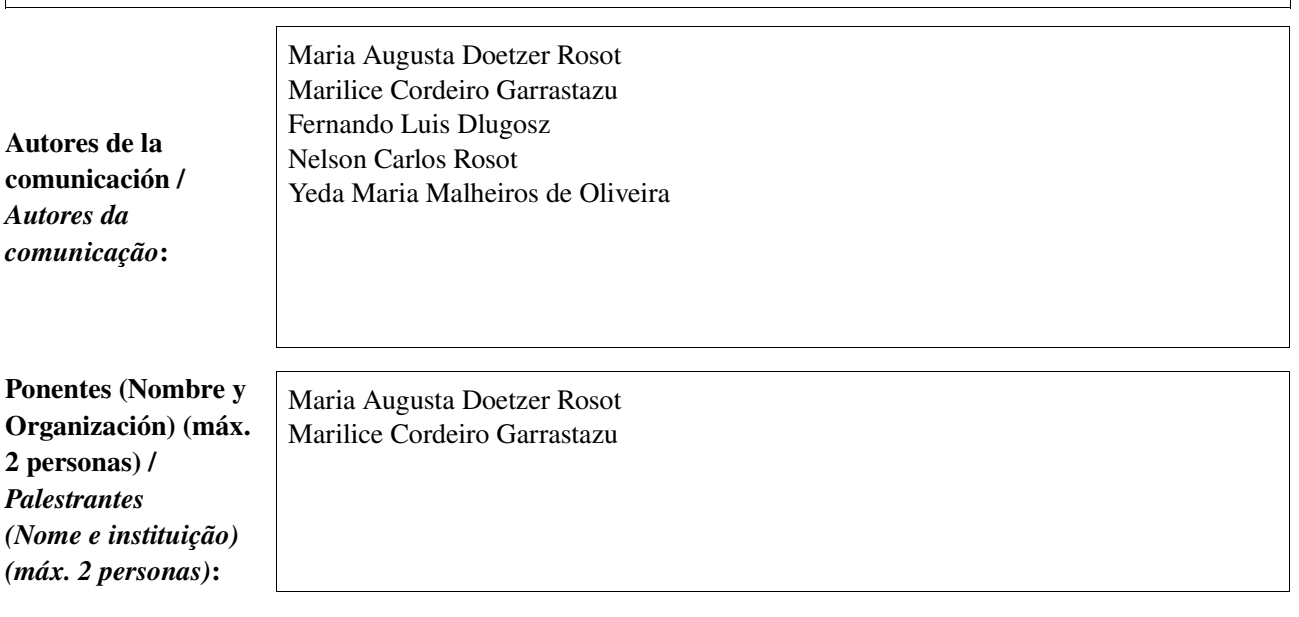

Software utilizado / *Software utilizado*:

gvSIG Mobile

SIG

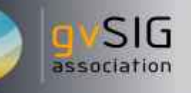

#### Sector / *Setor*:

- Administración local / Administração local
- Industria y comercio / Indústria e Comércio Seguridad ciudadana / Segurança do cidadão
- Otro / Outro Defensa y emergencias / Defesa civil e emergências
- Agric., Ganadería y Pesca / Agricultura, Pecuária e Pesca

Si no está incluido, indica el Sector / *Se não estiver incluído, indique o setor*:

- Infraestructuras / Infraestrutura
- $\overline{X}$  Medio Ambiente / Meio Ambiente
- Educación / Educação
- Sanidad / Saúde
- Cultura / Cultura
- Turismo / Turismo
- 

Otros Software o Servicios SIG utilizados / *Outros Software ou Serviços de SIG utilizados*:

> Nos processos de mapeamento, desde a obtenção dos dados até a geração de um mapa, fontes de erros, causados pelo observador ou pelos equipamentos de medição, podem contribuir para sua inadequação, em diferentes níveis e escalas, incluindo-se aí o processo de classificação dos diferentes usos da terra. A qualidade da classificação em mapeamentos do uso e/ou cobertura da terra pode ser avaliada pelo parâmetro acuracidade, acurácia ou exatidão temática, sendo que em tal processo são usados dados de campo, denominados dados de referência ou "verdade terrestre". Por incluírem visitas a campo, os vários métodos desenvolvidos para a determinação da acuracidade temática consomem grande quantidade de tempo e recursos financeiros. Além disso, áreas de difícil acesso tendem a ser menos amostradas, gerando inconsistências no processo de avaliação. Assim, surgiu a necessidade de se desenvolver métodos alternativos que combinassem eficiência e rapidez na obtenção de pontos de controle (verdade terrestre) e baixo custo, aliando-os à possibilidade de processamento em rotinas simples executadas em *software* livre.

**Necesidades** iniciales / *Necessidades iniciais*: Soluciones adoptadas / *Soluções adotadas*: O

Levantamento Aéreo Expedito (LAE) é uma técnica empregada pelo Serviço Florestal Norte-americano desde os anos 50 com o objetivo de monitorar danos florestais e consiste em empregar observadores treinados, voando em aviões de asa alta a baixa altitude (entre 300 m e 800 m acima do nível do solo) para discriminar visualmente fenômenos de interesse e "desenhar" esses pontos ou polígonos sobre um mapa-base, identificando-os de acordo com um código pré-estabelecido. A técnica foi adaptada às condições brasileiras através de parceria entre a *Embrapa Florestas* e o USDA *Forest Service*, com o objetivo inicial de monitorar a vespa-da-madeira (*Sirex noctilio*) em plantações de *Pinus* spp. no sul do país. Ao se produzir cartasimagem como base para o LAE, constatou-se que os vôos poderiam servir como meio de verificação da acuracidade temática de mapeamentos já existentes, elaborados por meio de outras técnicas. Assim, sobrevoou-se uma área-piloto com superfície total de 675 km2, tendo-se definido um sistema de amostragem sistemática em faixas, com seleção de três faixas correspondentes a 25% da área de estudo. Os polígonos referentes ao uso e cobertura da terra contemplados nestas faixas passaram a compor a base de dados para a avaliação da acuracidade temática de um mapa de uso e cobertura da terra previamente elaborado em escala 1:50.000, baseado na classificação de imagens do satélite SPOT 5. Observadores aéreos anotaram os pontos de concordância e de discrepância entre as classes de cobertura referentes a cada polígono observado no mapa e seu correspondente no terreno, dentro das faixas sobrevoadas. Após o vôo as anotações da cartaimagem foram digitalizadas e inseridas, juntamente com outras camadas de informação (imagem SPOT, hidrografia, rede viária, classes de uso e cobertura do mapa sendo avaliado) em um Sistema de Informações Geográficas estruturado utilizando-se o *software* gvSIG. As rotinas para a avaliação da acuracidade temática envolveram: a) o uso das funções de seleção espacial para verificar quais polígonos das faixas haviam sido observados; b) operações de união de *shapes* de pontos amostrados e polígonos do mapa temático; c) operações de consulta sobre a tabela de atributos para verificar a correspondência ou discrepância entre classes de uso. Os resultados numéricos das operações de geoprocessamento foram inseridos em planilha eletrônica do OpenOffice possibilitando, assim, a construção da matriz de erros e a consequente obtenção dos valores de acurácia geral, acurácia do produtor e do usuário.

Beneficios / *Benefícios*:

A metodologia proposta e testada foi considerada eficiente, pois, além do custo-benefício favorável, representa uma possibilidade real de integração a um sistema mais amplo de monitoramento ambiental. A coleta de pontos de controle a partir da perspectiva aérea confere maior robustez e menos tendenciosidade ao processo. Por sua vez, o emprego de *software* livre não encarece as operações pós-vôo e o uso de funções e operações simples no gvSIG permite a obtenção rápida e confiável de dados para a avaliação da acuracidade temática.

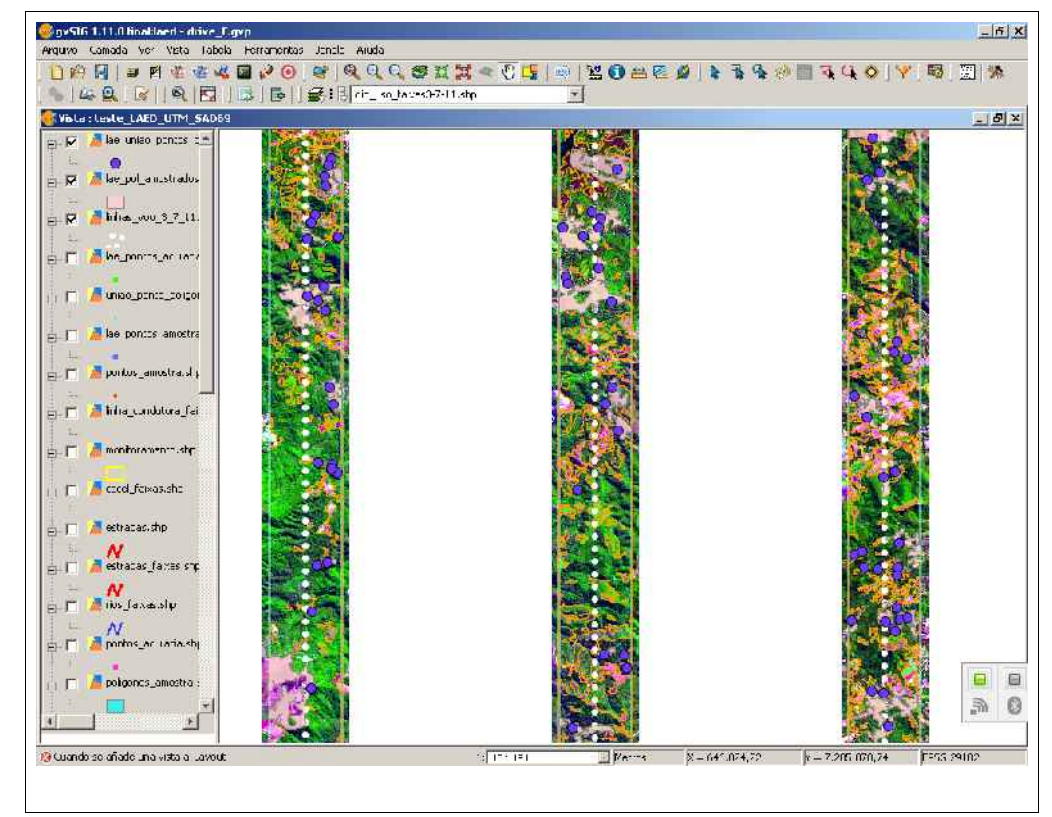

*\** Autorizo al Proyecto gvSIG a publicar la propuesta de comunicación como caso de uso de gvSIG en la web de casos de éxito del proyecto [\(http://outreach.gvsig.org/casestudies\)](http://outreach.gvsig.org/case-studies). En dicha web no se publicarán el nombre de las personas ni el email de contacto / *Autorizo o projeto gvSIG a publicar a proposta de comunicação na web como estudo de caso do gvSIG entre os casos de sucesso do projeto ([http://outreach.gvsig.org/casestudies\)](http://outreach.gvsig.org/case-studies). Nesse site não serão publicados nomes dos autores nem seu email de contato*.

> SI O NO

\*\* Le informamos de que los datos cumplimentados en este formulario serán utilizados únicamente para la gestión de las propuestas de las Jornadas de Latinoamérica y Caribe de gvSIG, y para la web de casos de éxito en caso de ser publicada la propuesta / *Informamos que os dados deste formulário serão utlizados unicamente para o gerenciamento das propostas das Jornadas da América Latina e do Caribe gvSIG e para o site de casos de sucesso no caso de ser publicada a proposta*.

\*\*\* Las ponencias, pósters y artículos se publicarán bajo licencia Creative Commons en la web de las Jornadas. / *As apresentações orais, pôsteres e artigos serão publicados sob a licença Creative Commons na página web das Jornadas*

Creative Commons: http://creativecommons.org/licenses/by-nc/2.5/

Insertar captura de imagen de la aplicación / *Inserir captura de imagem da aplicação*:

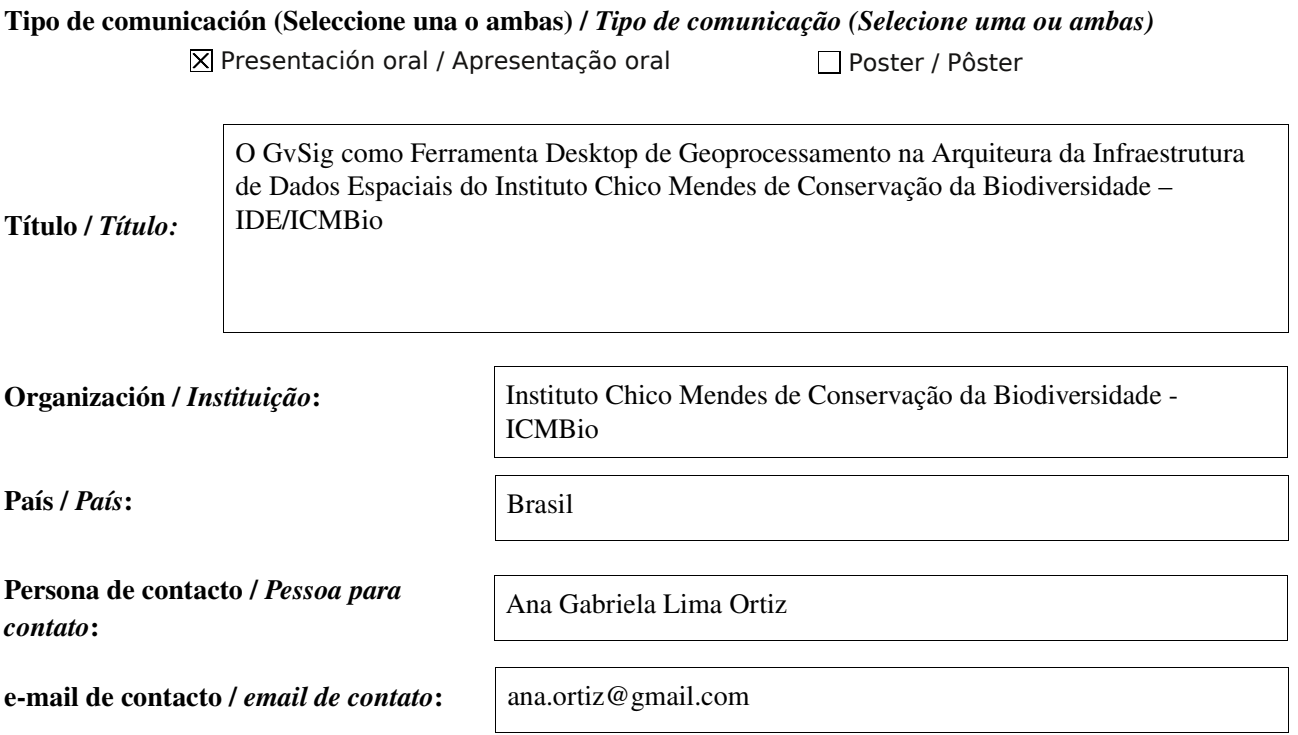

Página web de referencia (si el proyecto dispone de ella) / *Página web de referência do trabalho (se houver)*:

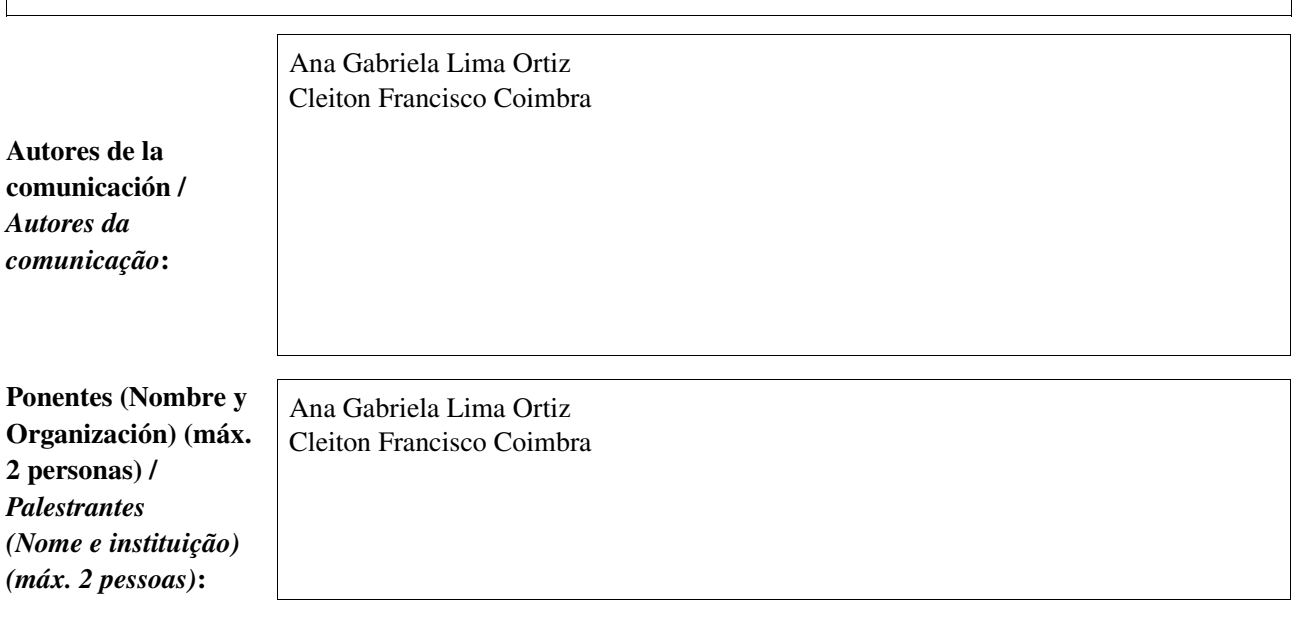

Software utilizado / *Software utilizado*:

gvSIG Mobile

**SIG** 

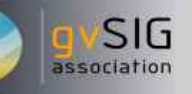

#### Sector / *Setor*:

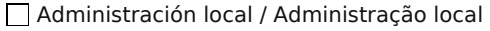

Industria y comercio / Indústria e Comércio Seguridad ciudadana / Segurança do cidadão

□ Defensa y emergencias / Defesa civil e emergências Otro / Outro

Agric., Ganadería y Pesca / Agricultura, Pecuária e Pesca

Si no está incluido, indica el Sector / *Se não estiver incluído, indique o setor*:

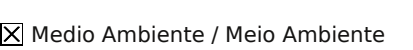

Educación / Educação

Infraestructuras / Infraestrutura

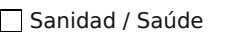

Cultura / Cultura

Turismo / Turismo

Otros Software o Servicios SIG utilizados / *Outros Software ou Serviços de SIG utilizados*:

PostgreSQL+PostGis Mapserver Geoserver I3Geo Geonetwork Gvsig

A ausência de um banco de dados geográfico estruturado e de ferramentas de geoprocessamento, afeta os usuários de geoprocessamento do ICMBio.

Necesidades iniciales / *Necessidades iniciais*:

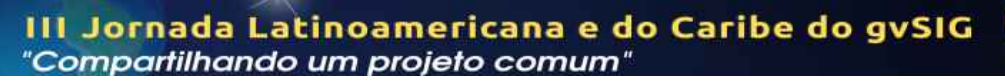

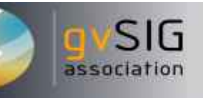

Soluciones adoptadas / *Soluções adotadas*:

Organização de um banco de dados geográfico em conformidade com a INDE, E-ping e Concar, que facilitará a produção de mapas, análises espaciais, bem como, subsidiará atividades de regularização fundiária, consolidação de limites, fiscalização, plano de manejo, entre outras do ICMBio

O ICMBio será beneficiado na medida em que seja possível facilitar o uso dos dados geográficos nas suas diversas atividades e por seus diversos sistemas de informação, independente da tecnologia que seja utilizada para construção dos sistemas de informação. A sociedade será beneficiada ao encontrar dados e metadados espaciais atualizados e organizados sobre a biodiversidade brasileira, por meio de mapa interativo.

Beneficios / *Benefícios*:

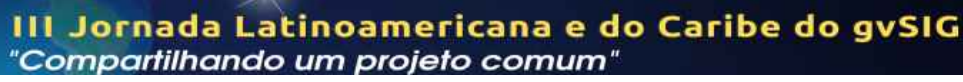

Insertar captura de imagen de la aplicación / *Inserir captura de imagem da aplicação*:

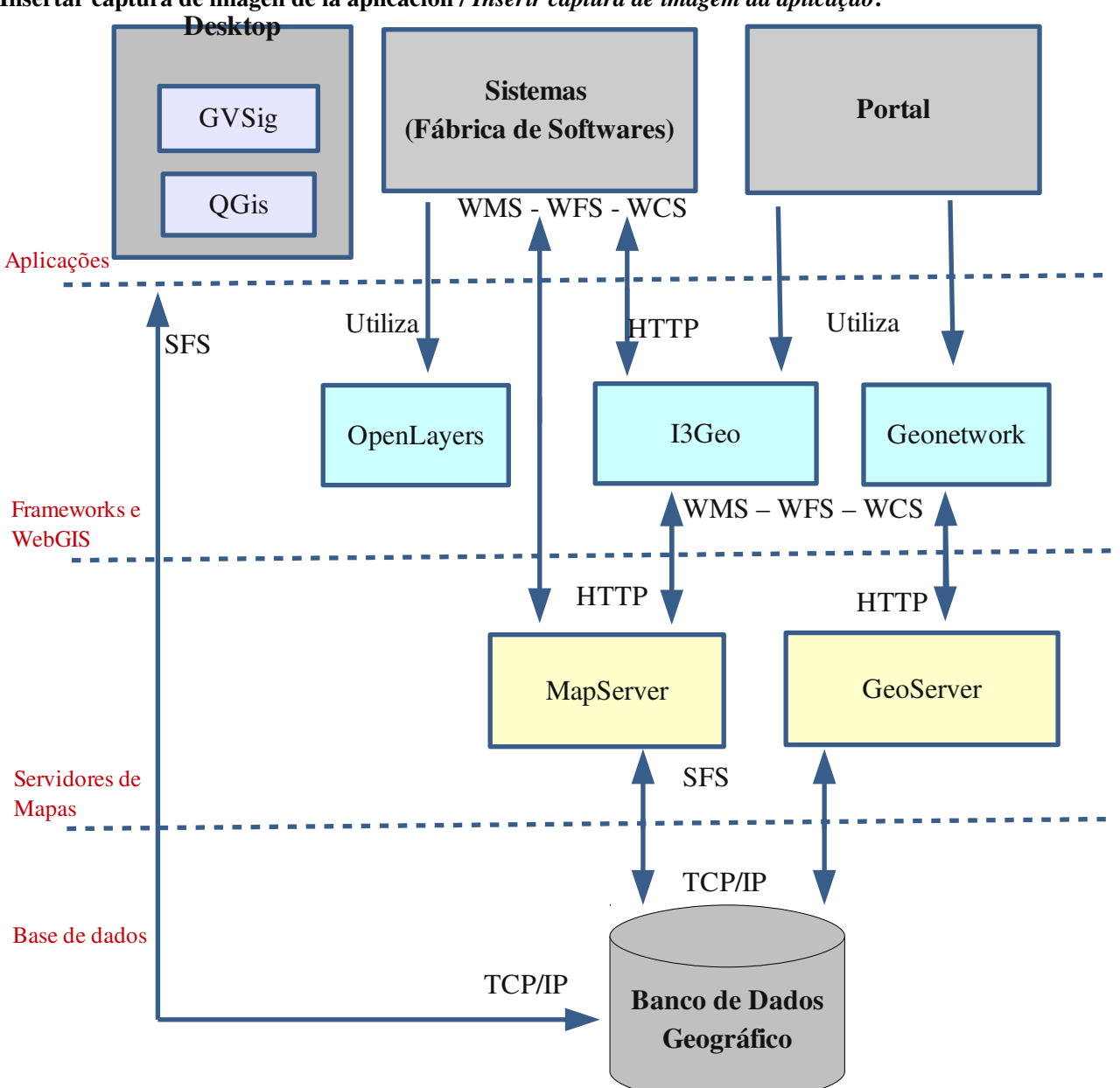

*\** Autorizo al Proyecto gvSIG a publicar la propuesta de comunicación como caso de uso de gvSIG en la web de casos de éxito del proyecto [\(http://outreach.gvsig.org/casestudies\)](http://outreach.gvsig.org/case-studies). En dicha web no se publicarán el nombre de las personas ni el email de contacto / *Autorizo o projeto gvSIG a publicar a proposta de comunicação na web como estudo de caso do gvSIG entre os casos de sucesso do projeto ([http://outreach.gvsig.org/casestudies\)](http://outreach.gvsig.org/case-studies). Nesse site não serão publicados nomes dos autores nem seu email de contato*.

SI O NO

\*\* Le informamos de que los datos cumplimentados en este formulario serán utilizados únicamente para la gestión de las propuestas de las Jornadas de Latinoamérica y Caribe de gvSIG, y para la web de casos de éxito en caso de ser publicada la propuesta / *Informamos que os dados deste formulário serão utlizados unicamente para o gerenciamento das propostas das Jornadas da América Latina e do Caribe gvSIG e para o site de casos de sucesso no caso de ser publicada a proposta*.

\*\*\* Las ponencias, pósters y artículos se publicarán bajo licencia Creative Commons en la web de las Jornadas. / *As apresentações orais, pôsteres e artigos serão publicados sob a licença Creative Commons na página web das Jornadas*

Creative Commons: http://creativecommons.org/licenses/by-nc/2.5/
# Propuesta de comunicación Jornadas de Latinoamérica y Caribe de gvSIG *Proposta de comunicação Jornadas da América Latina e do Caribe de gvSIG*

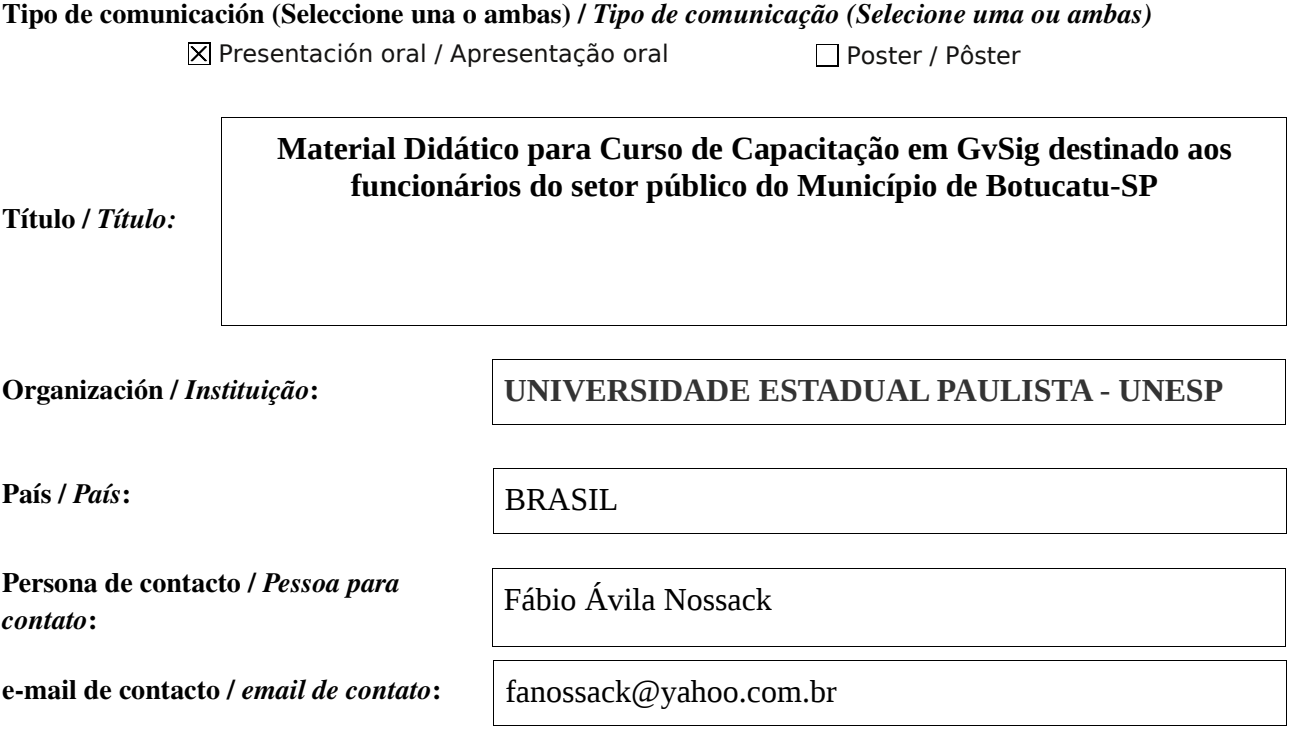

Página web de referencia (si el proyecto dispone de ella) / *Página web de referência do trabalho (se houver)*:

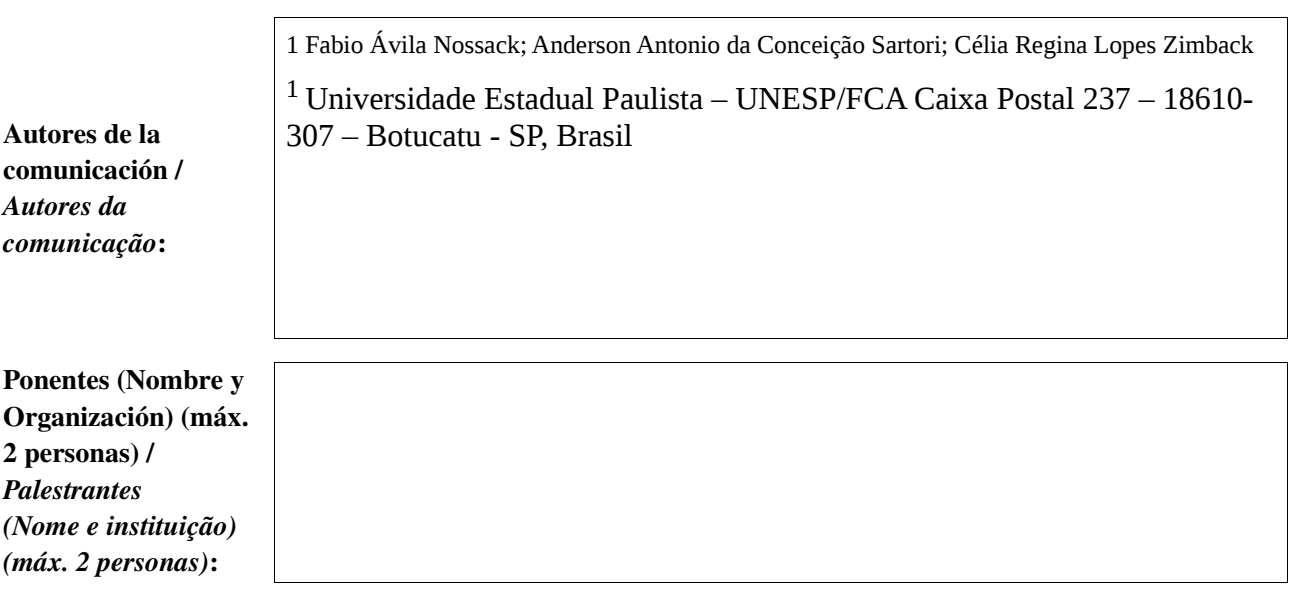

Software utilizado / *Software utilizado*:

gvSIG Mobile

**SIG** 

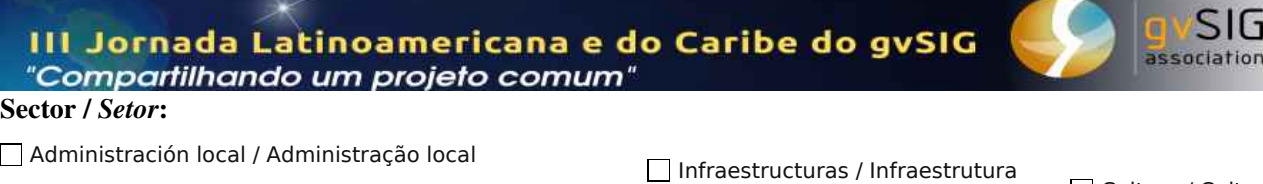

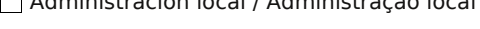

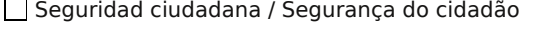

Industria y comercio / Indústria e Comércio

Defensa y emergencias / Defesa civil e emergências

Agric., Ganadería y Pesca / Agricultura, Pecuária e Pesca

### Si no está incluido, indica el Sector / *Se não estiver incluído, indique o setor*:

Otros Software o Servicios SIG utilizados / *Outros Software ou Serviços de SIG utilizados*:

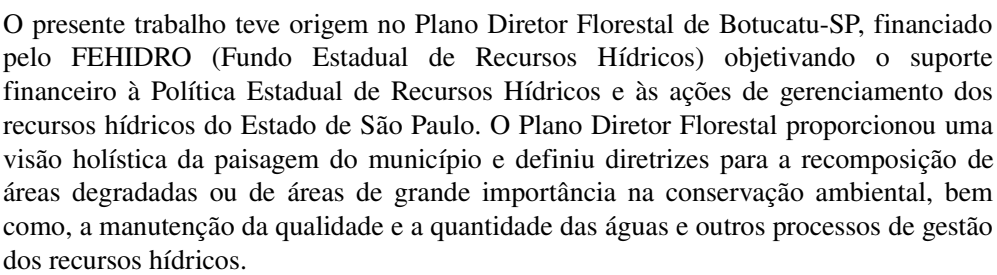

### Necesidades iniciales / *Necessidades iniciais*:

Cultura / Cultura

Otro / Outro

Turismo / Turismo

Medio Ambiente / Meio Ambiente

Educación / Educação

Sanidad / Saúde

110 / 2

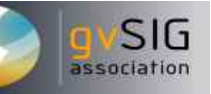

Soluciones adoptadas / *Soluções adotadas*: A confecção do banco de dados foi realizada com o Sistema de Informação Geográfica gvSIG 1.1. Após a criação dos Bancos de dados georreferenciados do Município em questão e das diretrizes para a recomposição florestal do mesmo, foi necessário capacitar os funcionários da prefeitura, que irão operar e atualizar estas informações ao longo do tempo, em um programa de código aberto e de distribuição gratuita. Para isto foi desenvolvido um material didático completo de gvSIG abordando os temas: Criação de Projetos, Inserir e Georreferenciar Cartas Planialtimétricas, Vetorização dos Dados da Carta Planialtimétrica, Registro de Imagens de Satélite à partir de Ortofotos, Criação dos Mapas de Uso, Cruzamento de Informações Vetoriais, elaboração e edição de Banco de dados e Finalização dos Mapas Temáticos. Na capacitação dos funcionários das secretárias da prefeitura de Botucatu-SP foram ministradas 42 horas de curso para abordar todos os itens do projetol e apresentar o banco de dados gerados do Município. Foi utilizada a estrutura da Faculdade de Ciências Agronômicas da UNESP para este fim.

Beneficios / *Benefícios*:

O material didático proposto teve como resultado, apoiar as manipulações das informações atualizadas e atualizáveis da área do município de Botucatu, que servirá como um instrumento importante para a implementação de planejamento e gestão de ações mitigadoras da degradação ambiental e manutenção dos recursos hídricos da área. Com isso espera-se viabilizar o uso mais adequado desses recursos, possibilitando um apoio técnico mais eficaz na tomada de decisão, no tocante ao reflorestamento da área de preservação permanente e na avaliação para o aumento da captação de água para abastecimento do município. Ocorreu a capacitação do servidor público para que este tenha autonomia de atualizar o banco de dados e fornecer as informações aos tomadores de decisão da prefeitura, para a gestão das áreas rurais do Município e para auxiliar os processos de Licenciamento de Obras ou de atividades que necessitam de análises ambientais.

Insertar captura de imagen de la aplicación / *Inserir captura de imagem da aplicação*:

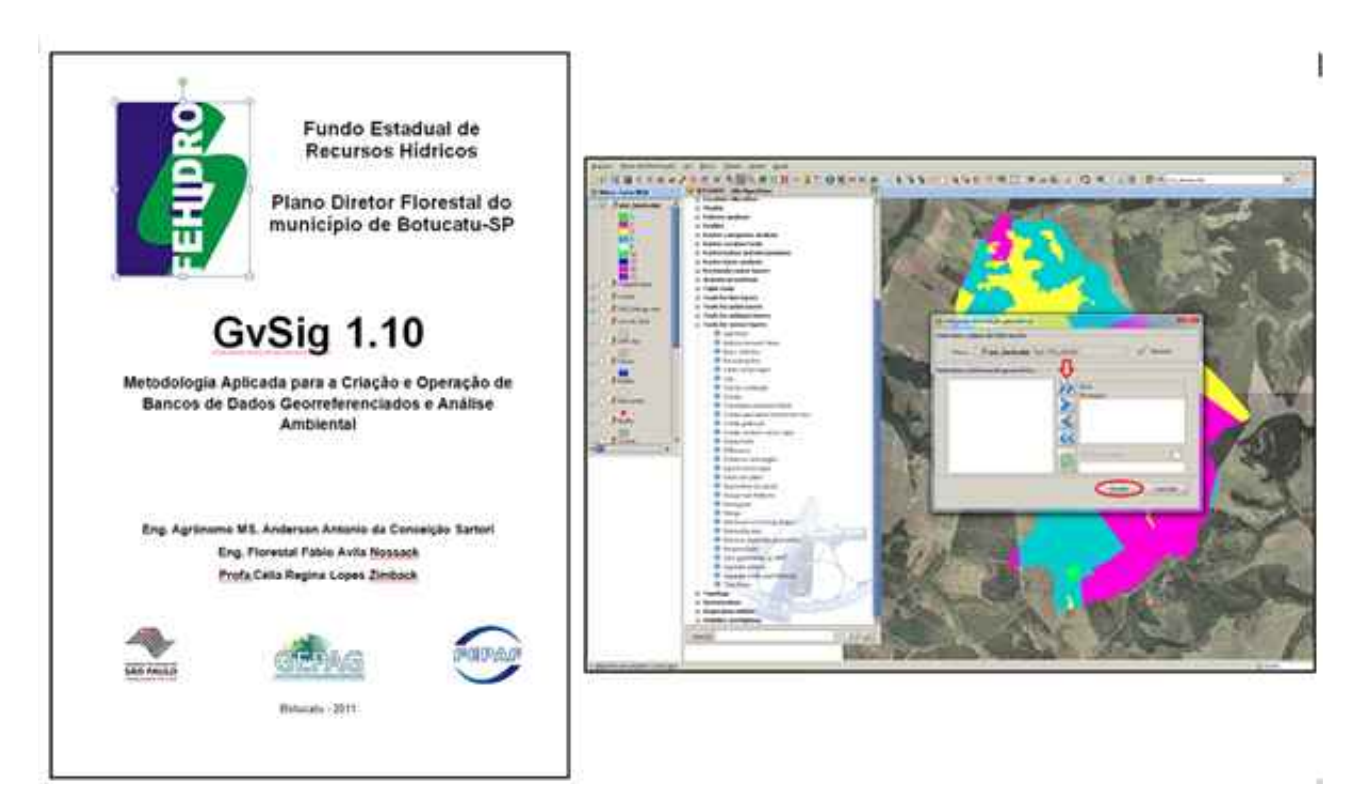

*\** Autorizo al Proyecto gvSIG a publicar la propuesta de comunicación como caso de uso de gvSIG en la web de casos de éxito del proyecto [\(http://outreach.gvsig.org/casestudies\)](http://outreach.gvsig.org/case-studies). En dicha web no se publicarán el nombre de las personas ni el email de contacto / *Autorizo o projeto gvSIG a publicar a proposta de comunicação na web como estudo de caso do gvSIG entre os casos de sucesso do projeto ([http://outreach.gvsig.org/casestudies\)](http://outreach.gvsig.org/case-studies). Nesse site não serão publicados nomes dos autores nem seu email de contato*.

> SI  $O$  NO

\*\* Le informamos de que los datos cumplimentados en este formulario serán utilizados únicamente para la gestión de las propuestas de las Jornadas de Latinoamérica y Caribe de gvSIG, y para la web de casos de éxito en caso de ser publicada la propuesta / *Informamos que os dados deste formulário serão utlizados unicamente para o gerenciamento das propostas das Jornadas da América Latina e do Caribe gvSIG e para o site de casos de sucesso no caso de ser publicada a proposta*.

\*\*\* Las ponencias, pósters y artículos se publicarán bajo licencia Creative Commons en la web de las Jornadas. / *As apresentações orais, pôsteres e artigos serão publicados sob a licença Creative Commons na página web das Jornadas*

Creative Commons: http://creativecommons.org/licenses/by-nc/2.5/

# Propuesta de comunicación Jornadas de Latinoamérica y Caribe de gvSIG *Proposta de comunicação Jornadas da América Latina e do Caribe de gvSIG*

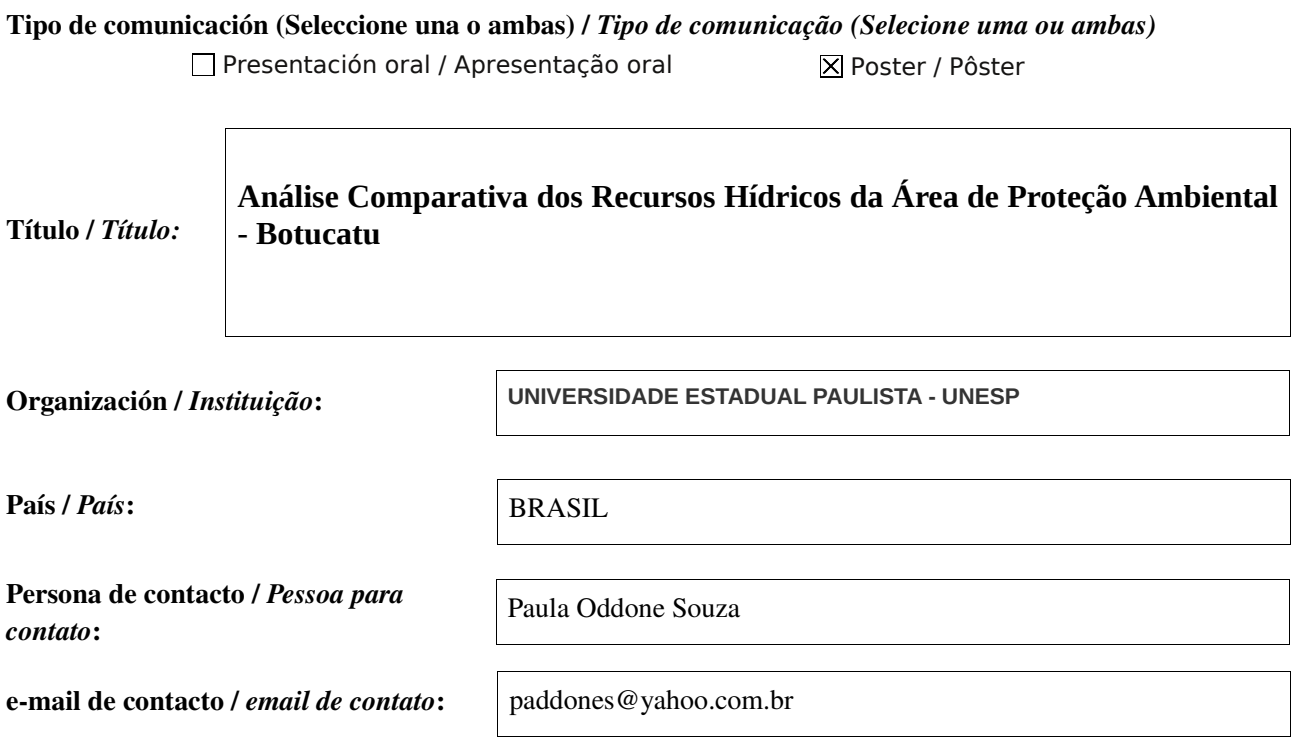

Página web de referencia (si el proyecto dispone de ella) / *Página web de referência do trabalho (se houver)*:

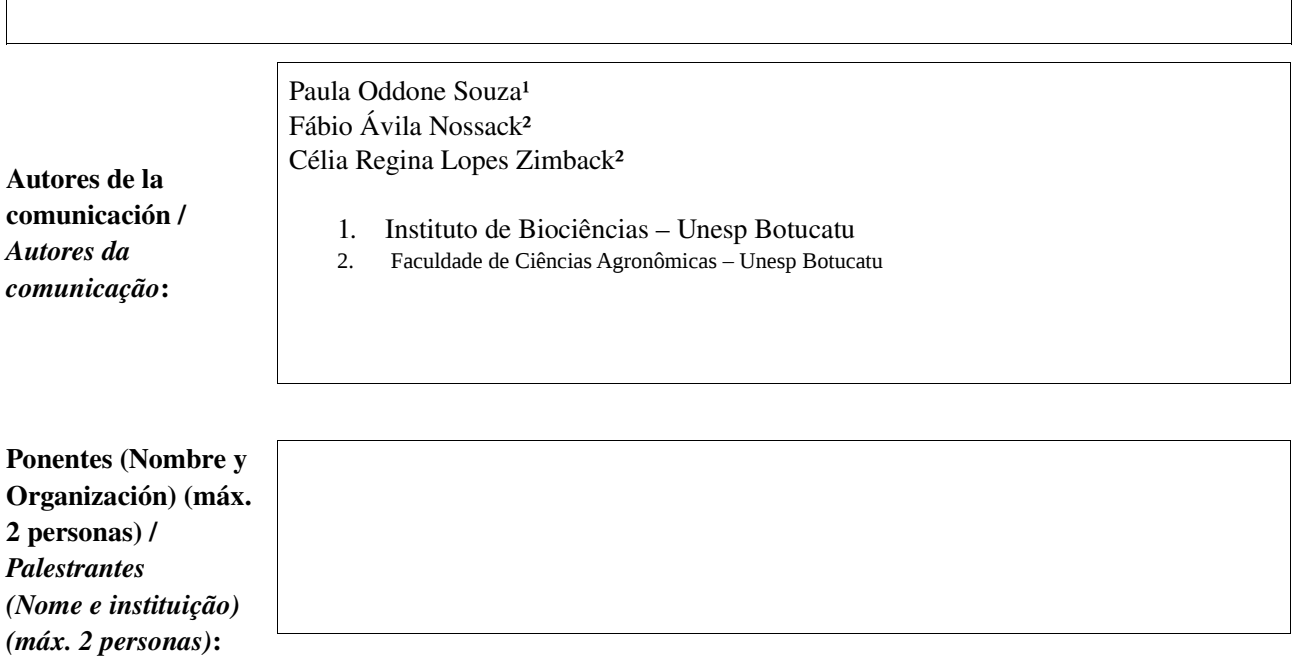

 $\overline{\Gamma}$ 

gvSIG Mobile

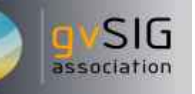

Otro / Outro

Cultura / Cultura

Turismo / Turismo

#### Sector / *Setor*:

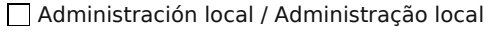

Industria y comercio / Indústria e Comércio Seguridad ciudadana / Segurança do cidadão

Defensa y emergencias / Defesa civil e emergências

Agric., Ganadería y Pesca / Agricultura, Pecuária e Pesca

Si no está incluido, indica el Sector / *Se não estiver incluído, indique o setor*:

Otros Software o Servicios SIG utilizados / *Outros Software ou Serviços de SIG utilizados*:

AutoCad Map

A exploração dos recursos naturais ocorre de forma indiscriminada desde a antiguidade. Atualmente sabemos que tais recursos, quando utilizados de forma inadequada tendem a se esgotar ou tornar-se impróprios para o consumo humano e de outros seres vivos. As unidades de conservação, entre elas as Áreas de Proteção Ambiental, foram criadas a partir da década de 80 a fim de preservar estes recursos.

Sanidad / Saúde

Educación / Educação

 $\overline{X}$  Medio Ambiente / Meio Ambiente

 $\Box$  Infraestructuras / Infraestrutura

As APA são unidades de conservação que possuem em seu território áreas públicas e privadas e seu plano de manejo deve ser elaborado num prazo de cinco anos a partir da data de sua criação afim de que seus recursos naturais sejam utilizados em consonância com as atividades humanas.

A APA Botucatu, objeto de estudo do presente trabalho, foi criada em 1983 e se estende por outros oito municípios. A APA possui importantes atributos a serem preservados como as Cuestas Basálticas, os recursos hídricos superficiais e o Aquífero Guarani, maior manancial de água doce subterrânea do mundo, e os remanecentes de fauna e flora da região. Uma vez que o plano de manejo da APA não foi concluído até os dias atuais, a ocupação do seu território tem ocorrido de forma indiscriminada nas últimas décadas.

O presente trabalho teve por objetivo comparar a extensão da rede de drenagem existente no território da APA Botucatu, inserida no município de Botucatu, antes de sua criação com os dias atuais, a fim de servir como subsídio para tomada de decisões políticas e ambientais.

Necesidades iniciales / *Necessidades iniciais*:

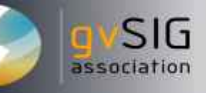

A área de estudo encontra-se entre os paralelos de 22º 35' e 23º 06' de latitude Sul e entre os meridianos de 48º 12' e 48º 52' de longitude Oeste de Greenwich.

A rede de drenagem existente na área de estudo antes da criação da UC foi obtida através da vetorização de cartas do Instituto Brasileiro de Cartografia (1:10000) de 1978 correspondentes à área de estudo. Já a rede de drenagem atual foi atualizada a partir de ortofotos obtidas do levantamento aéreo estadual de 2005, com resolução espacial de 0,6 m. .

Soluciones adoptadas / *Soluções adotadas*:

Antes da criação da APA, em 1977, a rede de drenagem contava com 768000 Km de extensão, mesmo após a criação da UC, em 2010, houve um decréscimo de aproximadamente 10 % do total da rede de drenagem, com 697000 Km.

Beneficios / *Benefícios*:

A produção extensiva de culturas na área pode ter relação direta com a diminuição apresentada, o que aponta a necessidade de um plano de manejo na área com respectivo zoneamento das diversas atividades desenvolvidas, assim como a recomposição da vegetação em Áreas de Preservação Permanente que contribuem para a preservação dos recursos hídricos.

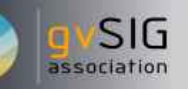

Insertar captura de imagen de la aplicación / *Inserir captura de imagem da aplicação*:

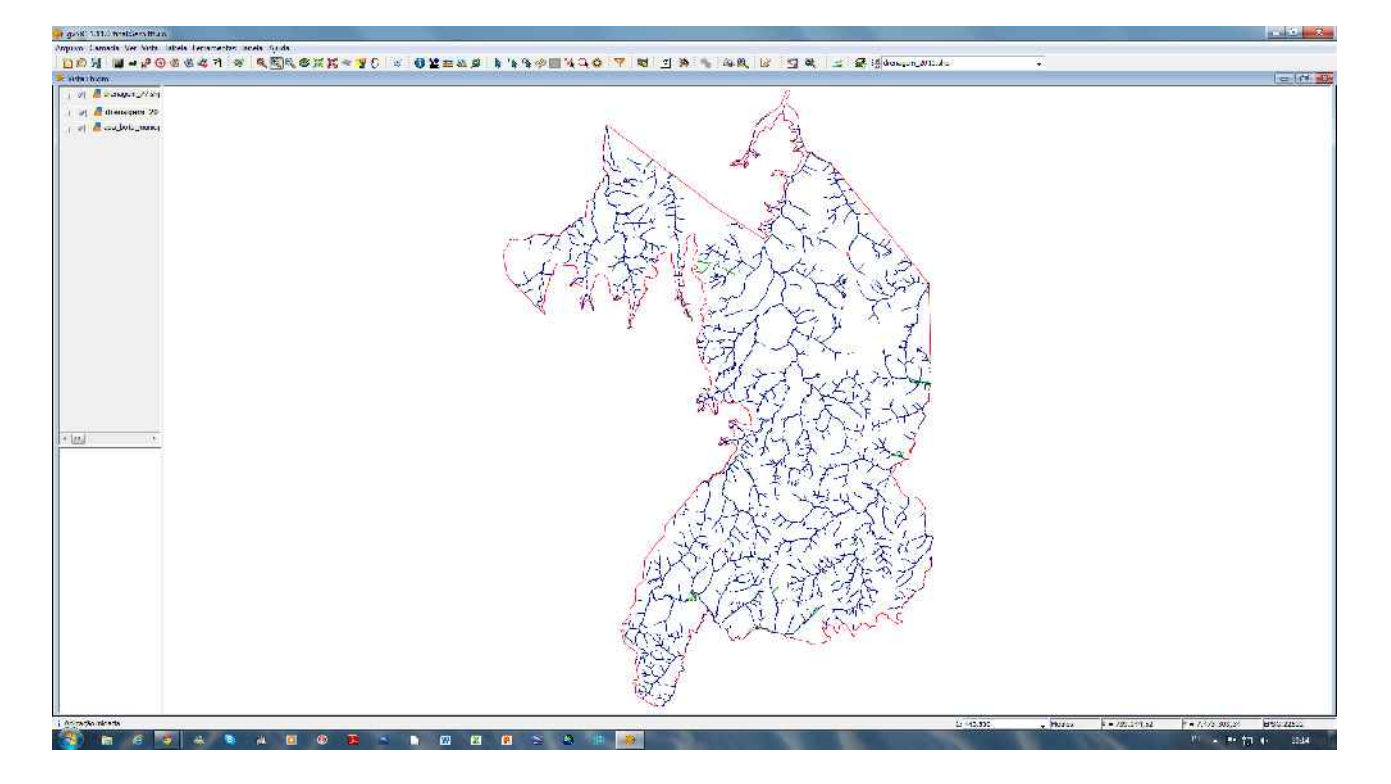

*\** Autorizo al Proyecto gvSIG a publicar la propuesta de comunicación como caso de uso de gvSIG en la web de casos de éxito del proyecto [\(http://outreach.gvsig.org/casestudies\)](http://outreach.gvsig.org/case-studies). En dicha web no se publicarán el nombre de las personas ni el email de contacto / *Autorizo o projeto gvSIG a publicar a proposta de comunicação na web como estudo de caso do gvSIG entre os casos de sucesso do projeto ([http://outreach.gvsig.org/casestudies\)](http://outreach.gvsig.org/case-studies). Nesse site não serão publicados nomes dos autores nem seu email de contato*.

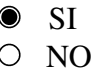

\*\* Le informamos de que los datos cumplimentados en este formulario serán utilizados únicamente para la gestión de las propuestas de las Jornadas de Latinoamérica y Caribe de gvSIG, y para la web de casos de éxito en caso de ser publicada la propuesta / *Informamos que os dados deste formulário serão utlizados unicamente para o gerenciamento das propostas das Jornadas da América Latina e do Caribe gvSIG e para o site de casos de sucesso no caso de ser publicada a proposta*.

\*\*\* Las ponencias, pósters y artículos se publicarán bajo licencia Creative Commons en la web de las Jornadas. / *As apresentações orais, pôsteres e artigos serão publicados sob a licença Creative Commons na página web das Jornadas*

Creative Commons: http://creativecommons.org/licenses/by-nc/2.5/

# Propuesta de comunicación Jornadas de Latinoamérica y Caribe de gvSIG *Proposta de comunicação Jornadas da América Latina e do Caribe de gvSIG*

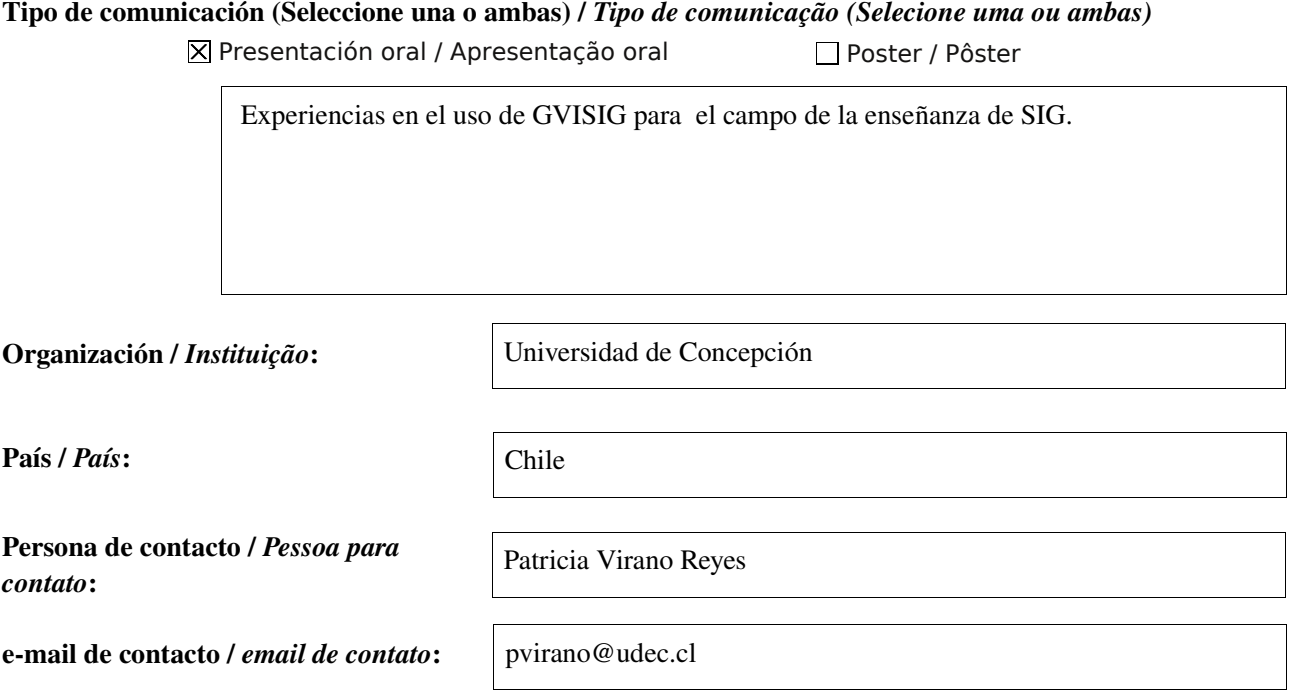

Página web de referencia (si el proyecto dispone de ella) / *Página web de referência do trabalho (se houver)*:

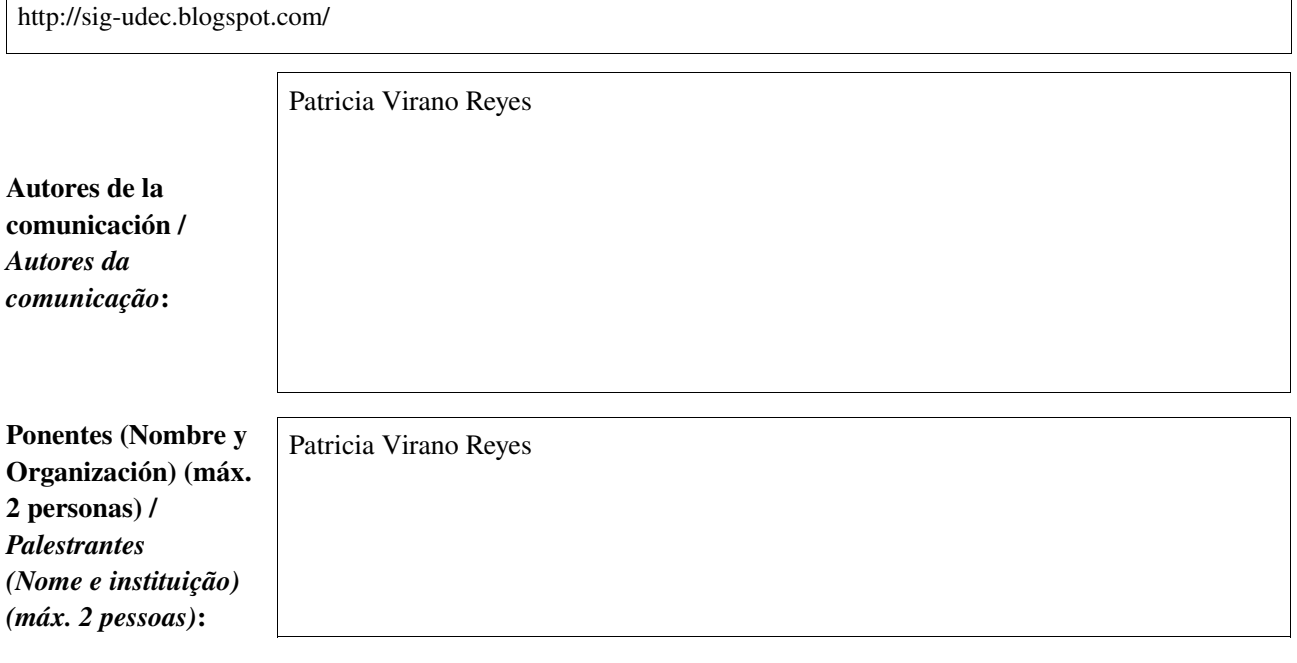

Software utilizado / *Software utilizado*:

 $\Box$  gvSIG Mobile

**SIG** 

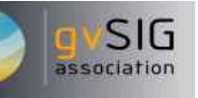

### Sector / *Setor*:

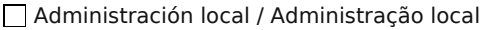

Geguridad ciudadana / Segurança do cidadão Medio Ambiente / Meio Ambiente / Meio Ambiente

Industria y comercio / Indústria e Comércio

Defensa y emergencias / Defesa civil e emergências

Agric., Ganadería y Pesca / Agricultura, Pecuária e Pesca

Si no está incluido, indica el Sector /

*Se não estiver incluído, indique o setor*:

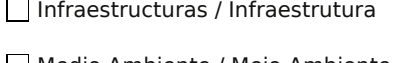

Educación / Educação

Sanidad / Saúde

Arcgis ArcMap 9.3, Arcview 3.2, Idrisi Andes, Autocad Map

Cultura / Cultura

Turismo / Turismo

Otro / Outro

Otros Software o Servicios SIG utilizados / *Outros Software ou Serviços de SIG utilizados*:

Se pueden enunciar en tres las necesidades

- 1. Dificultad por parte de los alumnos para entender los fenómenos espacio temporales.
- 2. Imposibilidad de la Facultad donde imparto clases de SIG de comprar software SIG comerciales.
- 3. Problemas de acceso por parte de los alumnos a los software comerciales

Necesidades iniciales / *Necessidades iniciais*:

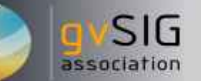

Utilización de metodología activa y participativa a través del trabajo en PC, con acceso más fácil por parte de los alumnos al SIG GVSIG. Además se constata que el aprendizaje es más efectivo en cuanto a la idea de representación espacial de los fenómenos, incluso los que dicen relación con la representación y relación entre Historia y Geografía

Soluciones adoptadas / *Soluções adotadas*:

Beneficios / *Benefícios*:

 Uno de los grandes beneficios, fue eliminar el temor de las autoridades de la facultad de Educación del uso de software "piratas" por originales gratuitos.

 Los alumnos han entendido más fácilmente la idea de la representación espacial de los fenómenos a través de los cursos de SIG.

Trabajo independiente y de reforzamiento de los alumnos al poder cargar en sus Notebook el GVSIG.

Trabajo independiente y de reforzamiento al existir Blog de apoyo a las clases en aula.

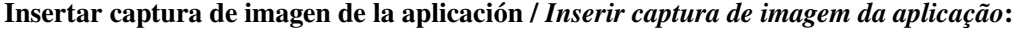

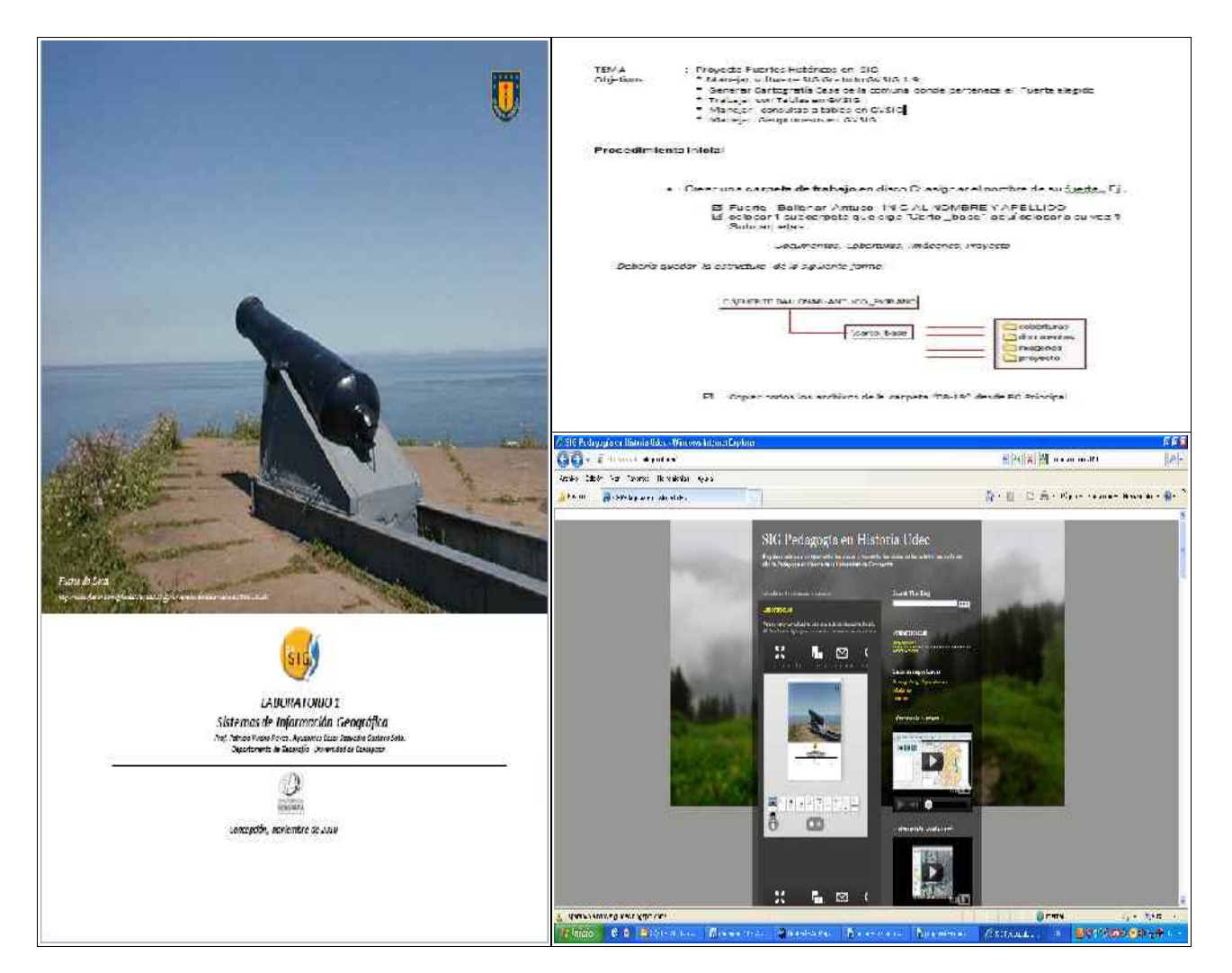

*\** Autorizo al Proyecto gvSIG a publicar la propuesta de comunicación como caso de uso de gvSIG en la web de casos de éxito del proyecto (http://outreach.gvsig.org/case-studies). En dicha web no se publicarán el nombre de las personas ni el email de contacto / *Autorizo o projeto gvSIG a publicar a proposta de comunicação na web como estudo de caso do gvSIG entre os casos de sucesso do projeto ([http://outreach.gvsig.org/casestudies\)](http://outreach.gvsig.org/case-studies). Nesse site não serão publicados nomes dos autores nem seu email de contato*.

> SI O NO

\*\* Le informamos de que los datos cumplimentados en este formulario serán utilizados únicamente para la gestión de las propuestas de las Jornadas de Latinoamérica y Caribe de gvSIG, y para la web de casos de éxito en caso de ser publicada la propuesta / *Informamos que os dados deste formulário serão utlizados unicamente para o gerenciamento das propostas das Jornadas da América Latina e do Caribe gvSIG e para o site de casos de sucesso no caso de ser publicada a proposta*.

\*\*\* Las ponencias[, pósters y artículos se publicarán bajo licenci](http://creativecommons.org/licenses/by-nc/2.5/)a Creative Commons en la web de las Jornadas. / As apresentações orais, pôsteres e artigos serão publicados sob a licença Creative Commons na página web das Jornadas

Creative Commons: http://creativecommons.org/licenses/by-nc/2.5/

SIG

# Propuesta de comunicación Jornadas de Latinoamérica y Caribe de gvSIG *Proposta de comunicação Jornadas da América Latina e do Caribe de gvSIG*

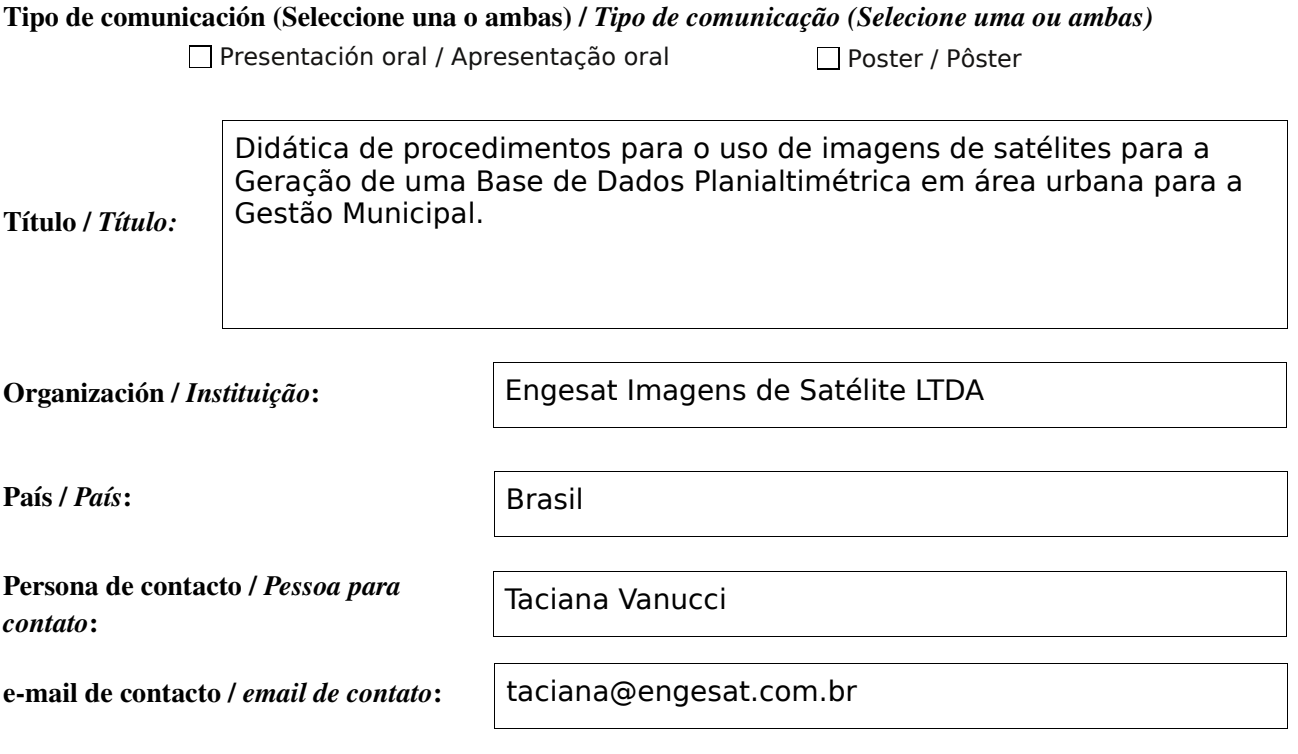

Página web de referencia (si el proyecto dispone de ella) / *Página web de referência do trabalho (se houver)*:

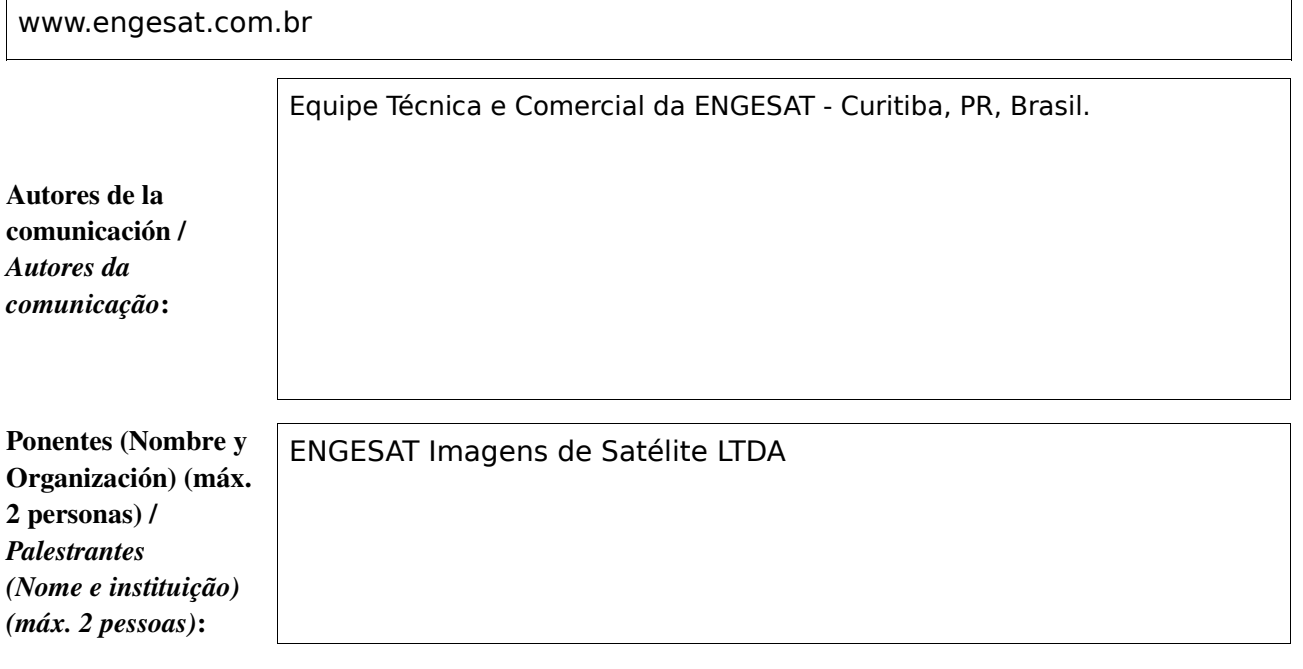

Software utilizado / *Software utilizado*:

gvSIG Mobile

**SIG** 

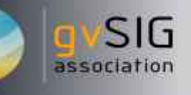

### Sector / *Setor*:

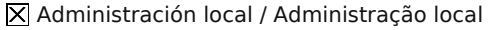

- Industria y comercio / Indústria e Comércio Seguridad ciudadana / Segurança do cidadão
- 
- Defensa y emergencias / Defesa civil e emergências
- Agric., Ganadería y Pesca / Agricultura, Pecuária e Pesca

Si no está incluido, indica el Sector / *Se não estiver incluído, indique o setor*:

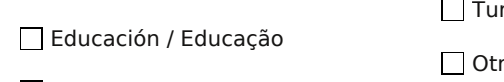

Medio Ambiente / Meio Ambiente

 $\Box$  Infraestructuras / Infraestrutura

Sanidad / Saúde

Cultura / Cultura rismo / Turismo

ro / Outro

Software ENVI e Erdas (para ortorretificação e extração do MDE das imagens de satélite).

Otros Software o Servicios SIG utilizados / *Outros Software ou Serviços de SIG utilizados*:

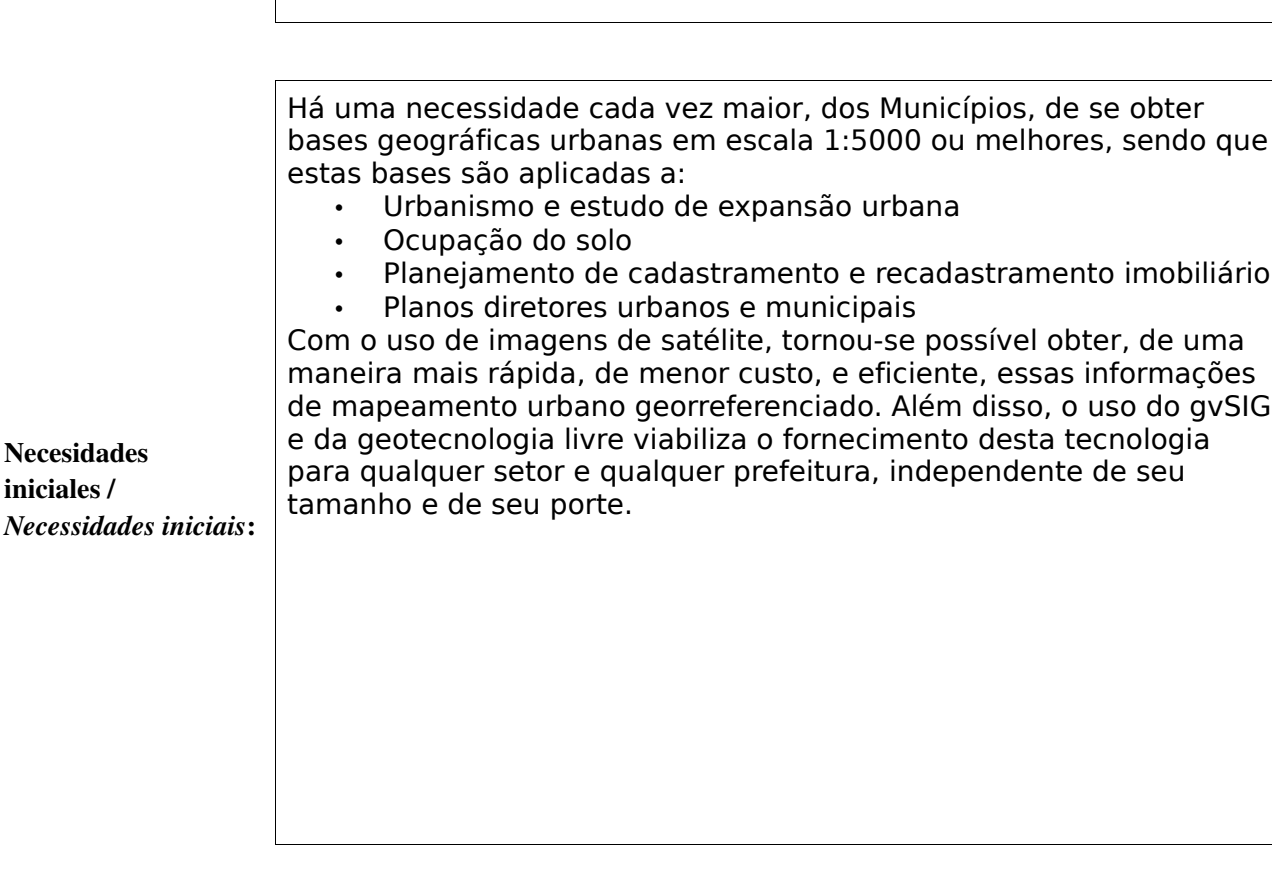

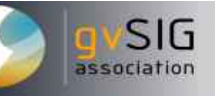

Apresentamos a sequência de procedimentos práticos, desde a demarcação da área de interesse, trabalho de campo, como solicitar a imagem, como usá-la, os processamentos de ortocorreção, processamentos estéticos básico, o uso da imagem para a restituição altimétrica e depois compor um modelo 3D interativo digital , e a integração com o SIG nos padrões GVSIG. A apresentação é destinada tanto aos Gestores Municipais como os Técnicos em Geoprocessamento, para que entendam tanto o leque de possibilidades de aplicações como as limitações das imagens de satélites, em virtude de sua resolução planimétrica e altimétrica, etc... A apresentação usará o caso concreto da Cidade de Cascavel cujo projeto está em andamento desde Maio de 2011, usando imagens GEOEYE de 0,50 m de resolução coloridas em estereoscopia adquiridas por programação. Tal tecnologia se aplica em cidade de pequeno , médio e grande porte, com expressivo ganho de tempo e custos com relação a outras tecnologias.

Soluciones adoptadas / *Soluções adotadas*:

> O maior beneficio do uso e emprego da geotecnologia livre, tanto em partes, como no todo, é a possibilidade do cliente final dispor de ferramentas e tecnologia que pode ser usada em seu dia a dia, sem o limitante e a limitação de licenças de uso, permitindo uma independência tecnológica de seus usuários.

Beneficios / *Benefícios*:

Insertar captura de imagen de la aplicación / *Inserir captura de imagem da aplicação*:

*\** Autorizo al Proyecto gvSIG a publicar la propuesta de comunicación como caso de uso de gvSIG en la web de casos de éxito del proyecto [\(http://outreach.gvsig.org/casestudies\)](http://outreach.gvsig.org/case-studies). En dicha web no se publicarán el nombre de las personas ni el email de contacto / *Autorizo o projeto gvSIG a publicar a proposta de comunicação na web como estudo de caso do gvSIG entre os casos de sucesso do projeto ([http://outreach.gvsig.org/casestudies\)](http://outreach.gvsig.org/case-studies). Nesse site não serão publicados nomes dos autores nem seu email de contato*.

> SI  $O$  NO

\*\* Le informamos de que los datos cumplimentados en este formulario serán utilizados únicamente para la gestión de las propuestas de las Jornadas de Latinoamérica y Caribe de gvSIG, y para la web de casos de éxito en caso de ser publicada la propuesta / *Informamos que os dados deste formulário serão utlizados unicamente para o gerenciamento das propostas das Jornadas da América Latina e do Caribe gvSIG e para o site de casos de sucesso no caso de ser publicada a proposta*.

\*\*\* Las ponencias, pósters y artículos se publicarán bajo licencia Creative Commons en la web de las Jornadas. / *As apresentações orais, pôsteres e artigos serão publicados sob a licença Creative Commons na página web das Jornadas*

Creative Commons: http://creativecommons.org/licenses/by-nc/2.5/

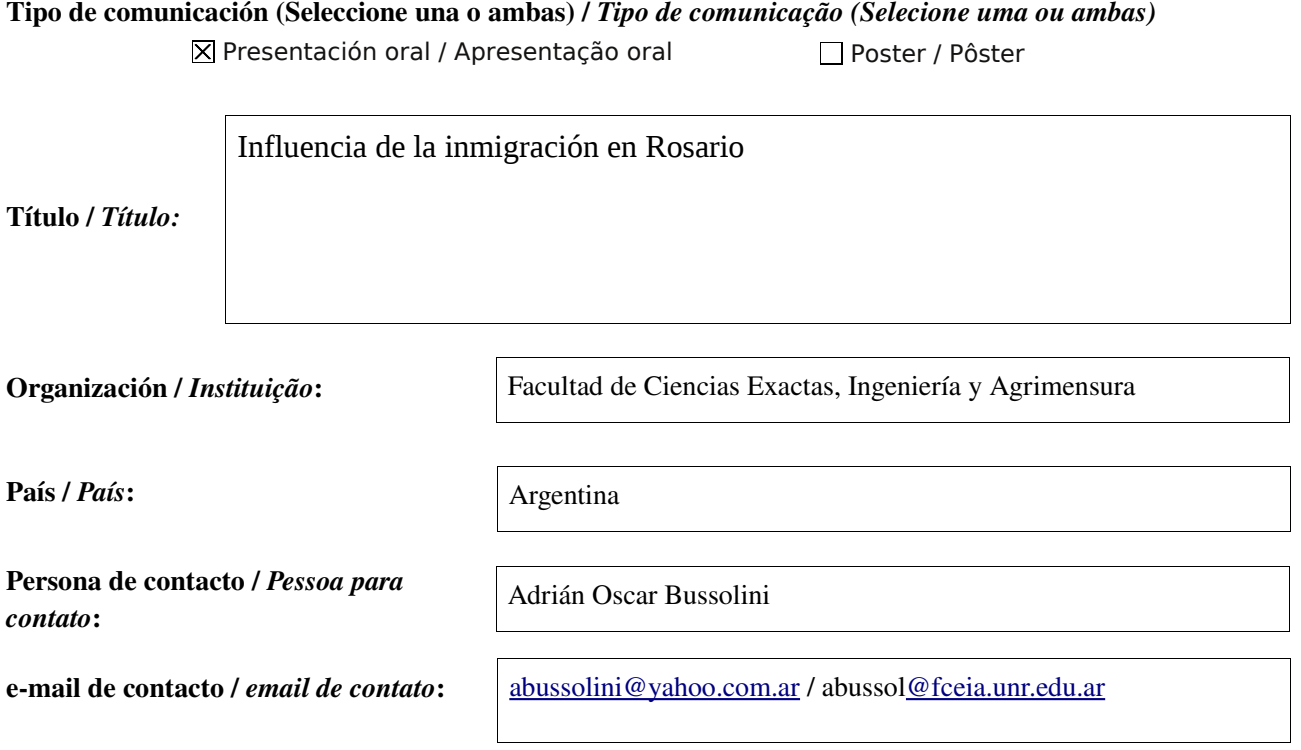

Página web de referencia (si el proyecto dispone de ella) / *Página web de referência do trabalho (se houver)*:

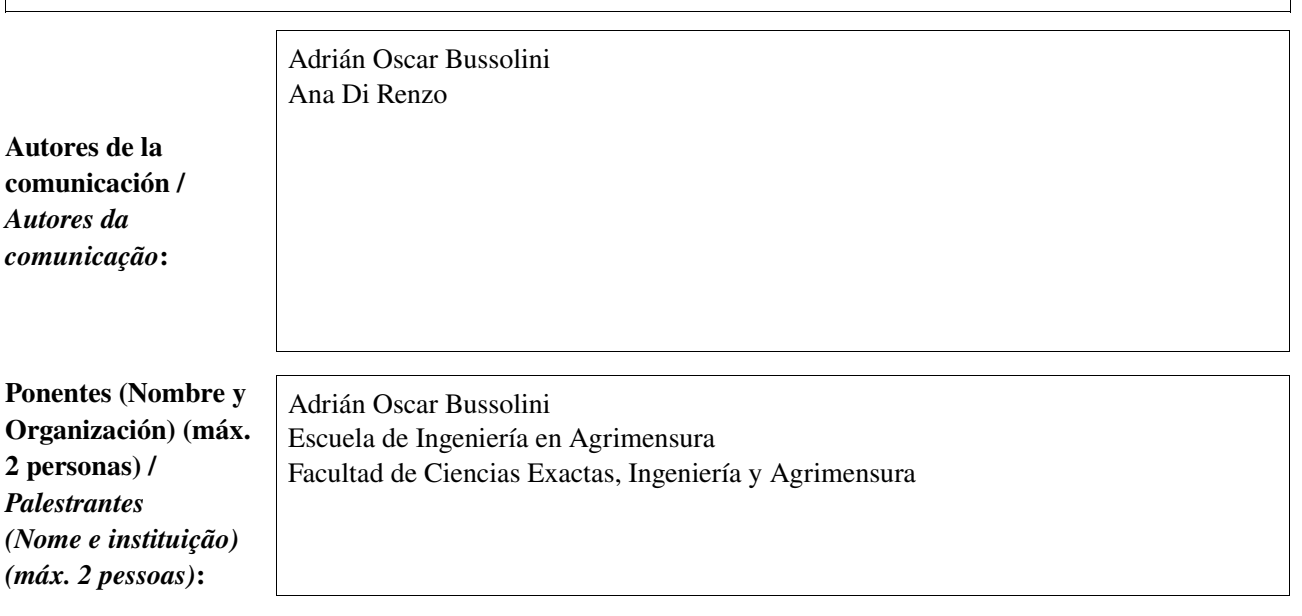

Software utilizado / *Software utilizado*:

gvSIG Mobile

**SIG** 

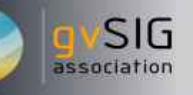

#### Sector / *Setor*:

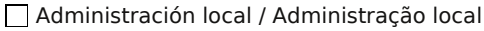

Industria y comercio / Indústria e Comércio Seguridad ciudadana / Segurança do cidadão

Defensa y emergencias / Defesa civil e emergências

Agric., Ganadería y Pesca / Agricultura, Pecuária e Pesca

Si no está incluido, indica el Sector / *Se não estiver incluído, indique o setor*:

Software propio para georreferenciar.

Otros Software o Servicios SIG utilizados / *Outros Software ou Serviços de SIG utilizados*:

> La inmigración española fue un fenómeno difundido por toda Latinoamérica y Argentina no fue la excepción. En el caso particular de Argentina también fue muy importante la inmigración italiana. El tema de este trabajo tiene que ver con la inmigración española específicamente en la ciudad de Rosario. Al cumplir 150 años la "Asociación Española de Socorros Mutuos de Rosario", la institución realizó diversos conmemoraciones entre las cuales editó el libro "Los Españoles en Sociedad" (Inmigración, territorio y trama asociativa en Rosario). El libro, con trabajos de profesores de la universidad local, apunta en su mayor parte a referencias históricas de la inmigración española en Rosario, su legado cultural, artístico y aportes en general.

**Necesidades** iniciales / *Necessidades iniciais*:

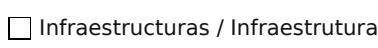

Medio Ambiente / Meio Ambiente

Educación / Educação

Sanidad / Saúde

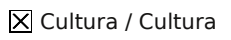

Turismo / Turismo

Otro / Outro

Soluciones adoptadas / *Soluções adotadas***:** Las fichas cargadas (aproximadamente unas 30000) se fueron procesando para obtener datos consistentes. Las fichas no tienen todos los datos en forma completa. En muchos casos, el dato no está. Por este motivo, cada mapa se hizo con el subconjunto de fichas que tuvieran el dato correctamente identificado. Recordar que algunas fichas son de 150 años atrás. Los mapas contemplan dos zonas de trabajo. Una es la ciudad de Rosario. Se trata de ubicar geográficamente a los socios de la entidad. Cada punto en el mapa representa un socio y se analizan diversas temáticas. Se usó un software propio para obtener coordenadas X-Y de cada persona a partir de la dirección. Por el volumen de trabajo implicado, se acotó en una primera etapa a la zona centro (Oroño, Avenida Pellegrini y el río Paraná). El objetivo final es continuar hasta completar toda la ciudad e incluir rubros de clasificación que no han sido contemplados hasta aquí por su dificultad. Este trabajo representa una segunda etapa en el trabajo de sistematización. La segunda zona de trabajo es España. Se trabaja con los socios nacidos en España y se analizan temáticas por Provincia y por Comunidad Autónoma.

> Sobre la ciudad de Rosario se muestra la distribución espacial de la inmigración española. También se ven disposiciones gráficas sobre diversas variables como el año de ingreso, el sexo, el estado civil y la provincia española de origen. En el mapa de España se ven distribuciones sobre la cantidad de inmigrantes, el año de ingreso y el sexo. Además se hace una distribución por Comunidades Autónomas. Otro producto no asociado a los SIG son estadísticas sobre el empleo y su distribución que fue aportado a otras investigaciones reflejadas en el libro.

Beneficios / *Benefícios*:

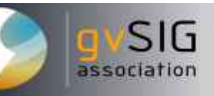

Insertar captura de imagen de la aplicación / *Inserir captura de imagem da aplicação*:

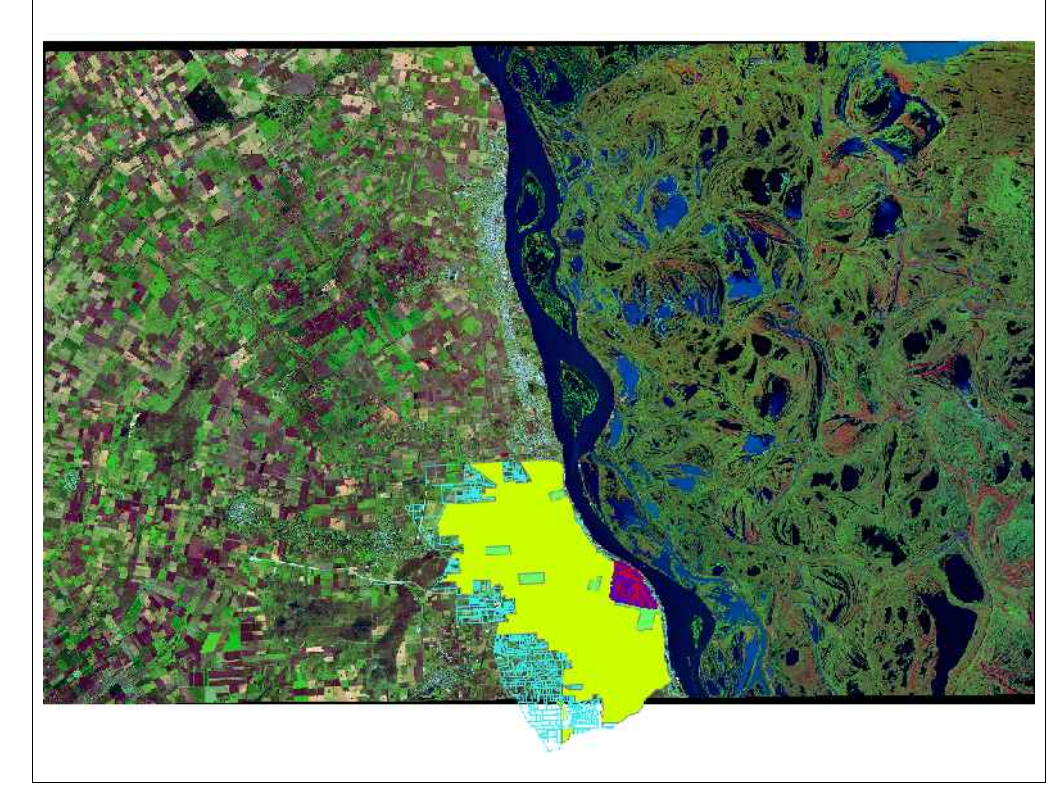

*\** Autorizo al Proyecto gvSIG a publicar la propuesta de comunicación como caso de uso de gvSIG en la web de casos de éxito del proyecto [\(http://outreach.gvsig.org/casestudies\)](http://outreach.gvsig.org/case-studies). En dicha web no se publicarán el nombre de las personas ni el email de contacto / *Autorizo o projeto gvSIG a publicar a proposta de comunicação na web como estudo de caso do gvSIG entre os casos de sucesso do projeto ([http://outreach.gvsig.org/casestudies\)](http://outreach.gvsig.org/case-studies). Nesse site não serão publicados nomes dos autores nem seu email de contato*.

> SI O NO

\*\* Le informamos de que los datos cumplimentados en este formulario serán utilizados únicamente para la gestión de las propuestas de las Jornadas de Latinoamérica y Caribe de gvSIG, y para la web de casos de éxito en caso de ser publicada la propuesta / *Informamos que os dados deste formulário serão utlizados unicamente para o gerenciamento das propostas das Jornadas da América Latina e do Caribe gvSIG e para o site de casos de sucesso no caso de ser publicada a proposta*.

\*\*\* Las ponencias, pósters y artículos se publicarán bajo licencia Creative Commons en la web de las Jornadas. / *As apresentações orais, pôsteres e artigos serão publicados sob a licença Creative Commons na página web das Jornadas*

Creative Commons: http://creativecommons.org/licenses/by-nc/2.5/

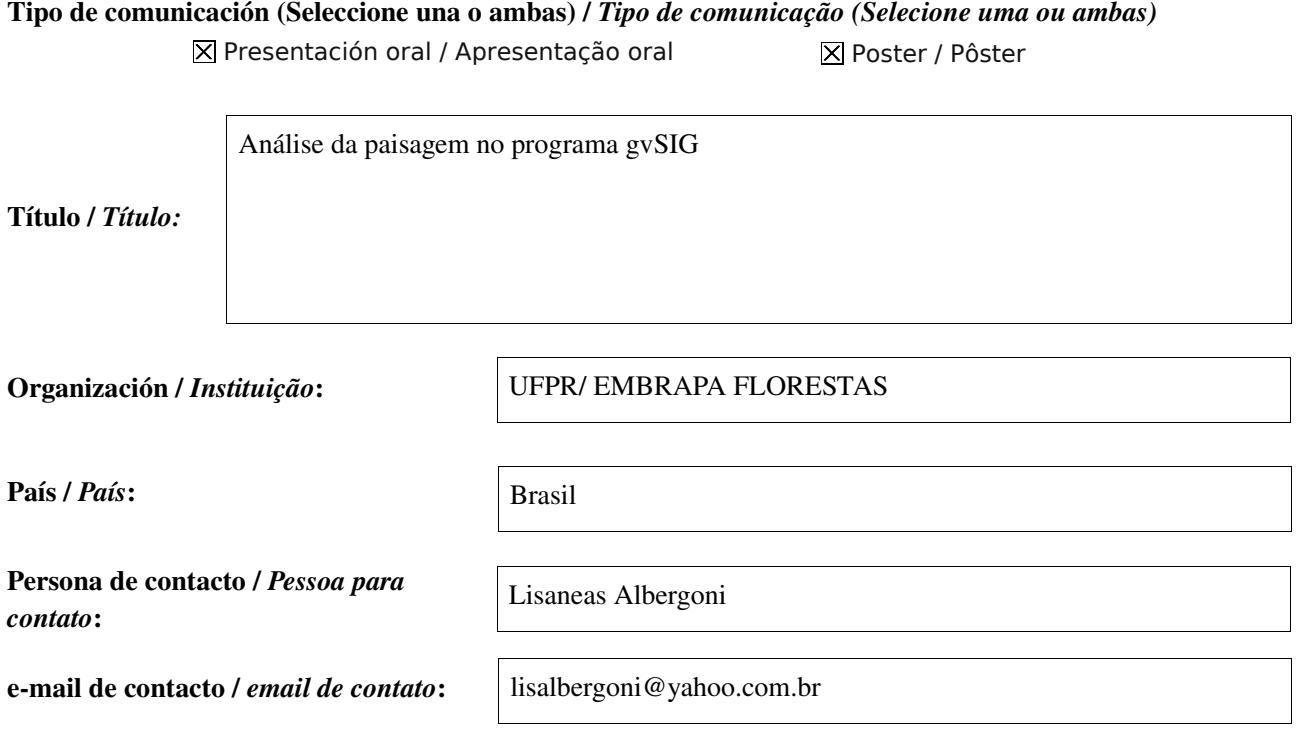

Página web de referencia (si el proyecto dispone de ella) / *Página web de referência do trabalho (se houver)*:

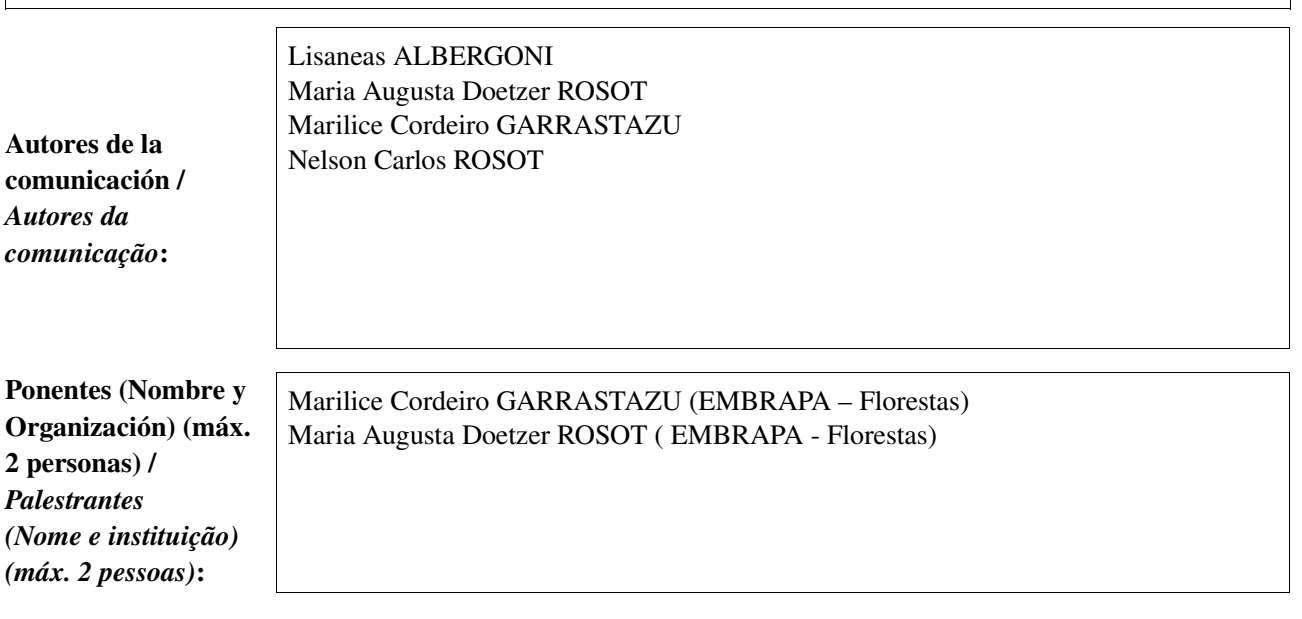

Software utilizado / *Software utilizado*:

gvSIG Mobile

**SIG** 

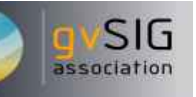

### Sector / *Setor*:

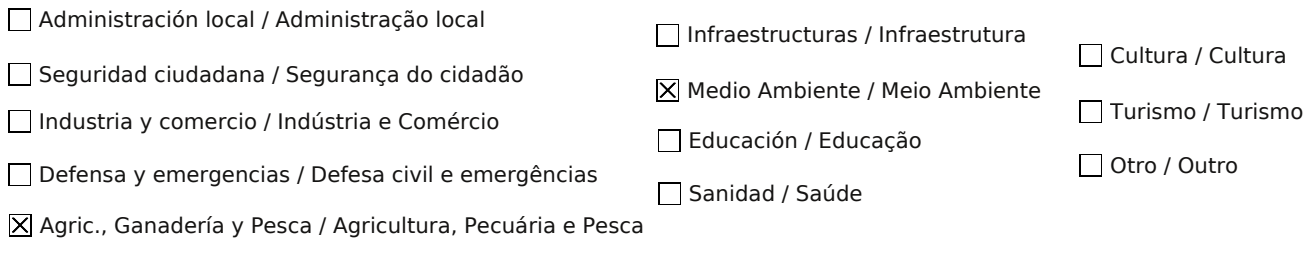

Si no está incluido, indica el Sector / *Se não estiver incluído, indique o setor*:

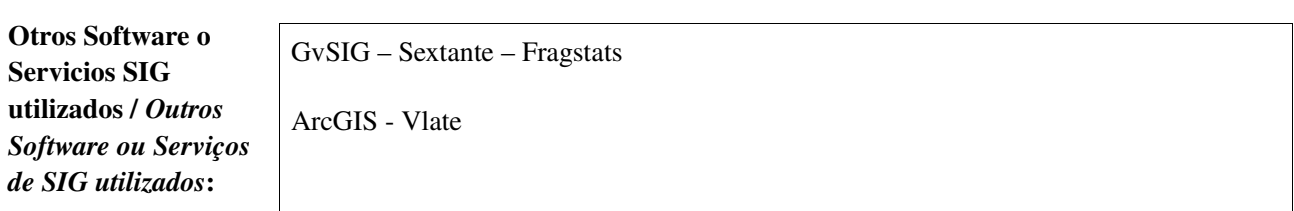

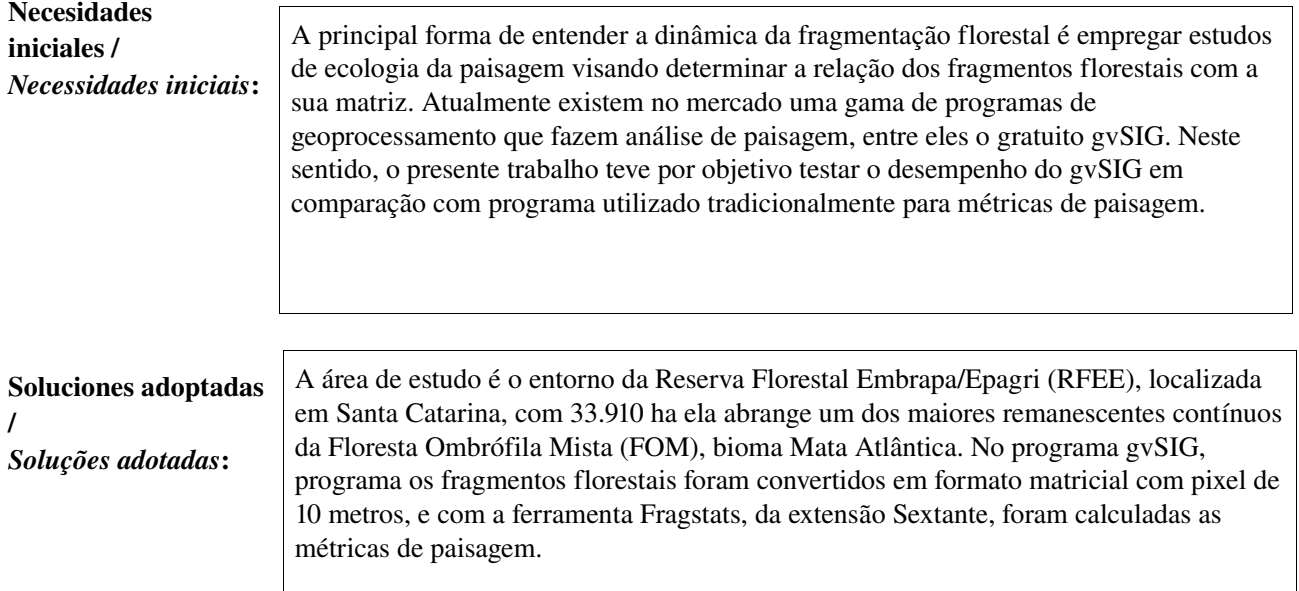

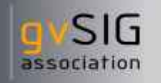

Beneficios / *Benefícios*:

Os resultados encontrados para a área de estudo foram: 1.278 fragmentos florestais, com área total de 11.444 ha; índice de forma médio igual a 11,14 e índice de forma do maior fragmento igual a 1,94. Em trabalho anterior, processado no programa V-Late, para os mesmo dados, foram encontrados os seguintes resultados: 1.133 fragmentos, área total de 11.242 ha, índice de forma médio de 2,1. A discrepância entre os resultados de área e número de fragmentos entre o gvSIG e o programa-testemunha é devido à diferença no formato dos dados de entrada; no gvSIG os dados encontramse em formato raster, havendo uma perda de informações quando comparado com o formato vetorial usado pelo VLate. A diferença contrastante entre o índice de forma pode ser explicada pela aplicação de fórmulas distintas. A principal vantagem do gvSIG, é o fator custo, pois é um programa gratuito, enquanto o VLate é um extensão gratuita, mas que roda dentro do proprietário ArcGIS.

Insertar captura de imagen de la aplicación / *Inserir captura de imagem da aplicação*:

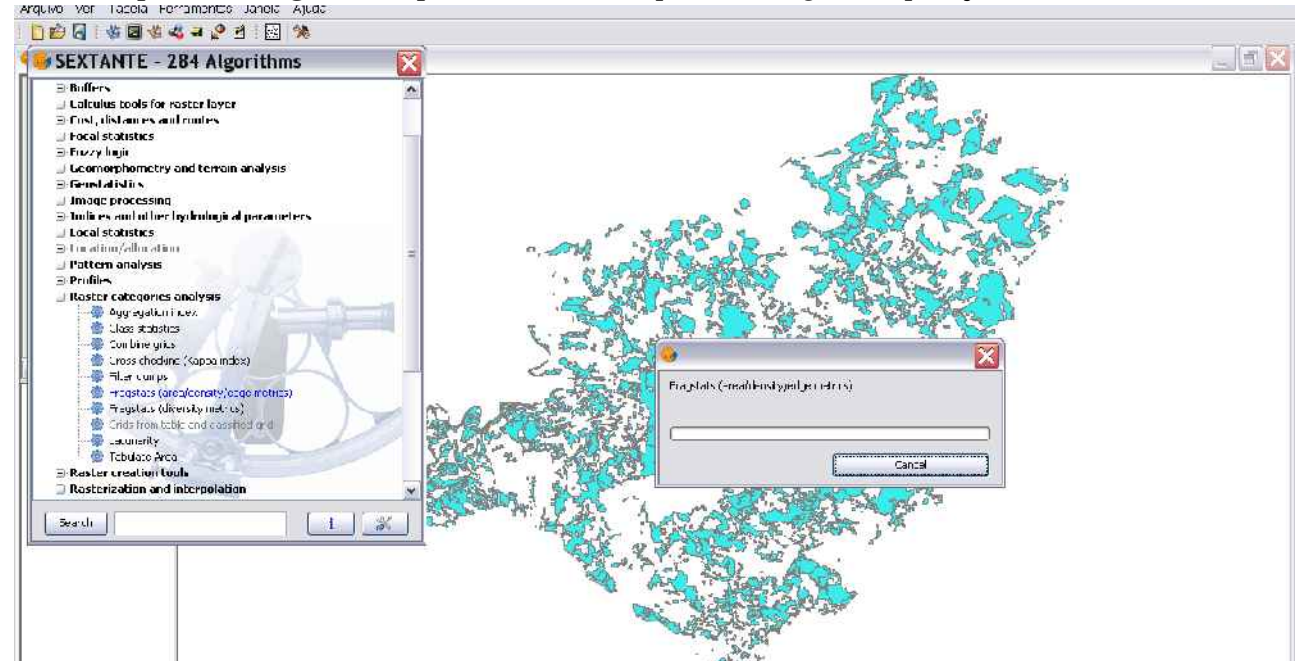

*\** Autorizo al Proyecto gvSIG a publicar la propuesta de comunicación como caso de uso de gvSIG en la web de casos de éxito del proyecto [\(http://outreach.gvsig.org/casestudies\)](http://outreach.gvsig.org/case-studies). En dicha web no se publicarán el nombre de las personas ni el email de contacto / *Autorizo o projeto gvSIG a publicar a proposta de comunicação na web como estudo de caso do gvSIG entre os casos de sucesso do projeto ([http://outreach.gvsig.org/casestudies\)](http://outreach.gvsig.org/case-studies). Nesse site não serão publicados nomes dos autores nem seu email de contato*.

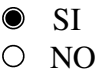

\*\* Le informamos de que los datos cumplimentados en este formulario serán utilizados únicamente para la gestión de las propuestas de las Jornadas de Latinoamérica y Caribe de gvSIG, y para la web de casos de éxito en caso de ser publicada la propuesta / *Informamos que os dados deste formulário serão utlizados unicamente para o gerenciamento das propostas das Jornadas da América Latina e do Caribe gvSIG e para o site de casos de sucesso no caso de ser publicada a proposta*.

\*\*\* Las ponencias, pósters y artículos se publicarán bajo licencia Creative Commons en la web de las Jornadas. / *As apresentações orais, pôsteres e artigos serão publicados sob a licença Creative Commons na página web das Jornadas*

Creative Commons: http://creativecommons.org/licenses/by-nc/2.5/

# Propuesta de comunicación Jornadas de Latinoamérica y Caribe de gvSIG *Proposta de comunicação Jornadas da América Latina e do Caribe de gvSIG*

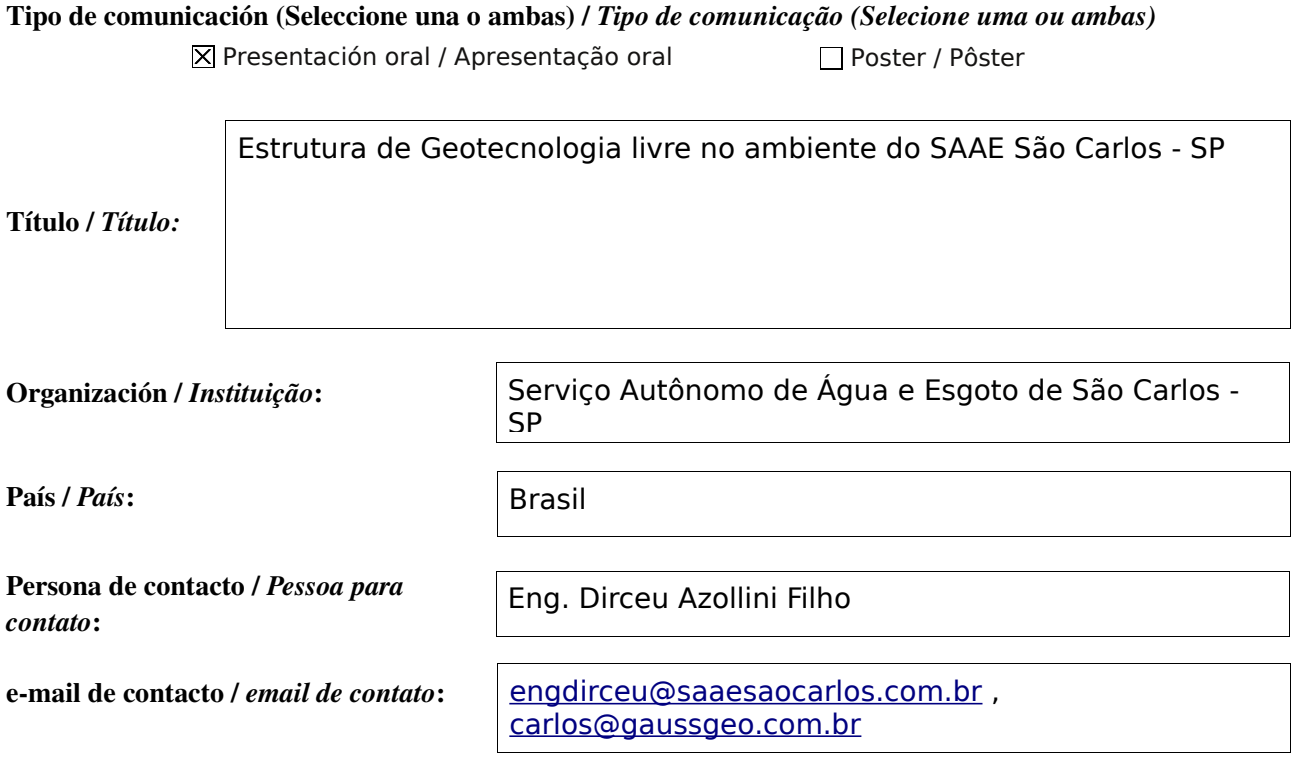

Página web de referencia (si el proyecto dispone de ella) / *Página web de referência do trabalho (se houver)*:

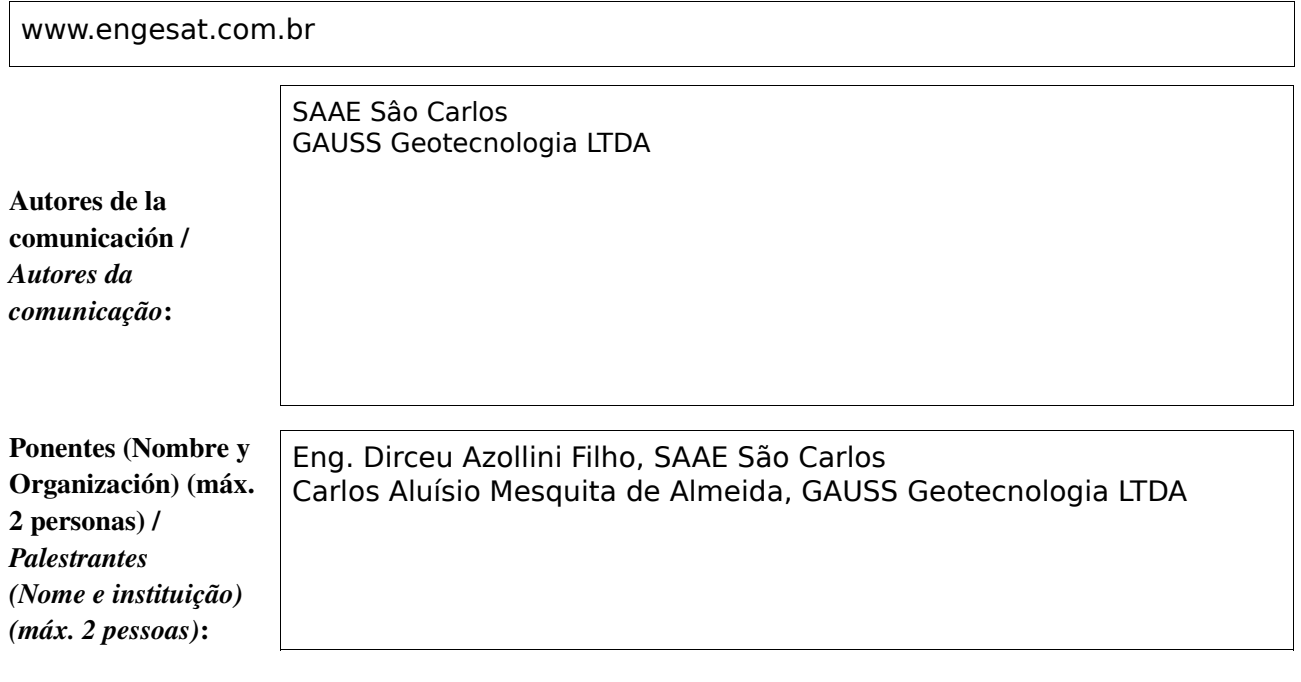

Software utilizado / *Software utilizado*:

gvSIG Mobile

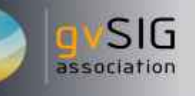

Cultura / Cultura

#### Sector / *Setor*:

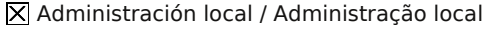

Industria y comercio / Indústria e Comércio Seguridad ciudadana / Segurança do cidadão

Defensa y emergencias / Defesa civil e emergências

Agric., Ganadería y Pesca / Agricultura, Pecuária e Pesca

Si no está incluido, indica el Sector / *Se não estiver incluído, indique o setor*:

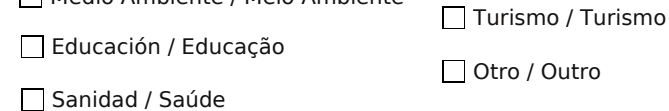

Infraestructuras / Infraestrutura

Medio Ambiente / Meio Ambiente

Otros Software o Servicios SIG utilizados / *Outros* **Software ou Serviço** *de SIG utilizados*:

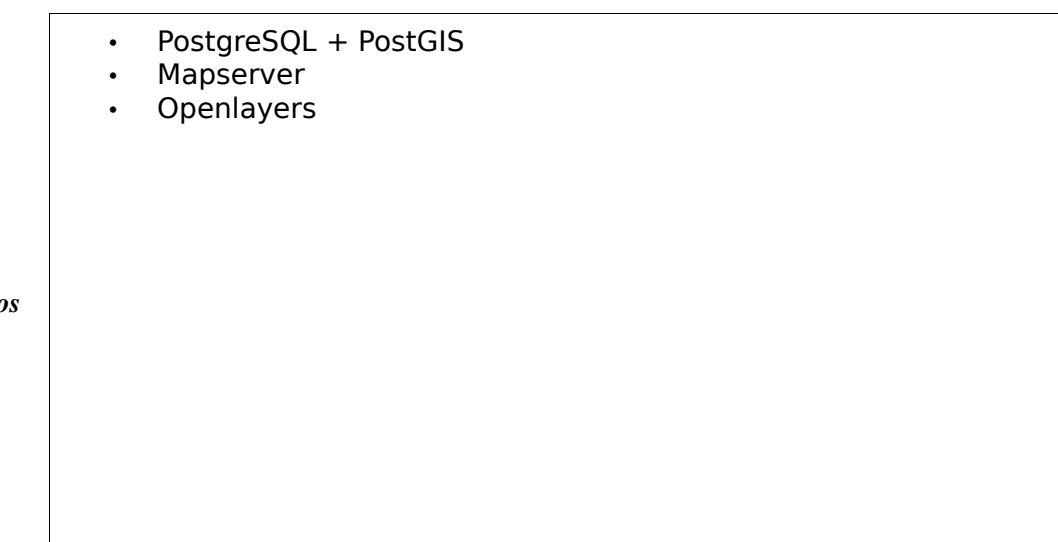

Dentro do ambiente do SAAE São Carlos, sempre foi necessário a visualização das redes de água e esgoto através de mapas georreferenciados. Esta demanda existia, e existe, não somente para os técnicos em geoprocessamento, mas para praticamente todos os usuários do sistema.

Com isso, tornou-se necessário a definição por um estudo de viabilidade da implantação do geoprocessamento dentro do ambiente do SAAE, no qual tornouse possível com o uso da geotecnologia livre.

**Necesidades** iniciales / *Necessidades iniciais*:

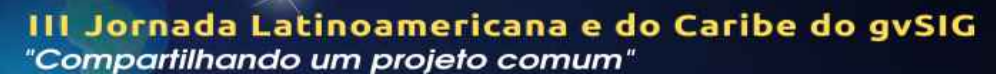

Soluciones adoptadas / *Soluções adotadas*: A partir do cenário descrito no Plano Diretor de Geotecnologia do SAAE São Carlos, foi implementado um GIS corporativo com as seguintes caracteristicas: • Servidor Ubuntu Server 8.04 • Banco de dados PosgreSQL 8.3 + PostGIS • Mapserver 5 PHP+Apache 2 A partir disso, foi desenvolvido um sistema de visualização de mapas onde é possível visualizar: • Imagem de satélite ortorretificada • Mapeamento Urbano básico • Ligações de água • Sistema de rede de água e esgoto Mapas adicionais (rede de telefonia, de gás, etc.) O gvSIG é o software utilizado para a edição dos mapas através do banco PostGIS. Com isso, os técnicos do setor de geoprocessamento da Gerência de Planejamento e Projetos (GPP) editam, de maneira online e centralizada, todas as atualizações referente a rede que é expandida, ou as quadras, os lotes e edificações, que recebem atualizações da Prefeitura Municipal de São Carlos

> O beneficio foi para todo o sistema do SAAE, pois, além de permitir o fácil acesso a mapas georreferenciados e consultas, centralizou a estrutura de geração e processamento dos mapas, pois antes tudo era feito em sistema CAD, de maneira descentralizada.

> Hoje, existe uma integração entre a base de dados geográfica, e o sistema corporativo, que permite a visualização e geração de mais informações, de maneira visual (exemplo: um mapa dos hidrômetros com mais de 05 anos de idade).

> O setor de atendimento ao cidadão, pode consultar, rapidamente, os mapas, e verificar se o cliente está bem atendido pelo sistema de água e esgoto, e com isso, solicitar reparos e assistência técnica. Já o setor de fiscalização dispõe de uma ferramenta que permite a análise de ligações irregulares e perdas significativas de água.

Beneficios / *Benefícios*:

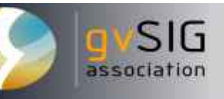

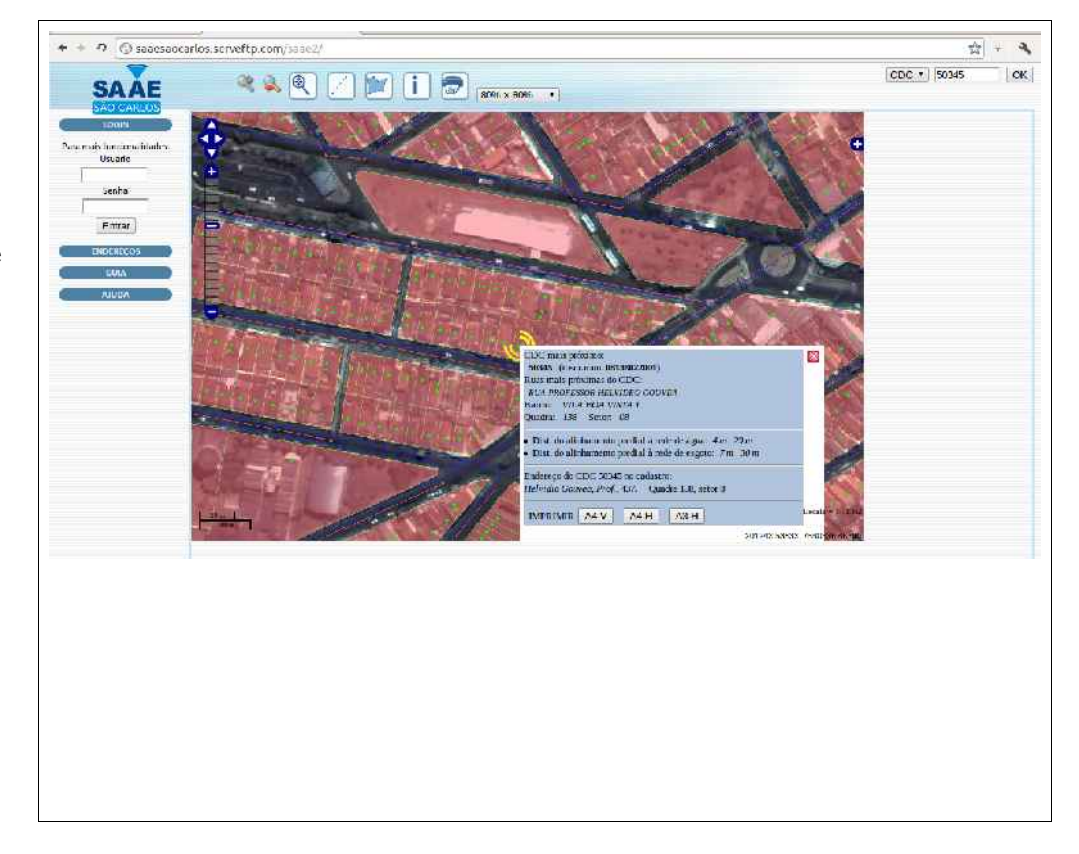

Insertar captura de imagen de la aplicación / *Inserir captura de imagem da aplicação*:

*\** Autorizo al Proyecto gvSIG a publicar la propuesta de comunicación como caso de uso de gvSIG en la web de casos de éxito del proyecto [\(http://outreach.gvsig.org/casestudies\)](http://outreach.gvsig.org/case-studies). En dicha web no se publicarán el nombre de las personas ni el email de contacto / *Autorizo o projeto gvSIG a publicar a proposta de comunicação na web como estudo de caso do gvSIG entre os casos de sucesso do projeto ([http://outreach.gvsig.org/casestudies\)](http://outreach.gvsig.org/case-studies). Nesse site não serão publicados nomes dos autores nem seu email de contato*.

> SI  $\bigcirc$ NO

\*\* Le informamos de que los datos cumplimentados en este formulario serán utilizados únicamente para la gestión de las propuestas de las Jornadas de Latinoamérica y Caribe de gvSIG, y para la web de casos de éxito en caso de ser publicada la propuesta / *Informamos que os dados deste formulário serão utlizados unicamente para o gerenciamento das propostas das Jornadas da América Latina e do Caribe gvSIG e para o site de casos de sucesso no caso de ser publicada a proposta*.

\*\*\* Las ponencias, pósters y artículos se publicarán bajo licencia Creative Commons en la web de las Jornadas. / *As apresentações orais, pôsteres e artigos serão publicados sob a licença Creative Commons na página web das Jornadas*

Creative Commons: http://creativecommons.org/licenses/by-nc/2.5/

# Propuesta de comunicación Jornadas de Latinoamérica y Caribe de gvSIG *Proposta de comunicação Jornadas da América Latina e do Caribe de gvSIG*

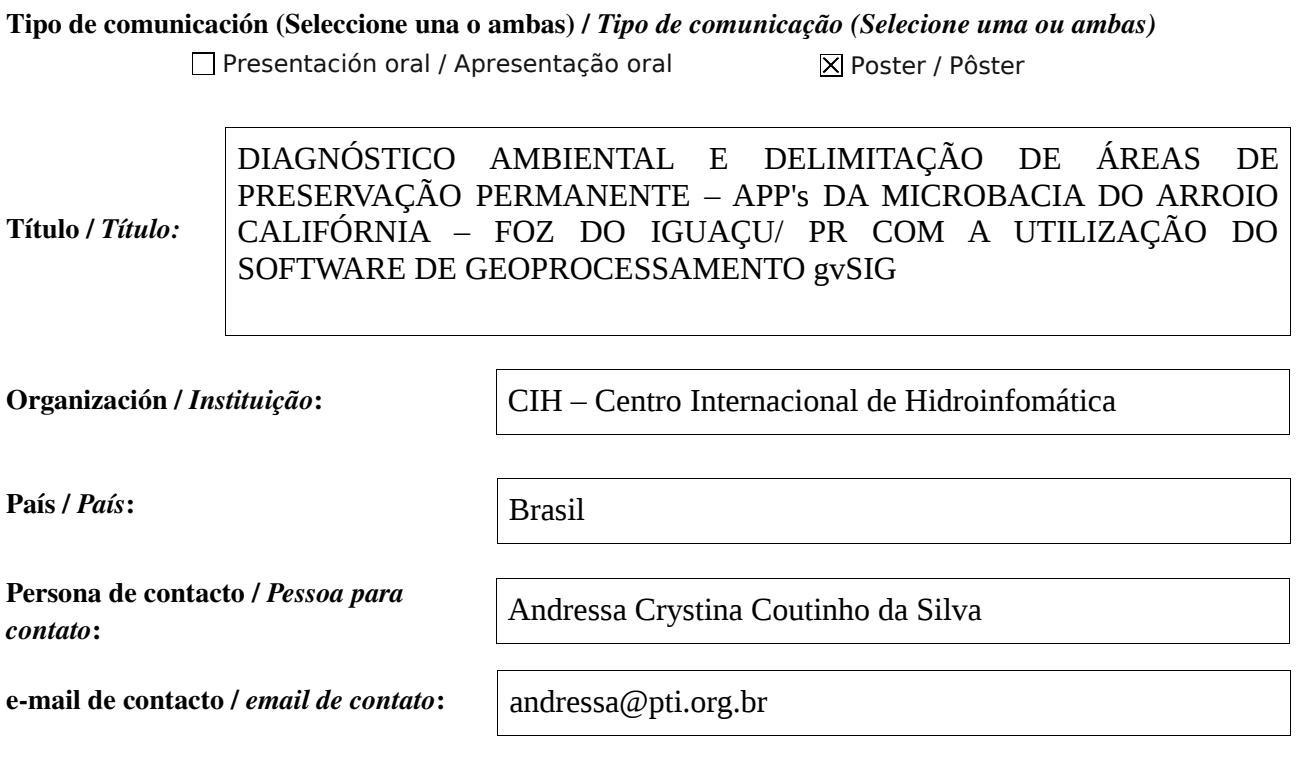

Página web de referencia (si el proyecto dispone de ella) / *Página web de referência do trabalho (se houver)*:

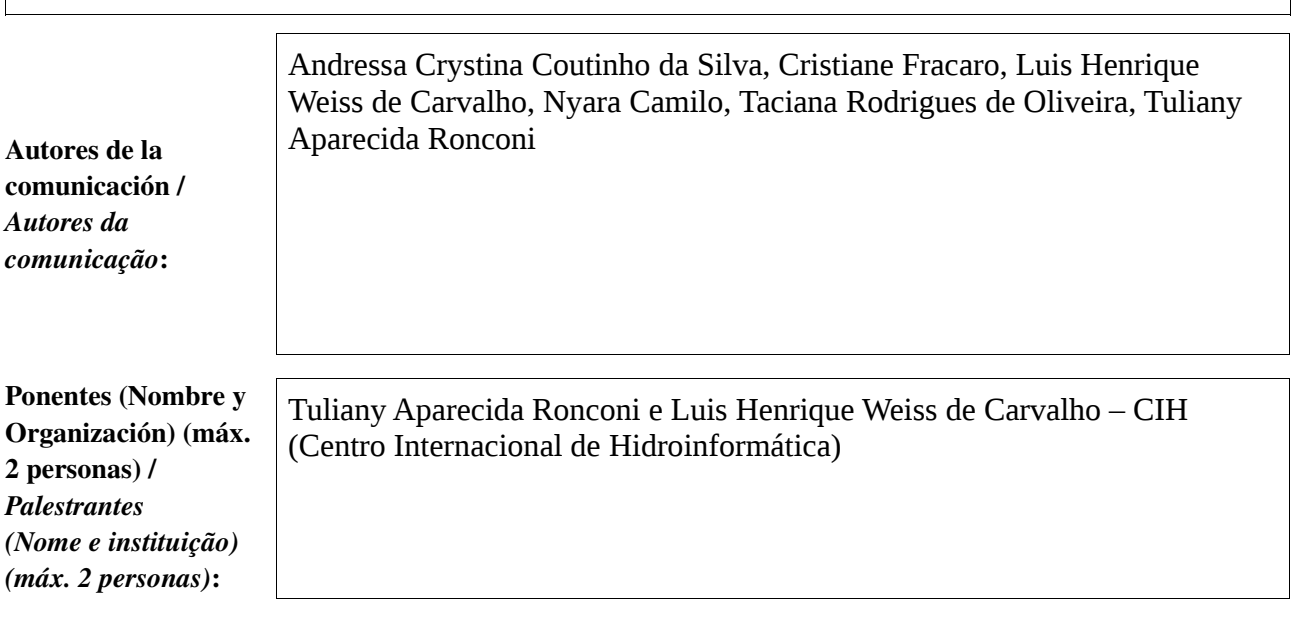

Software utilizado / *Software utilizado*: gvSIG Desktop gvSIG Mobile

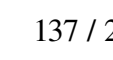

## Sector / *Setor*:

- Administración local / Administração local
- Seguridad ciudadana / Segurança do cidadão
- Industria y comercio / Indústria e Comércio
- Defensa y emergencias / Defesa civil e emergências
- Agric., Ganadería y Pesca / Agricultura, Pecuária e Pesca

### Si no está incluido, indica el Sector /

*Se não estiver incluído, indique o setor*:

Google

Otros Software o Servicios SIG utilizados / *Outros Software ou Serviços de SIG utilizados*:

> A mata ciliar ou Área de Preservação Permanente (APP) é um tipo de vegetação localizada na beira dos corpos hídricos que garante a estabilidade das margens contra as ações dos ventos, sol e da água das chuvas. Quando não preservada, a ausência de APP ocasiona o assoreamento do rio, por meio da camada superficial do solo que é removida e escoa para dentro do seu curso, além de sofrer outras interferências. A tendência é que o corpo hídrico fique cada vez mais raso, diminua a qualidade da água e que ocorra o desiquilíbrio das relações ecológicas do local.

Necesidades iniciales / *Necessidades iniciais*:

## Infraestructuras / Infraestrutura

Medio Ambiente / Meio Ambiente

Educación / Educação

Sanidad / Saúde

Cultura / Cultura

association

Turismo / Turismo

□ Otro / Outro

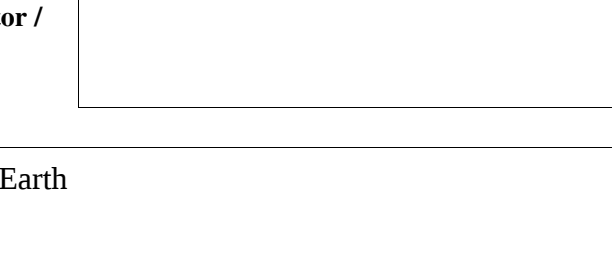

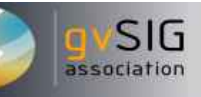

O presente trabalho consiste em diagnosticar e delimitar as Áreas de Preservação Permanente – APP's, visando a utilização do Sistema de Informação geográfico gvSIG para demarcação das áreas de vegetação ciliar existentes e das que necessitam ser restauradas, tendo como referência legal a legislação vigente, Código Florestal Brasileiro (Lei 7.511/86). Foram quantificados e espacializados as áreas de APP's no entorno dos corpos hídricos (rios e nascentes) presentes na microbacia hidrográfica do Arroio Califórnia, situado no município de Foz do Iguaçu, região oeste do Paraná. O software Google Earth foi utilizado na elaboração do mapa de uso e ocupação do solo. Para delimitação das áreas de vegetação foi utilizado, por meio do gestor de geoprocessos do gvSIG, um processo denominado de Buffer (zona de influência).

Soluciones adoptadas / *Soluções adotadas*:

> De acordo com a projeção realizada, a área de mata ciliar necessária, conforme a legislação, é de 16,07 ha, sendo que a quantidade existente corresponde a 11,28 ha (70,19%). Conclui-se, portanto, que 29,81%, o equivalente a 4,79 ha, da mata ciliar do rio, incluindo a nascente, carecem de recuperação para garantir a preservação da água.

Beneficios / *Benefícios*:

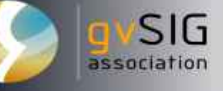

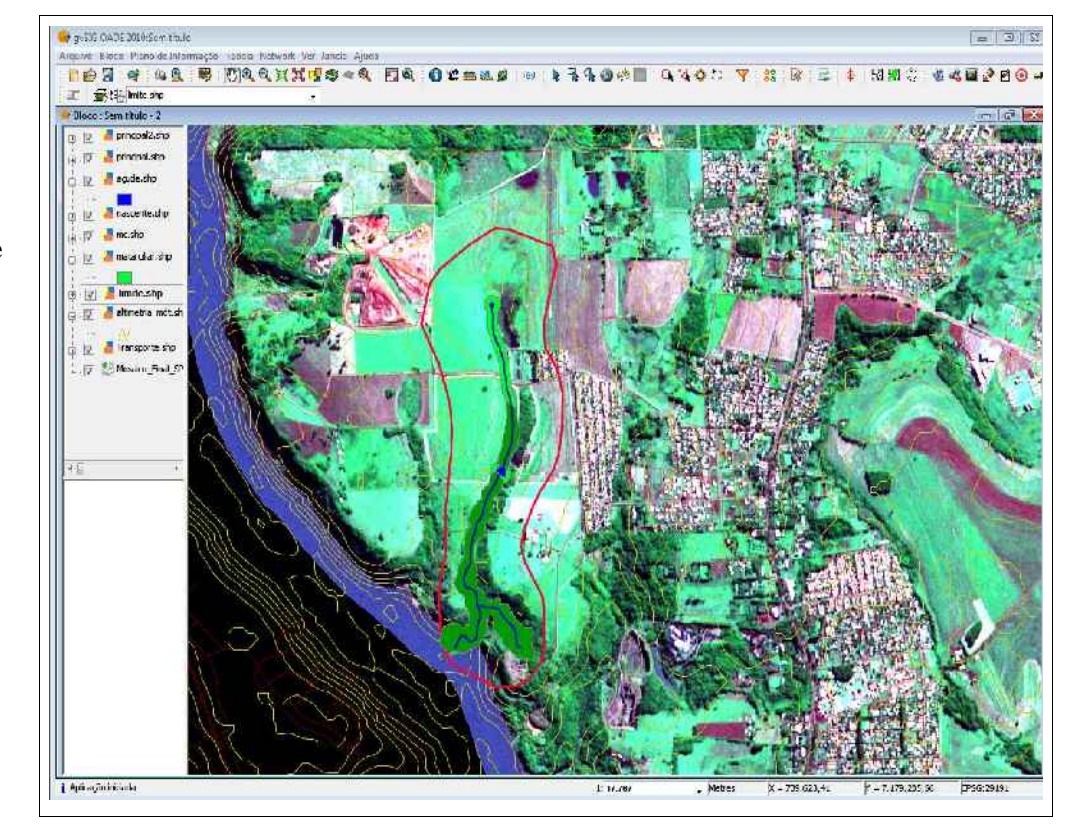

Insertar captura de imagen de la aplicación / *Inserir captura de imagem da aplicação*:

*\** Autorizo al Proyecto gvSIG a publicar la propuesta de comunicación como caso de uso de gvSIG en la web de casos de éxito del proyecto [\(http://outreach.gvsig.org/casestudies\)](http://outreach.gvsig.org/case-studies). En dicha web no se publicarán el nombre de las personas ni el email de contacto / *Autorizo o projeto gvSIG a publicar a proposta de comunicação na web como estudo de caso do gvSIG entre os casos de sucesso do projeto ([http://outreach.gvsig.org/casestudies\)](http://outreach.gvsig.org/case-studies). Nesse site não serão publicados nomes dos autores nem seu email de contato*.

> SI  $O$  NO

\*\* Le informamos de que los datos cumplimentados en este formulario serán utilizados únicamente para la gestión de las propuestas de las Jornadas de Latinoamérica y Caribe de gvSIG, y para la web de casos de éxito en caso de ser publicada la propuesta / *Informamos que os dados deste formulário serão utlizados unicamente para o gerenciamento das propostas das Jornadas da América Latina e do Caribe gvSIG e para o site de casos de sucesso no caso de ser publicada a proposta*.

\*\*\* Las ponencias, pósters y artículos se publicarán bajo licencia Creative Commons en la web de las Jornadas. / *As apresentações orais, pôsteres e artigos serão publicados sob a licença Creative Commons na página web das Jornadas*

Creative Commons: http://creativecommons.org/licenses/by-nc/2.5/

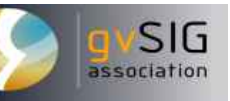

## Propuesta de comunicación Jornadas de Latinoamérica y Caribe de gvSIG *Proposta de comunicação Jornadas da América Latina e do Caribe de gvSIG*

Tipo de comunicación (Seleccione una o ambas) / *Tipo de comunicação (Selecione uma ou ambas)*

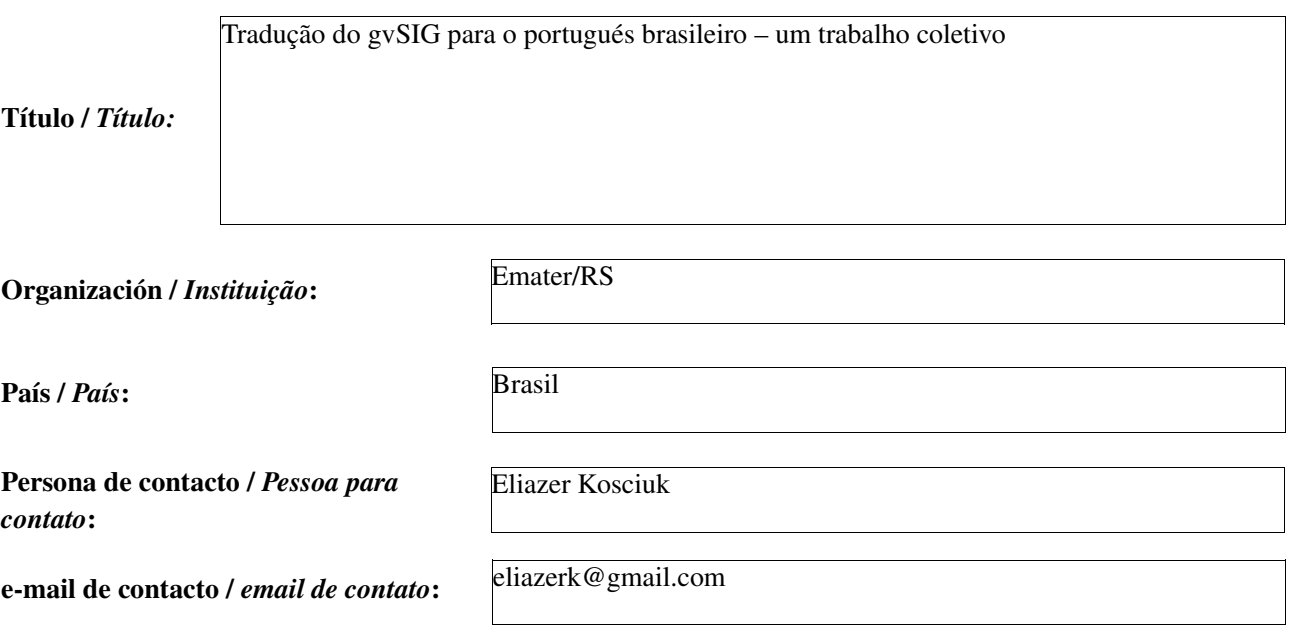

Página web de referencia (si el proyecto dispone de ella) / *Página web de referência do trabalho (se houver)*:

http://geo.ideaplus.com.br/geoprocessamento/traducao-do-gvsig-para-o-pt-br-um-trabalho-coletivo/

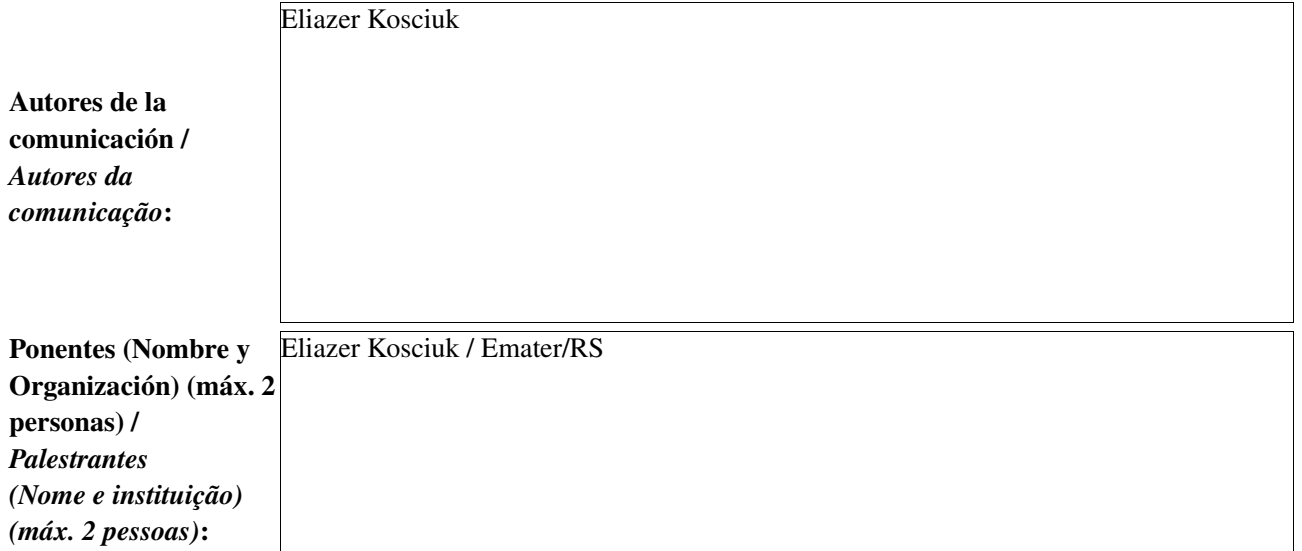

Software utilizado / *Software utilizado*: gvSIG

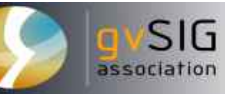

Sector / *Setor*:

Si no está incluido, indica el Sector / *Se não estiver incluído, indique o setor*:

Desenvolvimento

Google Docs, OpenOffice

Otros Software o Servicios SIG utilizados / *Outros Software ou Serviços de SIG utilizados*:

> O presente trabalho apresenta o esforço coletivo da Comunidade Brasileira de Usuários do gvSIG para completar a tradução das strings do programa gvSIG para o portugués brasileiro antes do lançamento da versão 1.10 do programa, tendo em conta que a mesma estava incompleta e desatualizada, necesitando uma total reformulação. Destaca-se a participação de 23 pessoas no trabalho, que, embora não se conhecessem (a não ser online), não pouparam esforços para que a tradução ficasse pronta em tempo hábil.

Necesidades iniciales / *Necessidades iniciais*:

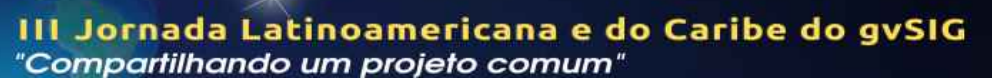

Divisão de tarefas, estabelecimento de um padrão a ser adotado para os termos a serem traduzidos, reuniões online para execução e revisão, enquetes, divulgação em blogs, twitter e listas de discussão,

Soluciones adoptadas / *Soluções adotadas*:

> Através do esforço coletivo obtevese uma tradução atualizada, com padronização dos termos adotados, o que veio a facilitar não apenas o trabalho com o programa no diaadia, mas também a elaboração de tutoriais.

Destaca-se ainda o envolvimento da equipe que colaborou na iniciativa, e os laços de amizade e relacionamento profisional que se criaram a partir de então.

Beneficios / *Benefícios*:

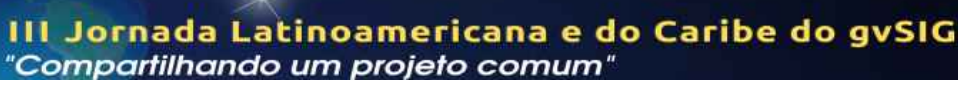

Insertar captura de imagen de la aplicación / *Inserir captura de imagem da aplicação*:

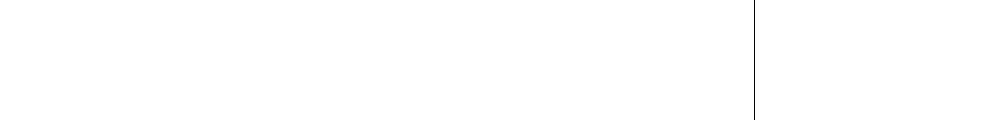

associatio

*\** Autorizo al Proyecto gvSIG a publicar la propuesta de comunicación como caso de uso de gvSIG en la web de casos de éxito del proyecto [\(http://outreach.gvsig.org/casestudies\)](http://outreach.gvsig.org/case-studies). En dicha web no se publicarán el nombre de las personas ni el email de contacto / *Autorizo o projeto gvSIG a publicar a proposta de comunicação na web como estudo de caso do gvSIG entre os casos de sucesso do projeto ([http://outreach.gvsig.org/casestudies\)](http://outreach.gvsig.org/case-studies). Nesse site não serão publicados nomes dos autores nem seu email de contato*.

### SI

\*\* Le informamos de que los datos cumplimentados en este formulario serán utilizados únicamente para la gestión de las propuestas de las Jornadas de Latinoamérica y Caribe de gvSIG, y para la web de casos de éxito en caso de ser publicada la propuesta / *Informamos que os dados deste formulário serão utlizados unicamente para o gerenciamento das propostas das Jornadas da América Latina e do Caribe gvSIG e para o site de casos de sucesso no caso de ser publicada a proposta*.

\*\*\* Las ponencias, pósters y artículos se publicarán bajo licencia Creative Commons en la web de las Jornadas. / *As apresentações orais, pôsteres e artigos serão publicados sob a licença Creative Commons na página web das Jornadas*

Creative Commons: http://creativecommons.org/licenses/by-nc/2.5/

# Propuesta de comunicación Jornadas de Latinoamérica y Caribe de gvSIG *Proposta de comunicação Jornadas da América Latina e do Caribe de gvSIG*

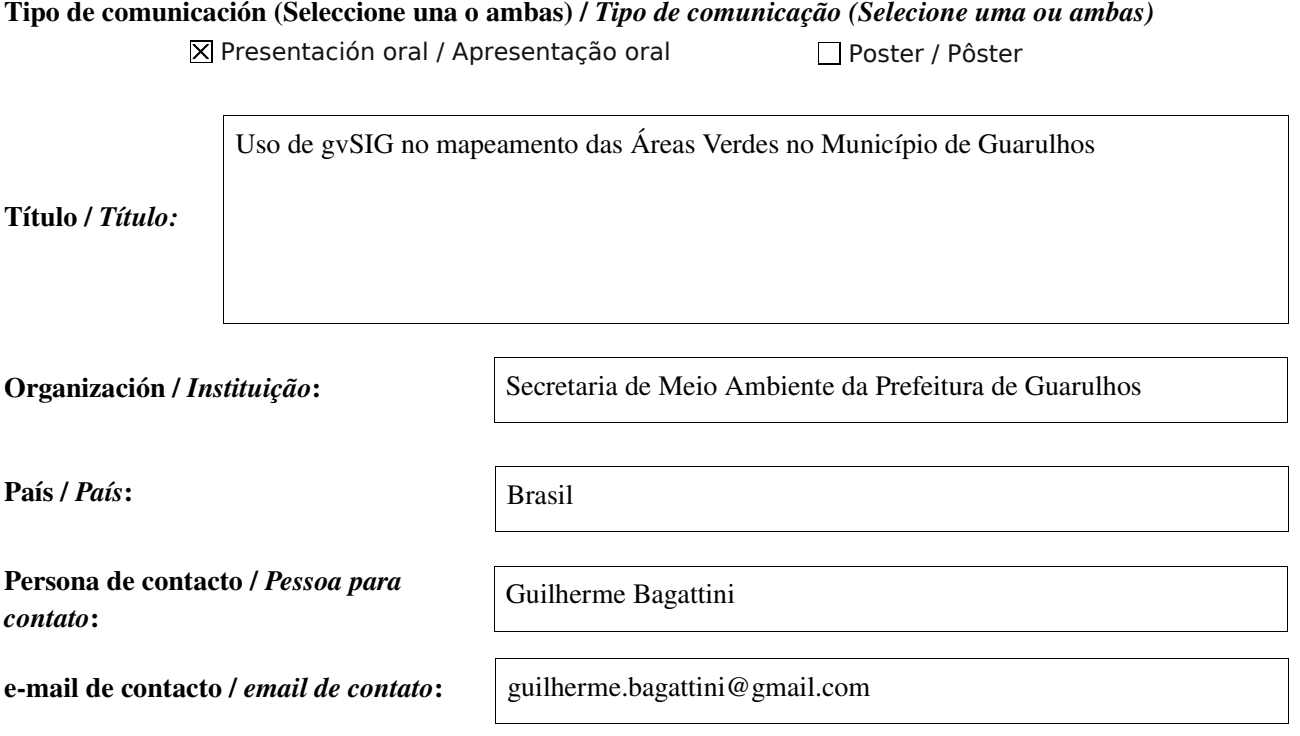

Página web de referencia (si el proyecto dispone de ella) / *Página web de referência do trabalho (se houver)*:

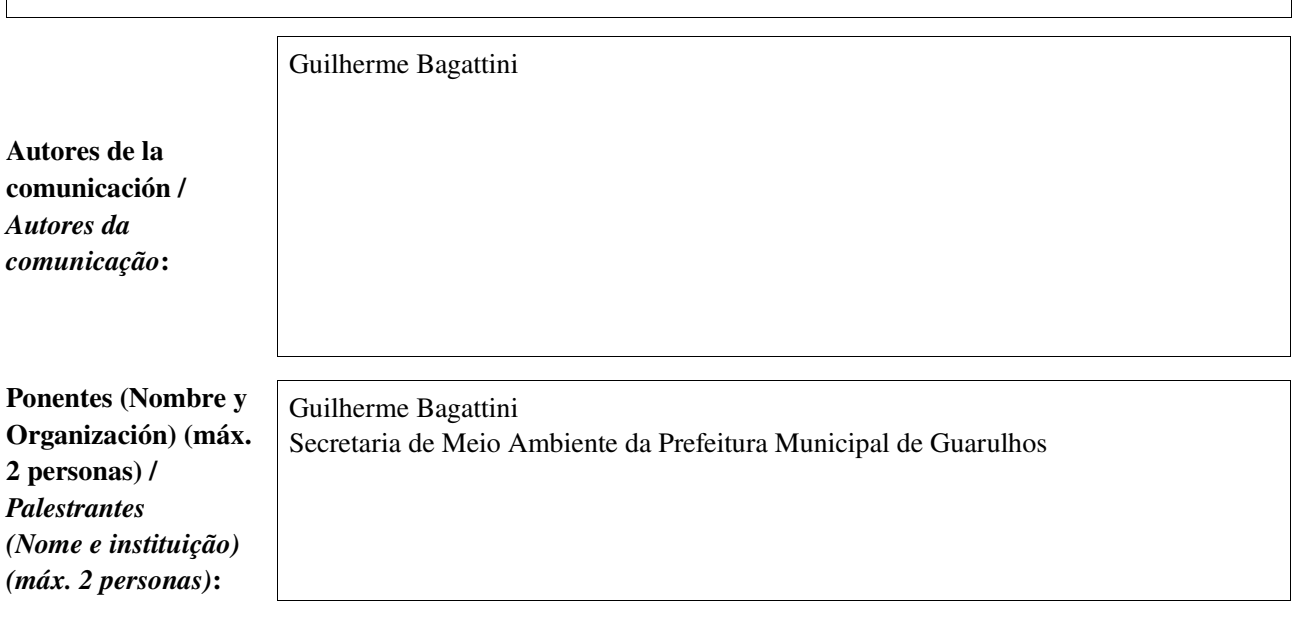

Software utilizado / *Software utilizado*:

gvSIG Mobile

SIG
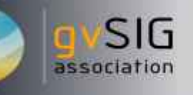

#### Sector / *Setor*:

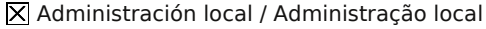

- Industria y comercio / Indústria e Comércio Seguridad ciudadana / Segurança do cidadão
- Defensa y emergencias / Defesa civil e emergências
- Agric., Ganadería y Pesca / Agricultura, Pecuária e Pesca

*Se não estiver incluído, indique o setor*:

- Infraestructuras / Infraestrutura
- **X** Medio Ambiente / Meio Ambiente
- Educación / Educação
- Sanidad / Saúde
- Cultura / Cultura
- Turismo / Turismo
- Otro / Outro
- 

Si no está incluido, indica el Sector /

Otros Software o Servicios SIG utilizados / *Outros Software ou Serviços de SIG utilizados*:

> Mapear as Áreas Verdes no Município de Guarulhos a fim de criar um índice de cobertura vegetal de porte árbóreo e proposta de adoção de indicador de qualidade ambiental.

#### Soluciones adoptadas / *Soluções adotadas*:

Mapeamento das Áreas Verdes com cobertura de vegetação de porte arbóreo,através de fotointerpretação sobre levantamento aerofotogramtrico do município em escala 1:5.000.

Apresentação do índice de cobertura vegetal por bairro por habitante (m²/hab) e por microbacia hidrográfica como parte de diagnóstico ambiental com vistas a aplicação de compensação ambiental diferenciada pelas equipes de licenciamento e fiscalização e ainda para Regularização fundiária sustentável (Resolução CONAMA 369/2006). Cruzamento das informações do índice de cobertura vegetal com as informações sobre

temperatura (Mapa Thermal) com vista a criação e adoção de políticas públicas de combate a formaçao de ilhas de calor. (Serviços da Biosfera).

Em desenvolvimento: Aplicação através da ferramenta Sextante do Indices de vegetação e de biomassa.

Aplicação de todas as funcionalidades dentro de um mesmo ambiente e disponibilização via WMS, WCS e WFS para todas as unidades da Municipalidade através do ambiente GeoCorporativo.

Beneficios / *Benefícios*:

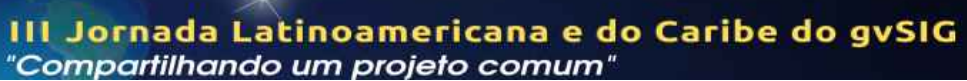

Insertar captura de imagen de la aplicación / *Inserir captura de imagem da aplicação*:

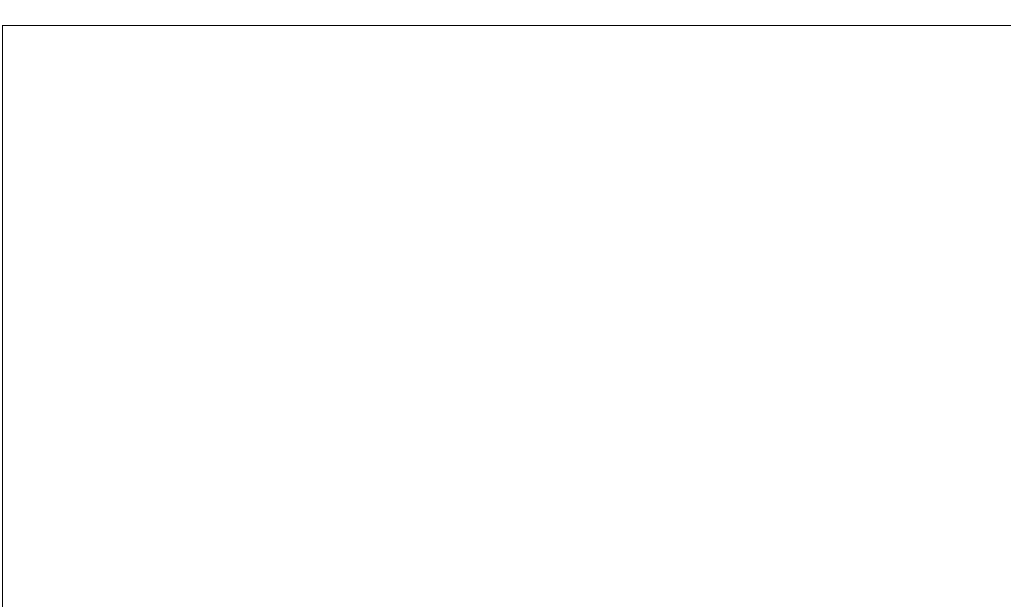

*\** Autorizo al Proyecto gvSIG a publicar la propuesta de comunicación como caso de uso de gvSIG en la web de casos de éxito del proyecto [\(http://outreach.gvsig.org/casestudies\)](http://outreach.gvsig.org/case-studies). En dicha web no se publicarán el nombre de las personas ni el email de contacto / *Autorizo o projeto gvSIG a publicar a proposta de comunicação na web como estudo de caso do gvSIG entre os casos de sucesso do projeto ([http://outreach.gvsig.org/casestudies\)](http://outreach.gvsig.org/case-studies). Nesse site não serão publicados nomes dos autores nem seu email de contato*.

> SI  $O$  NO

\*\* Le informamos de que los datos cumplimentados en este formulario serán utilizados únicamente para la gestión de las propuestas de las Jornadas de Latinoamérica y Caribe de gvSIG, y para la web de casos de éxito en caso de ser publicada la propuesta / *Informamos que os dados deste formulário serão utlizados unicamente para o gerenciamento das propostas das Jornadas da América Latina e do Caribe gvSIG e para o site de casos de sucesso no caso de ser publicada a proposta*.

\*\*\* Las ponencias, pósters y artículos se publicarán bajo licencia Creative Commons en la web de las Jornadas. / *As apresentações orais, pôsteres e artigos serão publicados sob a licença Creative Commons na página web das Jornadas*

Creative Commons: http://creativecommons.org/licenses/by-nc/2.5/

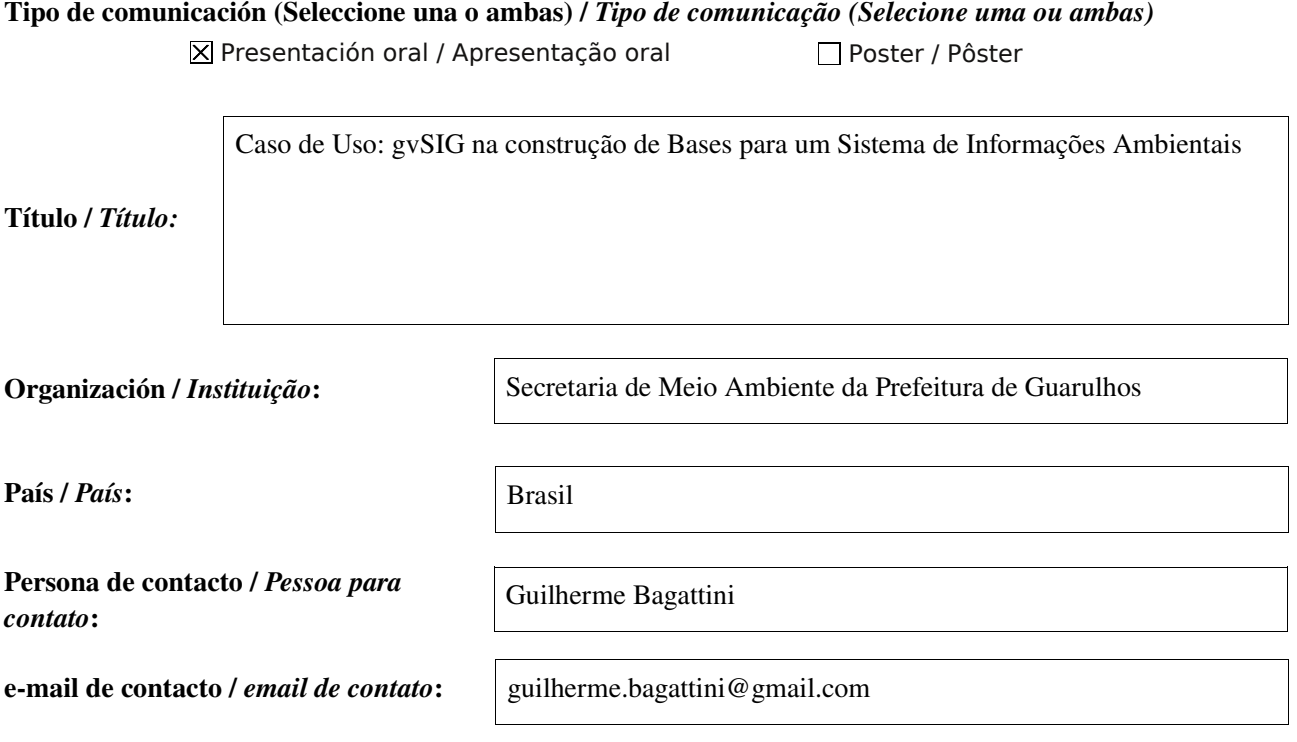

Página web de referencia (si el proyecto dispone de ella) / *Página web de referência do trabalho (se houver)*:

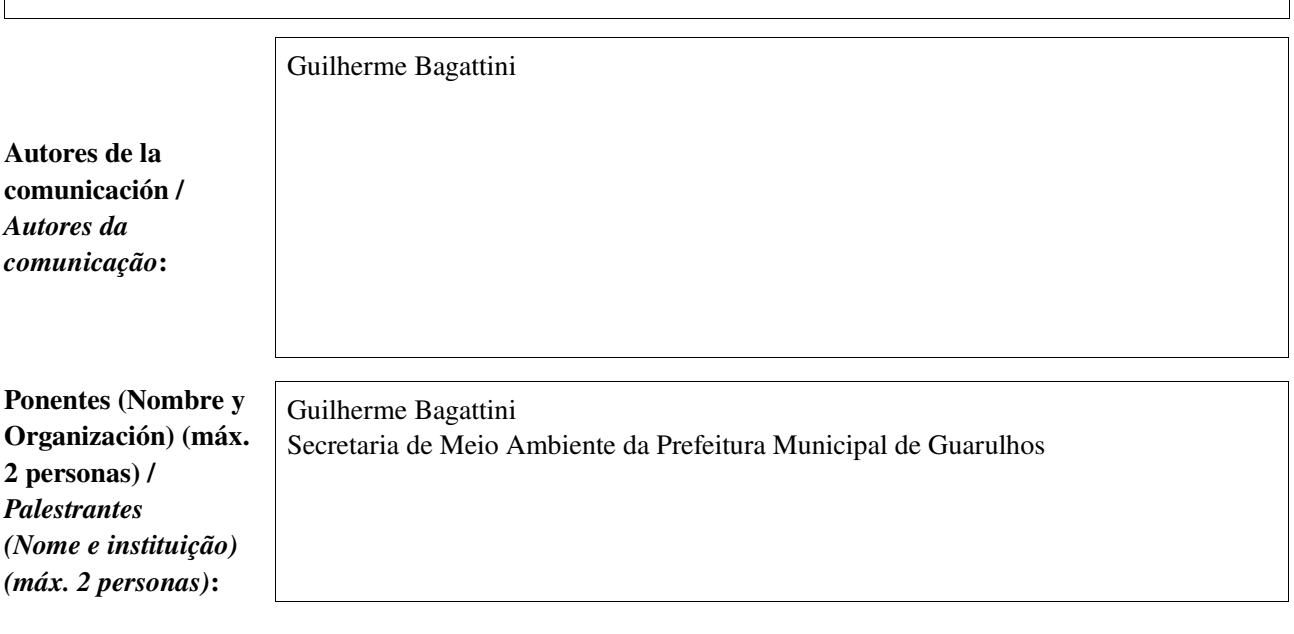

Software utilizado / *Software utilizado*:

gvSIG Mobile

SIG

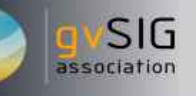

Cultura / Cultura

Turismo / Turismo

#### Sector / *Setor*:

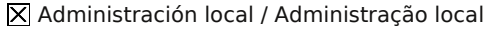

Industria y comercio / Indústria e Comércio Seguridad ciudadana / Segurança do cidadão

□ Defensa y emergencias / Defesa civil e emergências Otro / Outro

Agric., Ganadería y Pesca / Agricultura, Pecuária e Pesca

Envi

Si no está incluido, indica el Sector / *Se não estiver incluído, indique o setor*:

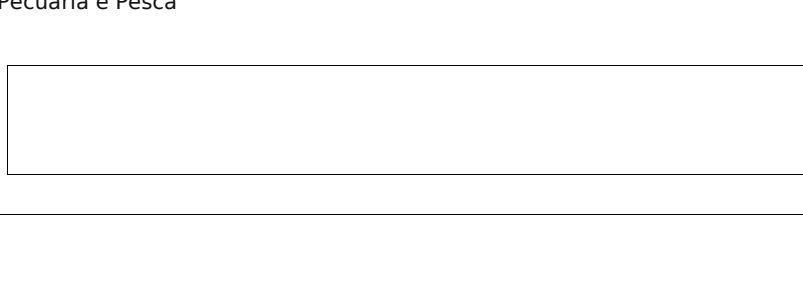

Infraestructuras / Infraestrutura

**X** Medio Ambiente / Meio Ambiente

Sanidad / Saúde

Educación / Educação

Otros Software o Servicios SIG utilizados / *Outros Software ou Serviços de SIG utilizados*:

> Possibilitar o cruzamento de informações de diferentes temas relacionados aos procedimentos de licenciamento e avaliação ambiental, análise urbanística e fiscalização num mesmo ambiente, verificando restriçoes ao uso relativas a legislação ambiental bem como pendências e passivos ambientais.

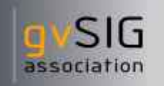

Soluciones adoptadas / *Soluções adotadas*: Conversão de todos os mapas temáticos construidos em formato .dwg para o formato shapefile com utilização de gvSIG incorporando as informações (dados alfa numéricas), que anteriormente estavam em formato de tabelas .xls e .mdb, nas tabelas de atributos. Tal uniformização e padronização possibilita a consulta e sobreposição de diferentes temas pelas equipes técnicas de licenciamento e avaliação, fiscalização e projetos durante a análise da Secretaria de Meio Ambiente.

Compartilhar as informações que são atualizadas pelas equipes (que são a ponta de lança das unidades) quase que em tempo real dinamizando o processo e conferindo a agilidade esperada para sociedade. Uniformização das informações para toda a Prefeitura possibilitando maior intercambio com os outros setores da administração. Descentralização do processo de atualização das bases de dados. Maior difusão da base cartográfica. Maior e melhor visualização das Bases de dados. Dinamização e ampliação da possibilidade de gerar relatórios gerenciais mais completos. Suporte a tomada de decisão não mais baseada na intuição e sim em dados.

Beneficios / *Benefícios*:

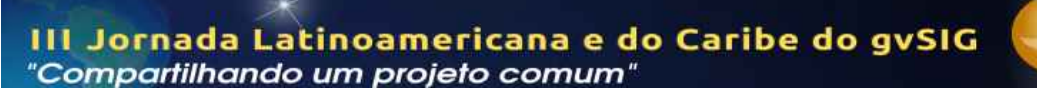

Insertar captura de imagen de la aplicación / *Inserir captura de imagem da aplicação*:

*\** Autorizo al Proyecto gvSIG a publicar la propuesta de comunicación como caso de uso de gvSIG en la web de casos de éxito del proyecto [\(http://outreach.gvsig.org/casestudies\)](http://outreach.gvsig.org/case-studies). En dicha web no se publicarán el nombre de las personas ni el email de contacto / *Autorizo o projeto gvSIG a publicar a proposta de comunicação na web como estudo de caso do gvSIG entre os casos de sucesso do projeto ([http://outreach.gvsig.org/casestudies\)](http://outreach.gvsig.org/case-studies). Nesse site não serão publicados nomes dos autores nem seu email de contato*.

> SI  $O$  NO

\*\* Le informamos de que los datos cumplimentados en este formulario serán utilizados únicamente para la gestión de las propuestas de las Jornadas de Latinoamérica y Caribe de gvSIG, y para la web de casos de éxito en caso de ser publicada la propuesta / *Informamos que os dados deste formulário serão utlizados unicamente para o gerenciamento das propostas das Jornadas da América Latina e do Caribe gvSIG e para o site de casos de sucesso no caso de ser publicada a proposta*.

\*\*\* Las ponencias, pósters y artículos se publicarán bajo licencia Creative Commons en la web de las Jornadas. / *As apresentações orais, pôsteres e artigos serão publicados sob a licença Creative Commons na página web das Jornadas*

Creative Commons: http://creativecommons.org/licenses/by-nc/2.5/

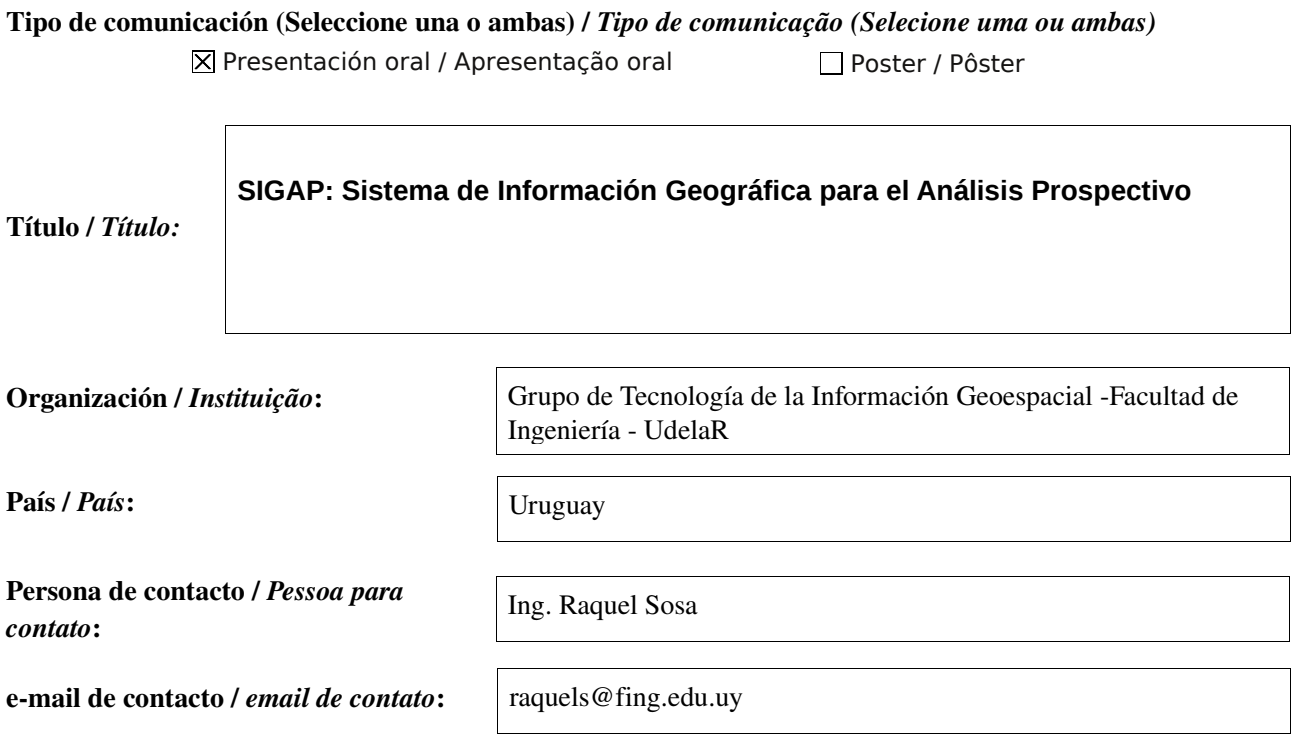

Página web de referencia (si el proyecto dispone de ella) / *Página web de referência do trabalho (se houver)*:

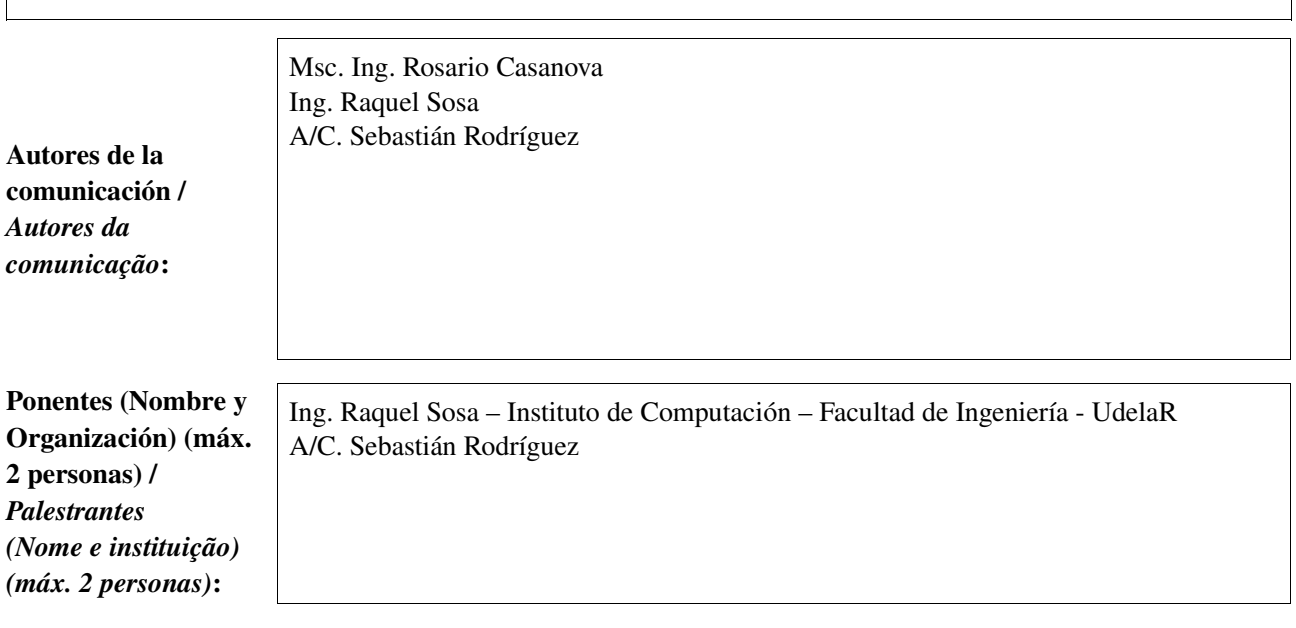

Software utilizado / *Software utilizado*:

gvSIG Mobile

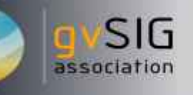

#### Sector / *Setor*:

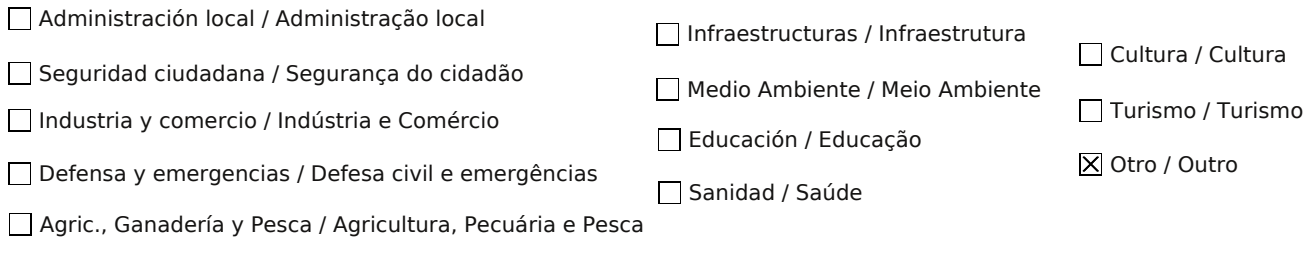

Si no está incluido, indica el Sector / *Se não estiver incluído, indique o setor*:

#### Ordenamiento Territorial

Se presentan algunas de las tecnologías informáticas empleadas:

GvSIG Desktop 1.10 como plataforma base.

Otros Software o Servicios SIG utilizados / *Outros Software ou Serviços de SIG utilizados*:

SEXTANTE como biblioteca extensible para la ejecución de algoritmos y heurísticas necesarias para la generación de escenarios prospectivos a partir de factores clave. Eclipse Europa para montar el ambiente de desarrollo y extender gvSIG con las funcionalidades necesaria que el prototipo requiera.

Subeclipse como cliente para conectarse al repositorio SVN de gvSIG.

Java SDK como lenguaje de desarrollo.

XML como formato de persistencia para los datos que el prototipo requiere.

En el área de investigación de Análisis Prospectivo se presenta la necesidad de contar con una herramienta de apoyo para la definición informática de los modelos prospectivos y para su ejecución. Esto es especialmente necesario cuando los modelos tienen muchos factores y cuando se quieren correr para realizar análisis territoriales.

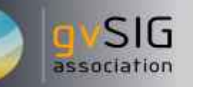

El producto permitirá a los analistas prospectivos contar con una herramienta que les agilice el trabajo y les permita definir y ejecutar modelos más complejos que los que podría hacer manualmente.

Soluciones adoptadas / Se plantea la implementación de una extensión de gvSIG. *Soluções adotadas*:

Beneficios / *Benefícios*:

La extensión está en la etapa inicial de desarrollo, aún no hay capturas disponibles.

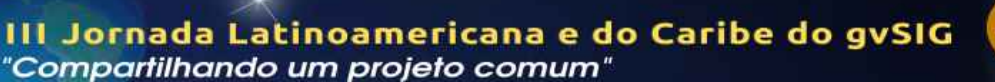

Insertar captura de imagen de la aplicación / *Inserir captura de imagem da aplicação*:

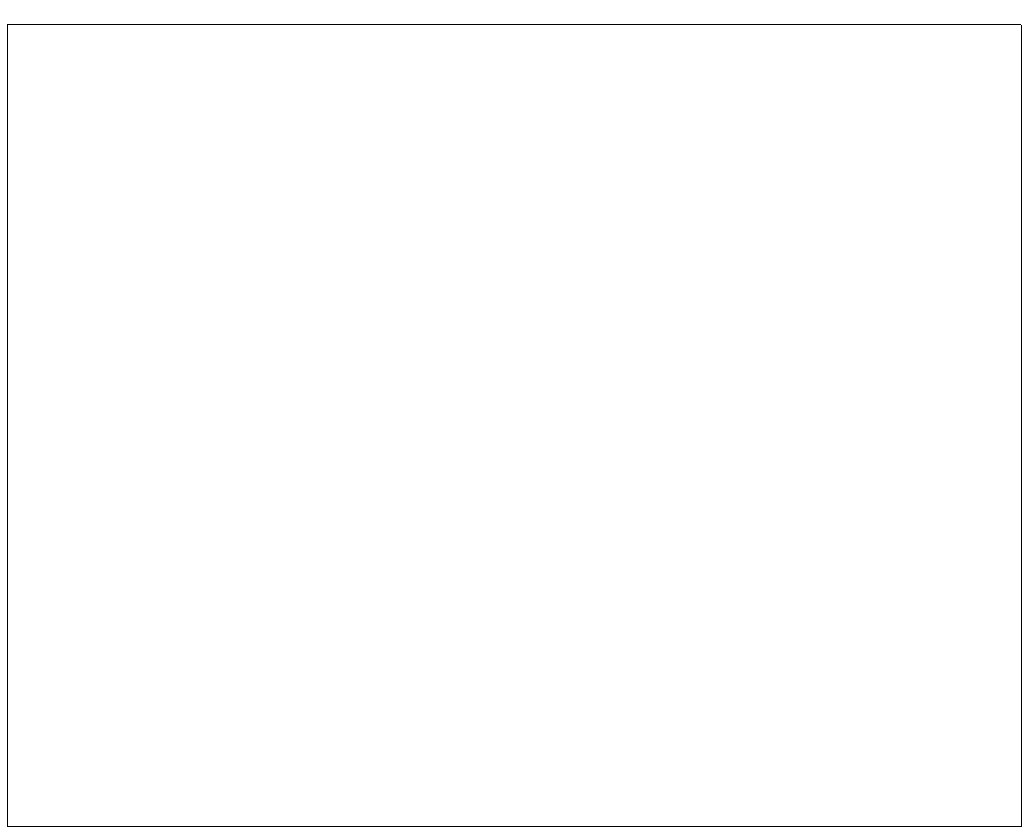

*\** Autorizo al Proyecto gvSIG a publicar la propuesta de comunicación como caso de uso de gvSIG en la web de casos de éxito del proyecto [\(http://outreach.gvsig.org/casestudies\)](http://outreach.gvsig.org/case-studies). En dicha web no se publicarán el nombre de las personas ni el email de contacto / *Autorizo o projeto gvSIG a publicar a proposta de comunicação na web como estudo de caso do gvSIG entre os casos de sucesso do projeto ([http://outreach.gvsig.org/casestudies\)](http://outreach.gvsig.org/case-studies). Nesse site não serão publicados nomes dos autores nem seu email de contato*.

> SI  $\bullet$  $O$  NO

\*\* Le informamos de que los datos cumplimentados en este formulario serán utilizados únicamente para la gestión de las propuestas de las Jornadas de Latinoamérica y Caribe de gvSIG, y para la web de casos de éxito en caso de ser publicada la propuesta / *Informamos que os dados deste formulário serão utlizados unicamente para o gerenciamento das propostas das Jornadas da América Latina e do Caribe gvSIG e para o site de casos de sucesso no caso de ser publicada a proposta*.

\*\*\* Las ponencias, pósters y artículos se publicarán bajo licencia Creative Commons en la web de las Jornadas. / *As apresentações orais, pôsteres e artigos serão publicados sob a licença Creative Commons na página web das Jornadas*

Creative Commons: http://creativecommons.org/licenses/by-nc/2.5/

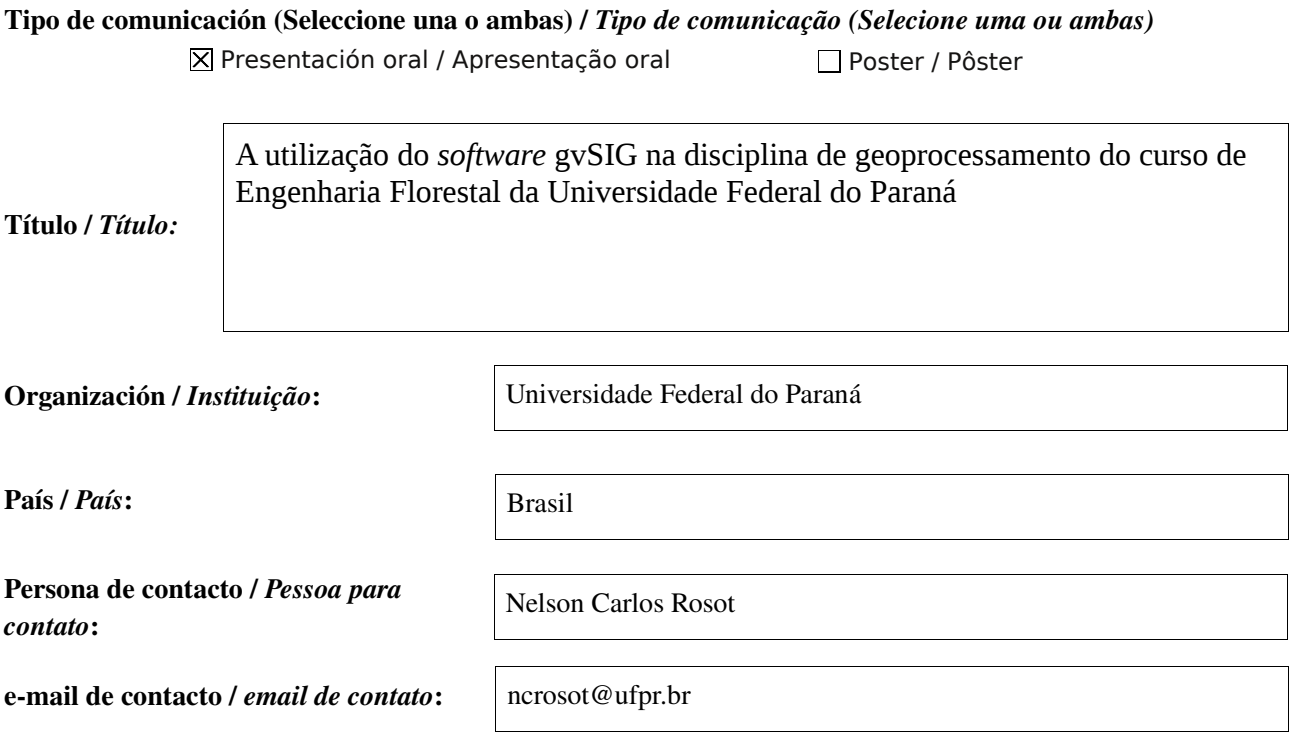

Página web de referencia (si el proyecto dispone de ella) / *Página web de referência do trabalho (se houver)*:

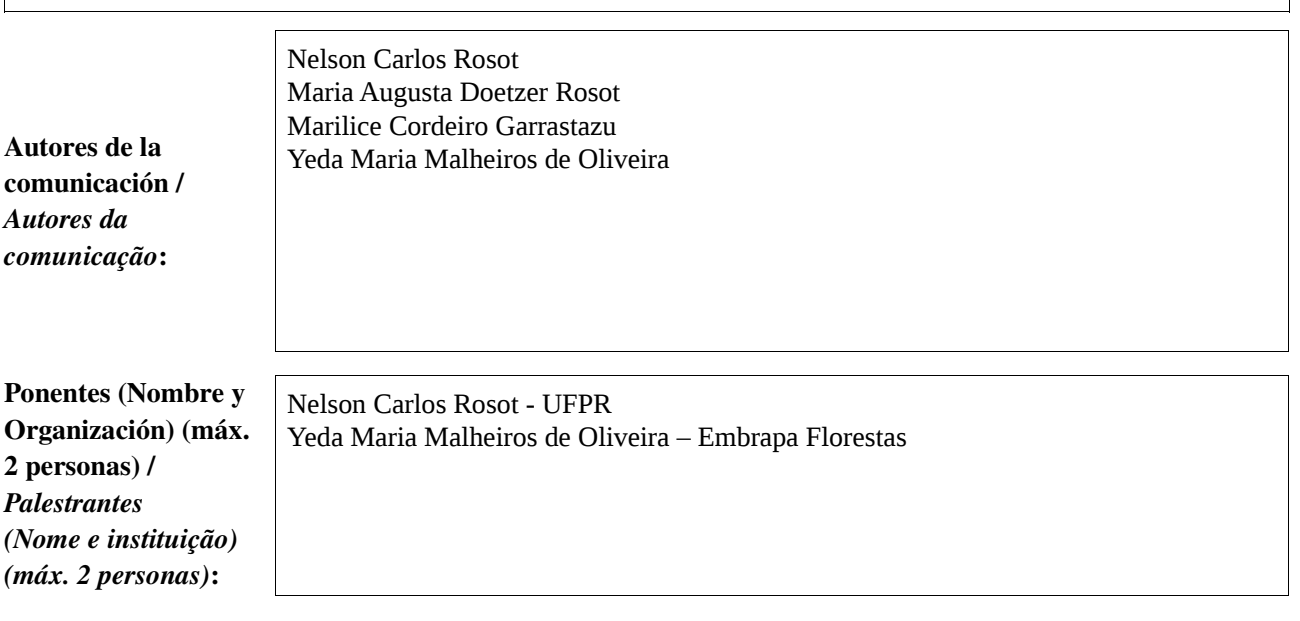

Software utilizado / *Software utilizado*:

**SIG** 

association

gvSIG Mobile

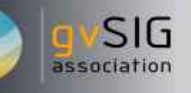

#### Sector / *Setor*:

- Administración local / Administração local
- Industria y comercio / Indústria e Comércio Seguridad ciudadana / Segurança do cidadão
- Defensa y emergencias / Defesa civil e emergências
- Agric., Ganadería y Pesca / Agricultura, Pecuária e Pesca

Si no está incluido, indica el Sector / *Se não estiver incluído, indique o setor*:

- Infraestructuras / Infraestrutura
- $\overline{X}$  Medio Ambiente / Meio Ambiente
- Educación / Educação
- Sanidad / Saúde
- Cultura / Cultura
- Turismo / Turismo
- Otro / Outro

Otros Software o Servicios SIG utilizados / *Outros Software ou Serviços de SIG utilizados*:

> A disciplina de geoprocessamento ministrada no curso de Engenharia Florestal da Universidade Federal do Paraná envolve aulas teóricas e práticas, objetivando proporcionar aos alunos uma visão global das geotecnologias disponíveis no mercado e familiarizá-los com o uso de *software* aplicados a Sensoriamento Remoto (SR) e Sistemas de Informação Geográfica (SIG). Embora a Universidade tenha a possibilidade de adquirir *software* proprietários com as correspondentes vantagens econômicas das licenças acadêmicas, as crescentes dificuldades orçamentárias das instituições públicas de ensino têm dificultado ou mesmo impedido tal aquisição ou renovação de licenças. Outra questão diz respeito ao interesse despertado pela disciplina em função da grande aplicabilidade dos SIG no setor florestal, o que, por sua vez, faz com que os alunos desejem aprofundar-se no contato com o *software* além da carga horária oferecida. Assim, para essa disciplina especificamente, tem-se buscado alternativas em *software* livre que atendam a quesitos tais como robustez, eficiência, rapidez, dinâmica, interface amigável e disponibilidade de suporte técnico.

**Soluciones adoptadas /** *Soluções adotadas***:**

A partir de 2009 os professores responsáveis pela disciplina tomaram conhecimento do *software* gvSIG e participaram das Primeiras Jornadas Latinoamericanas realizadas em Buenos Aires, Argentina. Já no inicio do ano letivo de 2010, todos os tópicos a serem abordados nas aulas de geoprocessamento foram desenvolvidos e preparados utilizando o programa gvSIG. Com uma carga horária de 4 horas-aula semanais, o conteúdo programático da disciplina inclui: 1) AULAS TEÓRICAS: apresentação do *software* e da página do projeto gvSIG; acesso ao repositório de versões atuais e anteriores, instalação do programa e extensões; 2) PRÁTICA DE LABORATÓRIO: definição das propriedades da Vista; adição e criação de shapes; definição de simbologia; cálculo de áreas; definição/alteração da estrutura e preenchimento das tabelas de atributos; cálculo de estatísticas e resumo de tabelas; operações de geoprocessamento (buffer, cortar, dissolver, união, etc); consultas (filtros). Todos os comandos e menus mencionados foram utilizados em aplicações práticas, empregando-se situações reais, tais como o processamento de dados para o Sistema de Manutenção, Recuperação e Proteção da Reserva Florestal Legal e Áreas de Preservação Permanente – SISLEG e a vetorização de classes de uso e cobertura da terra por meio da interpretação em tela de imagens satelitárias e fotografias aéreas digitais. Os alunos contam, também, com roteiros detalhados contendo a sequência de comandos e operações a serem executados nas aulas práticas para diferentes aplicações.

**Beneficios /** *Benefícios***:** 

Desde que o gvSIG foi adotado como *software* na disciplina, os alunos têm se sentido motivados a descobrir e utilizar funcionalidades adicionais do programa, instalando-o em seus computadores pessoais e em seus locais de estágio. Também foram informados sobre a lista de discussões – agora também em idioma português – onde dúvidas podem ser discutidas e dirimidas entre a comunidade de usuários. Em um mesmo semestre letivo há a possibilidade de se contar com uma ou mais novas versões contendo melhorias, novas funcionalidades e correção de *bugs*, o que confere credibilidade ao programa com relação à sua continuidade e manutenção. Um dos principais beneficios da utilização do gvSIG é o fato de não se depender mais de aquisição ou renovação de licenças de *software* proprietário e, assim, poder cumprir o cronograma da disciplina conforme o planejado.

*\**

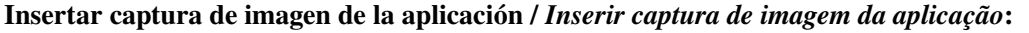

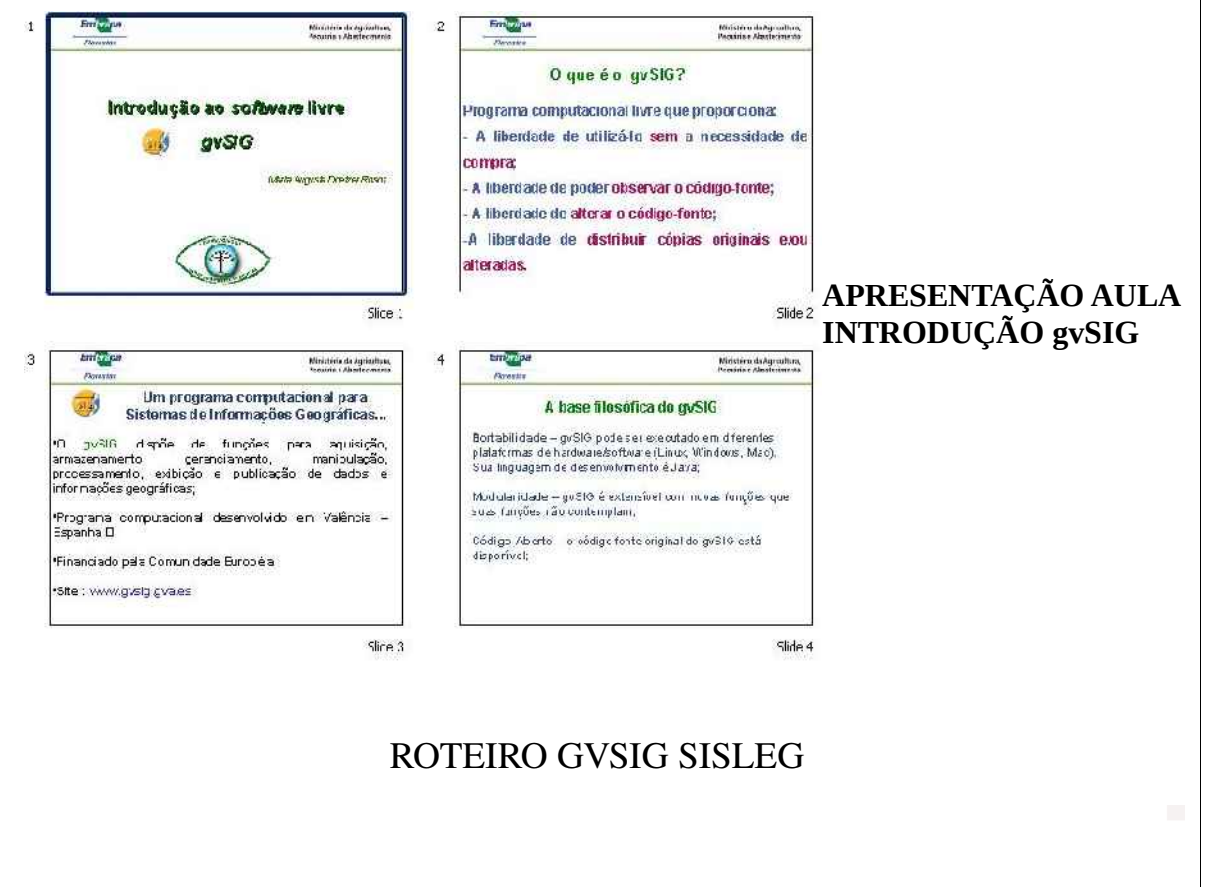

### D - CONSULTAS, GERAÇÃO DE CAMADAS E CÁLCULO DE ÁREAS EM APPS E RESERVA LEGAL

1 - Selecionar na Vista a camada APP ideal, clicar com o botão direito - Iniciar edicão. Abrir a tabela de atributos **esta**, clicar no menu - tabela - modificar a estrutura da tabela e apagar todos os campos dist e fid. EXCETO o primeiro campo fid. Para apagar selecionar o campo na tabela e clicar em Eliminar campo, repetindo a operação para todos os campos e depois clicando em Aceitar.

2 - Adicionar um novo campo de texto em Novo campo, fornecendo o nome Classe. Tipo String, com tamanho igual a 20. No campo Valor por defeito digitar APP ideal. Aceitar. Obs. Alternativamente pode-se deixar em branco o campo Valor padrão, clicar em Aceitar e na tabela de atributos selecionar o campo Classe para ficar em alto relevo, clicar no ícone expressão **de**, e digitar entre aspas "APP *ideal*". Aceitar e fechar a tabela. Depois, com o botão direito clicar sobre a camada APP ideal - Terminar edição.

3 - Em Vista - Gestor de geoprocessos - geoprocesso - análise - sobreposição intersecção - abrir geoprocessos, fornecendo como nome da Camada de entrada uso\_do\_solo e na Camada de recorte selecionando APP\_ideal. Para salvar a camada resultante escolher a pasta de trabalho em Abrir e fornecer o nome Intersect\_uso\_APP\_ideal.

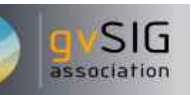

Autorizo al Proyecto gvSIG a publicar la propuesta de comunicación como caso de uso de gvSIG en la web de casos de éxito del proyecto [\(http://outreach.gvsig.org/casestudies\)](http://outreach.gvsig.org/case-studies). En dicha web no se publicarán el nombre de las personas ni el email de contacto / *Autorizo o projeto gvSIG a publicar a proposta de comunicação na web como estudo de caso do gvSIG entre os casos de sucesso do projeto ([http://outreach.gvsig.org/casestudies\)](http://outreach.gvsig.org/case-studies). Nesse site não serão publicados nomes dos autores nem seu email de contato*.

> SI  $O$  NO

\*\* Le informamos de que los datos cumplimentados en este formulario serán utilizados únicamente para la gestión de las propuestas de las Jornadas de Latinoamérica y Caribe de gvSIG, y para la web de casos de éxito en caso de ser publicada la propuesta / *Informamos que os dados deste formulário serão utlizados unicamente para o gerenciamento das propostas das Jornadas da América Latina e do Caribe gvSIG e para o site de casos de sucesso no caso de ser publicada a proposta*.

\*\*\* Las ponencias, pósters y artículos se publicarán bajo licencia Creative Commons en la web de las Jornadas. / *As apresentações orais, pôsteres e artigos serão publicados sob a licença Creative Commons na página web das Jornadas*

Creative Commons: http://creativecommons.org/licenses/by-nc/2.5/

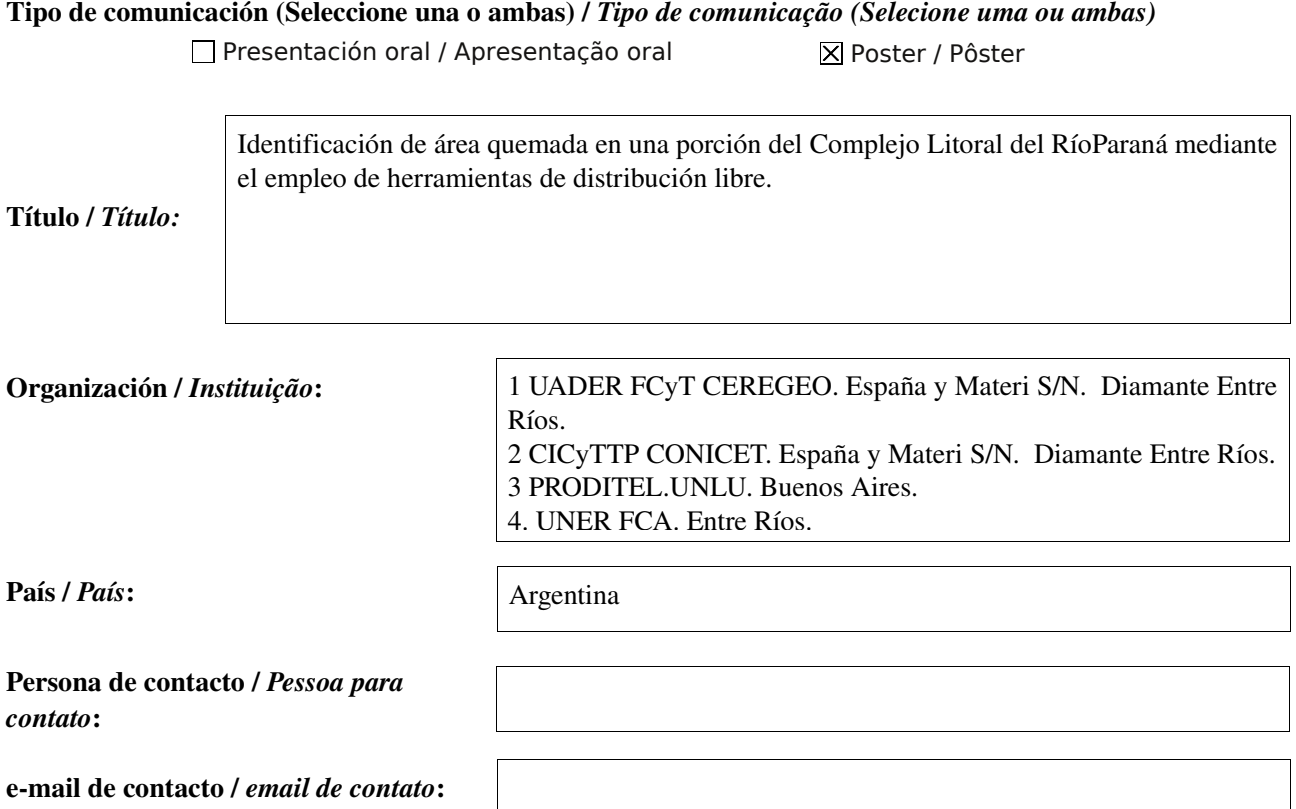

Página web de referencia (si el proyecto dispone de ella) / *Página web de referência do trabalho (se houver)*:

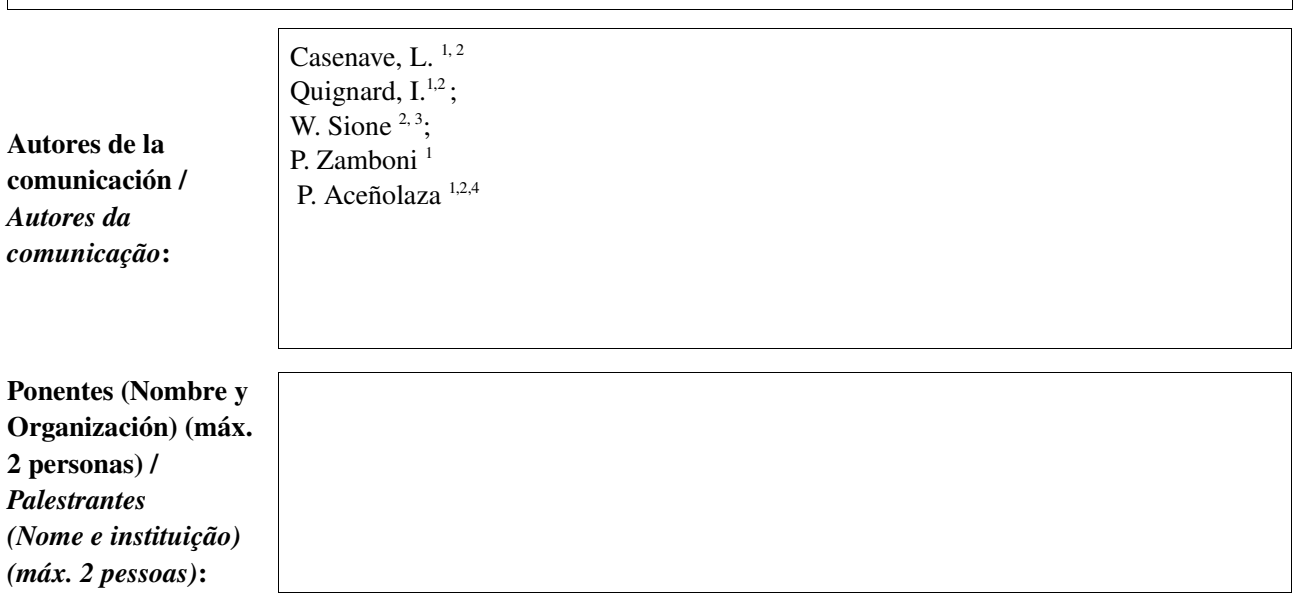

 $\Box$  gvSIG Mobile

### Sector / *Setor*:

- Infraestructuras / Infraestrutura Administración local / Administração local
- Seguridad ciudadana / Segurança do cidadão
- Industria y comercio / Indústria e Comércio
- Defensa y emergencias / Defesa civil e emergências
- Agric., Ganadería y Pesca / Agricultura, Pecuária e Pesca

### Si no está incluido, indica el Sector /

*Se não estiver incluído, indique o setor*:

Otros Software o Servicios SIG utilizados / *Outros Software ou Serviços de SIG utilizados*:

> Analizar y evaluar diferentes índices de área quemada, derivados de imágenes Landsat TM5 obtenidas de la base de datos de acceso libre del OBT-Observacao da Terra del INPE, y que fue corregida geométrica y radiométricamente.

Necesidades iniciales / *Necessidades iniciais*:

Medio Ambiente / Meio Ambiente

Educación / Educação

Sanidad / Saúde

Cultura / Cultura

Turismo / Turismo

□ Otro / Outro

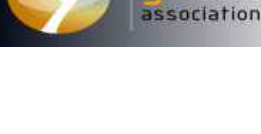

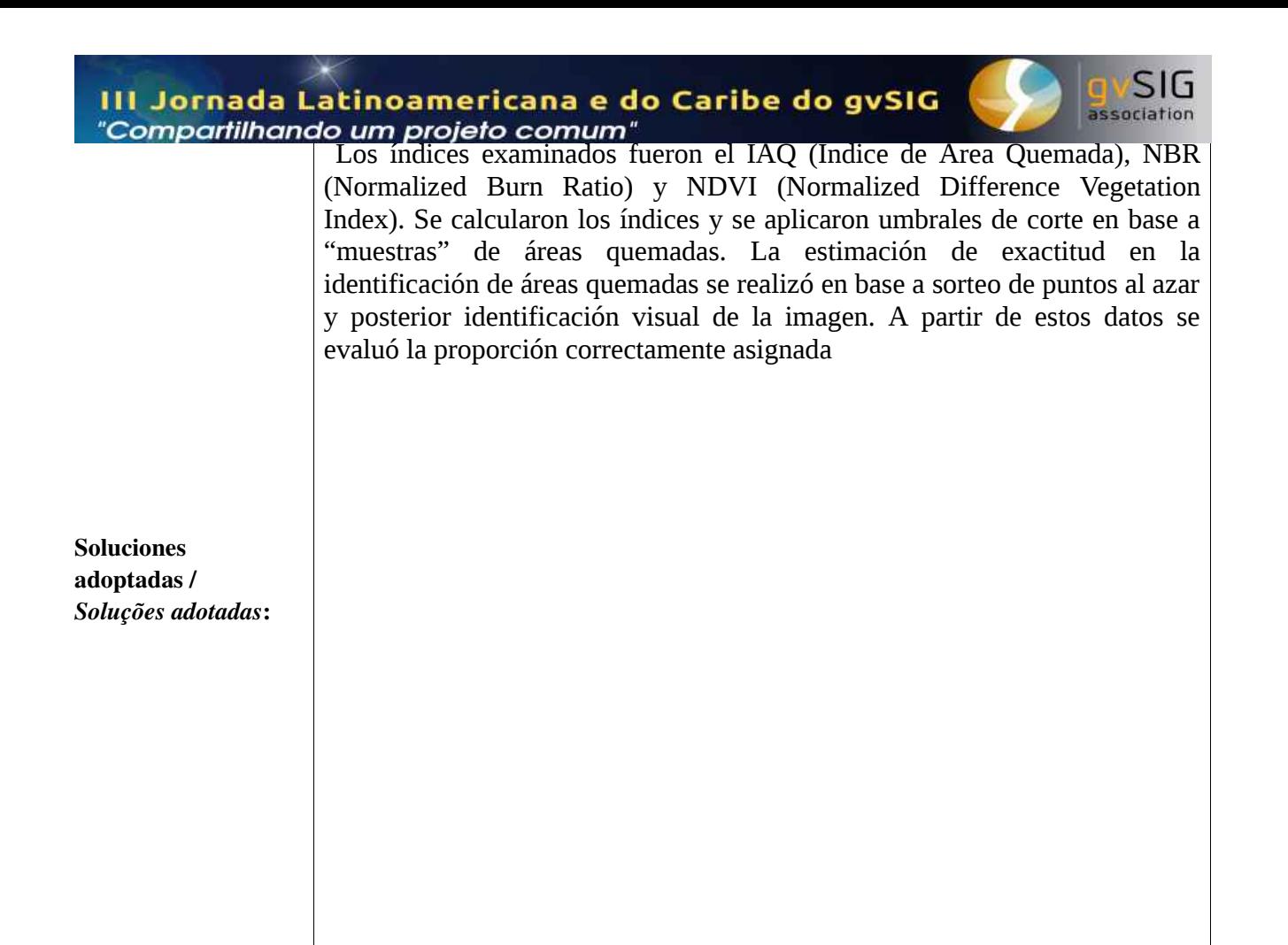

Umbrales sobre el NDVI que permitien estimar con mayor exactitud (87 %) las áreas quemadas. Índices como el NBR permiten lograr exactitudes del 84 % y el IAQ del 79 %. En cuanto a la exactitud en el reconocimiento del área quemada se obtuvo un 69 % en el caso de los umbrales sobre NDVI, 63 % en el caso del NBR y 31 % en el IAQ.

Beneficios / *Benefícios*:

Insertar captura de imagen de la aplicación / *Inserir captura de imagem da aplicação*:

*\** Autorizo al Proyecto gvSIG a publicar la propuesta de comunicación como caso de uso de gvSIG en la web de casos de éxito del proyecto [\(http://outreach.gvsig.org/casestudies\)](http://outreach.gvsig.org/case-studies). En dicha web no se publicarán el nombre de las personas ni el email de contacto / *Autorizo o projeto gvSIG a publicar a proposta de comunicação na web como estudo de caso do gvSIG entre os casos de sucesso do projeto ([http://outreach.gvsig.org/casestudies\)](http://outreach.gvsig.org/case-studies). Nesse site não serão publicados nomes dos autores nem seu email de contato*.

> SI  $O$  NO

\*\* Le informamos de que los datos cumplimentados en este formulario serán utilizados únicamente para la gestión de las propuestas de las Jornadas de Latinoamérica y Caribe de gvSIG, y para la web de casos de éxito en caso de ser publicada la propuesta / *Informamos que os dados deste formulário serão utlizados unicamente para o gerenciamento das propostas das Jornadas da América Latina e do Caribe gvSIG e para o site de casos de sucesso no caso de ser publicada a proposta*.

\*\*\* Las ponencias, pósters y artículos se publicarán bajo licencia Creative Commons en la web de las Jornadas. / *As apresentações orais, pôsteres e artigos serão publicados sob a licença Creative Commons na página web das Jornadas*

Creative Commons: http://creativecommons.org/licenses/by-nc/2.5/

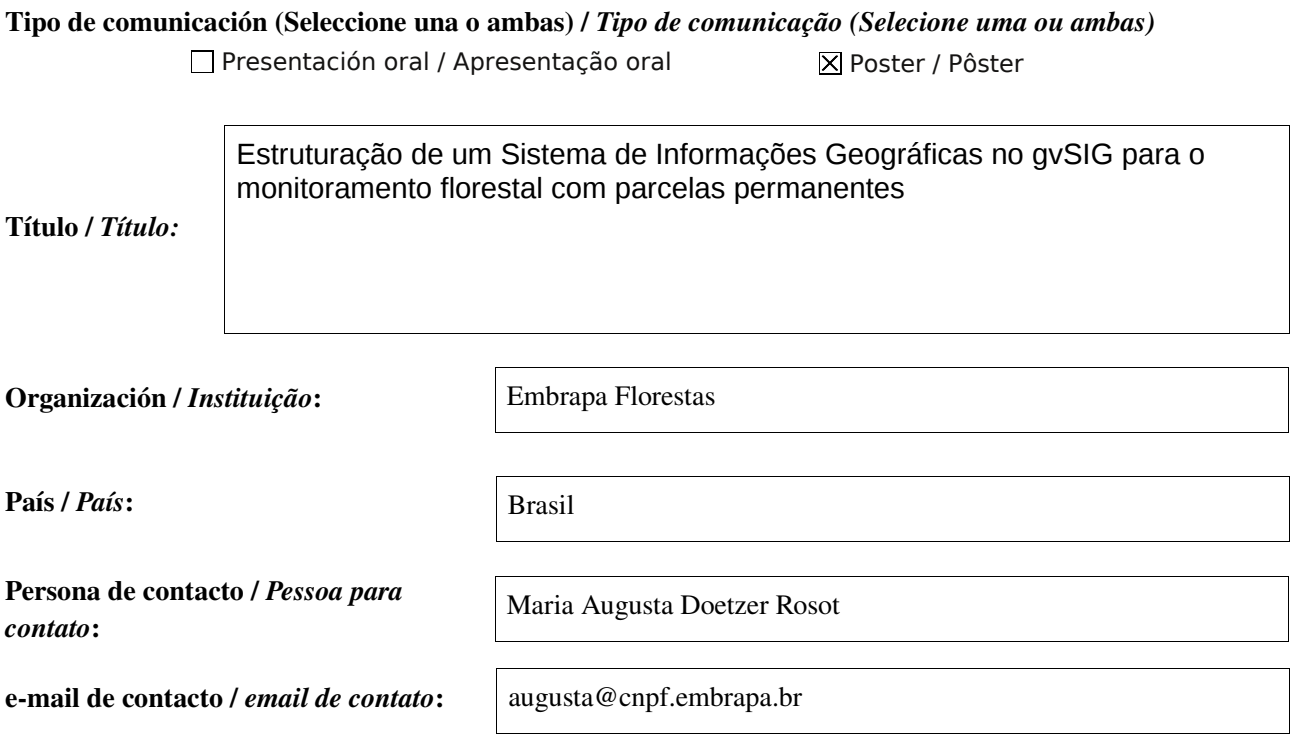

Página web de referencia (si el proyecto dispone de ella) / *Página web de referência do trabalho (se houver)*:

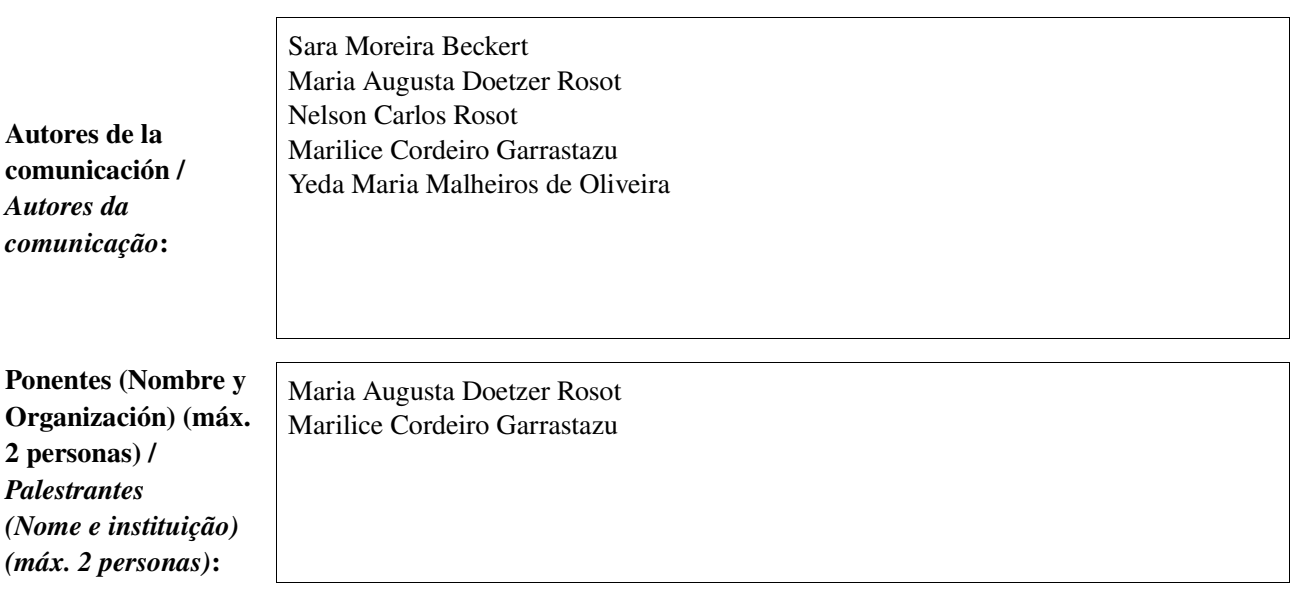

Software utilizado / *Software utilizado*:

gvSIG Mobile

**SIG** 

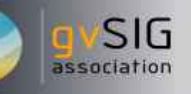

#### Sector / *Setor*:

- Administración local / Administração local
- Industria y comercio / Indústria e Comércio Seguridad ciudadana / Segurança do cidadão
- Defensa y emergencias / Defesa civil e emergências
- Agric., Ganadería y Pesca / Agricultura, Pecuária e Pesca

Si no está incluido, indica el Sector / *Se não estiver incluído, indique o setor*:

- Infraestructuras / Infraestrutura
- **X** Medio Ambiente / Meio Ambiente
- Educación / Educação
- Sanidad / Saúde

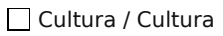

- Turismo / Turismo
- Otro / Outro

Otros Software o Servicios SIG utilizados / *Outros Software ou Serviços de SIG utilizados*:

> Parcelas permanentes são áreas demarcadas na floresta, onde as árvores são remedidas periodicamente objetivando a obtenção de informações sobre o crescimento e a dinâmica da floresta, bem como sua evolução diante das mais diversas alterações, incluindo-se tratamentos silviculturais. Na maioria das parcelas permanentes instaladas em Florestas de Araucária, por ocasião das remedições, o sub-bosque denso dificulta o acesso e a localização das árvores, mesmo estando estas com seus troncos pintados e identificados com plaquetas. Assim, acredita-se que a espacialização das árvores, bem como o perímetro das parcelas em ambiente de geoprocessamento venha a facilitar o processo de remedição.

Soluciones adoptadas / *Soluções adotadas*:

A alternativa proposta foi testada na Reserva Florestal Embrapa-Epagri, Caçador, SC, em 10 parcelas permanentes instaladas em áreas com predominância de *Araucaria angustifolia.* As parcelas possuem dimensões de 25 m x 100 m, com uma superfície de 2500 m $^2$  cada. O registro das variáveis dendrométricas iniciou-se em 2004, sendo medidas anualmente todas as árvores com CAP (circunferência à altura do peito  $-1,30$  m) superior a 62 cm. Em cada parcela foram tomadas as coordenadas dos quatro vértices usando-se GPS topográfico. A posição relativa de cada árvore foi determinada considerando-se um sistema de coordenadas cartesianas, sendo o eixo Y representado pelo limite lateral esquerdo da parcela, no sentido do comprimento (100 m) e o eixo X pelo limite inferior da parcela, no sentido da largura (25 m). Tanto o vetor do perímetro (polígono) quanto os vetores das árvores (pontos) no sistema cartesiano, assim como o perímetro real em coordenadas UTM obtidas com GPS, foram inseridos no gvSIG por meio da criação dos respectivos *shapes,* Em seguida, empregando as propriedades de edição vetorial, incluindo o recurso do "*snap*", o conjunto formado pelo perímetro e árvores do sistema cartesiano foi transladado e sobreposto ao perímetro verdadeiro, obtendo-se, assim, as coordenadas UTM também para cada árvore de cada parcela. Na tabela de atributos dos *shapes* das árvores um campo com seu código de identificação possibilitou a associação ao conjunto de dados tabulares externos contendo as variáveis medidas em ocasiões sucessivas. Os mapas gerados a partir de cada parcela e respectivas árvores visualizadas no gvSIG são, atualmente, levados a campo por ocasião das remedições e atualizados durante o processamento de dados.

Beneficios / *Benefícios*:

O Sistema de Informações Geográficas estruturado no gvSIG para o monitoramento da floresta com base em parcelas permanentes facilitou sobremaneira os trabalhos de campo. Os mapas gerados contêm a posição e o número de cada árvore das parcelas, facilitando sua localização e diminuindo o tempo despendido nas remedições. A associação dos dados espacializados com o conjunto de variáveis dendrométricas constitui um sistema robusto para o inventário florestal contínuo, permitindo que dados espaciais e não espaciais sejam tratados de forma independente, porém mantendo perfeita coesão. Além disso, por se tratar de monitoramento de longo prazo, a utilização de *software* livre como o gvSIG, que oferece suporte, manutenção e versões atualizadas, é fundamental para a continuidade do processo.

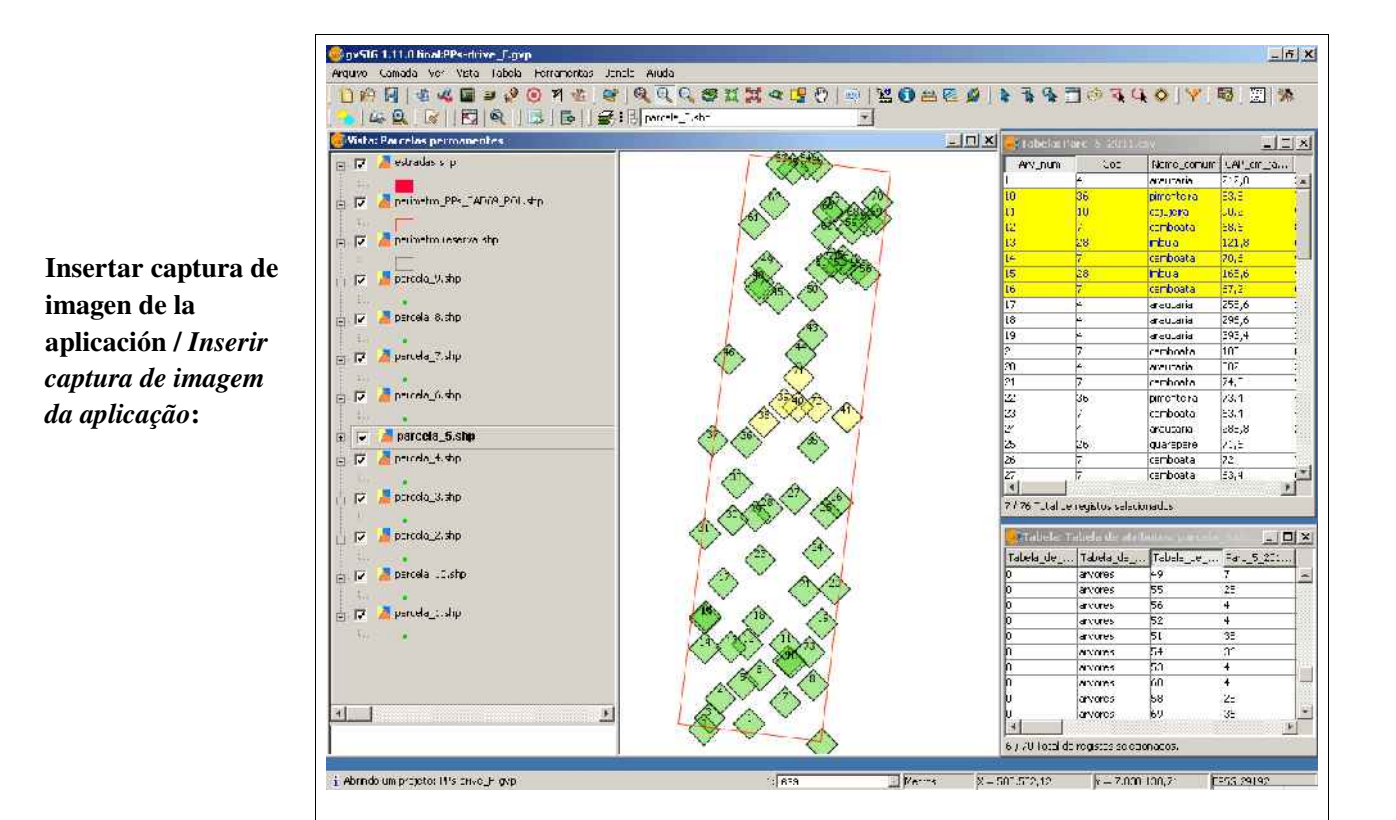

*\** Autorizo al Proyecto gvSIG a publicar la propuesta de comunicación como caso de uso de gvSIG en la web de casos de éxito del proyecto [\(http://outreach.gvsig.org/casestudies\)](http://outreach.gvsig.org/case-studies). En dicha web no se publicarán el nombre de las personas ni el email de contacto / *Autorizo o projeto gvSIG a publicar a proposta de comunicação na web como estudo de caso do gvSIG entre os casos de sucesso do projeto ([http://outreach.gvsig.org/casestudies\)](http://outreach.gvsig.org/case-studies). Nesse site não serão publicados nomes dos autores nem seu email de contato*.

> SI  $O$  NO

\*\* Le informamos de que los datos cumplimentados en este formulario serán utilizados únicamente para la gestión de las propuestas de las Jornadas de Latinoamérica y Caribe de gvSIG, y para la web de casos de éxito en caso de ser publicada la propuesta / *Informamos que os dados deste formulário serão utlizados unicamente para o gerenciamento das propostas das Jornadas da América Latina e do Caribe gvSIG e para o site de casos de sucesso no caso de ser publicada a proposta*.

\*\*\* Las ponencias, pósters y artículos se publicarán bajo licencia Creative Commons en la web de las Jornadas. / *As apresentações orais, pôsteres e artigos serão publicados sob a licença Creative Commons na página web das Jornadas*

Creative Commons: http://creativecommons.org/licenses/by-nc/2.5/